# **Astronomy as an "Archetype for Online Science"**

*Alyssa A. Goodman Harvard-Smithsonian Center for Astrophysics*

*Jan Vermeer. The Astronomer. (1668)*

*Stonehenge, 1500 BC*

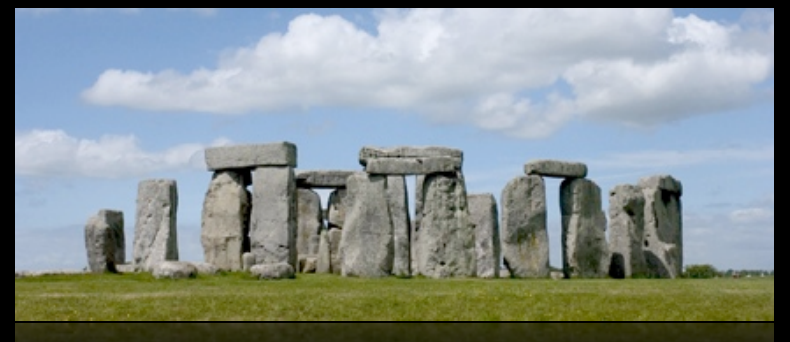

*Ptolemy in Alexandria, 100 AD*

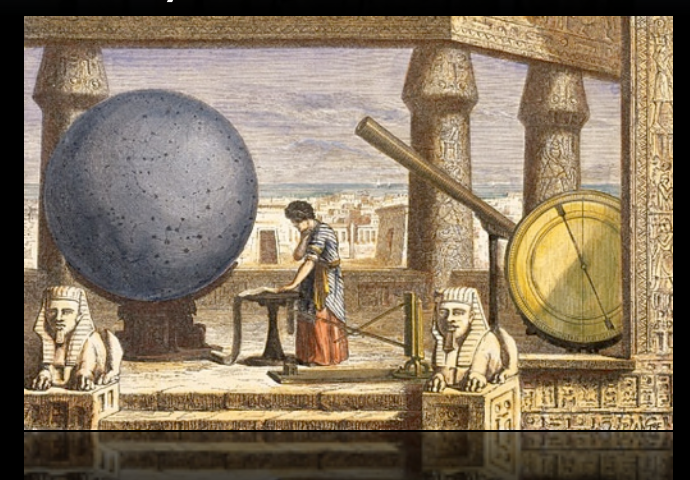

*Observatory Tower, Lincolnshire, UK, c. 1300*

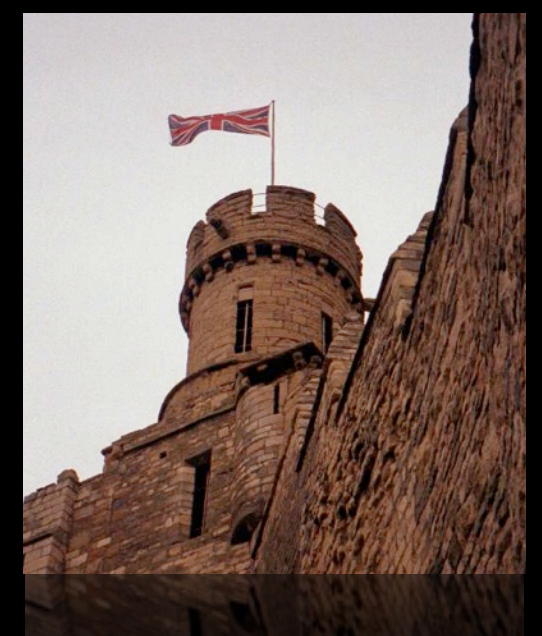

## *Stonehenge, 1500 BC*

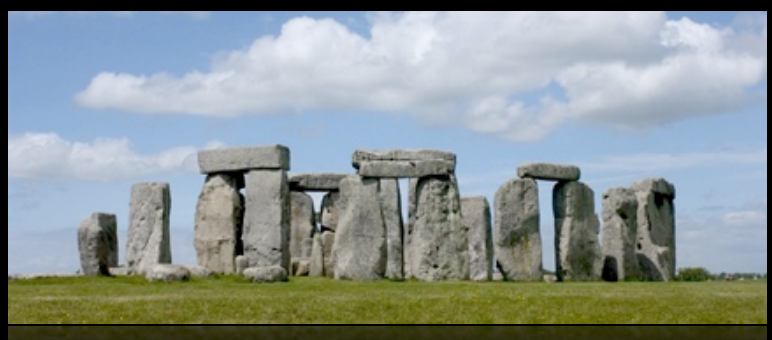

*Ptolemy in Alexandria, 100 AD*

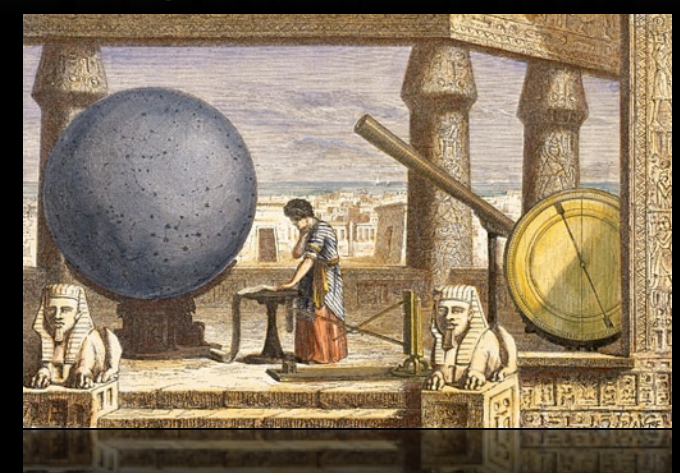

*Observatory Tower, Lincolnshire, UK, c. 1300*

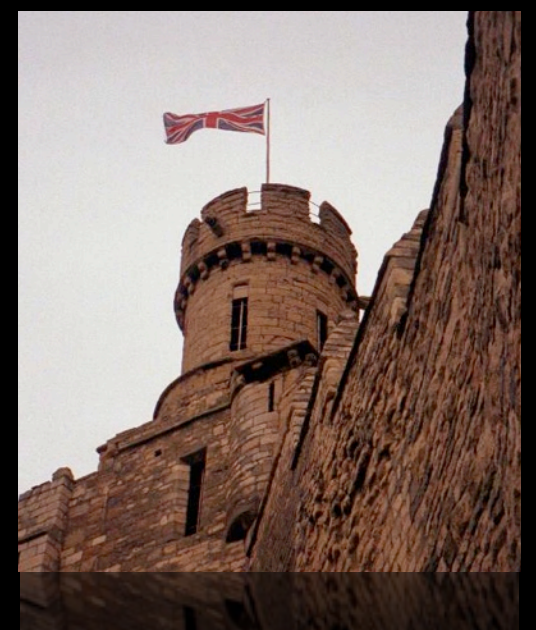

*Galileo, 1600*

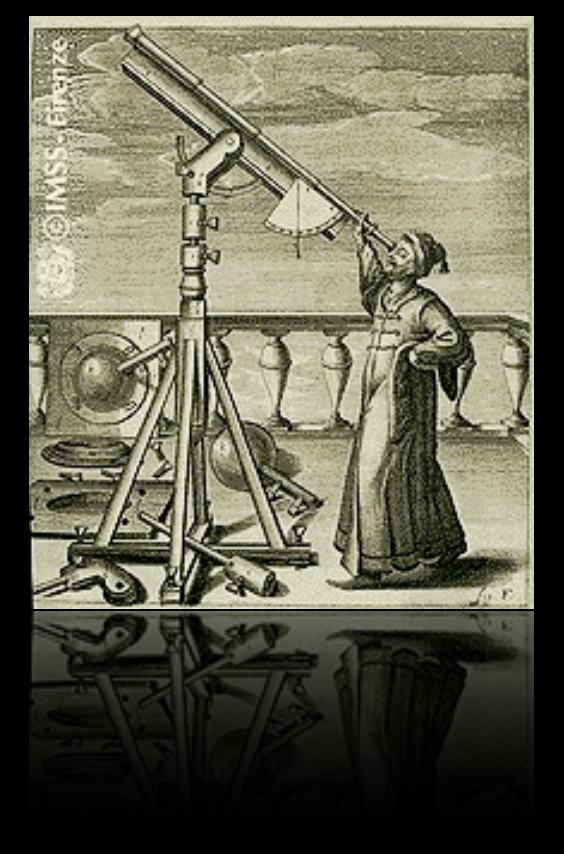

## *Stonehenge, 1500 BC*

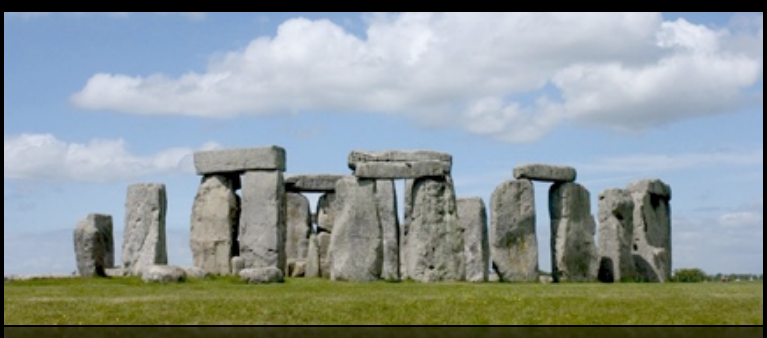

*Ptolemy in Alexandria, 100 AD*

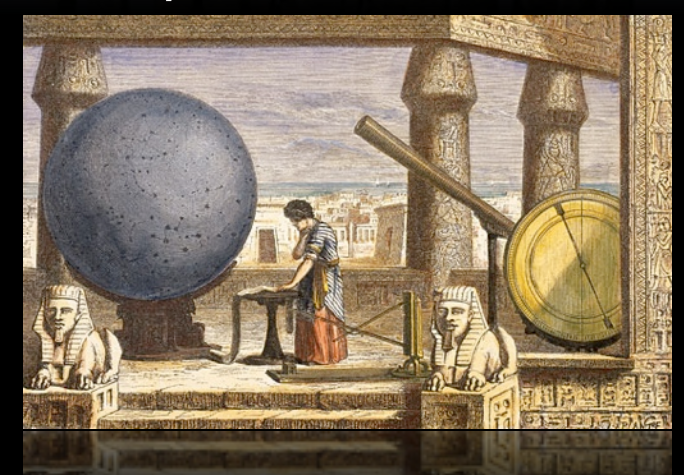

*Observatory Tower, Lincolnshire, UK, c. 1300*

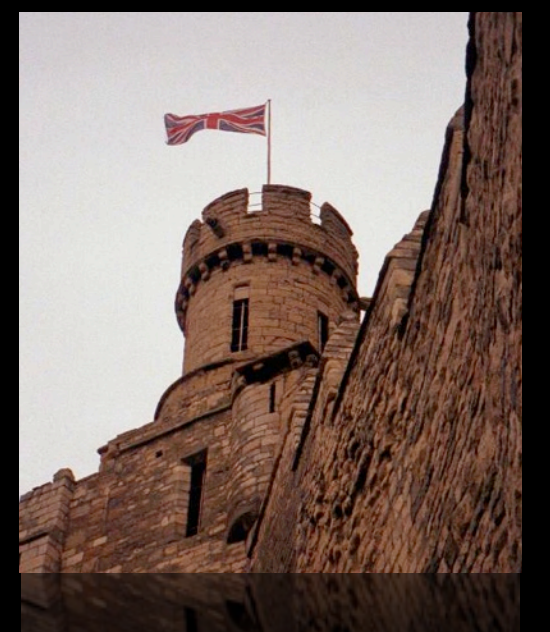

*Galileo, 1600*

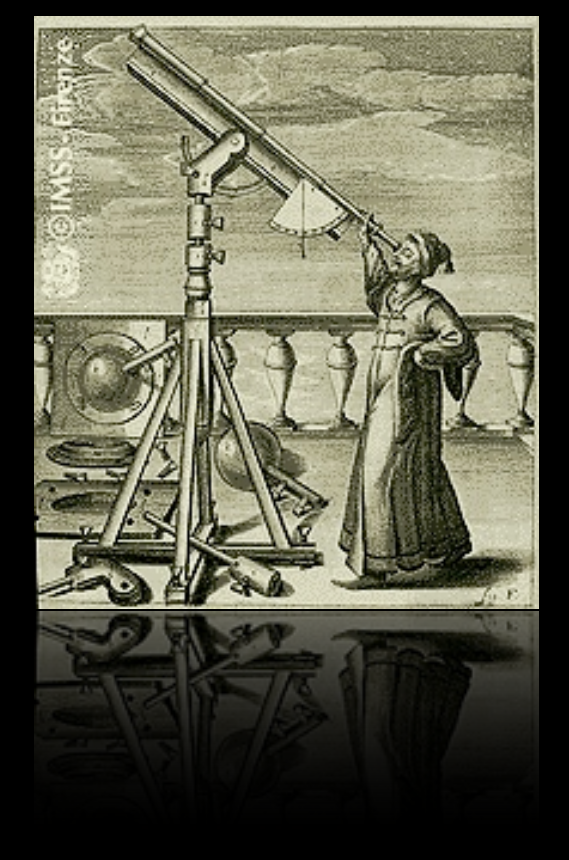

### *Stonehenge, 1500 BC*

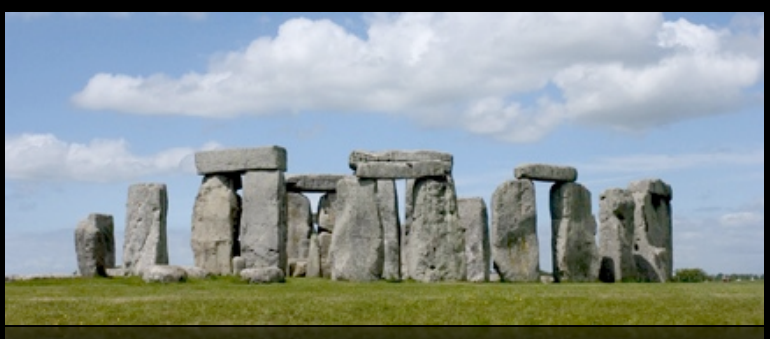

*Ptolemy in Alexandria, 100 AD*

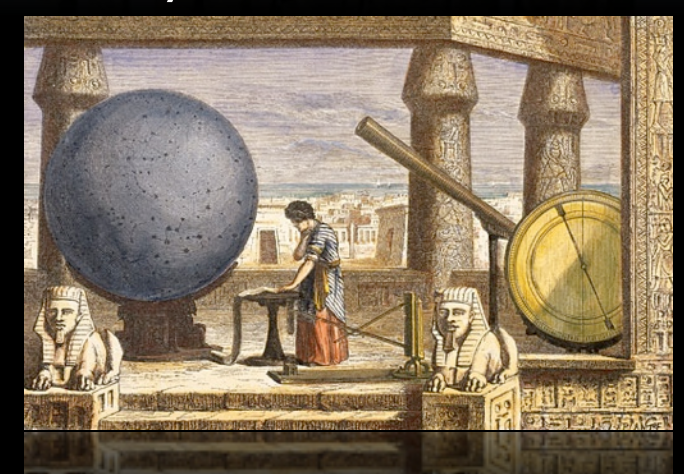

*Observatory Tower, Lincolnshire, UK, c. 1300*

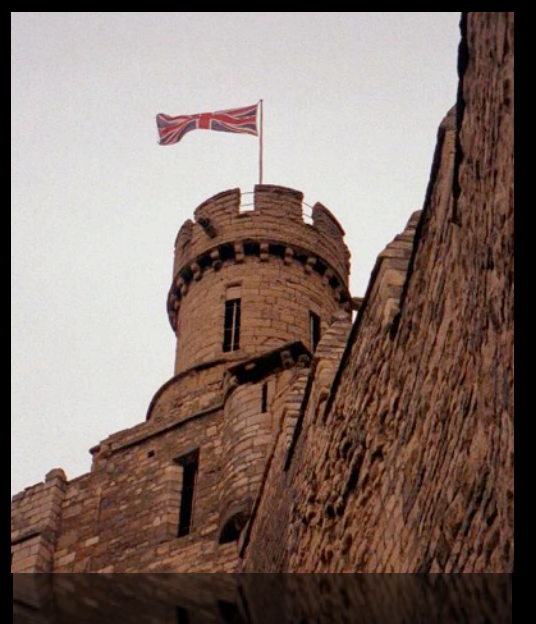

*Galileo, 1600*

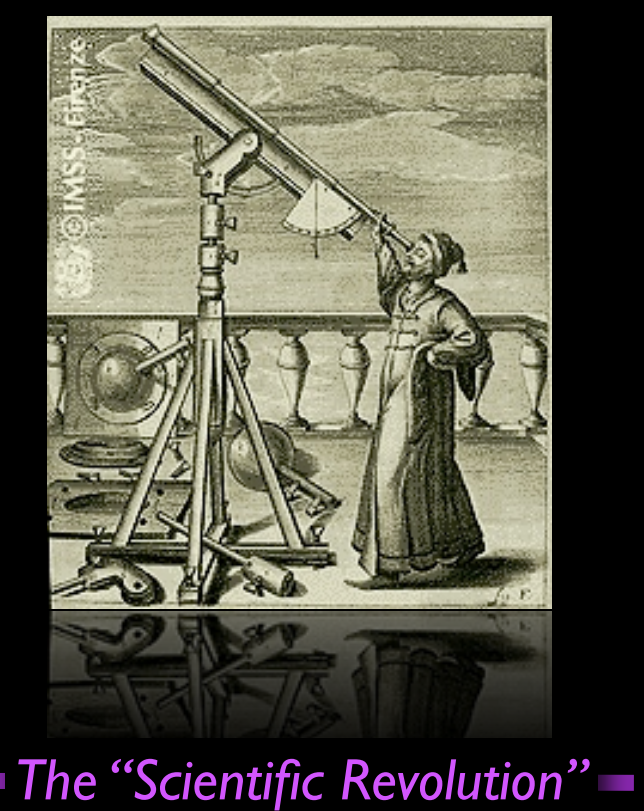

### *Stonehenge, 1500 BC*

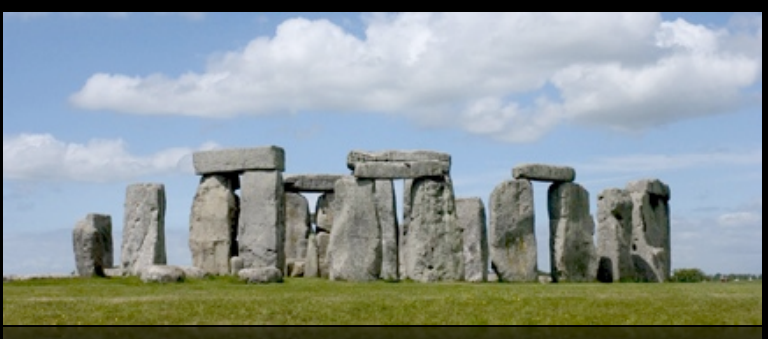

*Ptolemy in Alexandria, 100 AD*

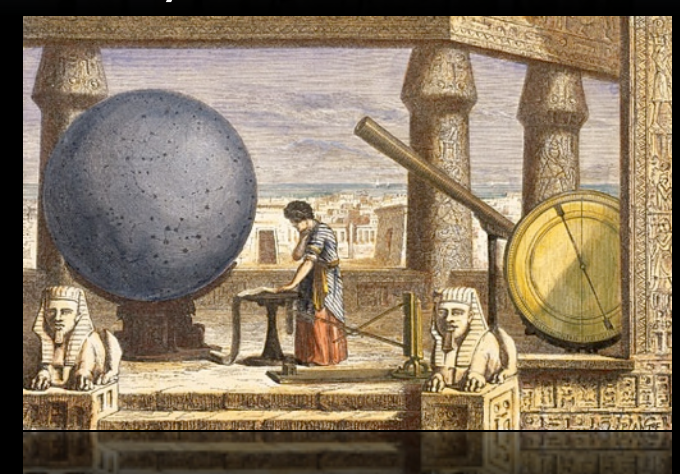

*Observatory Tower, Lincolnshire, UK, c. 1300*

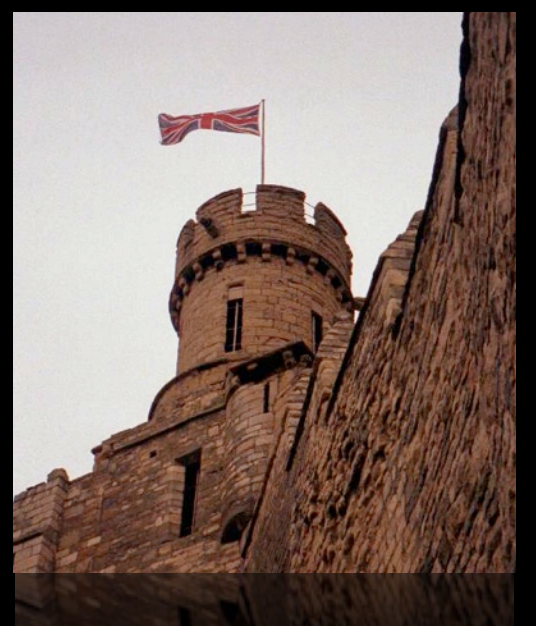

*Galileo, 1600*

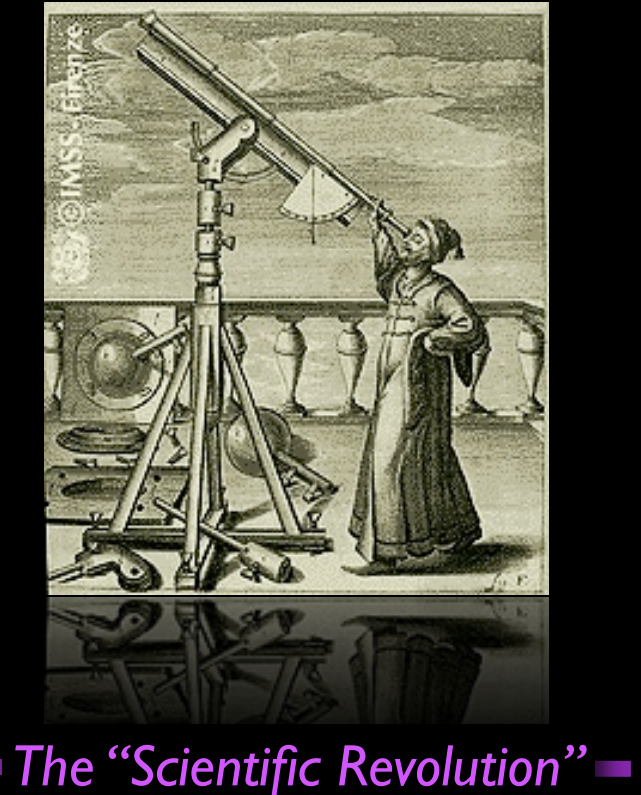

*Reber's Radio Telescope, 1937*

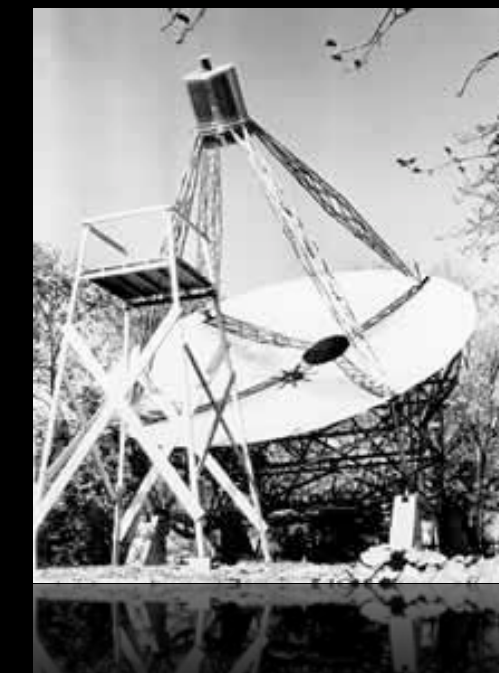

### *Stonehenge, 1500 BC*

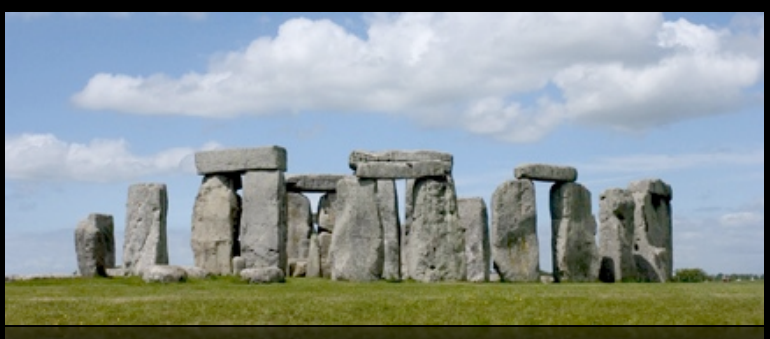

*Ptolemy in Alexandria, 100 AD*

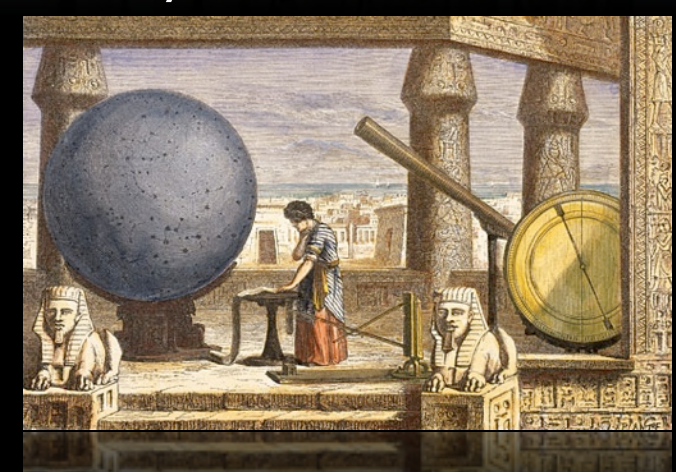

### *Observatory Tower, Lincolnshire, UK, c. 1300*

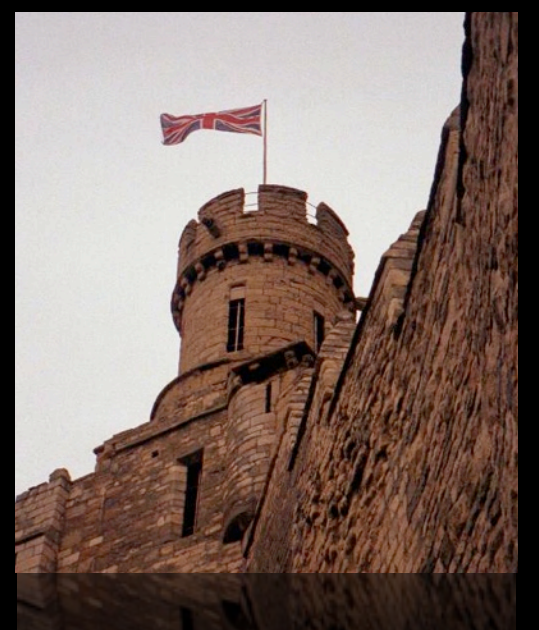

*Galileo, 1600*

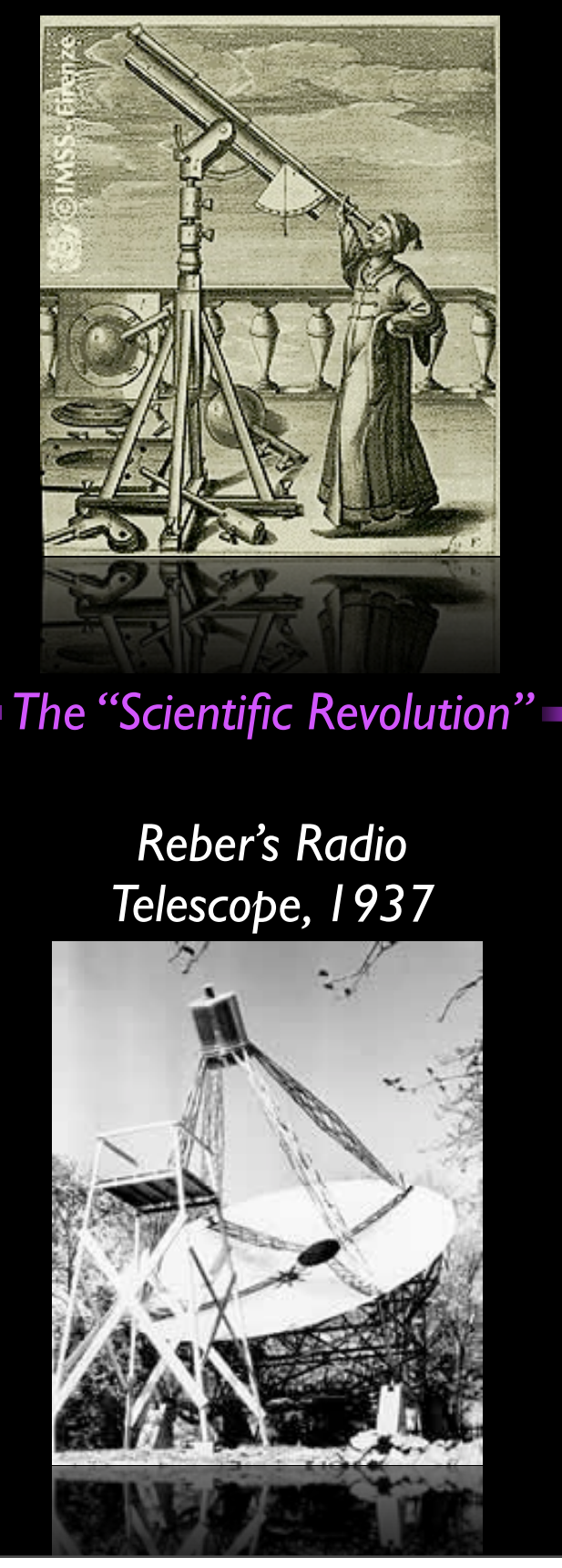

### *Stonehenge, 1500 BC*

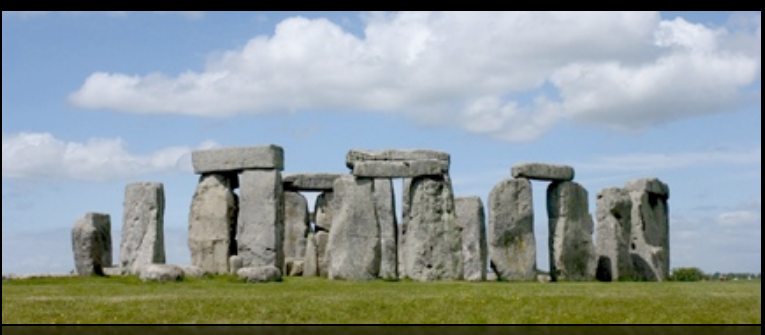

*Ptolemy in Alexandria, 100 AD*

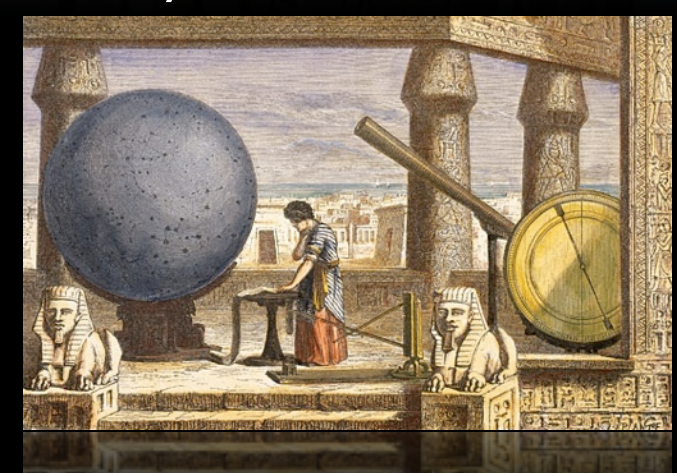

*Observatory Tower, Lincolnshire, UK, c. 1300*

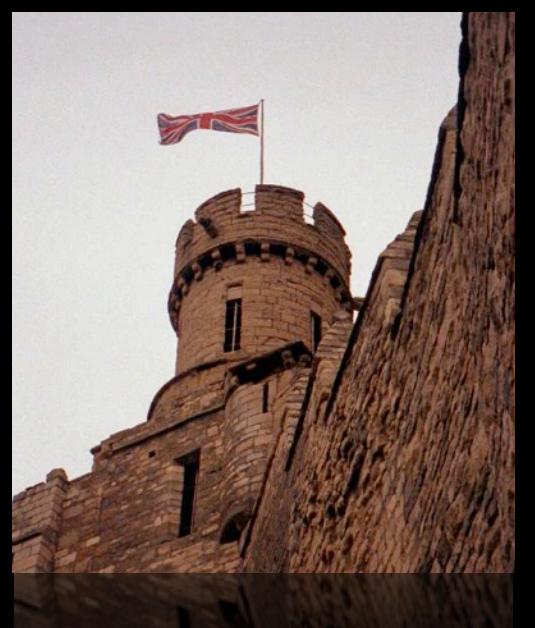

*Galileo, 1600*

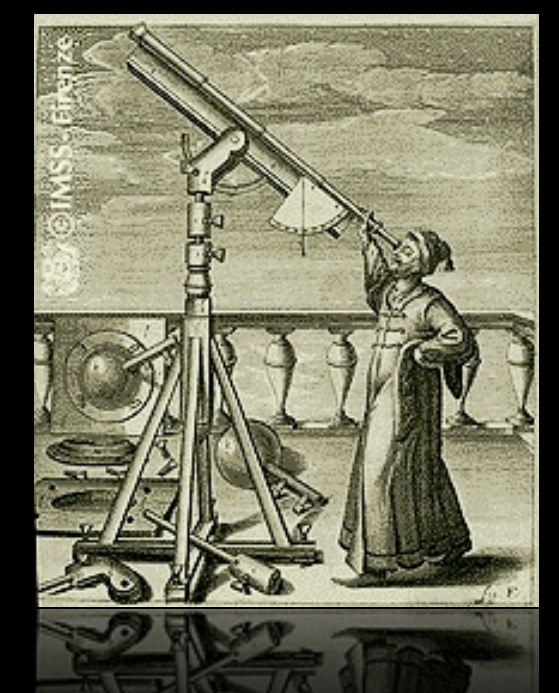

*The "Scientific Revolution"*

*Reber's Radio Telescope, 1937*

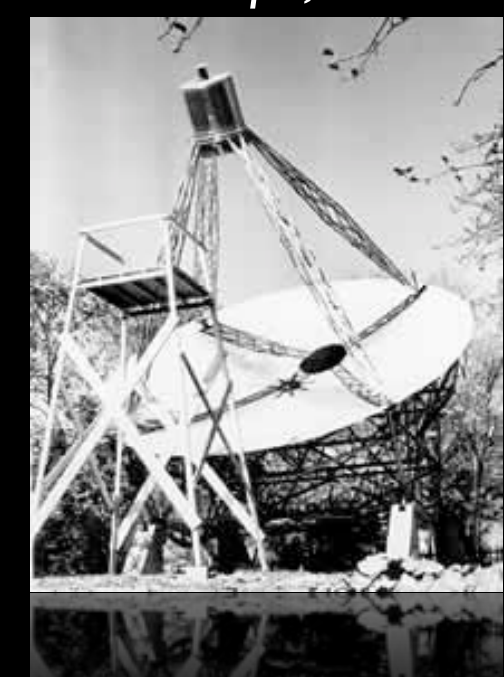

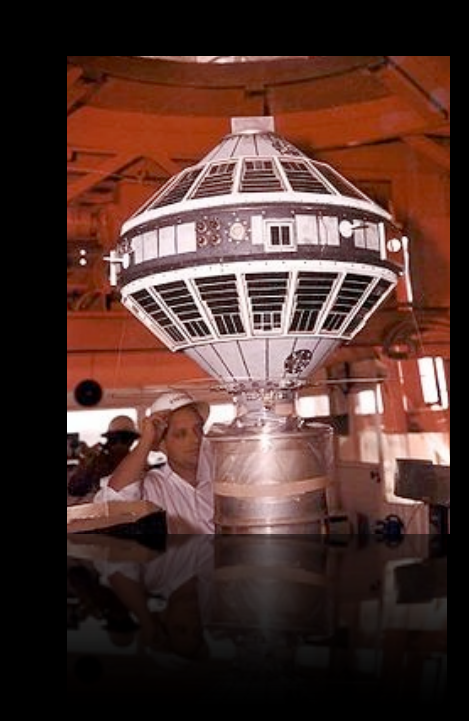

*NASA/Explorer 7 (Space-based Observing) 1959*

### *Stonehenge, 1500 BC*

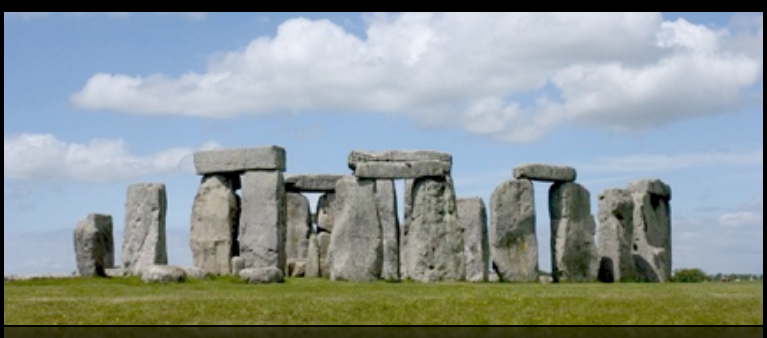

*Ptolemy in Alexandria, 100 AD*

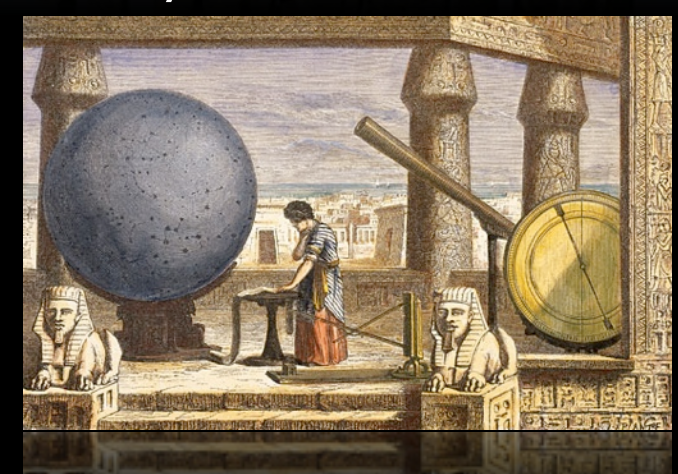

*Observatory Tower, Lincolnshire, UK, c. 1300*

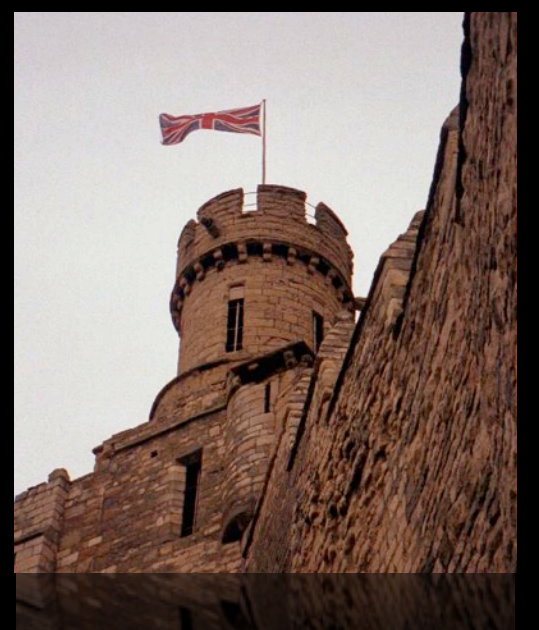

*Galileo, 1600*

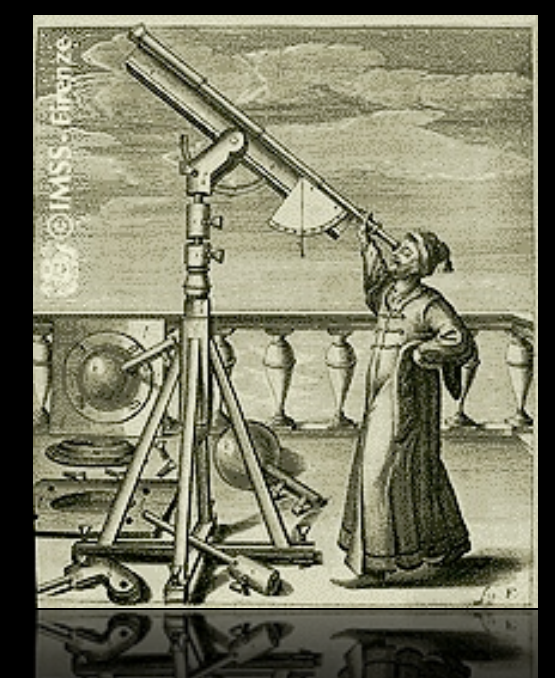

*The "Scientific Revolution"*

*Reber's Radio Telescope, 1937*

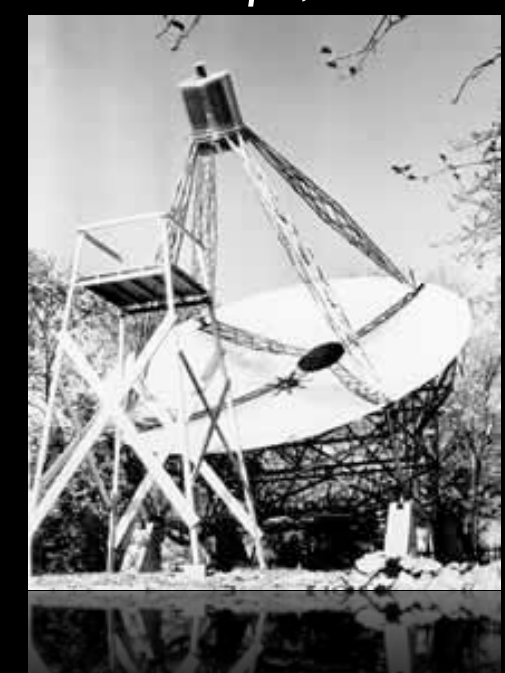

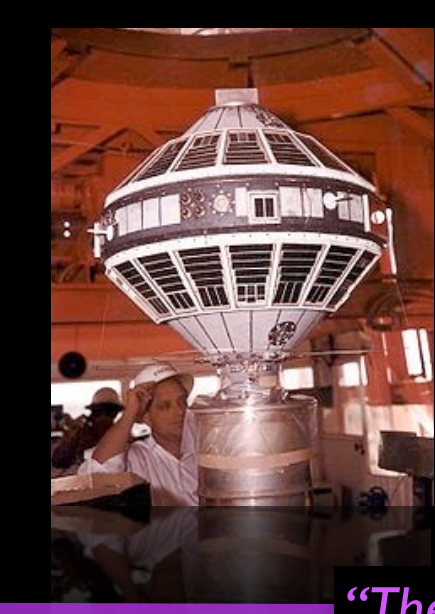

*NASA/Explorer 7 (Space-based Observing) 1959*

*"The Internet"*

### *Stonehenge, 1500 BC*

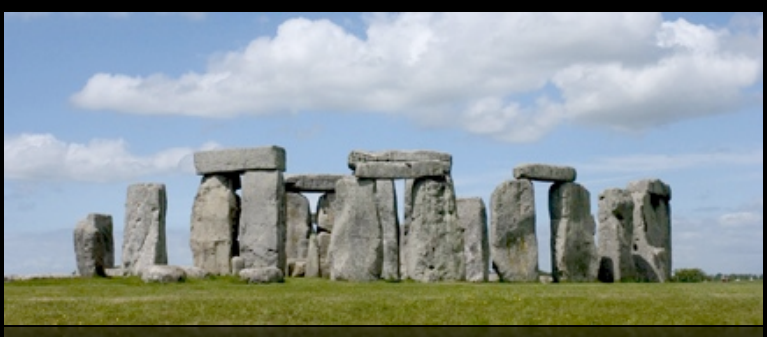

*Ptolemy in Alexandria, 100 AD*

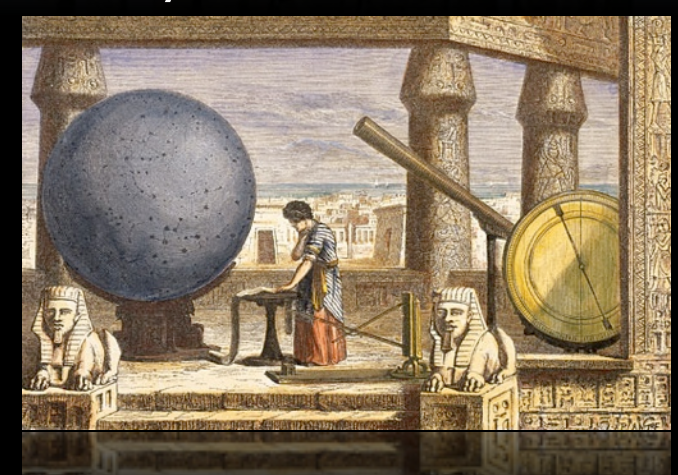

### *Observatory Tower, Lincolnshire, UK, c. 1300*

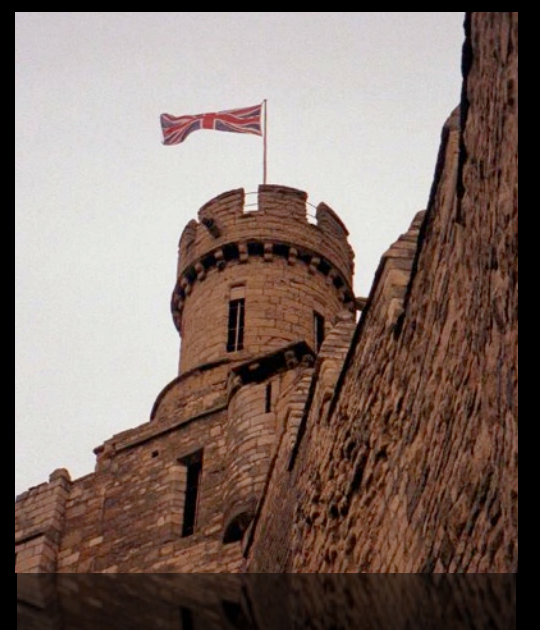

*Galileo, 1600*

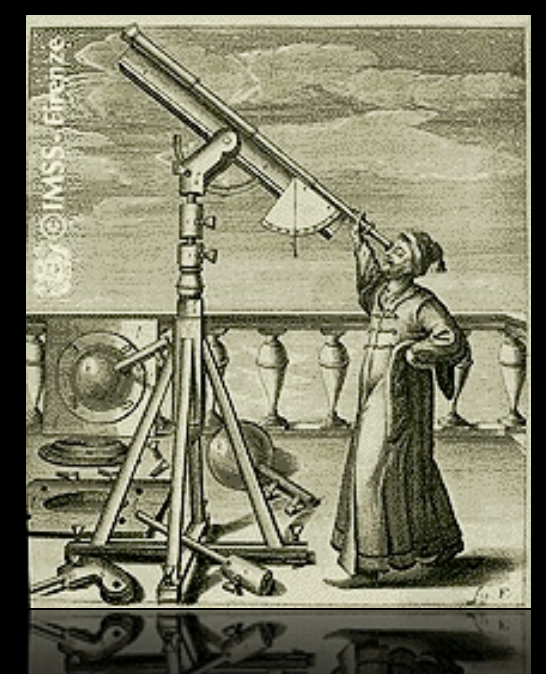

*The "Scientific Revolution"*

*Reber's Radio Telescope, 1937*

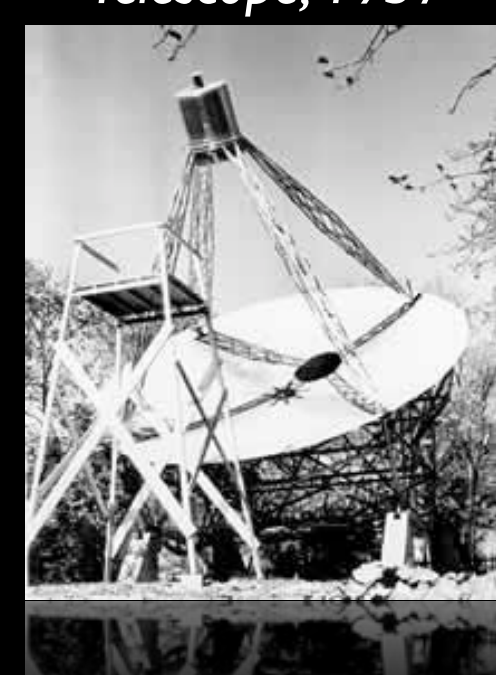

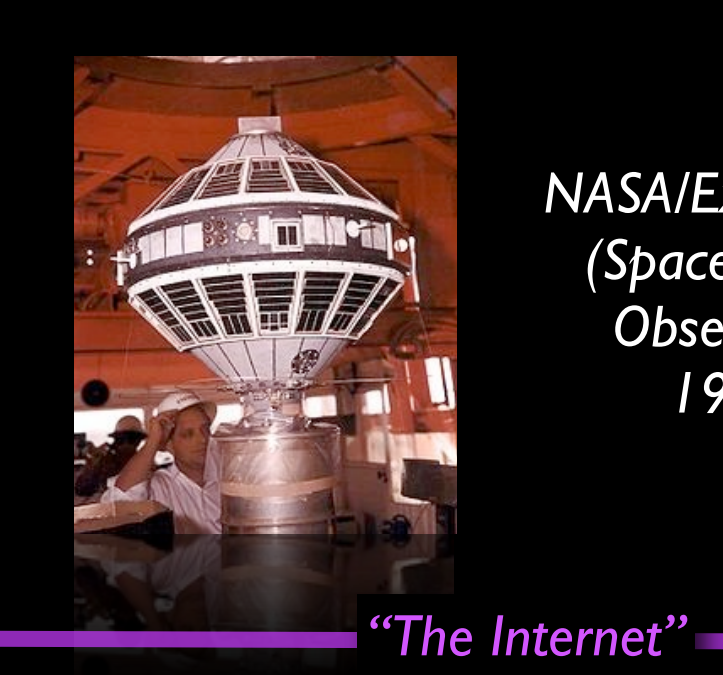

*NASA/Explorer 7 (Space-based Observing) 1959*

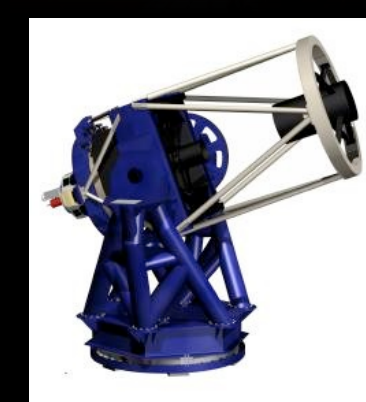

*Long-distance remote-control/ "robotic" telescopes 1990s*

### *Stonehenge, 1500 BC*

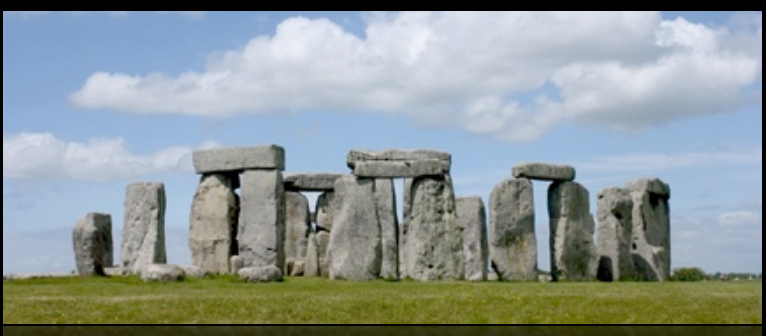

*Ptolemy in Alexandria, 100 AD*

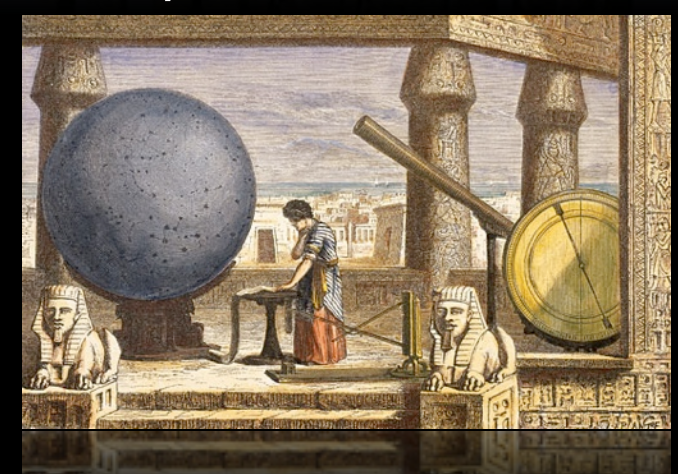

### *Observatory Tower, Lincolnshire, UK, c. 1300*

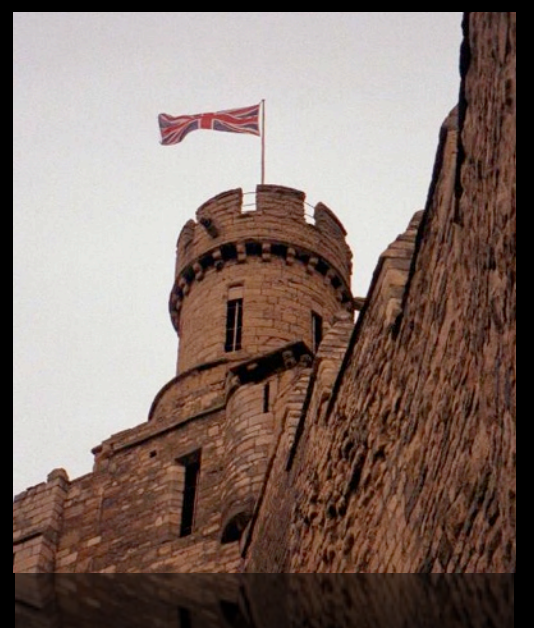

*Galileo, 1600*

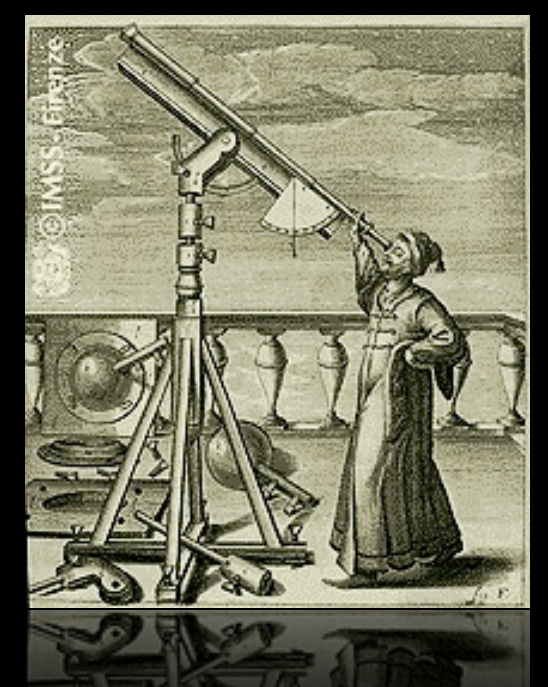

*The "Scientific Revolution"*

*Reber's Radio Telescope, 1937*

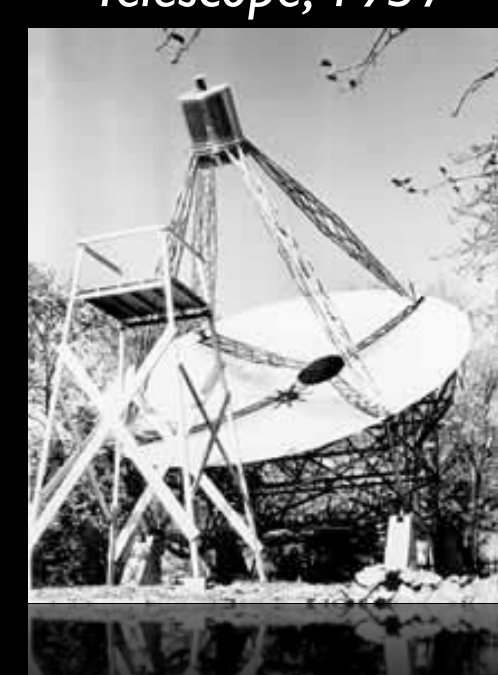

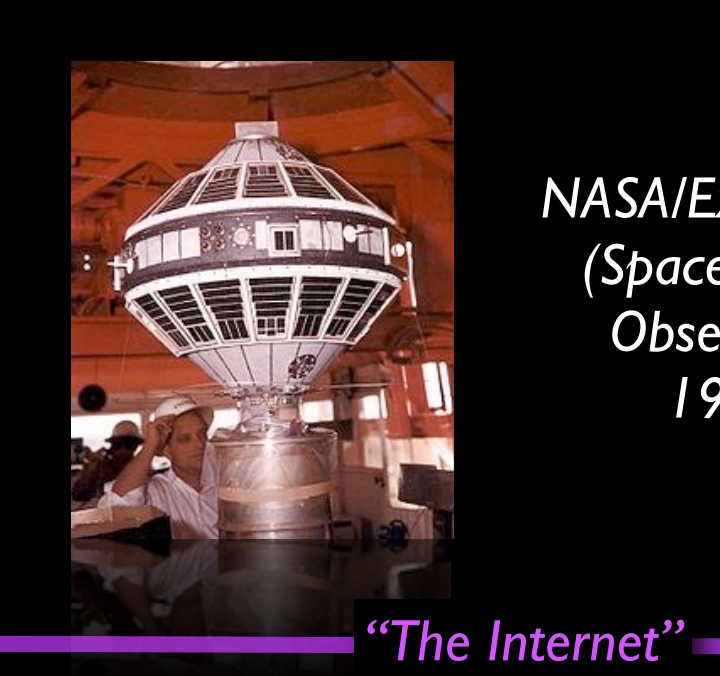

*NASA/Explorer 7 (Space-based Observing) 1959*

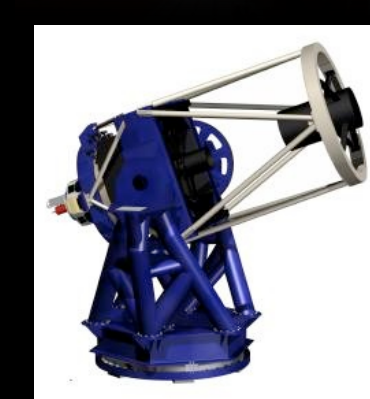

 $\frac{1}{2}$ 

*Long-distance remote-control/ "robotic" telescopes 1990s*

> *"Virtual Observatories" 21st century*

### *Stonehenge, 1500 BC*

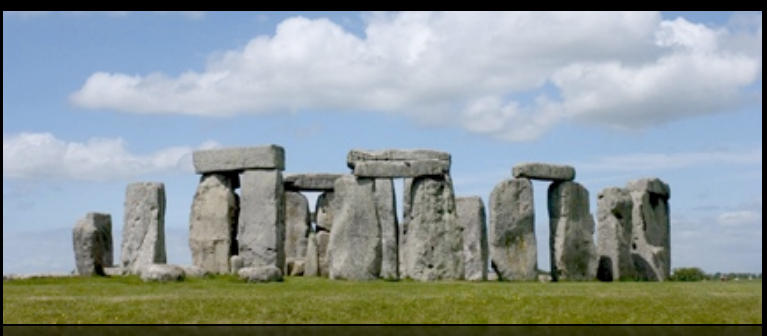

*Ptolemy in Alexandria, 100 AD*

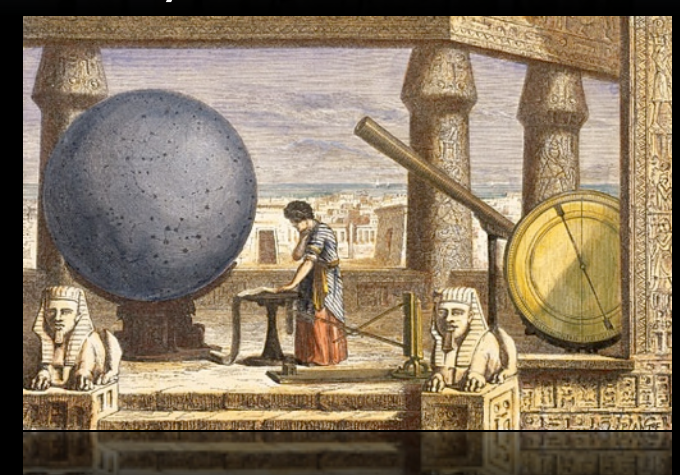

### *Observatory Tower, Lincolnshire, UK, c. 1300*

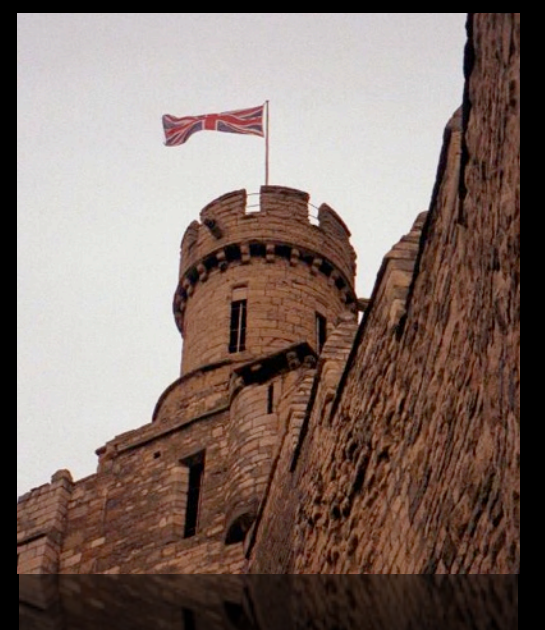

*Galileo, 1600*

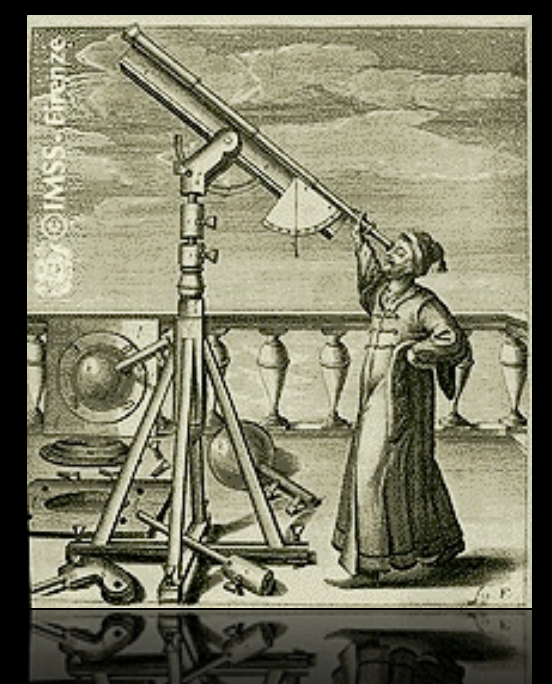

*The "Scientific Revolution"*

*Reber's Radio Telescope, 1937*

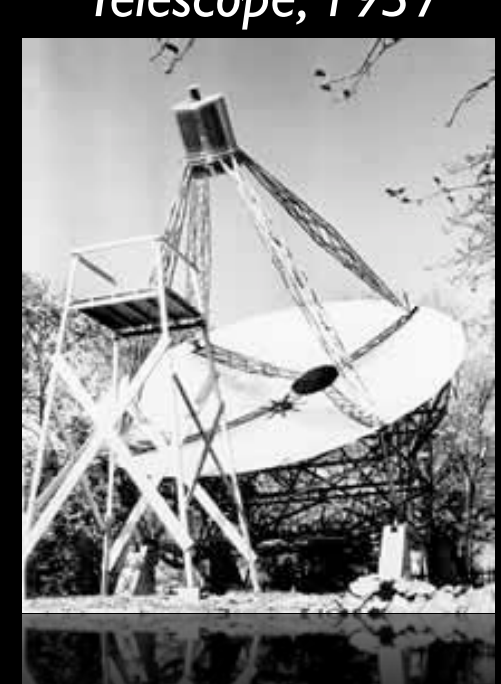

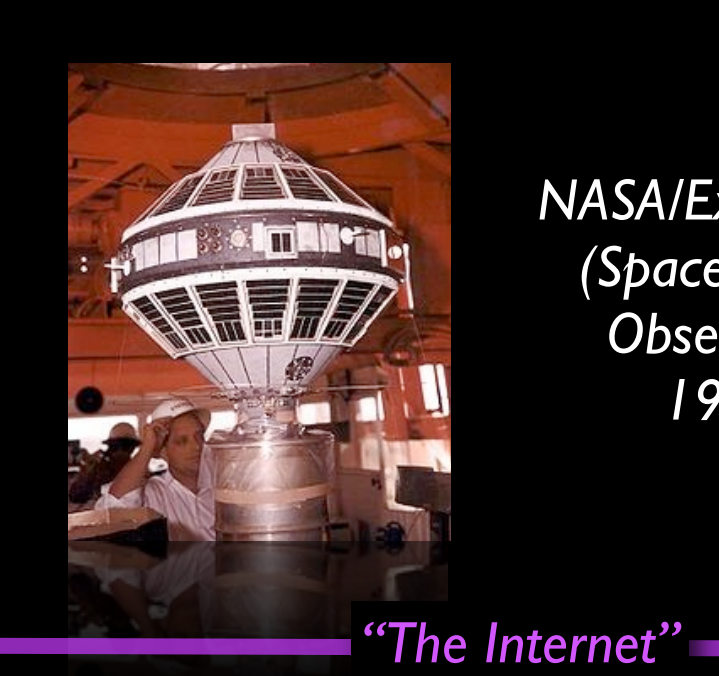

*NASA/Explorer 7 (Space-based Observing) 1959*

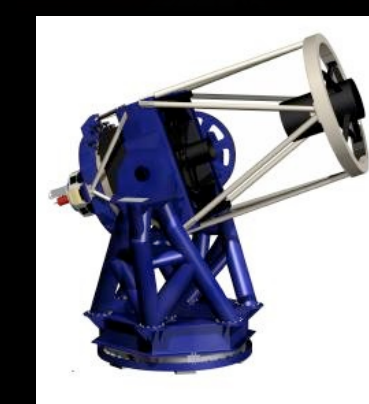

NVS &

*Long-distance remote-control/ "robotic" telescopes 1990s*

> *"Virtual Observatories" 21st century*

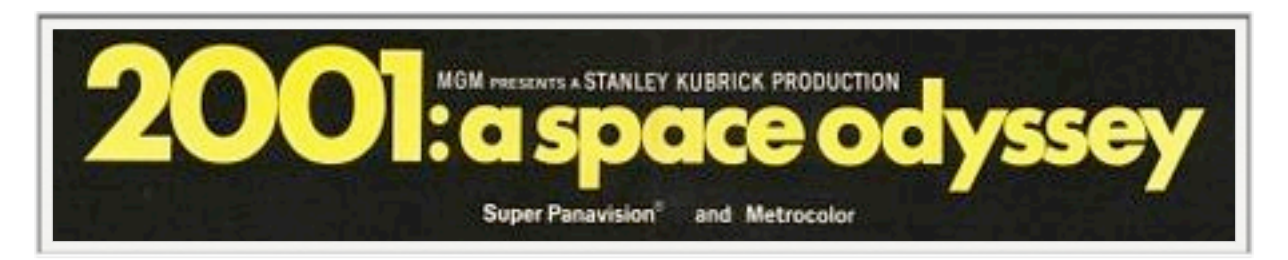

## The World-Wide Telescope, an Archetype for Online Science

Jim Gray Microsoft Research Gray@Microsoft.com

**Abstract** Most scientific data will never be directly examined by scientists; rather it will be put into online databases where it will be analyzed and summarized by Scientists increasingly see their computer programs. instruments through online scientific archives and analysis tools, rather than examining the raw data. Today this analysis is primarily driven by scientists asking queries, but scientific archives are becoming active databases that selforganize and recognize interesting and anomalous facts as data arrives. In some fields, data from many different archives can be cross-correlated to produce new insights. Astronomy presents an excellent example of these trends; and, federating Astronomy archives presents interesting challenges for computer scientists.

### **Introduction**

Computational Science is a new branch of most disciplines. A thousand years ago, science was primarily empirical. Over the last 500 years each discipline has grown a theoretical component. Theoretical models often motivate experiments and generalize our understanding. Today most disciplines have both empirical and theoretical branches. In the last 50 years, most disciplines have grown a third, computational branch (e.g. empirical, theoretical, and computational ecology or physics or linquistics)

**Alex Szalay** The Johns Hopkins University Szalay@jhu.edu

statistics among sets of data points in a metric space. Pairalgorithms on N points scale as  $N^2$ . If the data increase a thousand fold, the work and time can grow by a factor of a million. Many clustering algorithms scale even worse. These algorithms are infeasible for terabyte-scale datasets.

The new online science needs new data mining algorithms that use near-linear processing, storage, and bandwidth, and that can be executed in parallel. Unlike current algorithms that give exact answers, these algorithms will likely be heuristic and give approximate answers [Connolly, Szapudi].

### **Astronomy as an Archetype for Online Science**

Astronomy exemplifies these phenomena. For thousands of years astronomy was primary empirical with few theoretical models. Theoretical astronomy began with Kepler is now co-equal with observation. Astronomy was early to adopt computational techniques to model stellar and galactic formation and celestial mechanics. Today, simulation is an important part of the field – producing new science, and solidifying our grasp of existing theories.

Astronomers are building telescopes that produce terabytes of data each year -- soon terabytes per night. In the old

## Hidden Metadata **Franstrometry.net** astrometry.net + flickr + WWT astrometry.net + flickr + WWT

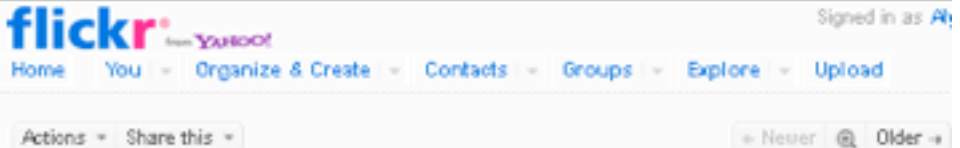

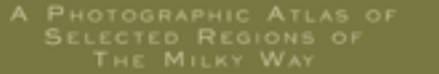

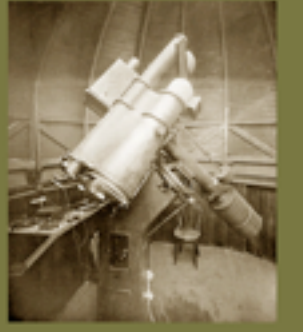

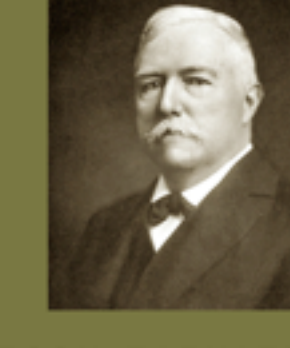

[published 1927]

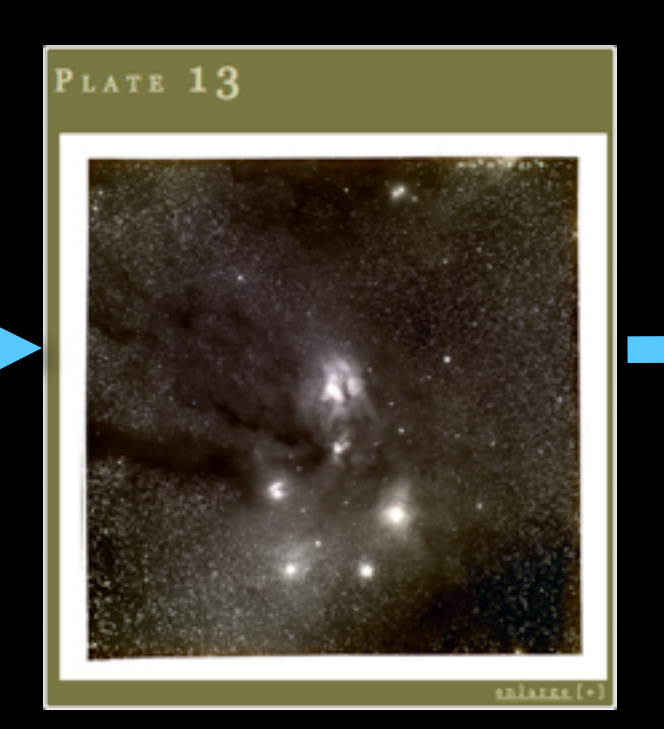

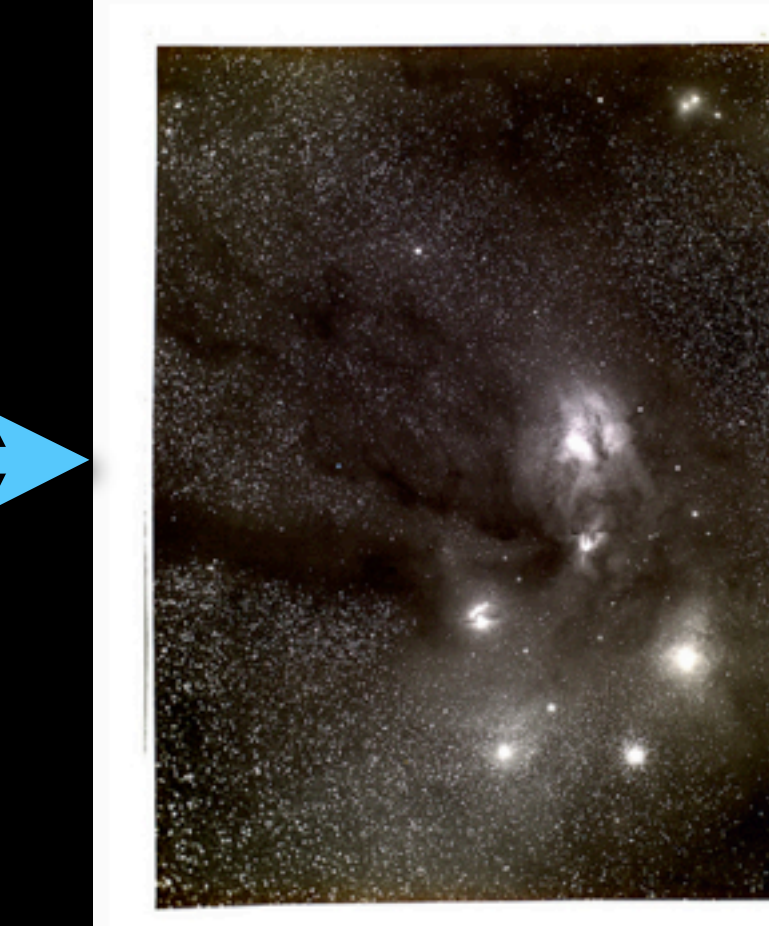

#### barnardoph

E.E. Barnard's image of Ophiuchus www.library.gatech.edu/bpdi/bpdi.php

#### Comments and faves aStrometry.net

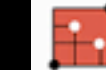

astrometry.net (6 days ago | reply | delete) Hello, this is the blind astrometry solver. Your results are: (RA, Dec) center:(246.421365149, -23.6749819397) degrees (RA, Dec) center (H:M:S, D:M:S):(16:25:41.128, -23:40:29.935) Orientation: 178.34 deg E of N

Pixel scale:52.94 arcsec/pixel

Parity:Reverse ("Left-handed") Field size :9.41 x 9.41 degrees

Your field contains: The star Antares («Sco) The star Graffias (B1Sco) The star Al Niyat (orSco) The star 1 Sco The star @1Sco The star v Sco The star @2Sco The star @Oph The star 13 Sco The star oSco IC 4592 IC 4601 NGC 6121 / M 4 IC 4603 IC 4604 / rho Oph nebula IC 4605

Mew in World Wide Telescope

Actions = Share this =

## Hidden Metadata astrometry.net + flickr + WWT astrometry.net + flickr + WWT

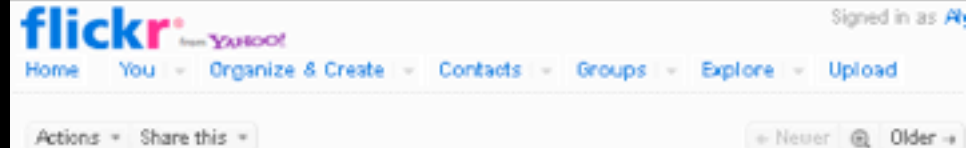

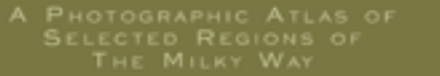

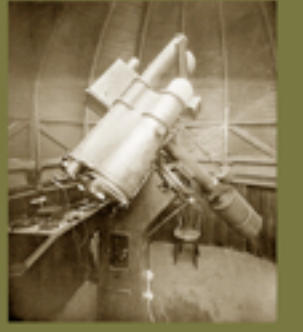

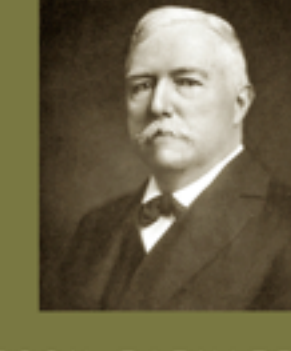

[published 1927]

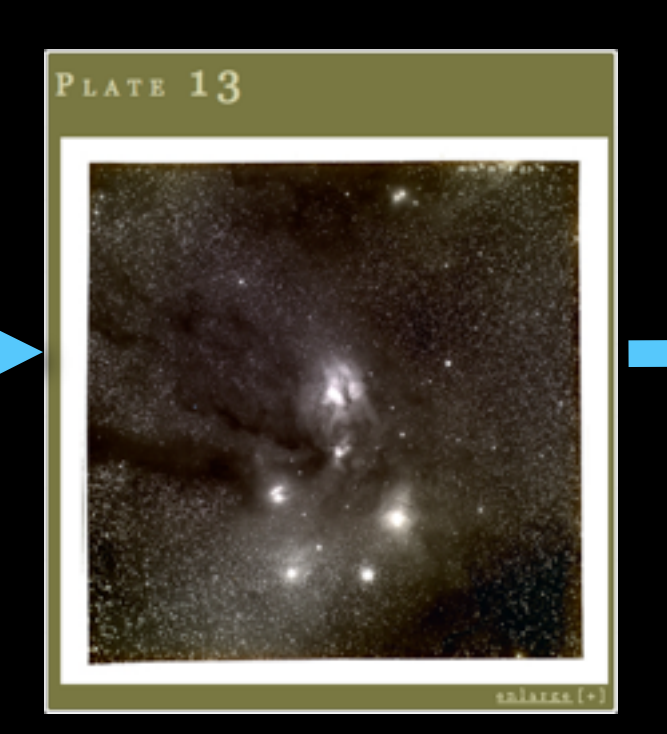

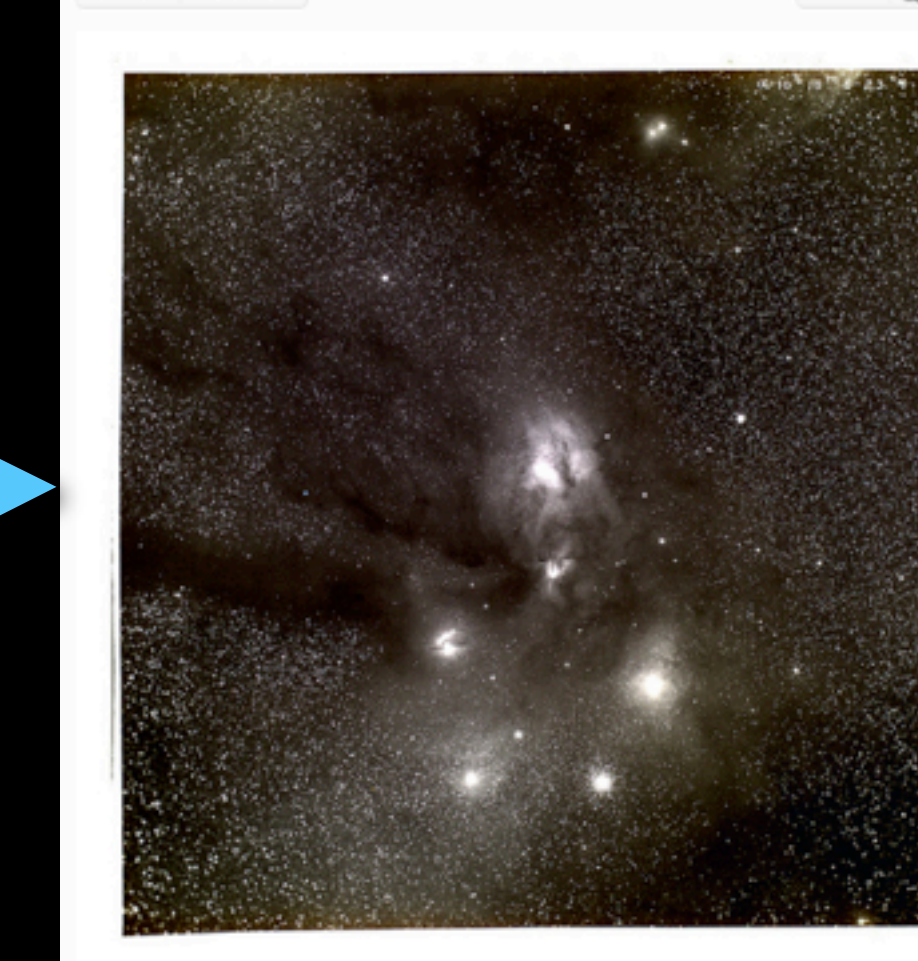

#### barnardoph

E.E. Barnard's image of Ophiuchus www.library.gatech.edu/bpdi/bpdi.php

#### Comments and faves aStrometry.net

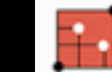

astrometry.net (6 days ago | reply | delete) Hello, this is the blind astrometry solver. Your results are: (RA, Dec) center:(246.421365149, -23.6749819397) degrees

(RA, Dec) center (H:M:S, D:M:S):(16:25:41.128, -23:40:29.935) Orientation: 178.34 deg E of N

Pixel scale:52.94 arcsec/pixel

Parity:Reverse ("Left-handed") Field size :9.41 x 9.41 degrees

Your field contains: The star Antares («Sco) The star Graffias (B1Sco) The star Al Niyat (orSco) The star 1 Sco The star @1Sco The star v Sco The star @2Sco The star @Oph The star 13 Sco The star oSco IC 4592 IC 4601 NGC 6121 / M 4 IC 4603 IC 4604 / rho Oph nebula JC 4605 **View in World Wide Telescope** 

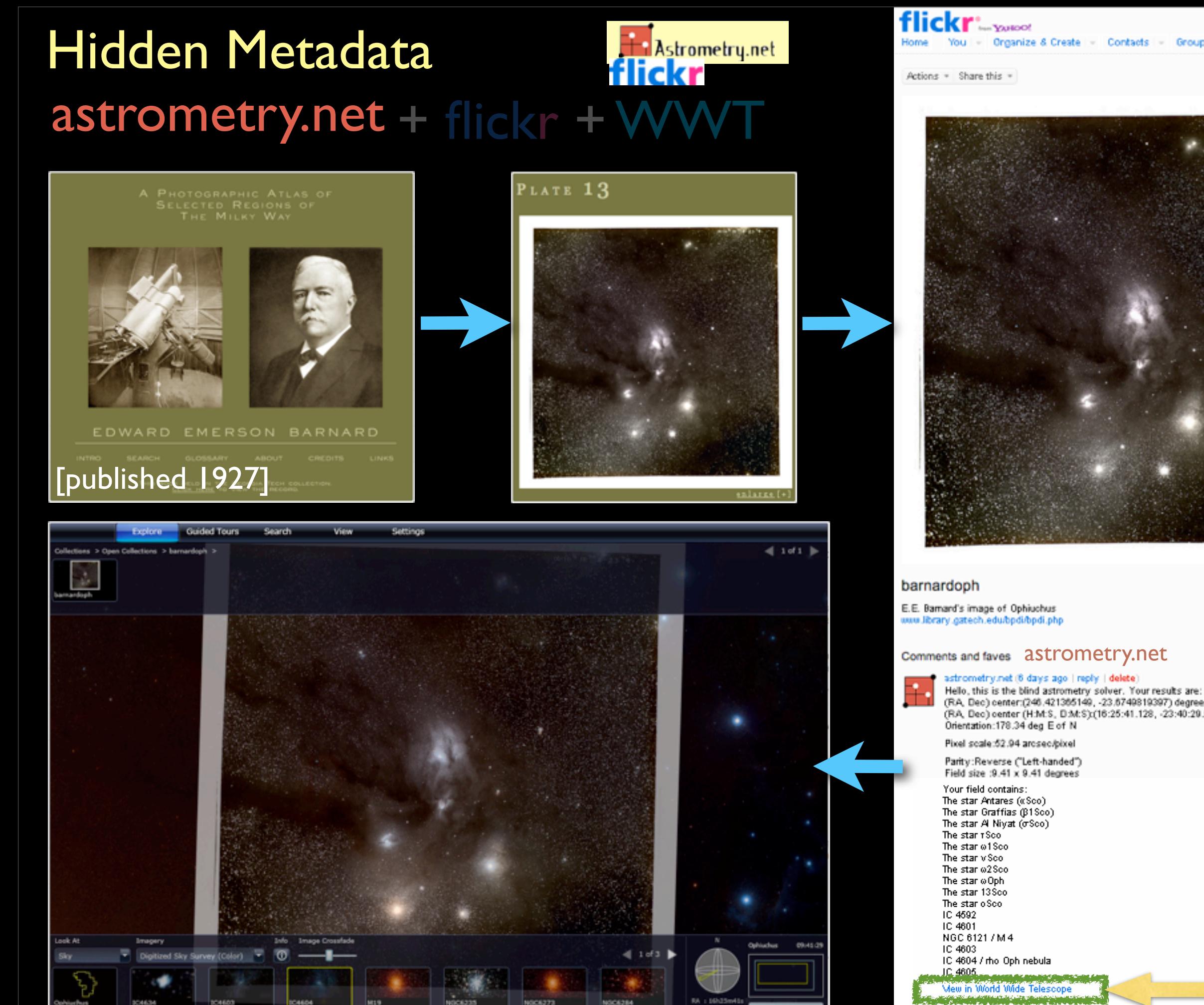

Tuesday, July 31, 2012

Signed in as A

You - Organize & Create - Contacts - Groups - Explore - Upload

- Never @ Older +

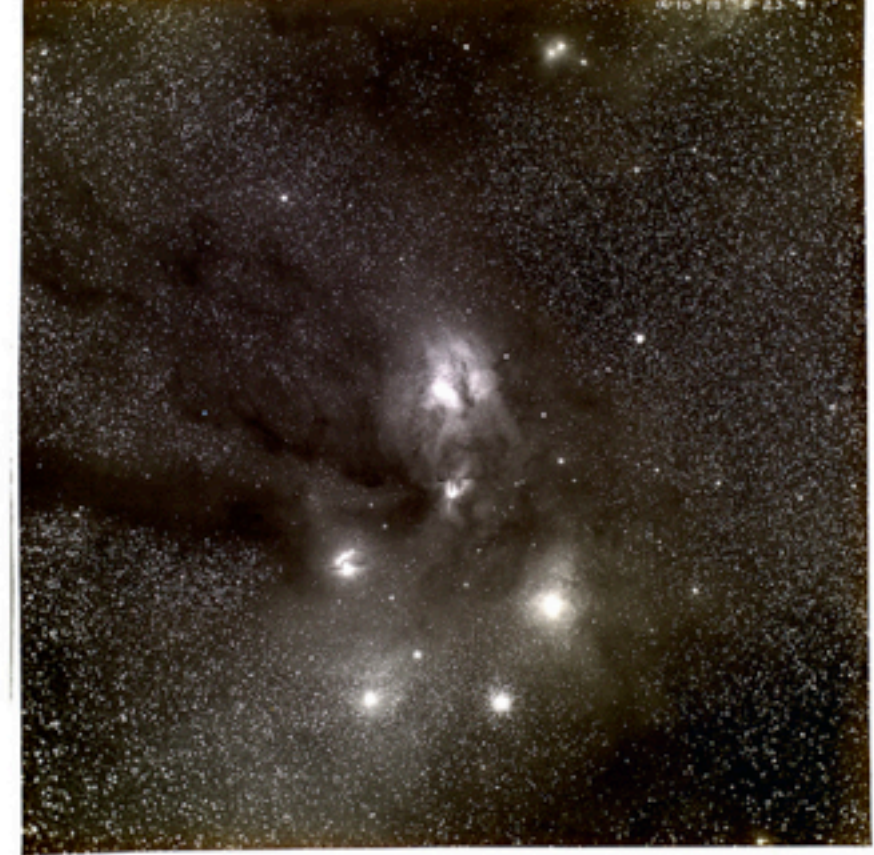

#### Comments and faves aStrometry.net

(RA, Dec) center:(246.421365149, -23.6749819397) degrees (RA, Dec) center (H.M.S., D.M.S):(16:25:41.128, -23:40:20.035)

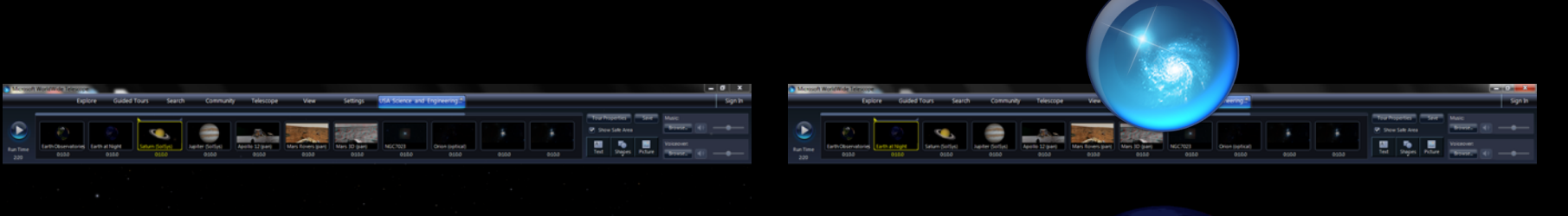

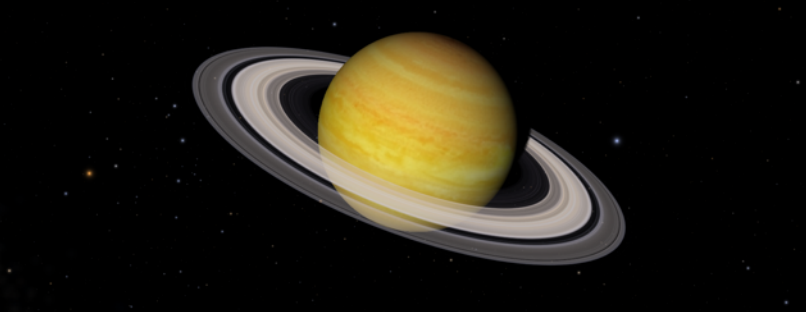

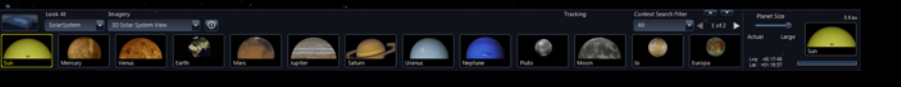

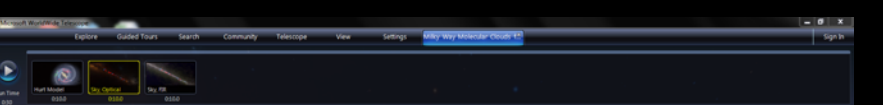

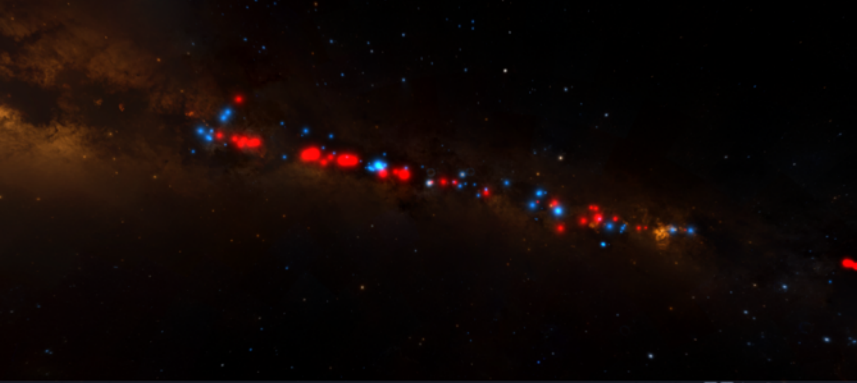

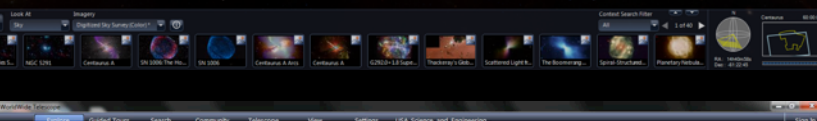

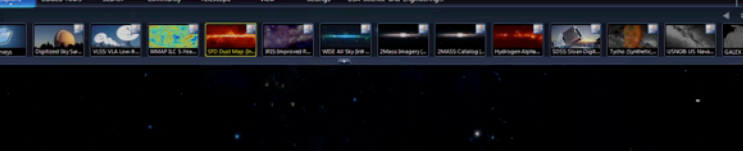

**Barried Comment Comment Comment** 

 $\boxed{\text{D}}$ 

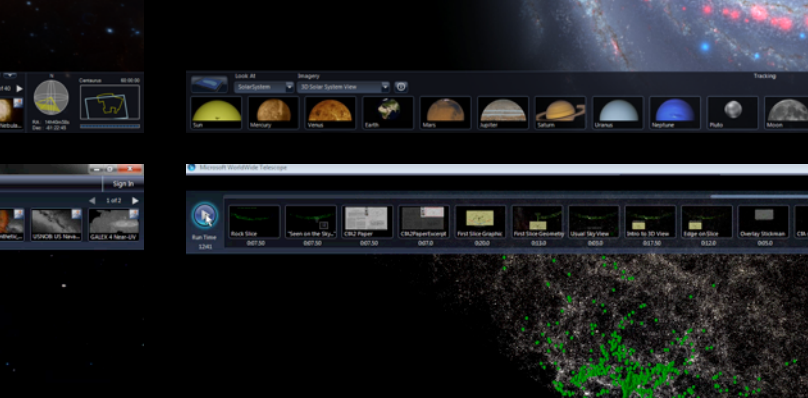

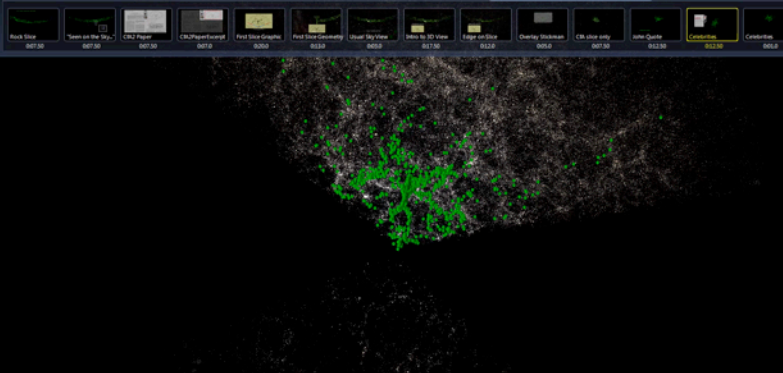

 $\overline{6}$ 

 $\overline{\bullet}$ 

**SPAST** 

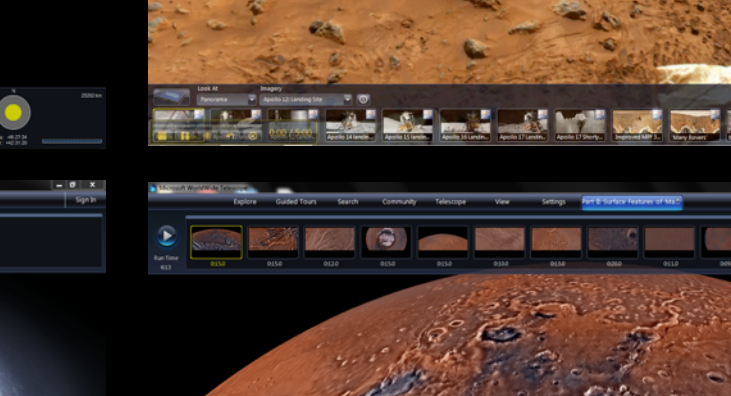

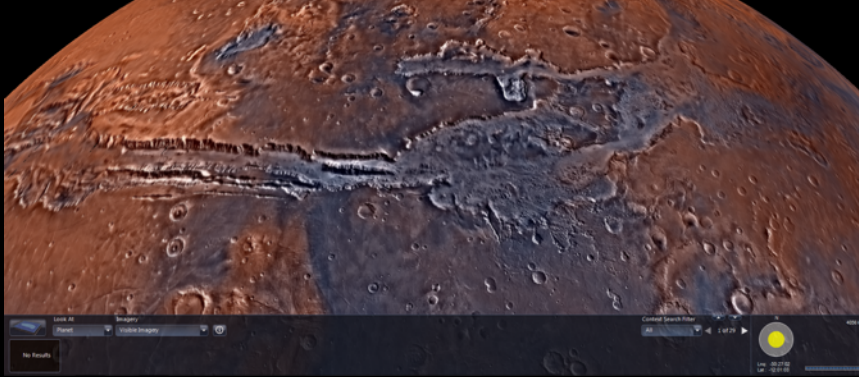

**ON TANK** 

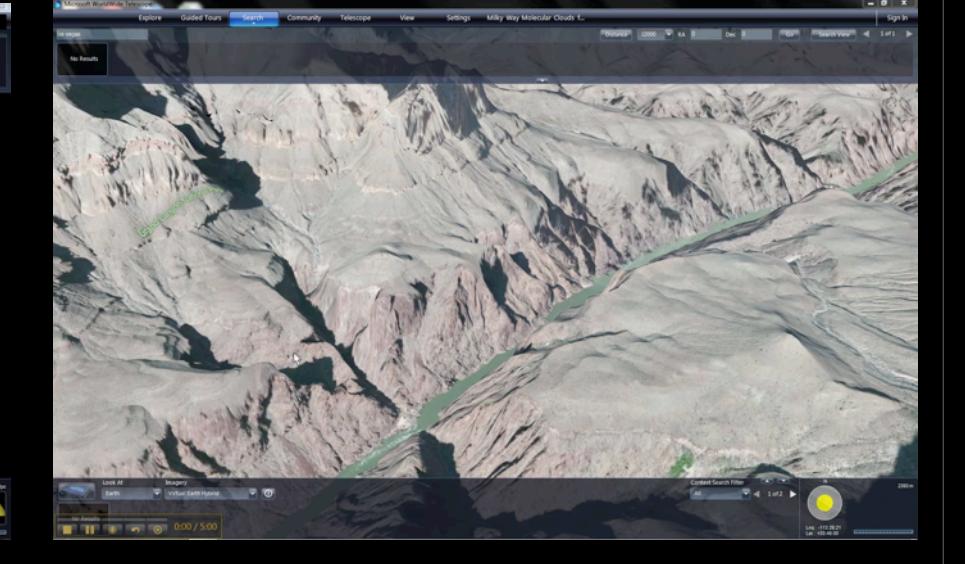

## *Experience WWT at* **worldwidetelescope.org**

Tuesday, July 31, 2012

**TO** 

O

 $\overline{\phantom{a}}$ 

## *AG & "Online Science"*

## Research

In my Astronomy research, I am primarily interested in how the gas in galaxies constantly re-arranges itself over huge time spans to constantly form new stars. I have also had a long-standing interest in data visualization, and in improving the use of computers in all aspects of scientific research. I teach a course at Harvard called "The Art of Numbers," and I am very involved in the WorldWide Telescope Project, which brings astronomical data to everyone through an interface that demonstrates data delivery for the 21st Century of "e-Science."

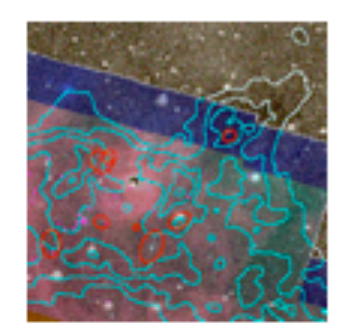

**COMPLETE** The COordinated Molecular Probe Line Extinction Thermal Emission Survey of Star Forming Regions

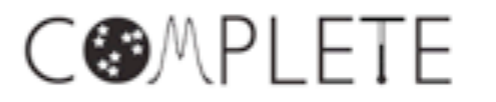

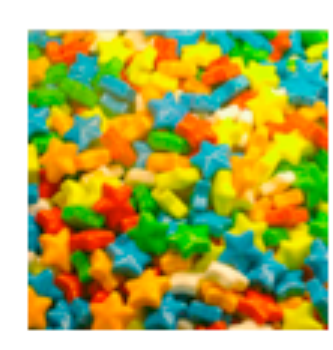

**Star Formation Taste Tests** A community of theorists, numericists, and observers working together to compare "observed" simulations with the real Universe.

To sign up email rshetty AT cfa.harvard.edu

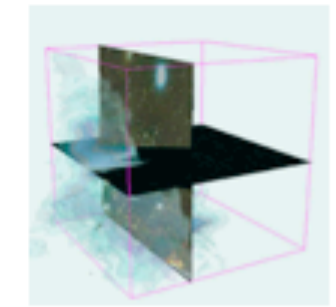

**Astronomical Medicine** Exploiting the intersection of astronomical and medical image display and analysis needs to accelerate insight in both fields.

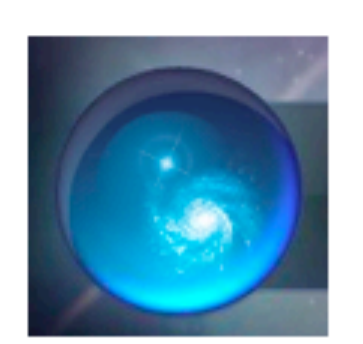

WorldWide Telescope A beautiful portal to all of Astronomy, for astronomers of all ages and skill levels http://www.cfa.harvard.edu/WWTAmbassadors

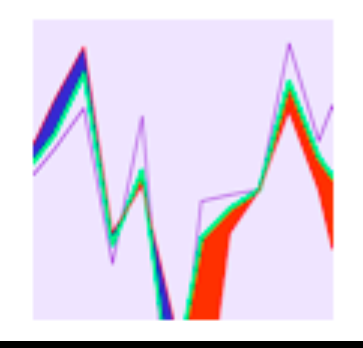

Visualization Improving the communication of science through imagery and animation

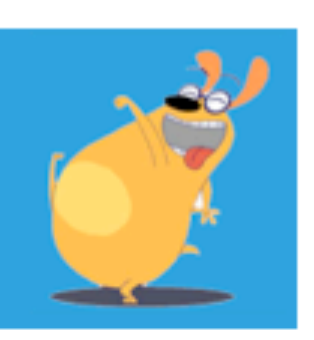

**Science for Evervone** Enhancing the public understanding of science

## <http://www.cfa.harvard.edu/~agoodman/>

## *AG & "Online Science"*

## Research

In my Astronomy research, I am primarily interested in how the gas in galaxies constantly re-arranges itself over huge time spans to constantly form new stars. I have also had a long-standing interest in data visualization, and in improving the use of computers in all aspects of scientific research. I teach a course at Harvard called "The Art of Numbers," and I am very involved in the WorldWide Telescope Project, which brings astronomical data to everyone through an interface that demonstrates data delivery for the 21st Century of "e-Science."

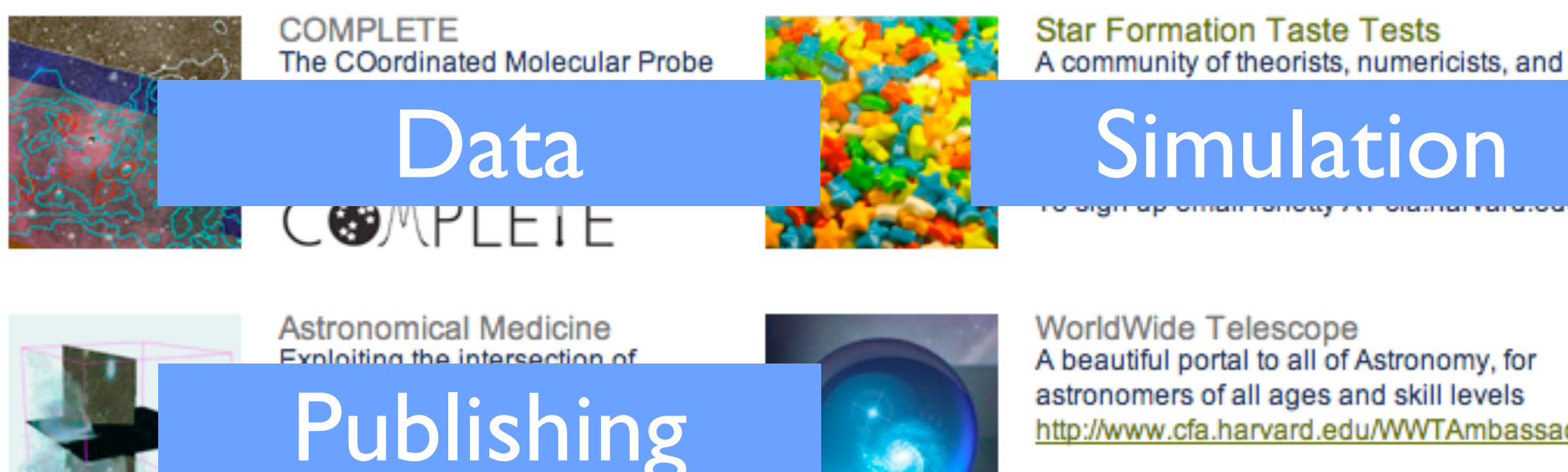

A beautiful portal to all of Astronomy, for astronomers of all ages and skill levels http://www.cfa.harvard.edu/WWTAmbassadors

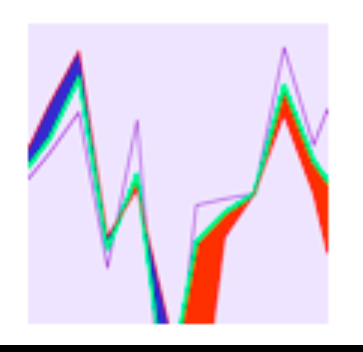

Visualization Improving the communication of science through imagery and animation

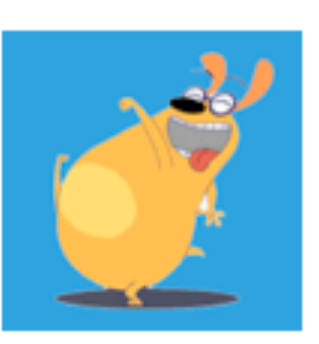

**Science for Evervone** Enhancing the public understanding of science

## <http://www.cfa.harvard.edu/~agoodman/>

## *AG & "Online Science"*

## Research

In my Astronomy research, I am primarily interested in how the gas in galaxies constantly re-arranges itself over huge time spans to constantly form new stars. I have also had a long-standing interest in data visualization, and in improving the use of computers in all aspects of scientific research. I teach a course at Harvard called "The Art of Numbers," and I am very involved in the WorldWide Telescope Project, which brings astronomical data to everyone through an interface that demonstrates data delivery for the 21st Century of "e-Science."

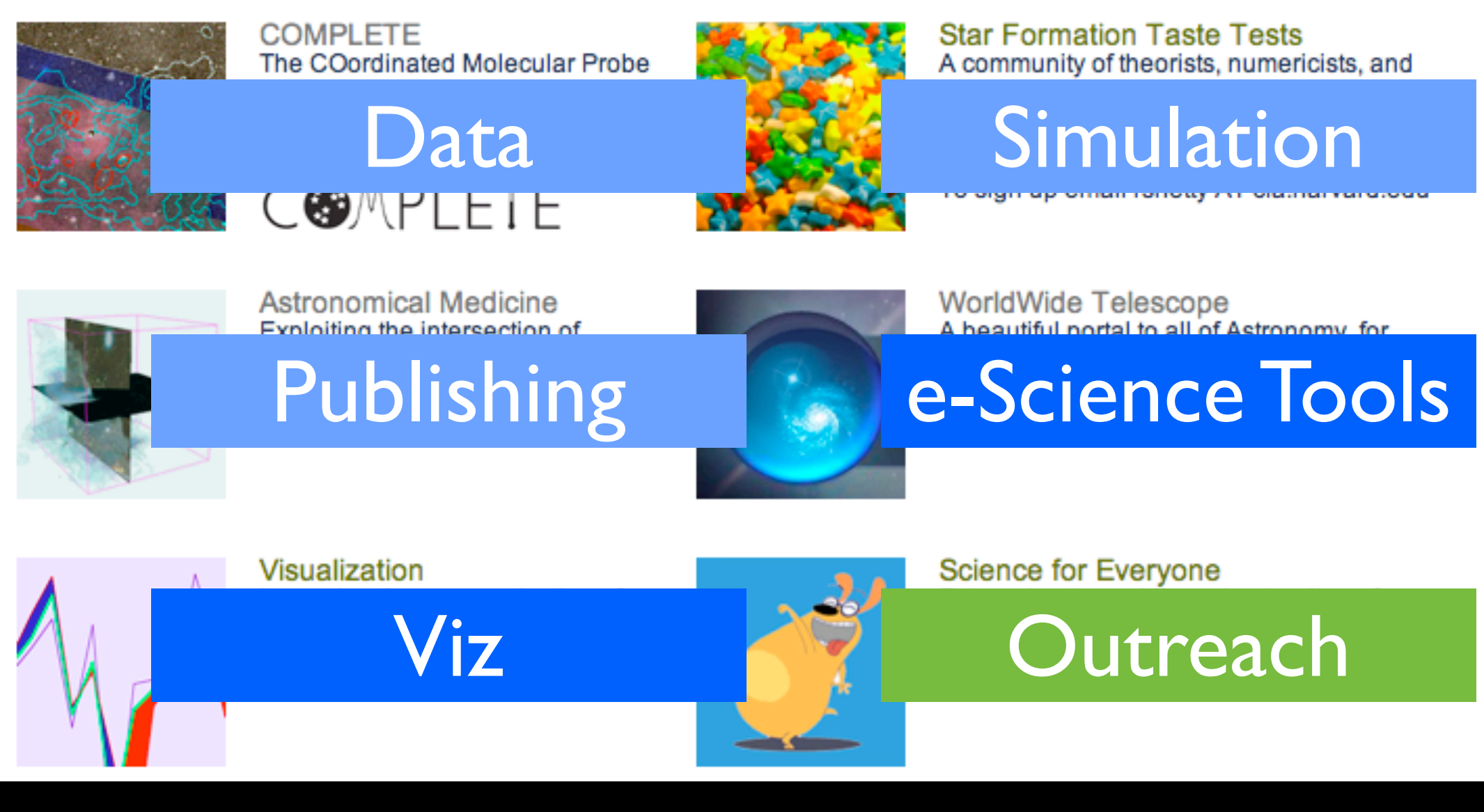

<http://www.cfa.harvard.edu/~agoodman/>

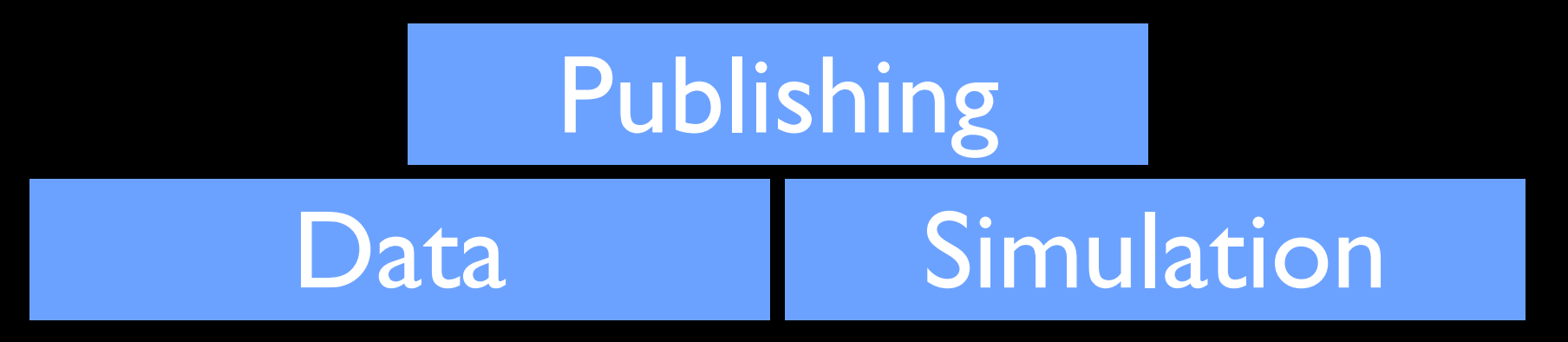

e-Science Tools Viz Viz

Viz

## Data **Publishing** Simulation

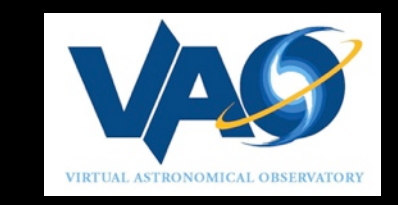

## e-Science Tools Viz Viz Outreach

## Viz

## Data **Publishing** Simulation

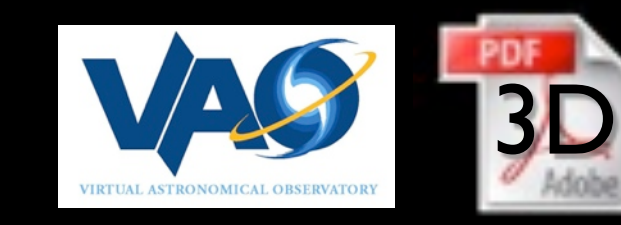

## e-Science Tools Viz Viz Outreach

Viz

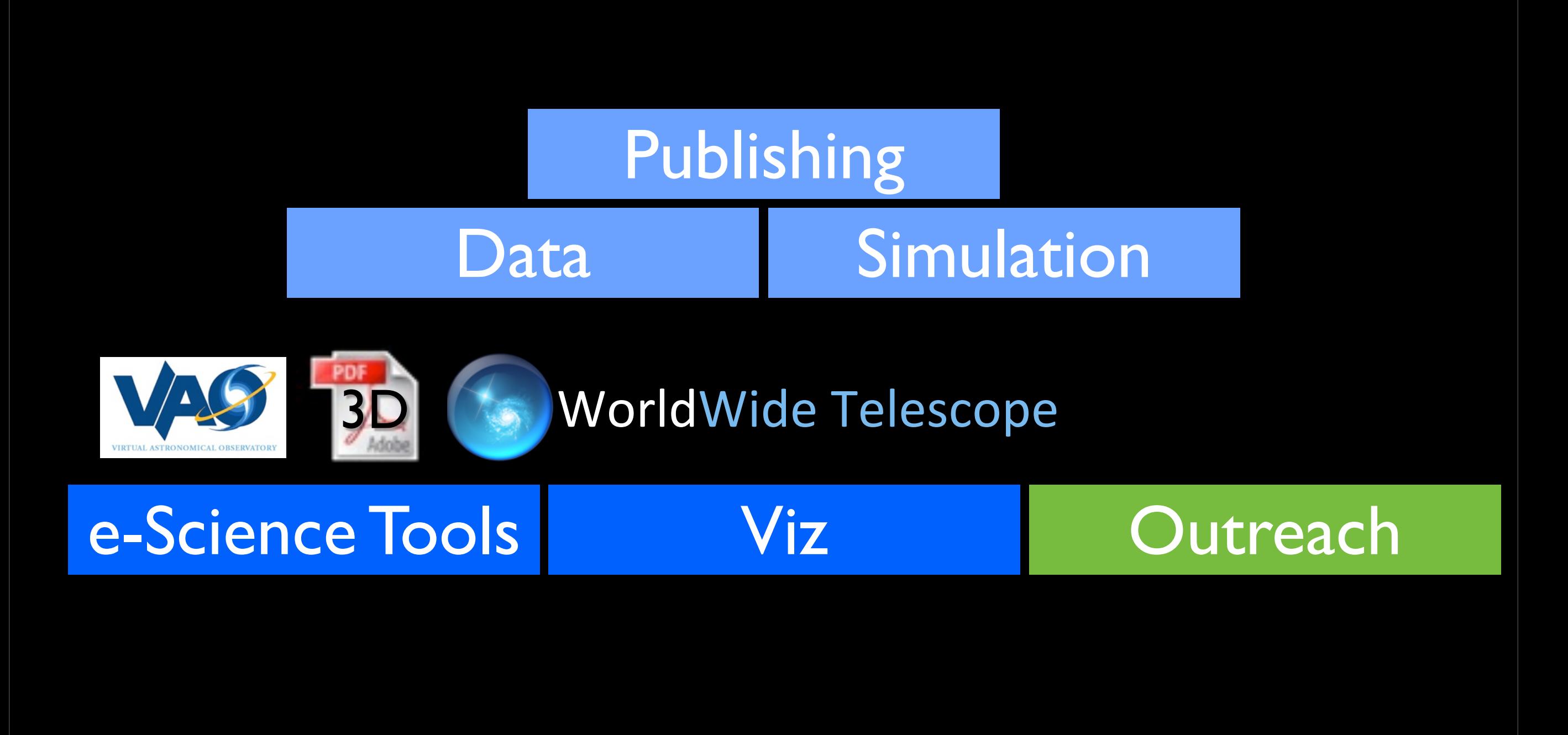

# Data Viz Publishing Simulation e-Science Tools Viz Viz Outreach 3D WorldWide(Telescope **Ambassadors**

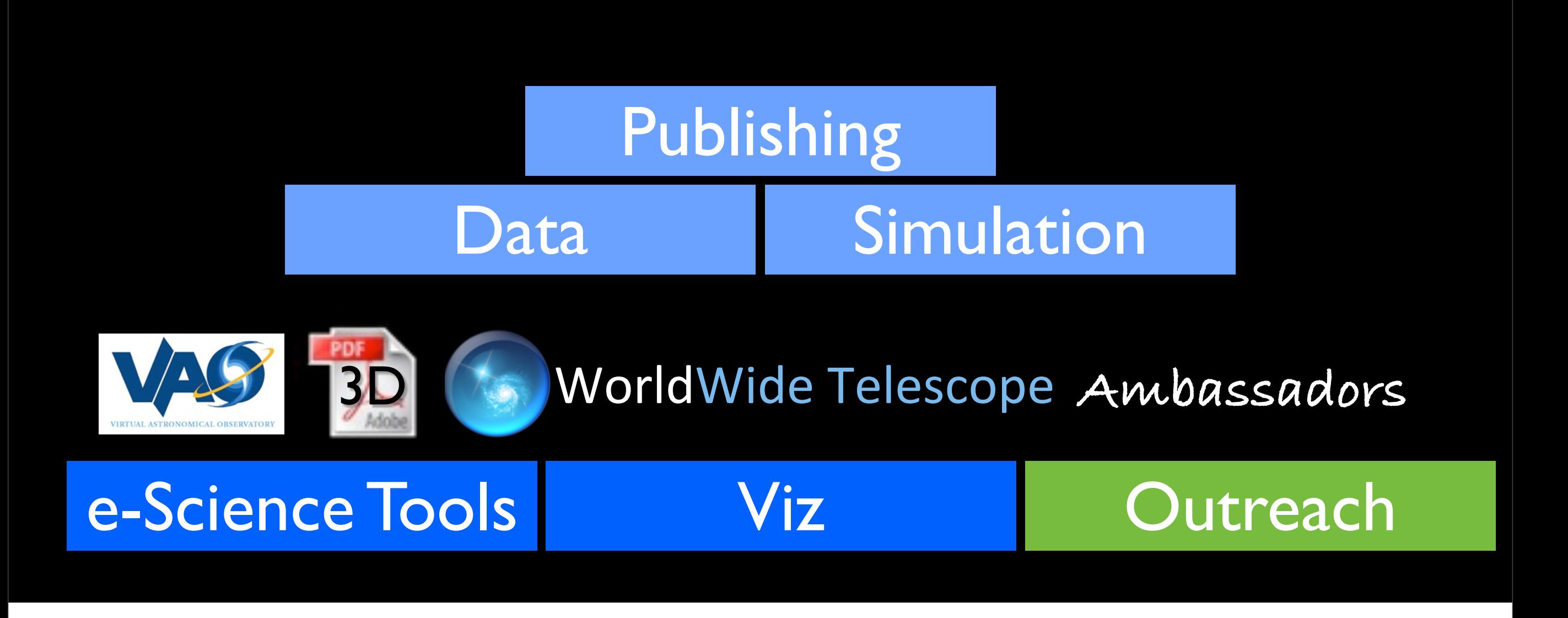

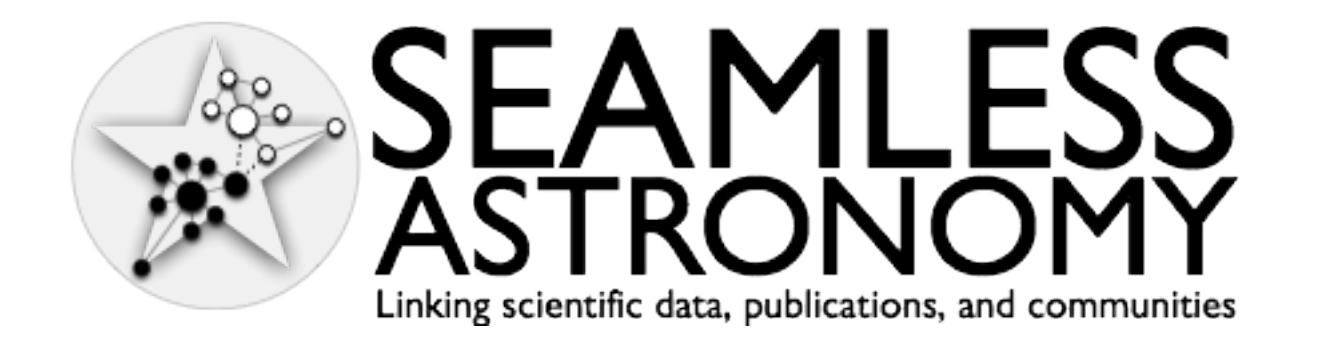

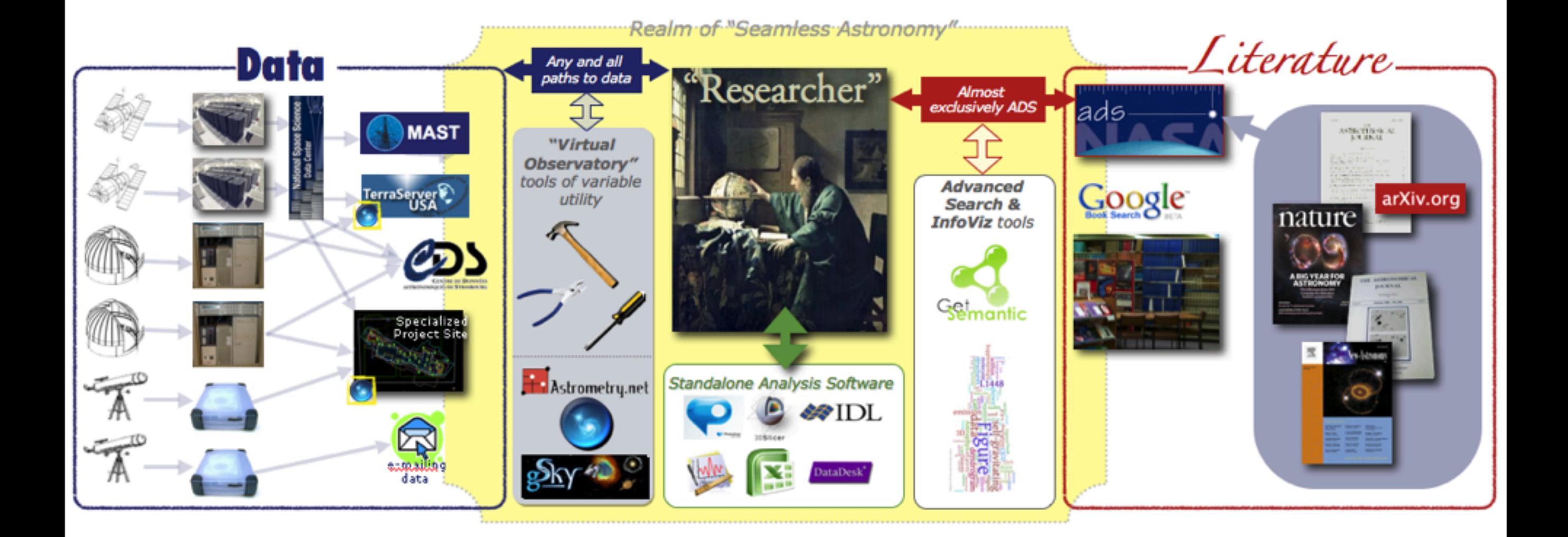

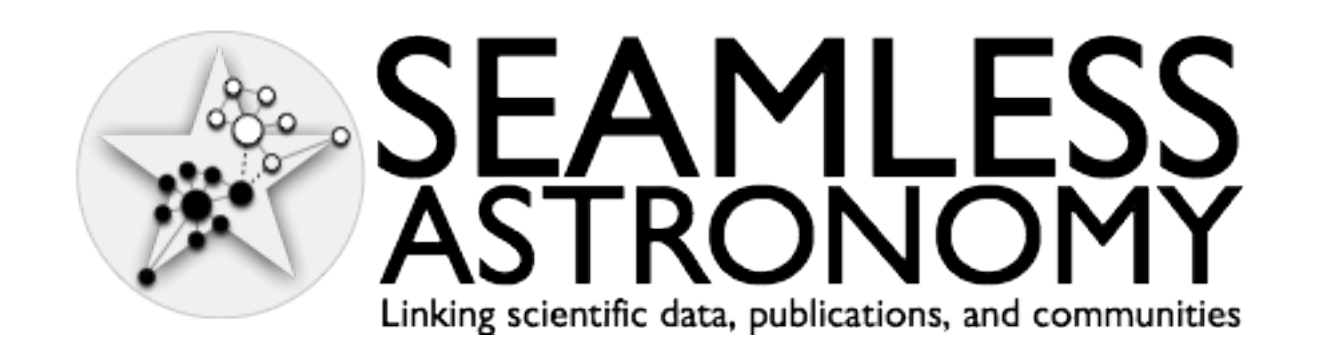

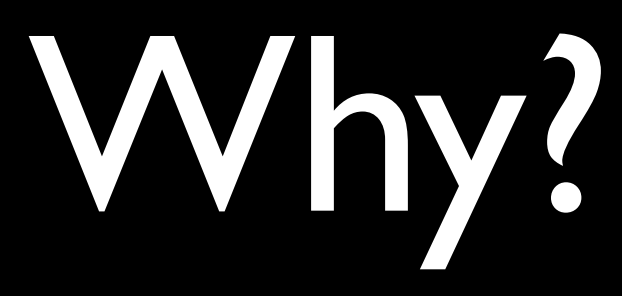

## Star Formation

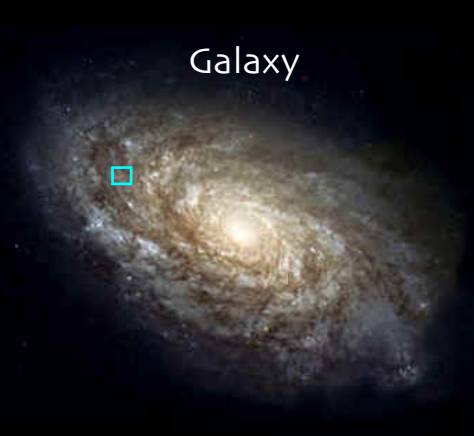

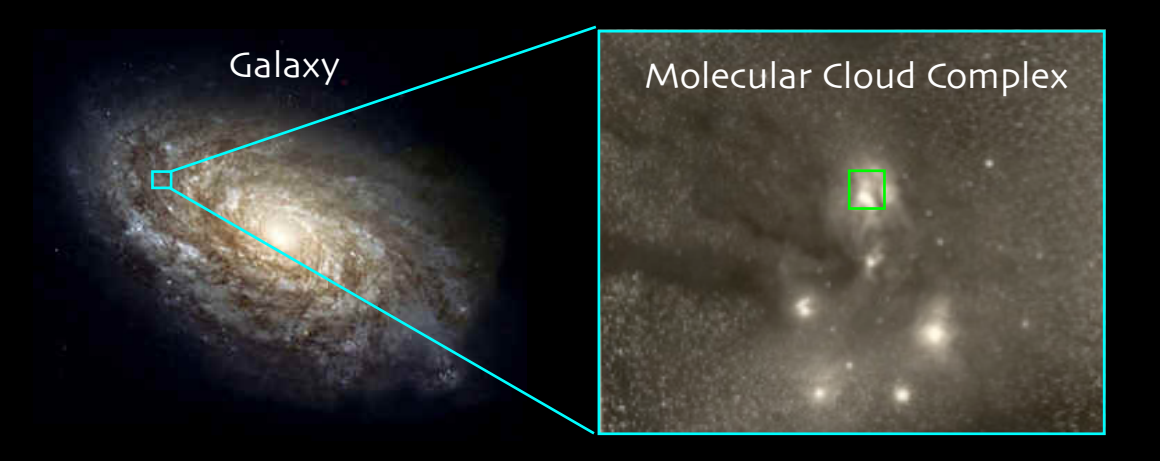

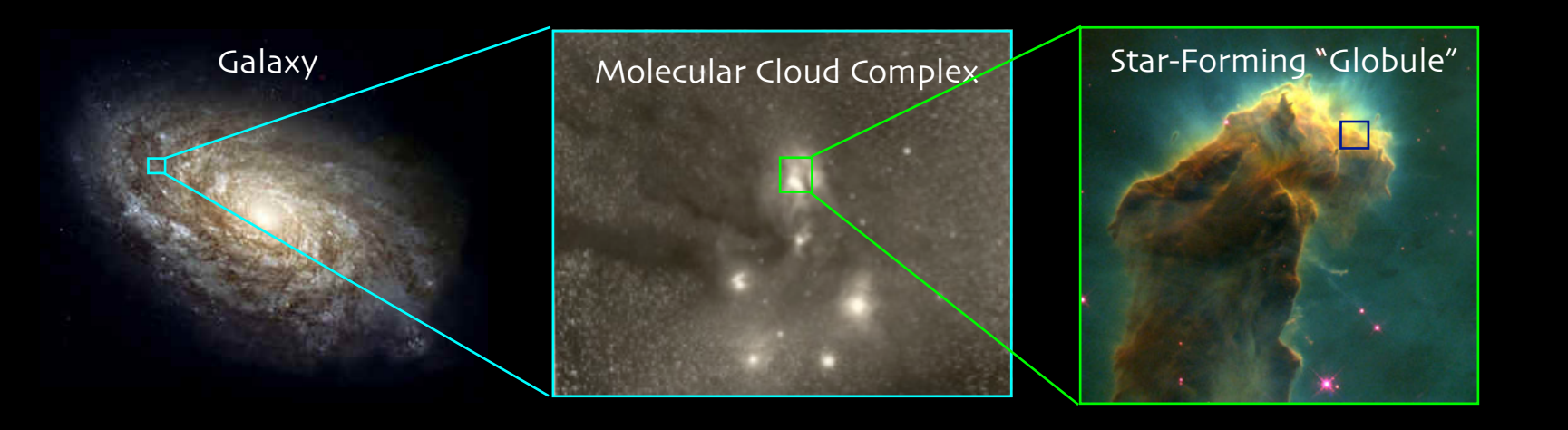

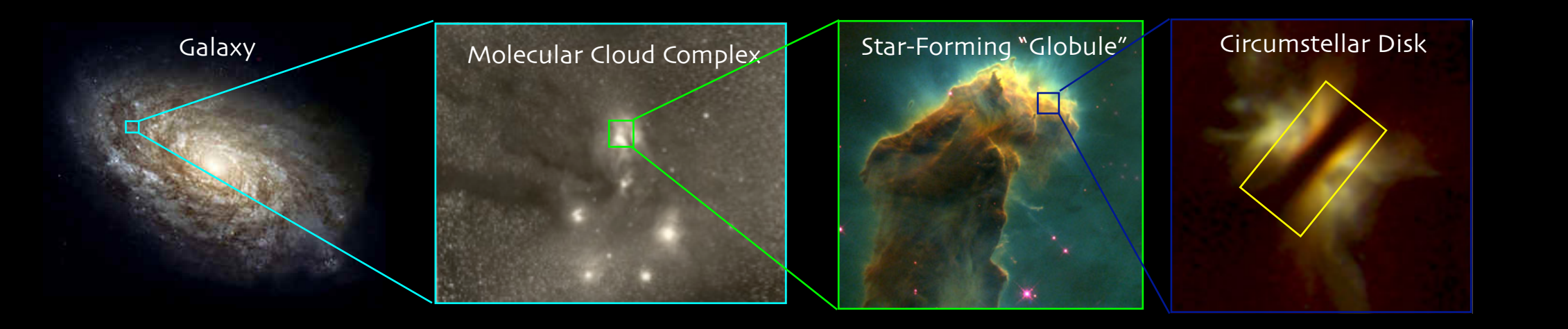

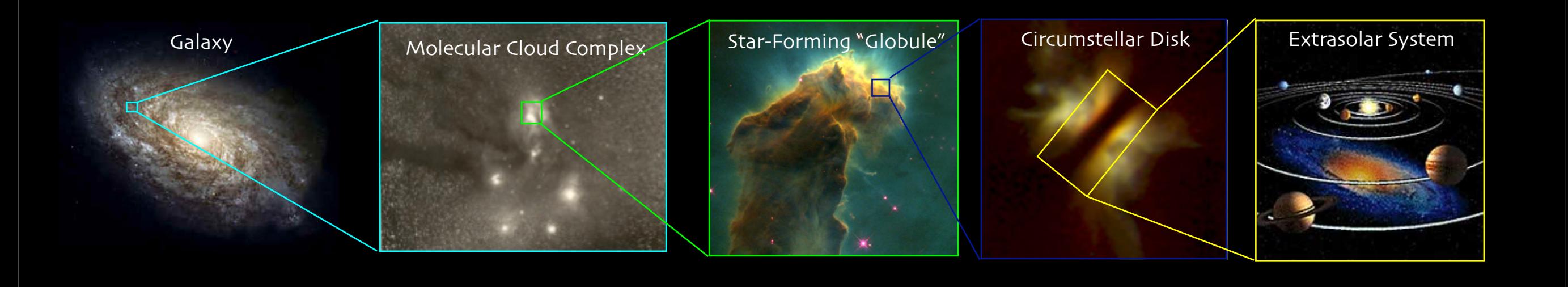
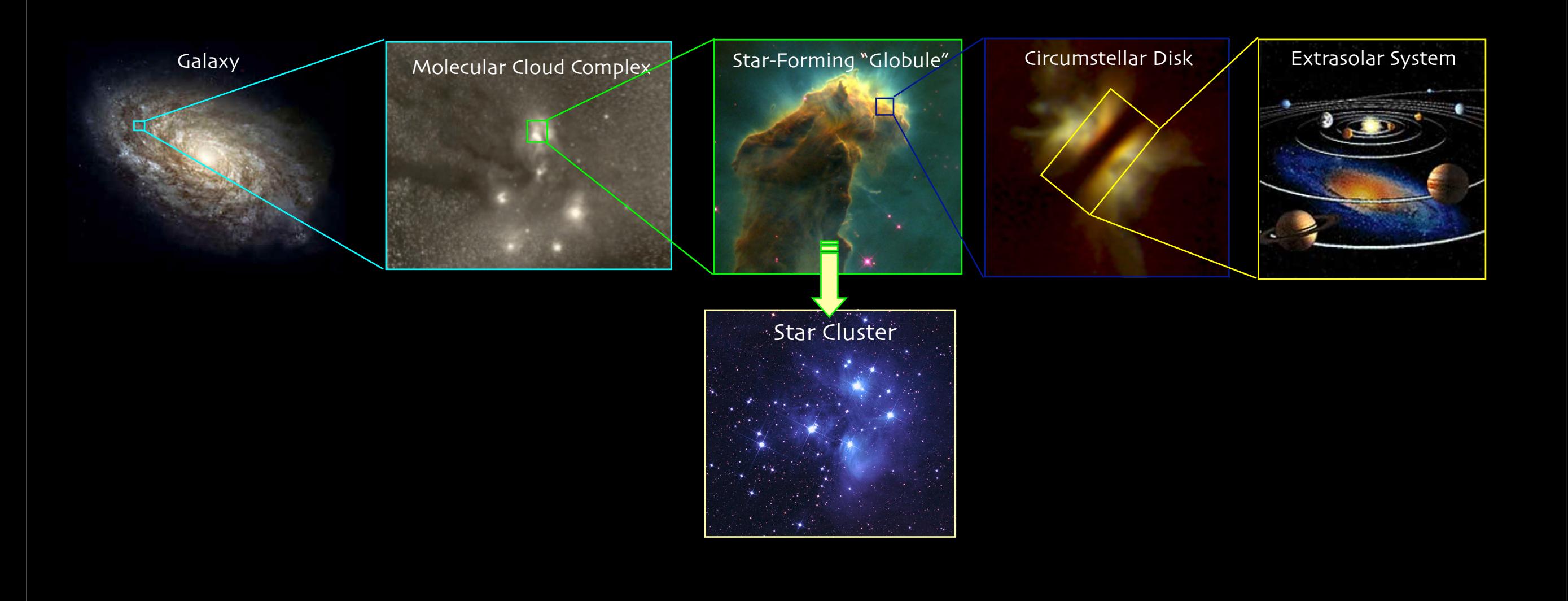

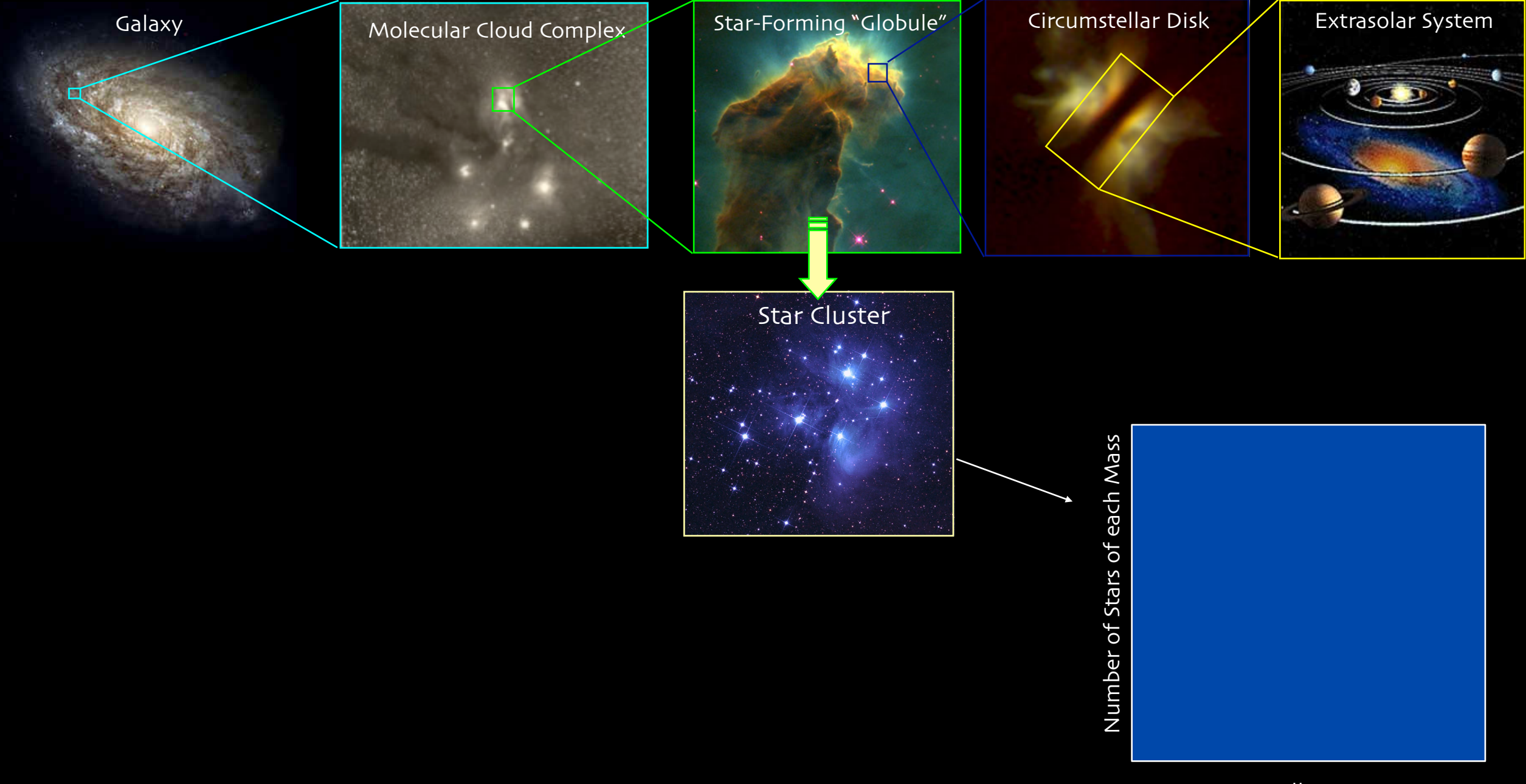

Stellar Mass

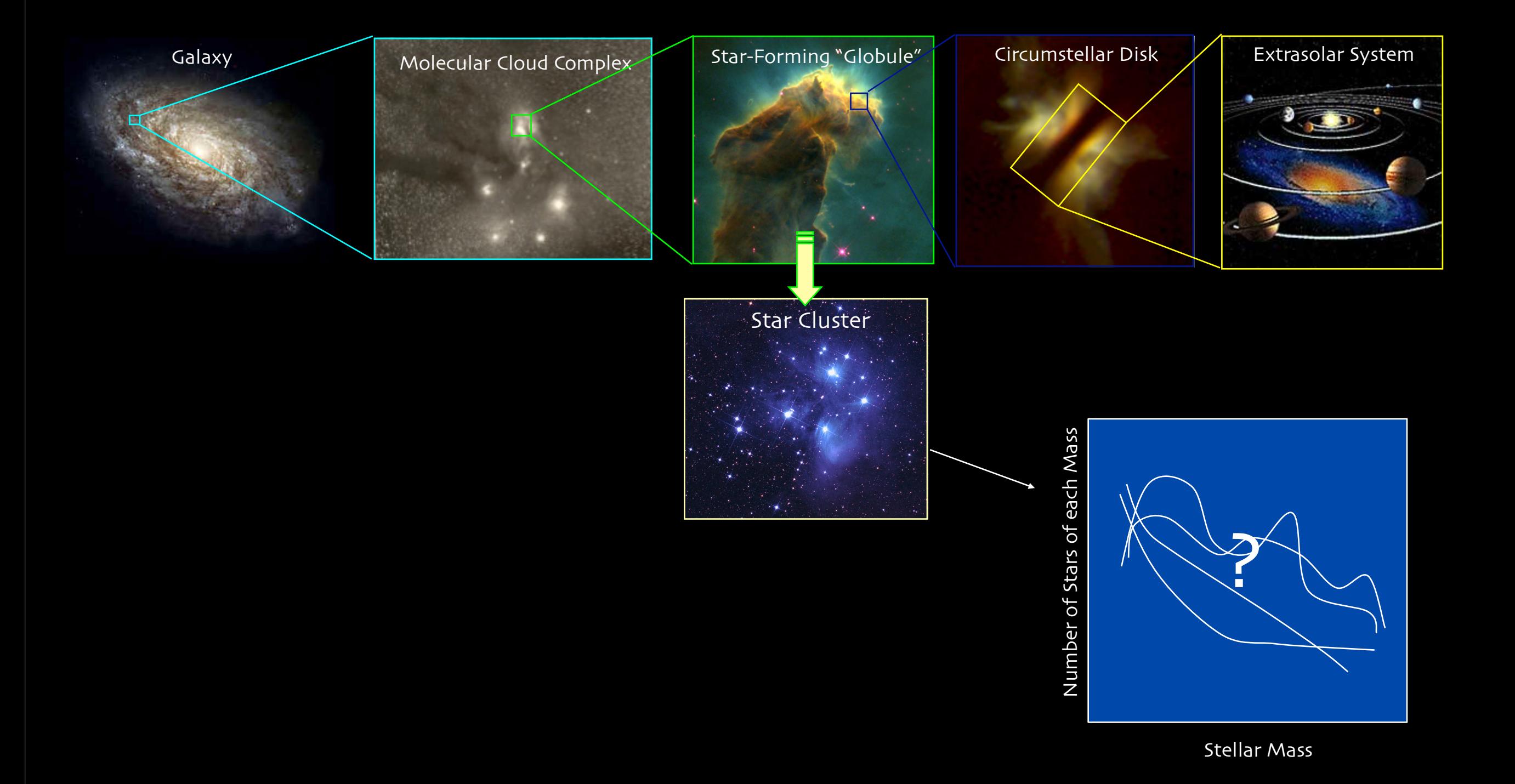

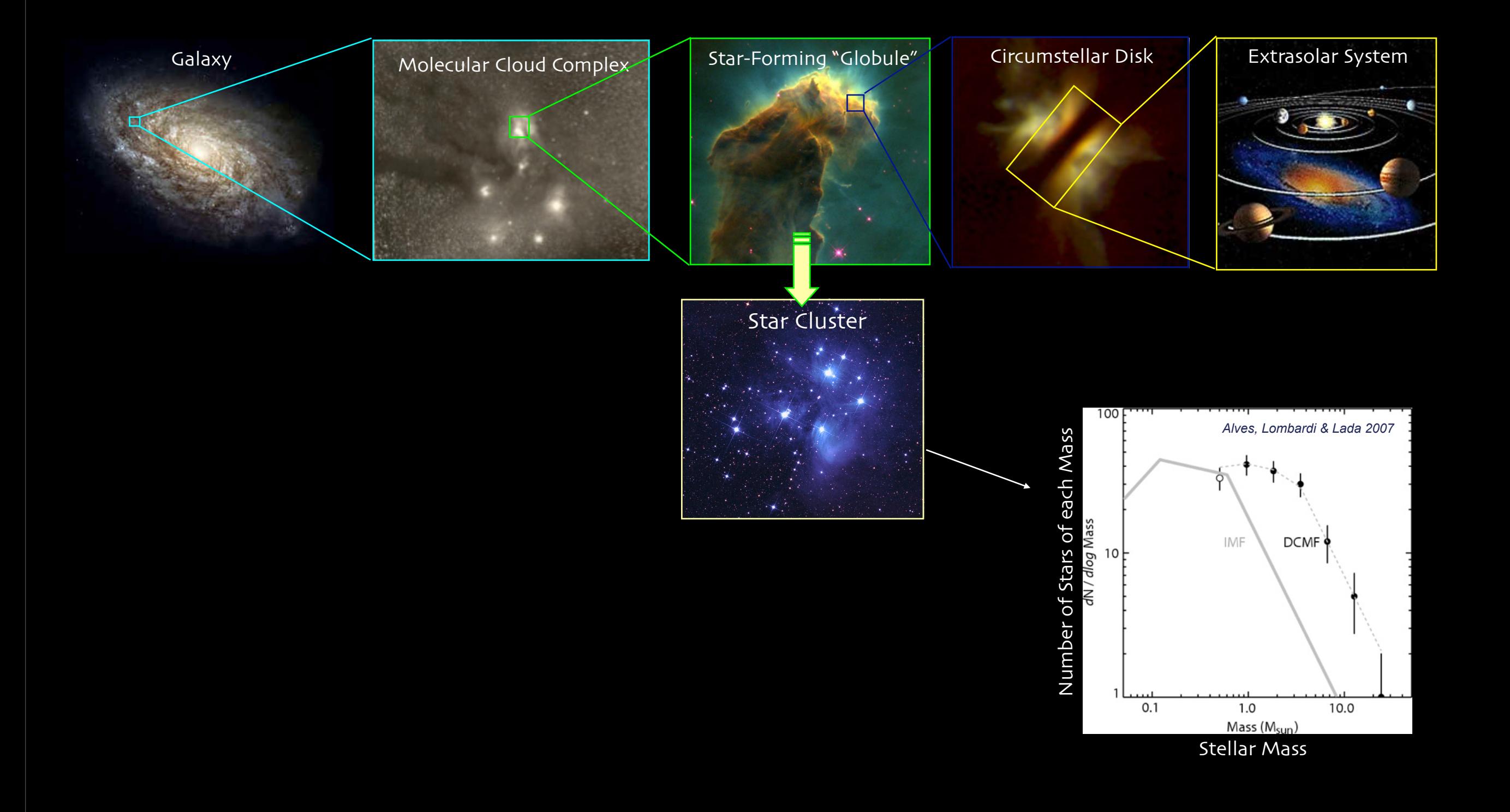

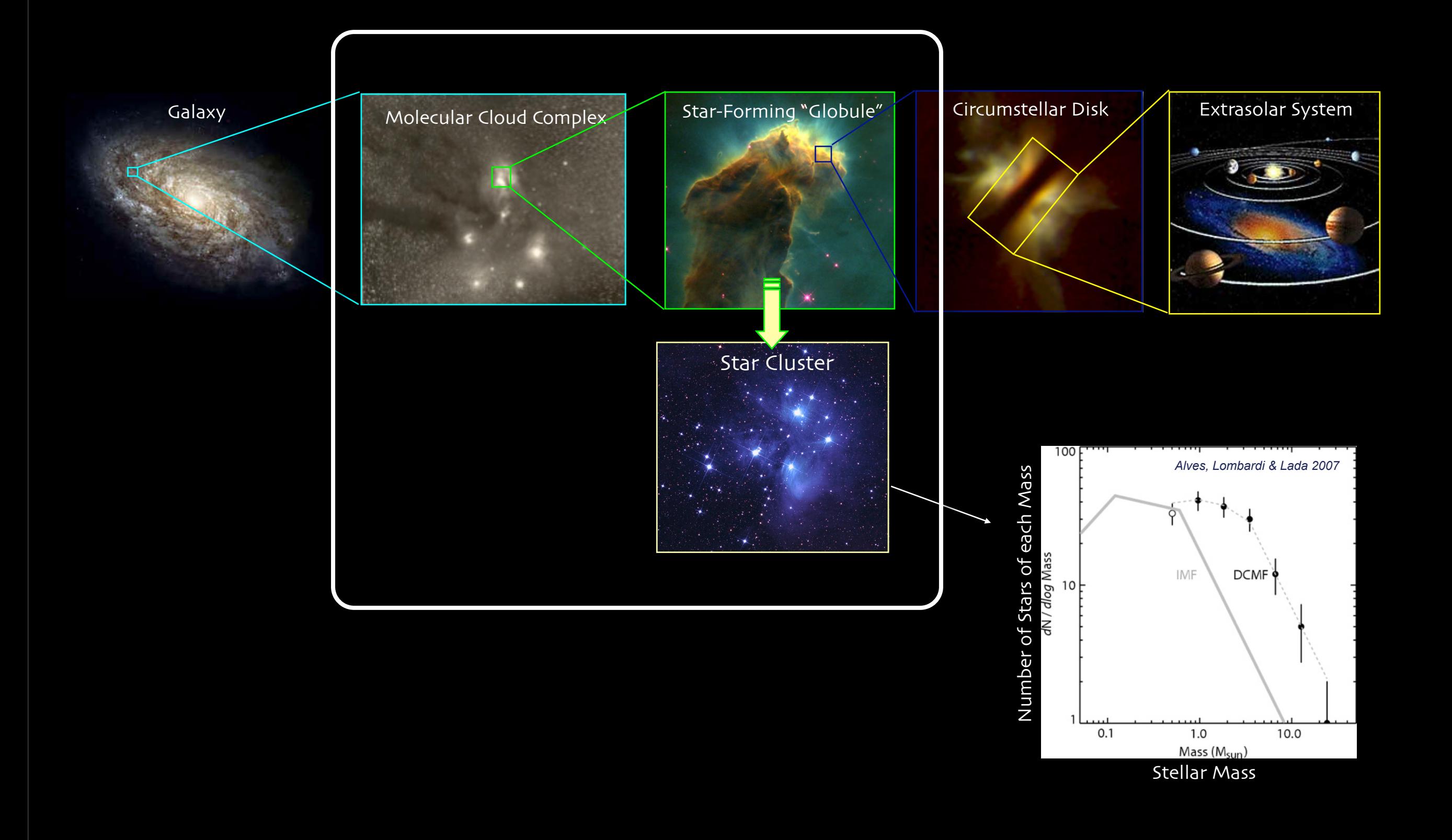

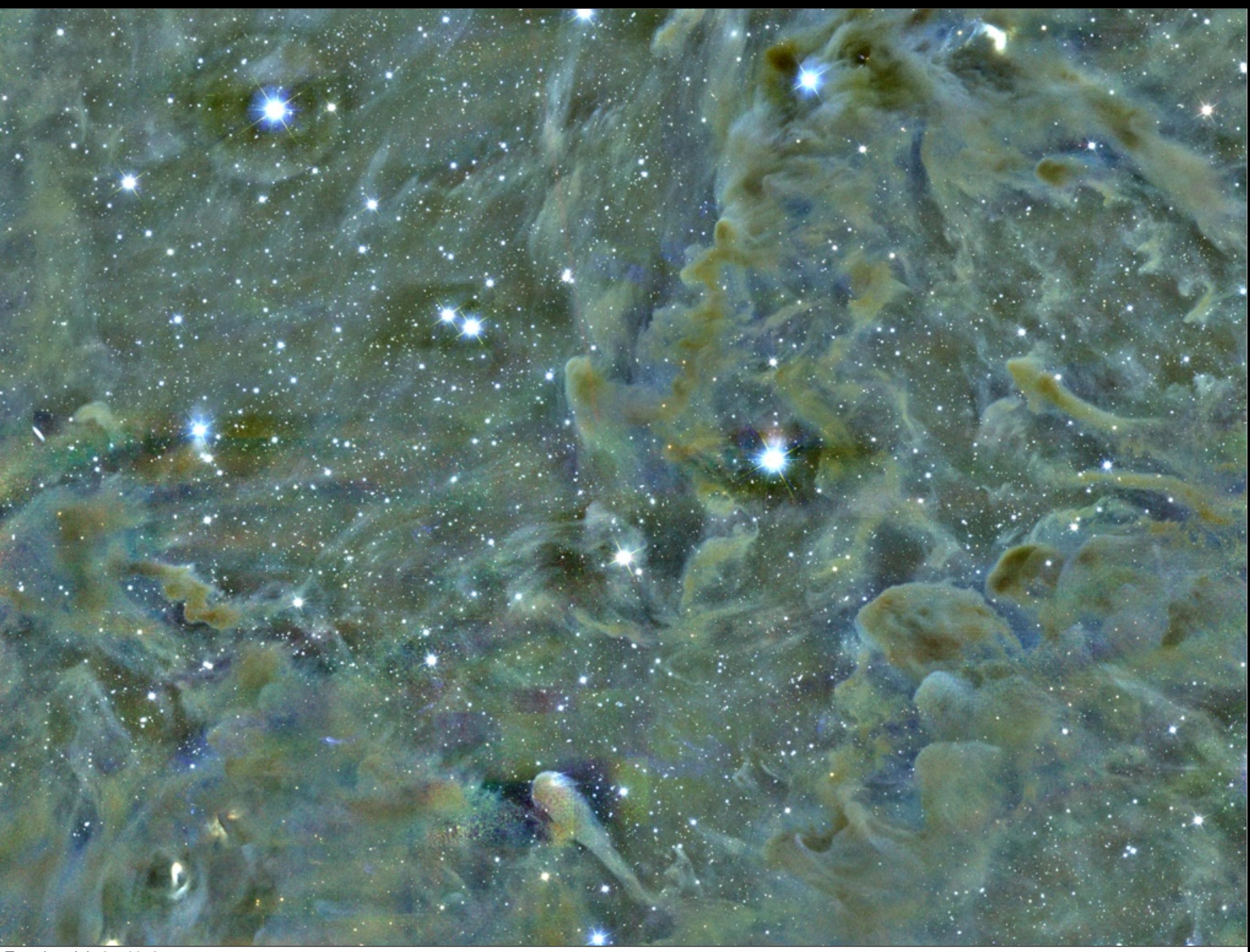

### Star Formation

*Magnetic* 

*Fields Gravity* Star Formation

*Chemical & Phase Transformations*

## *Radiation*

*Thermal Pressure* ~1 pc

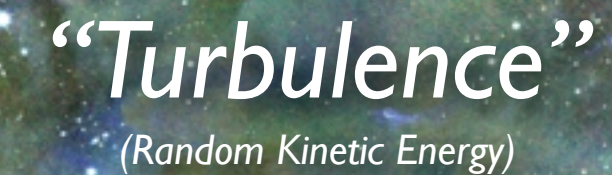

*Outflows & Winds*

*Image Credit: Jonathan Foster & Jaime Pineda CfA/COMPLETE Deep Megacam Mosaic of West End of Perseus*

*Hydrodynamic AMR Simulation, courtesy Stella Offner*

### Simulations

*Hydrodynamic AMR Simulation, courtesy Stella Offner*

### *Hydrodynamic AMR Simulation, courtesy Stella Offner*

*We wish we could measure…*

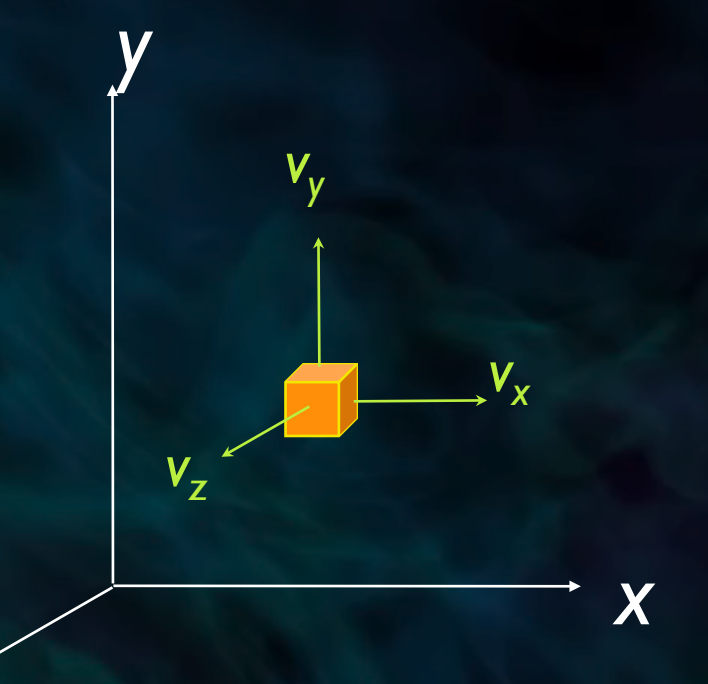

*z*

### *Hydrodynamic AMR Simulation, courtesy Stella Offner*

*We wish we could measure…*

### *But we can measure…*

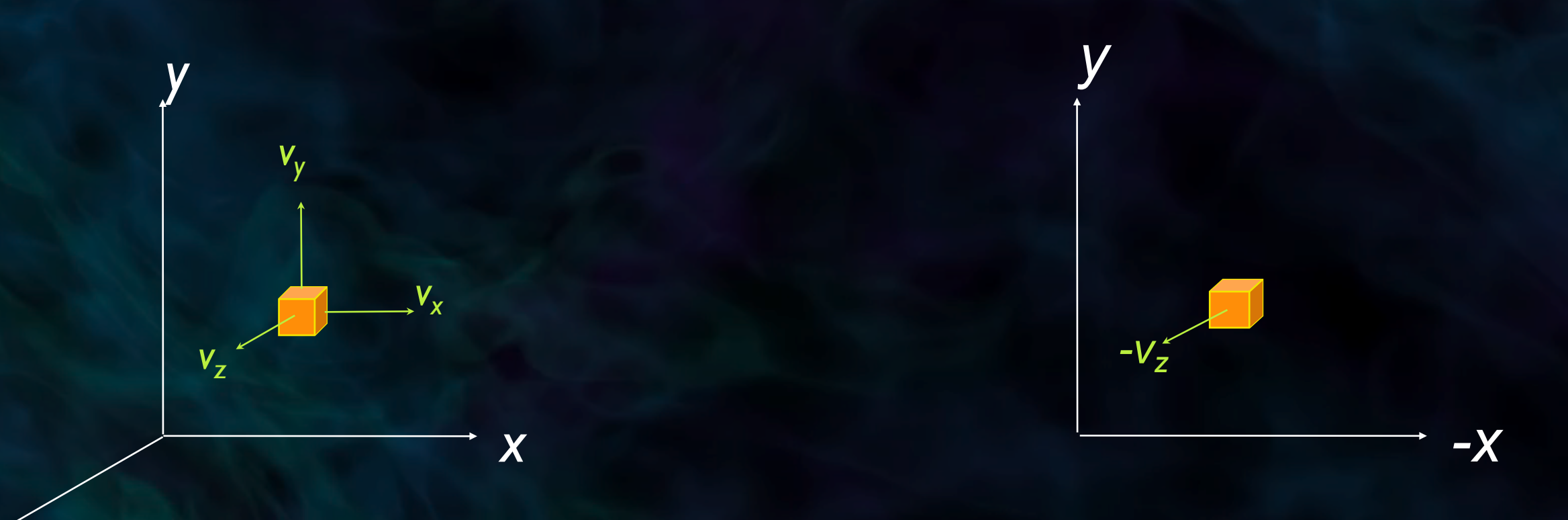

### *Hydrodynamic AMR Simulation, courtesy Stella Offner*

Tuesday, July 31, 2012

*z*

*We wish we could measure…*

*But we can measure…*

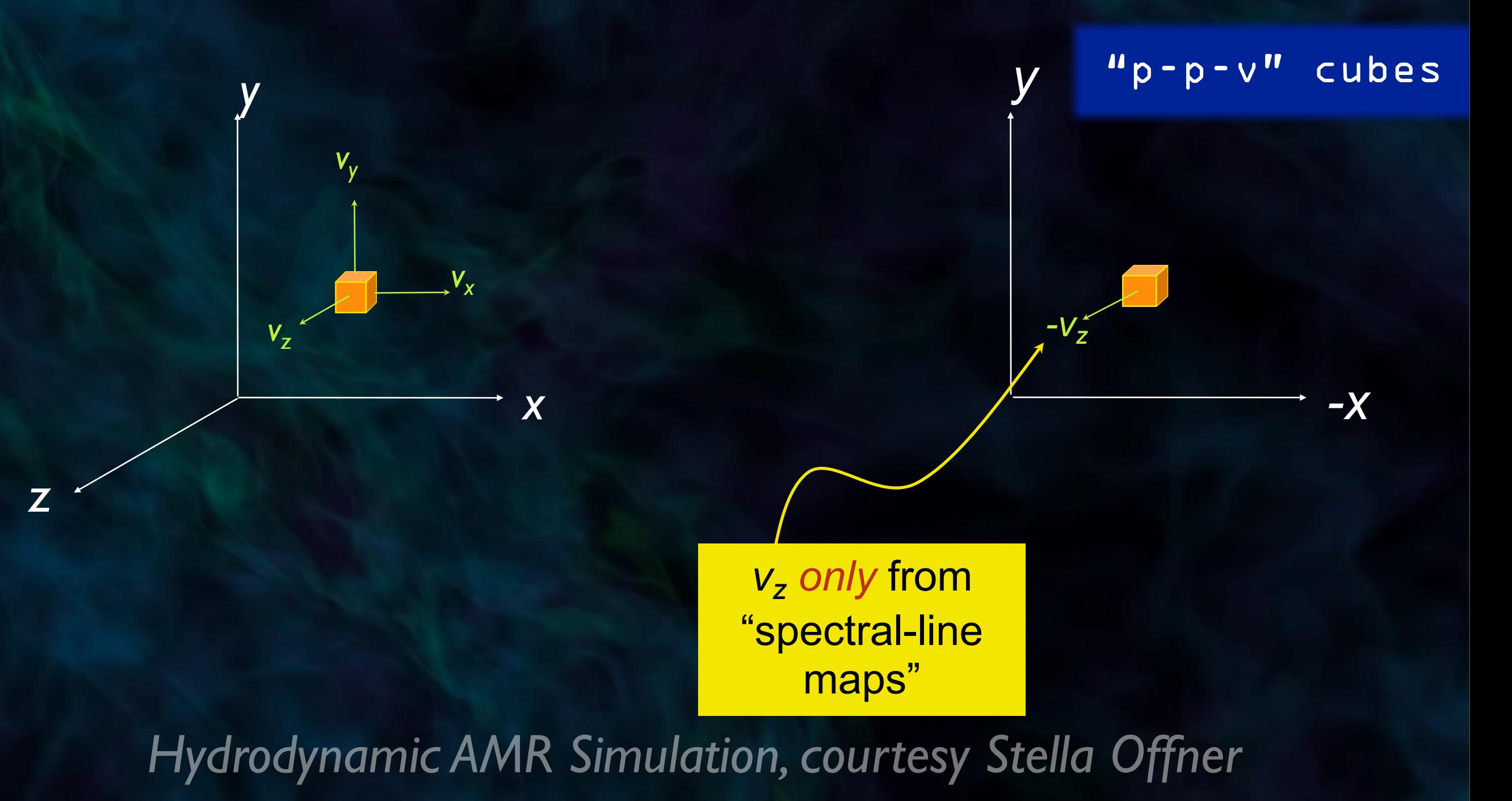

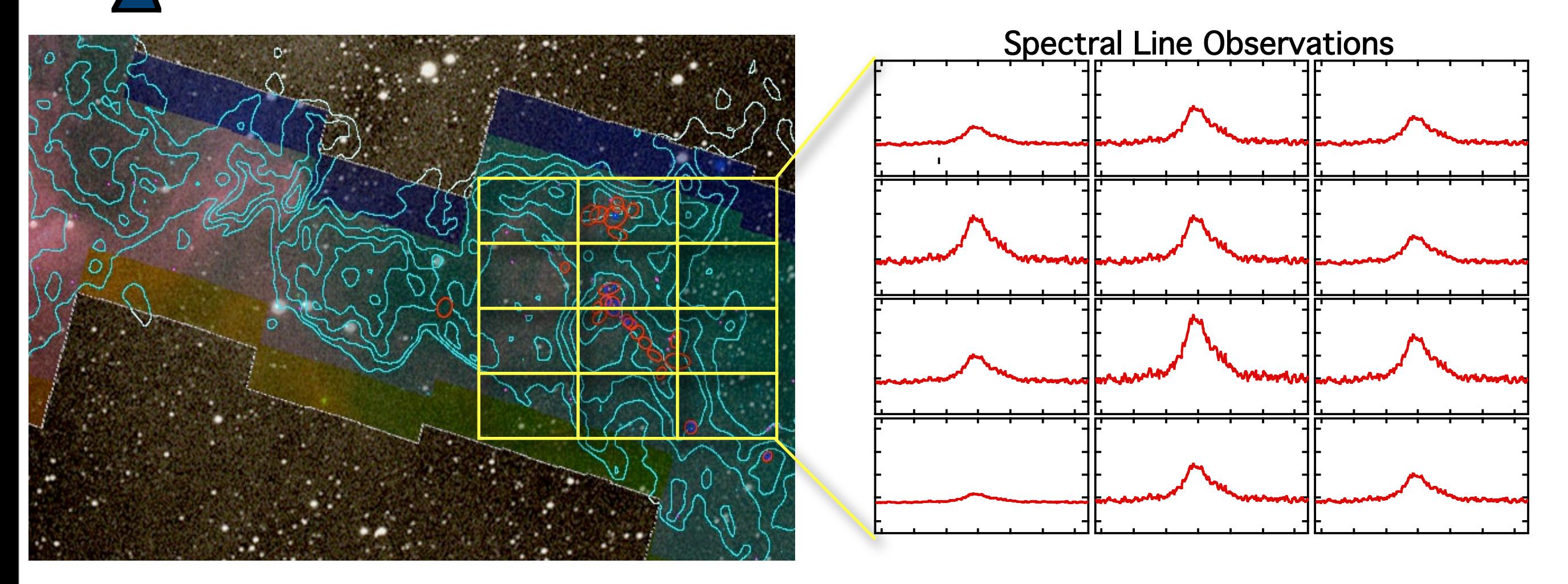

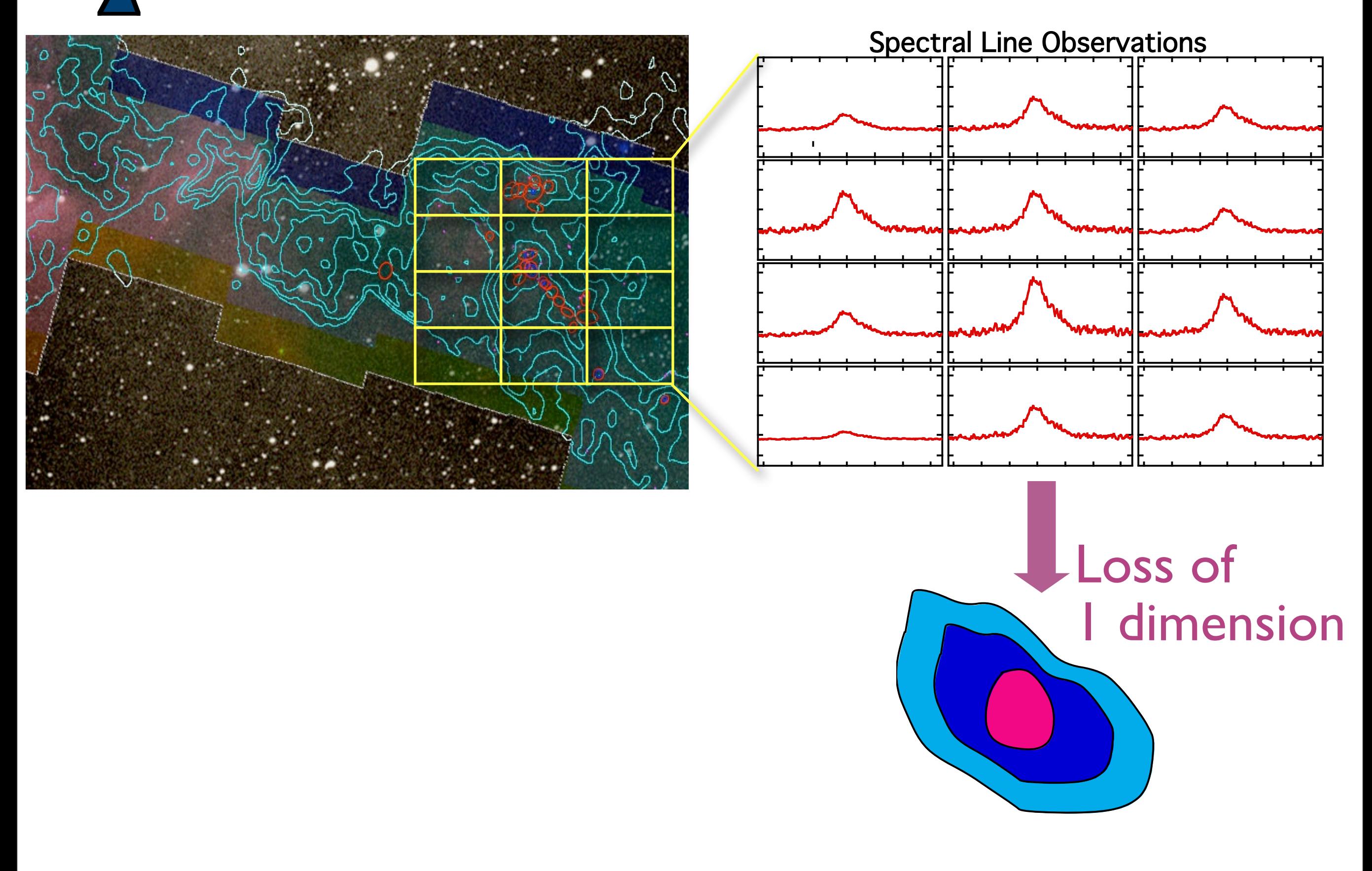

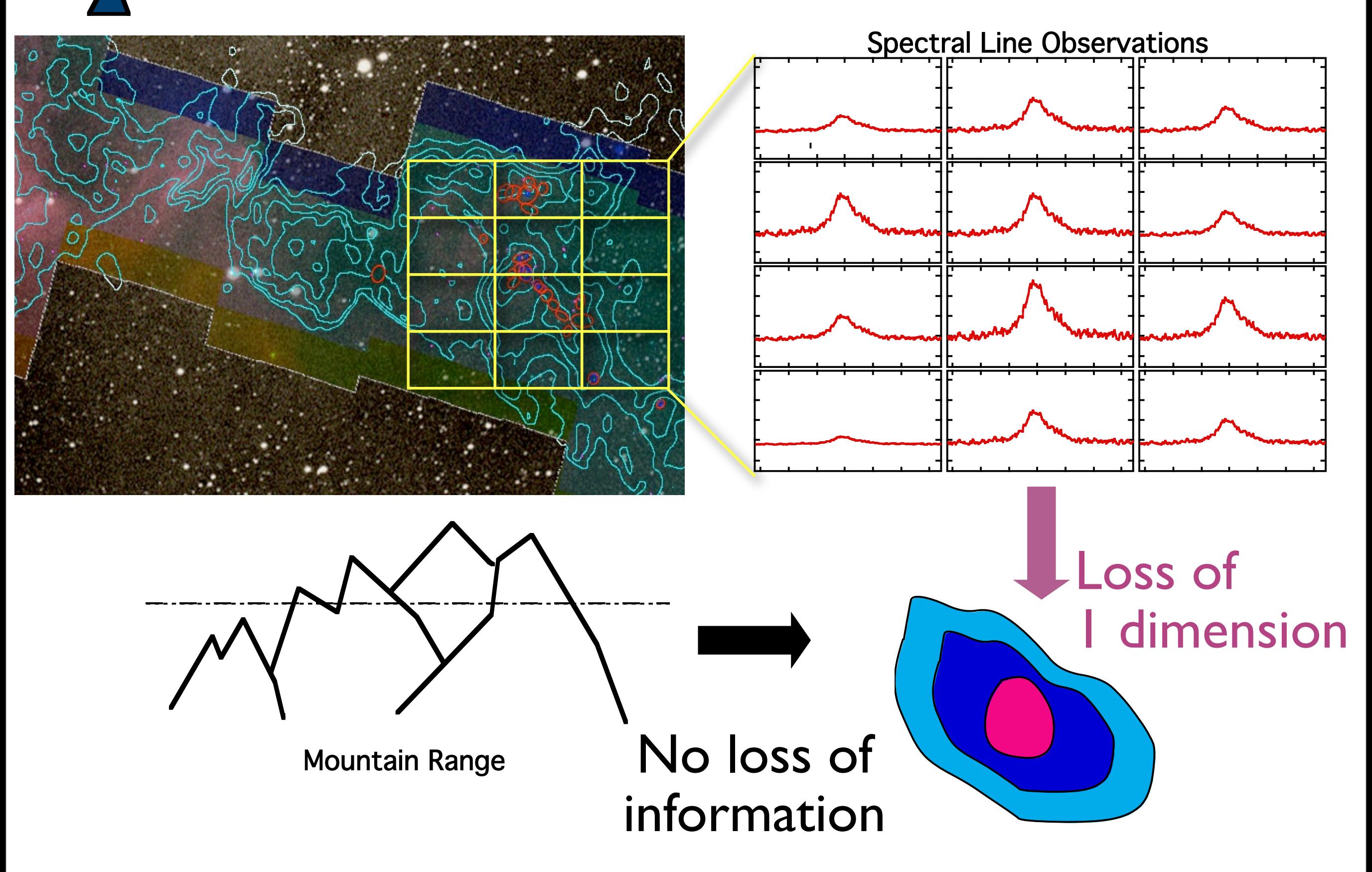

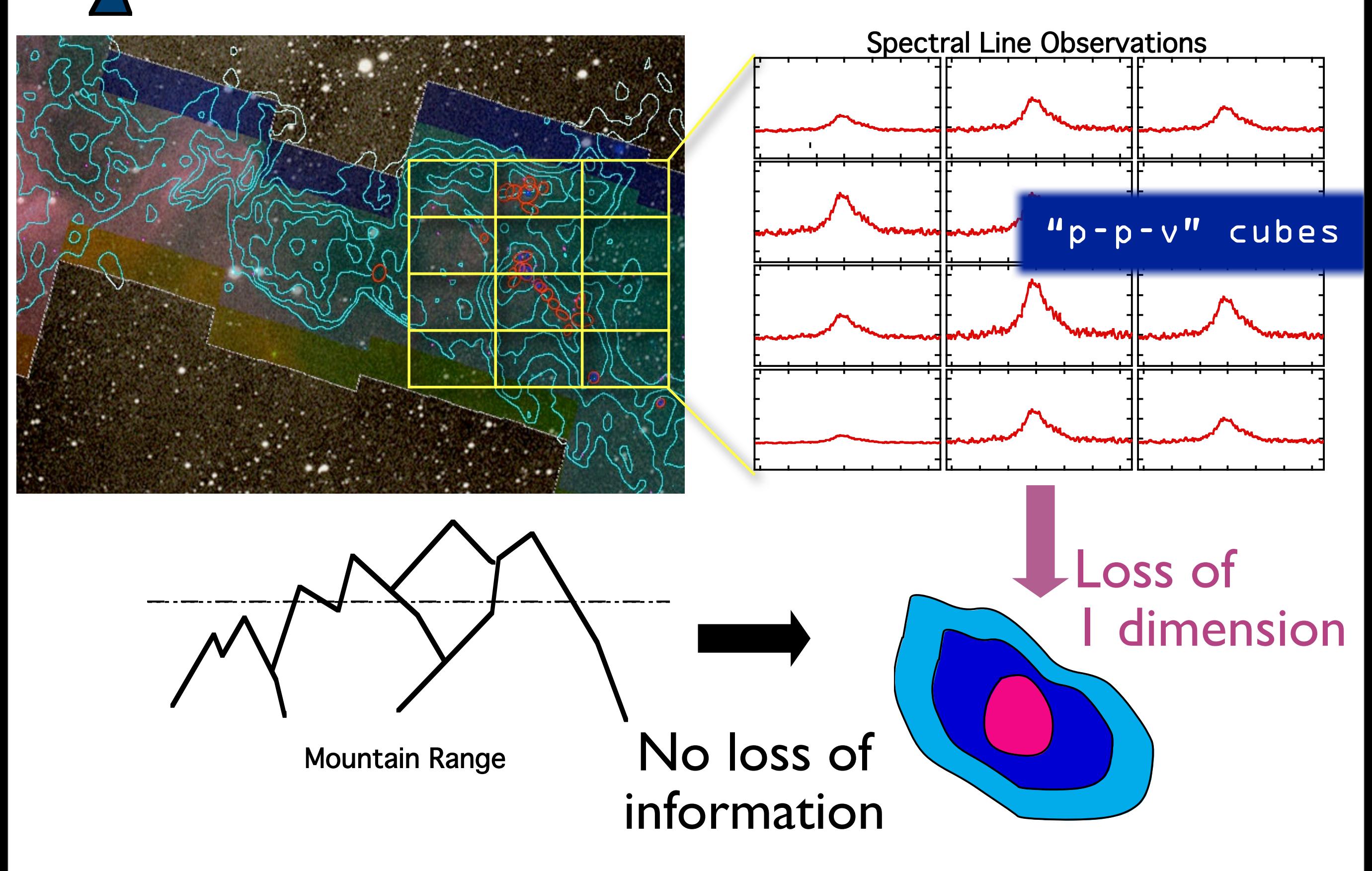

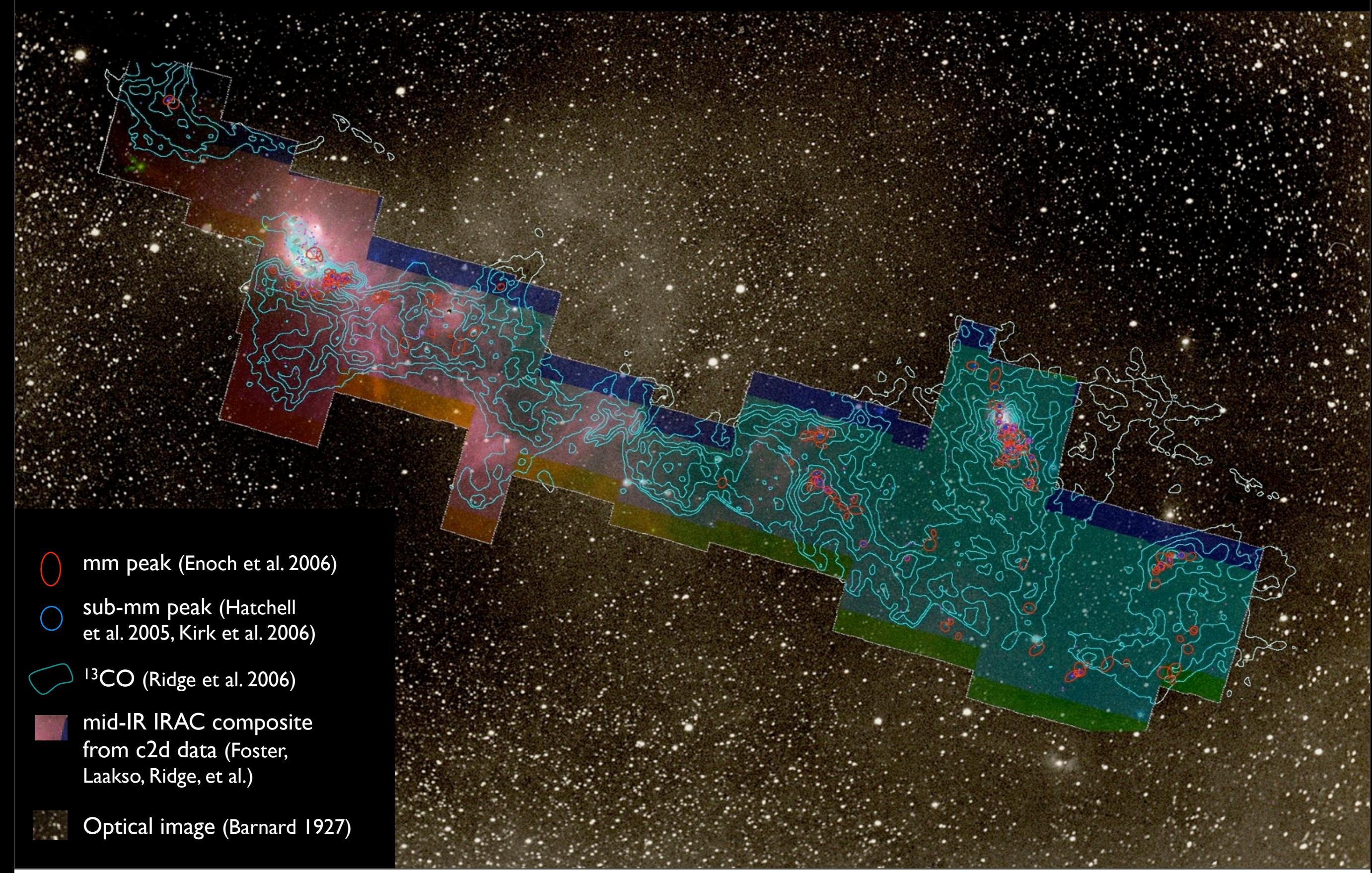

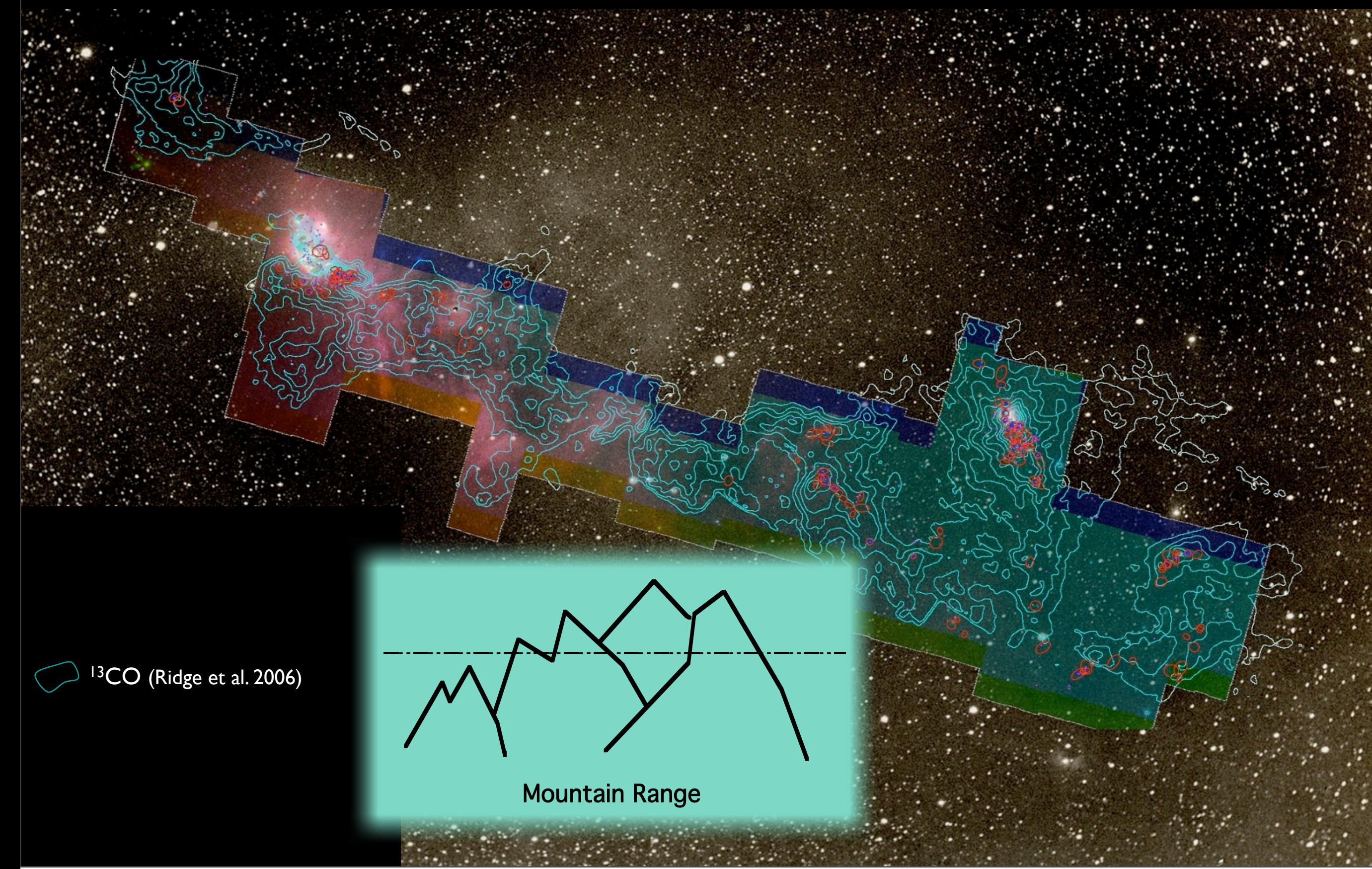

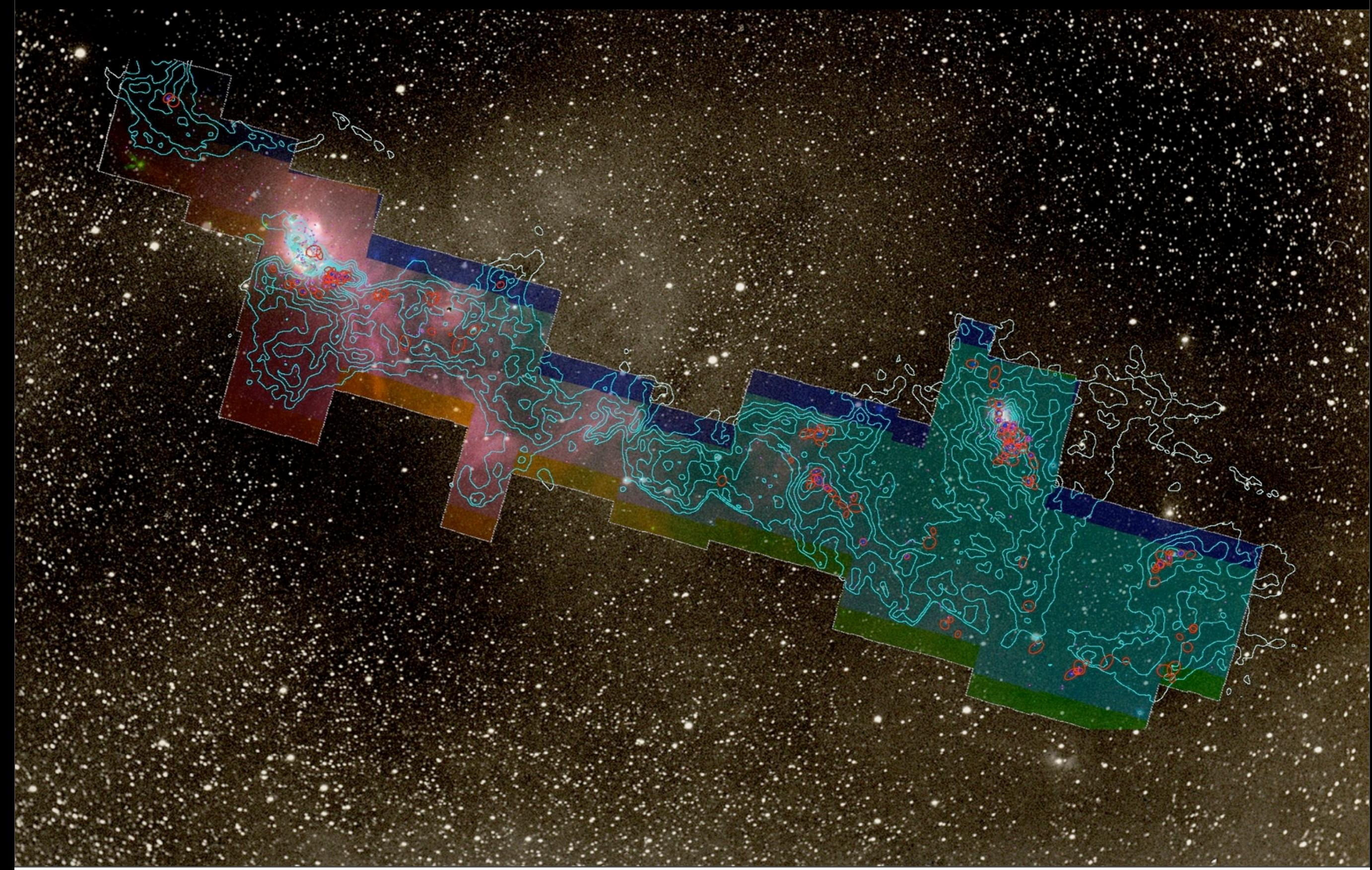

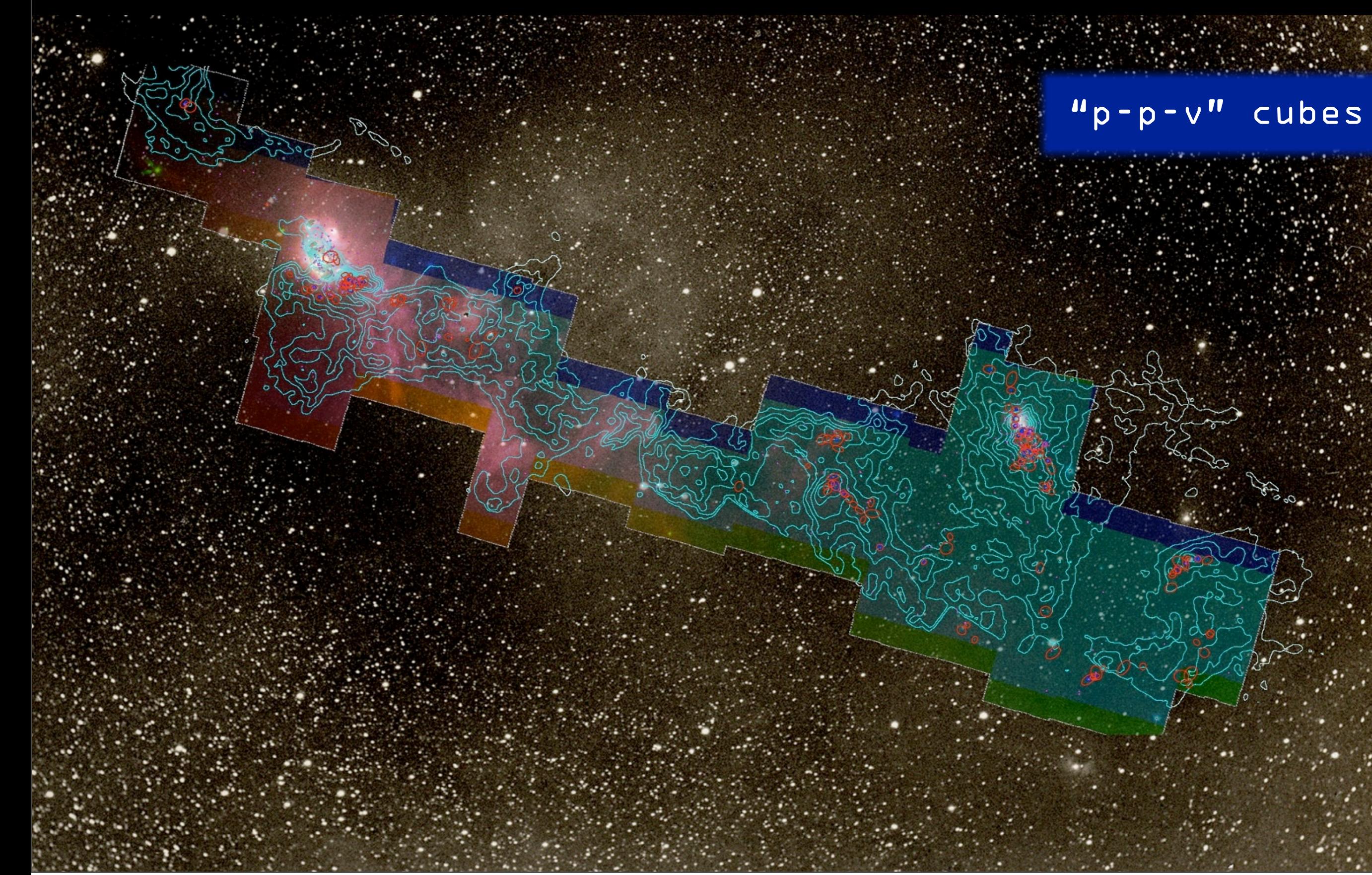

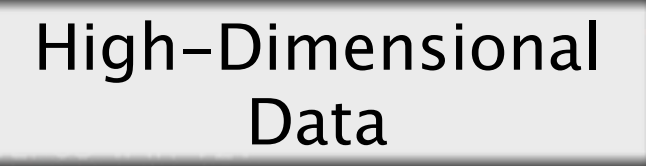

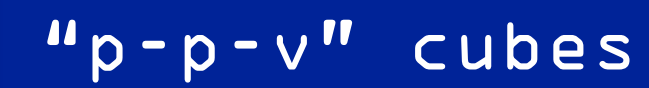

Angle 0

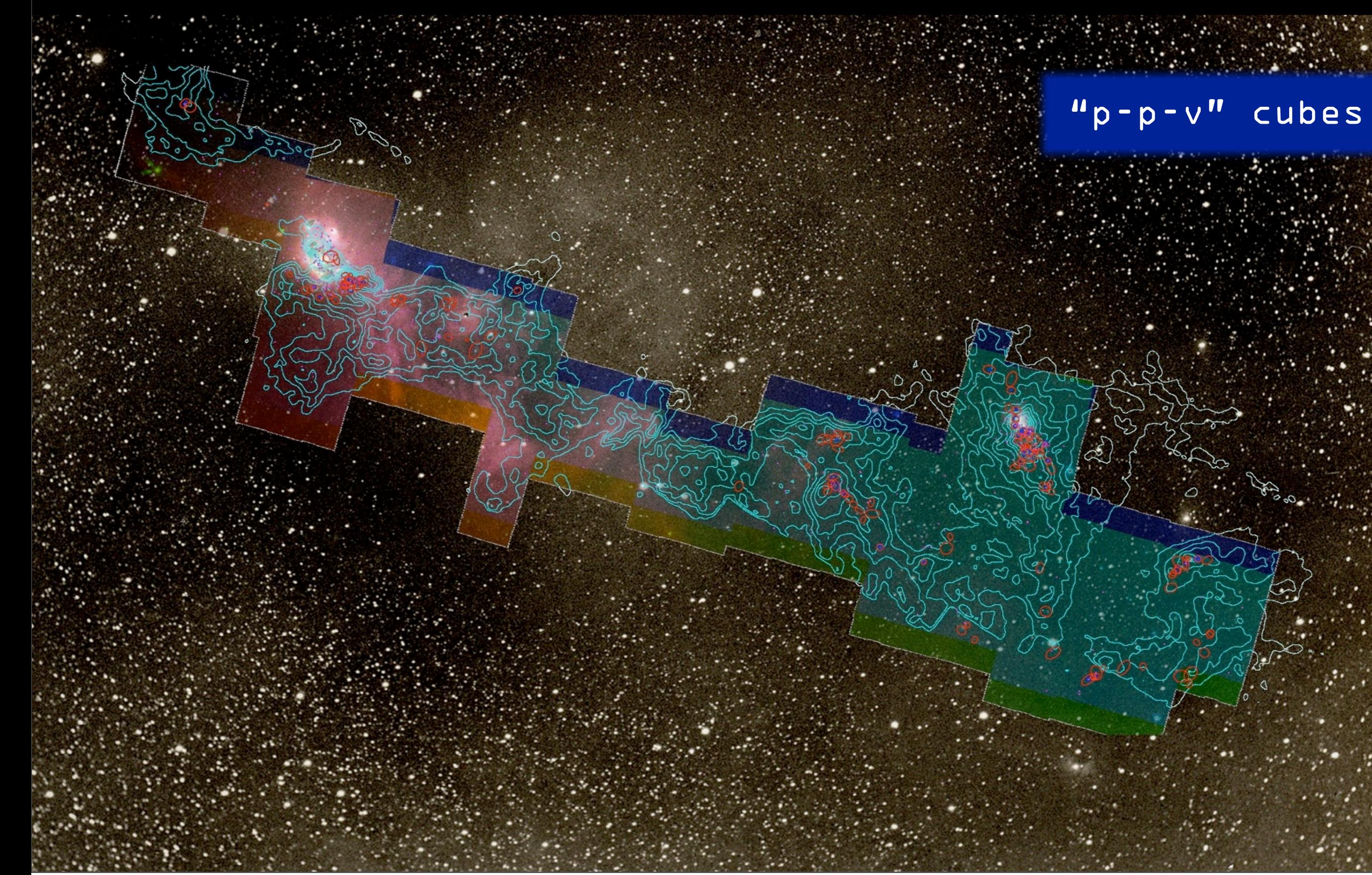

## *"Astronomical Medicine"*

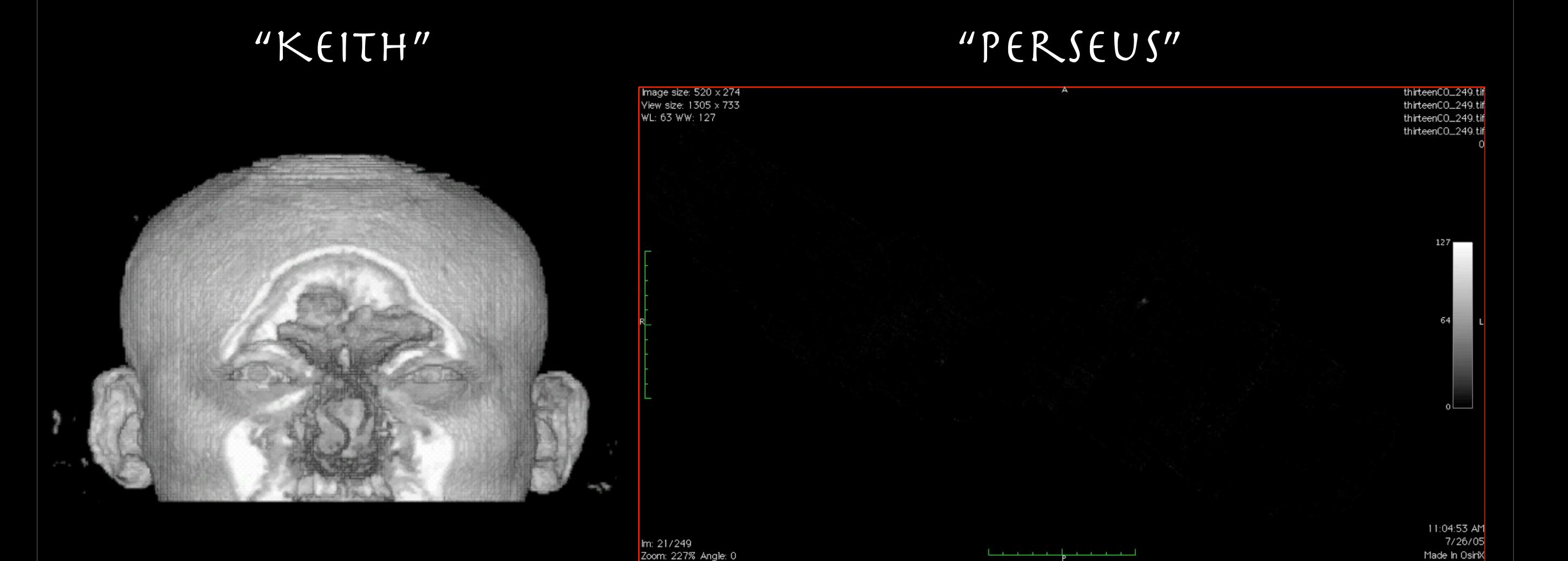

"z" is depth into head "z" is line-of-sight velocity

*[http://am.iic.harvard.edu/](http://am.iic.harvard.edu)*

## *"Astronomical Medicine"*

### AstroMed

### "KEITH" "PERSEUS"

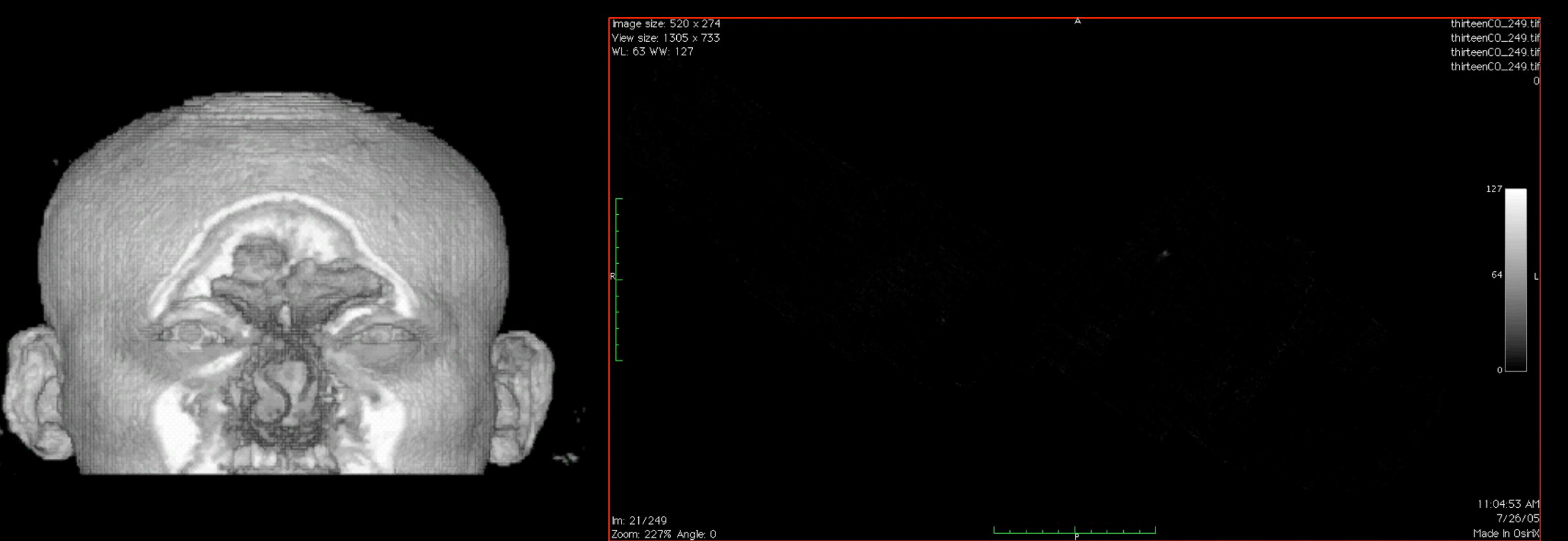

"z" is depth into head "z" is line-of-sight velocity

*[http://am.iic.harvard.edu/](http://am.iic.harvard.edu)*

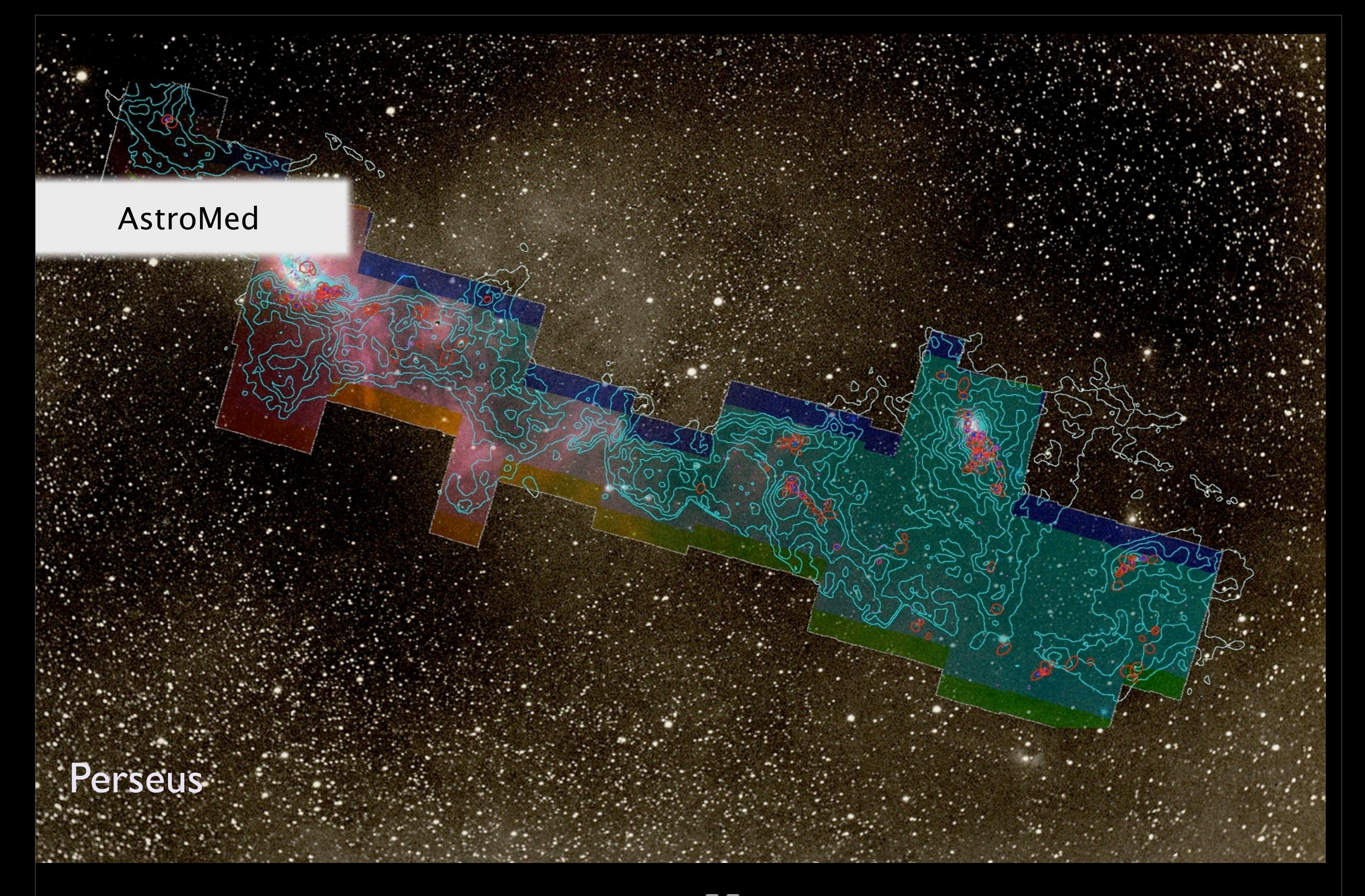

# AstronomicalMedicine@

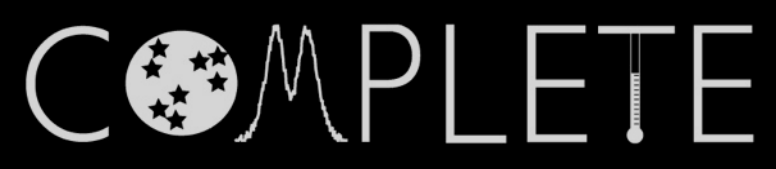

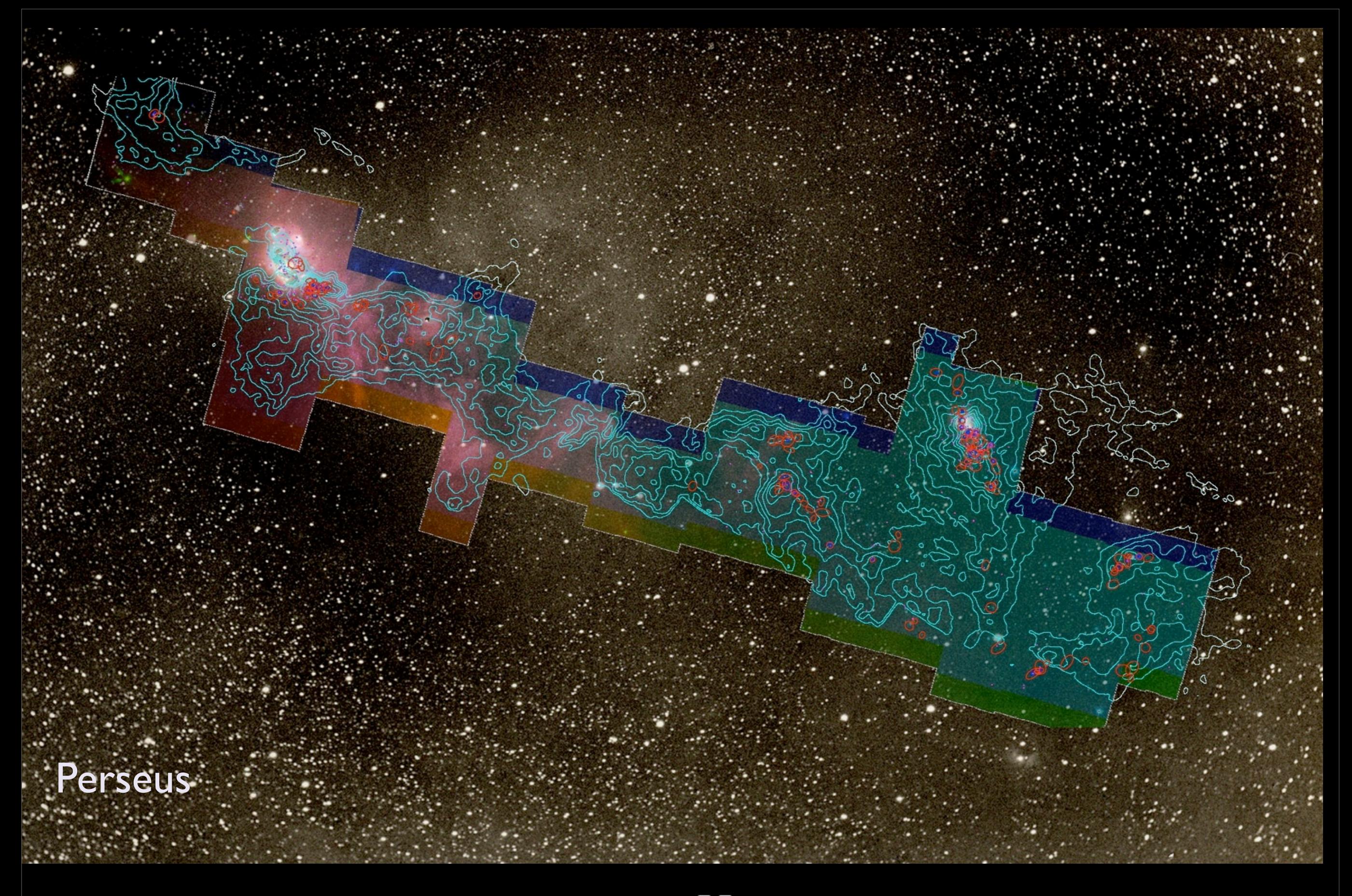

# AstronomicalMedicine@

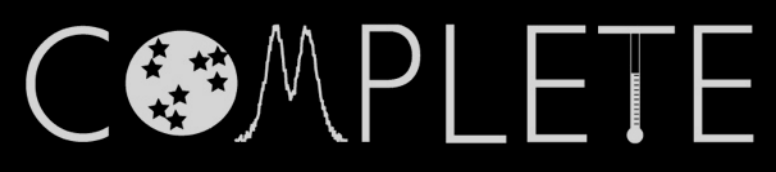

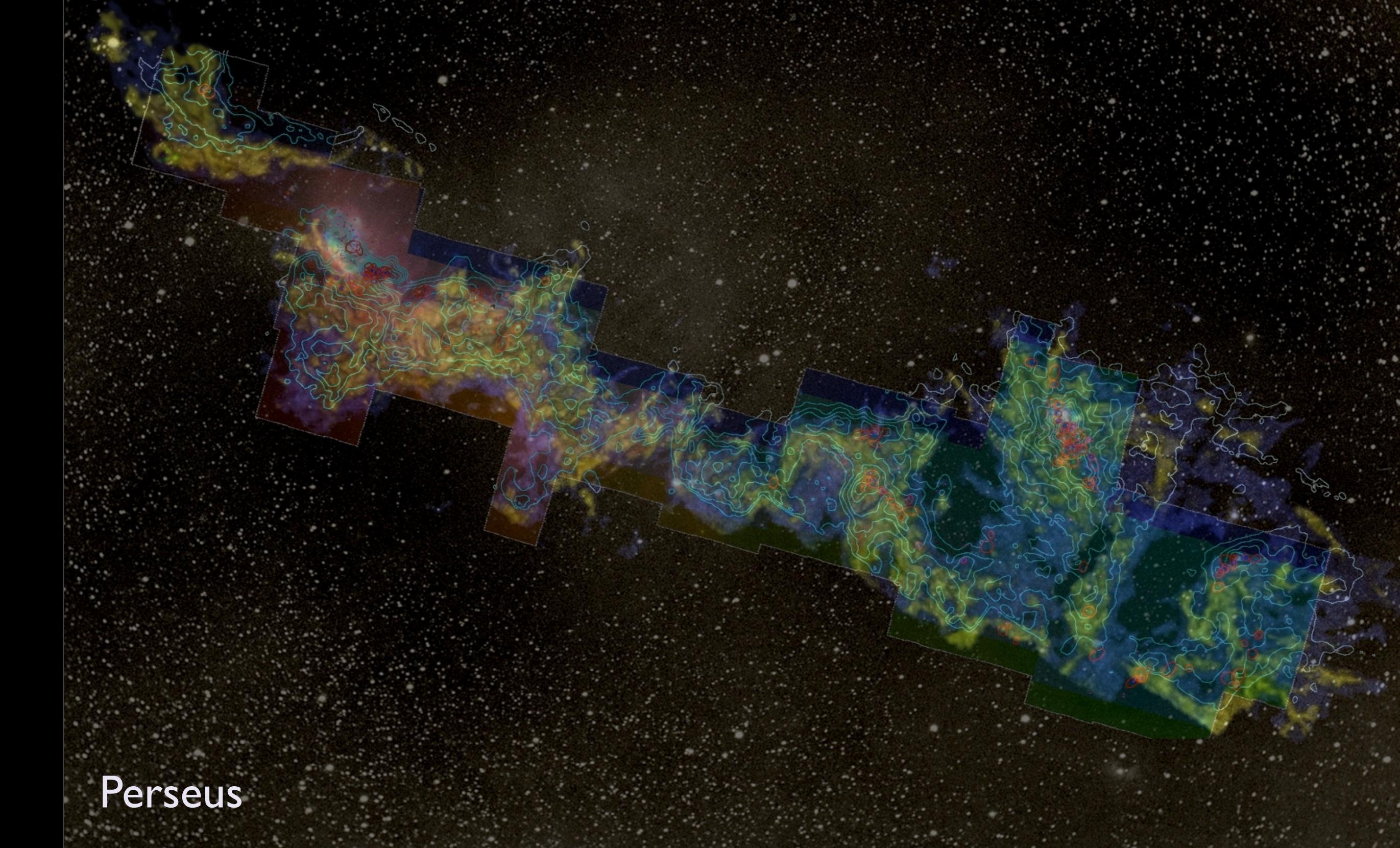

3D Viz made with VolView

# AstronomicalMedicine@

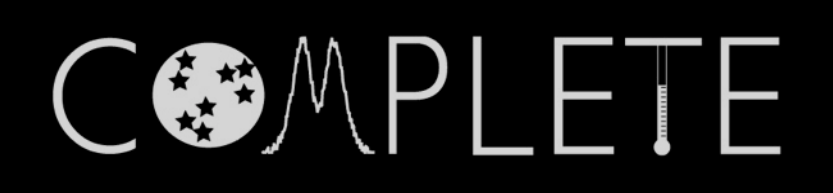

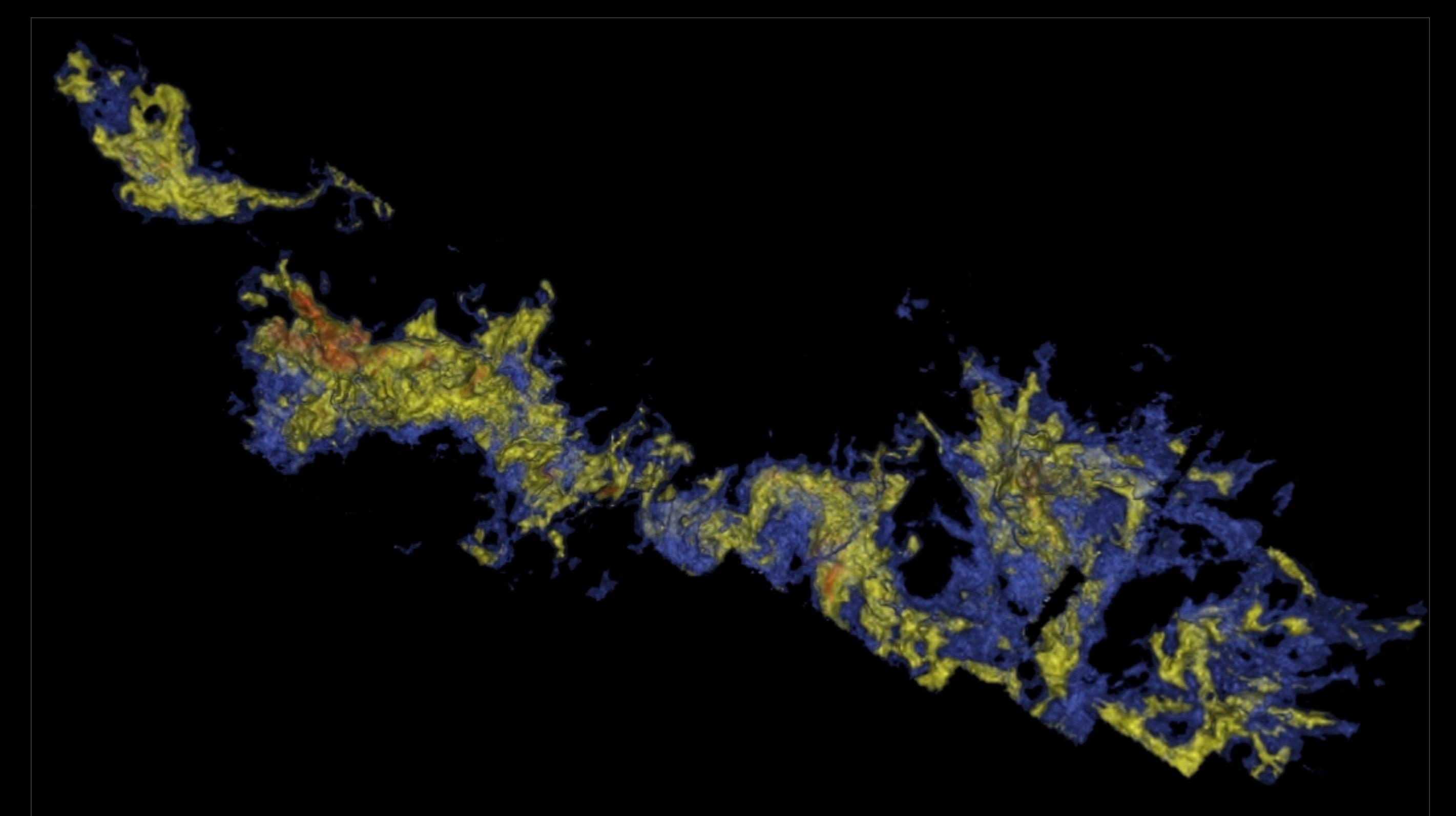

**Perseus** 

3D Viz made with VolView

# AstronomicalMedicine@<sup>11</sup>C

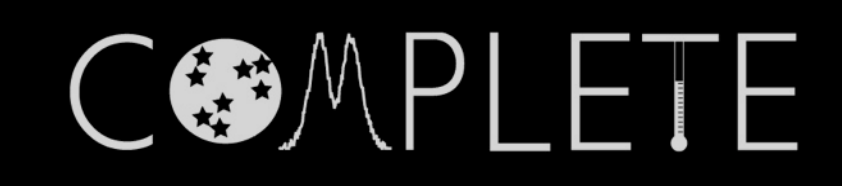

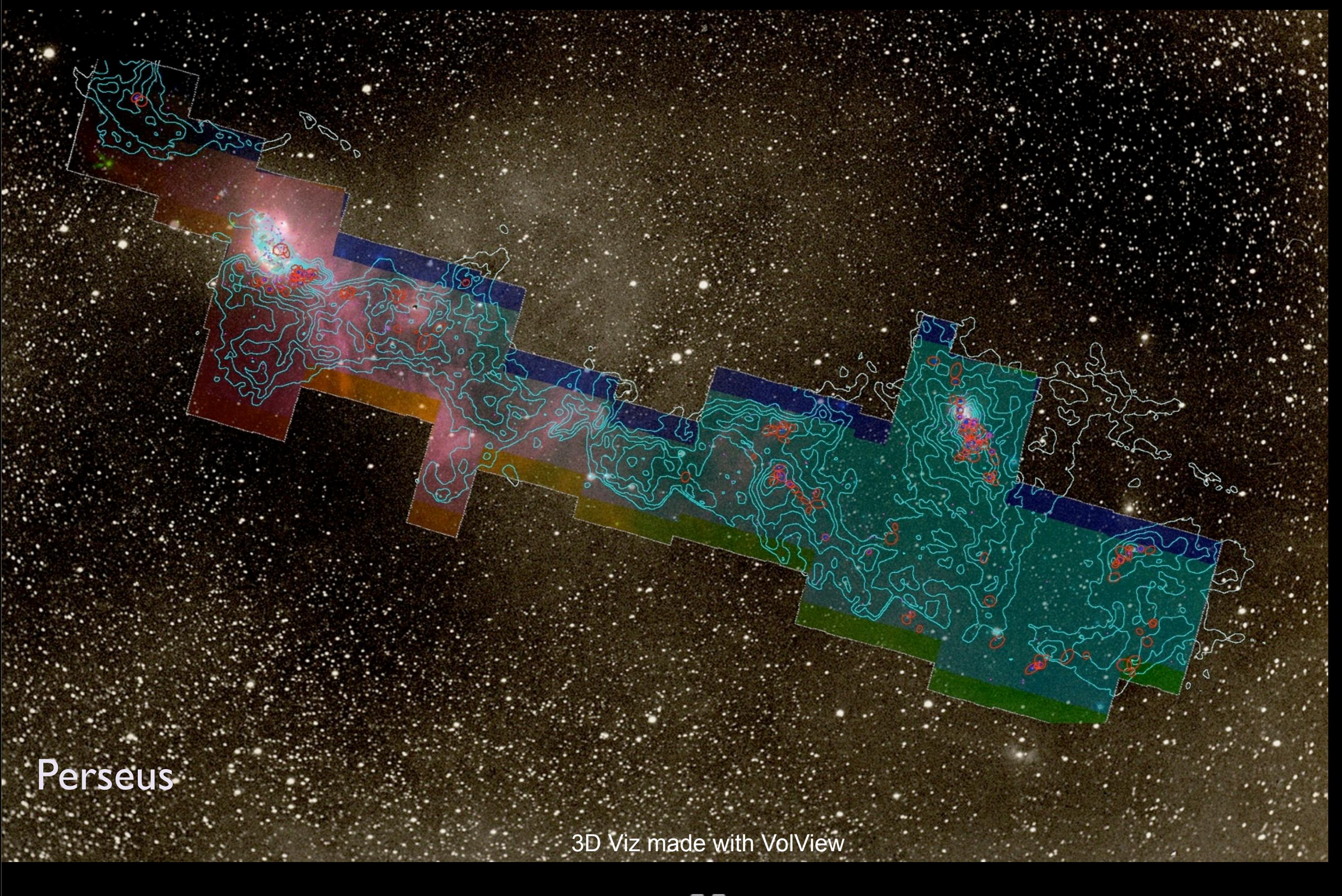

# AstronomicalMedicine@

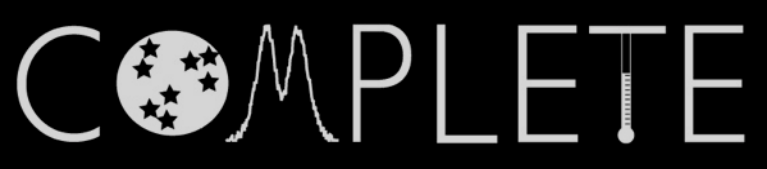

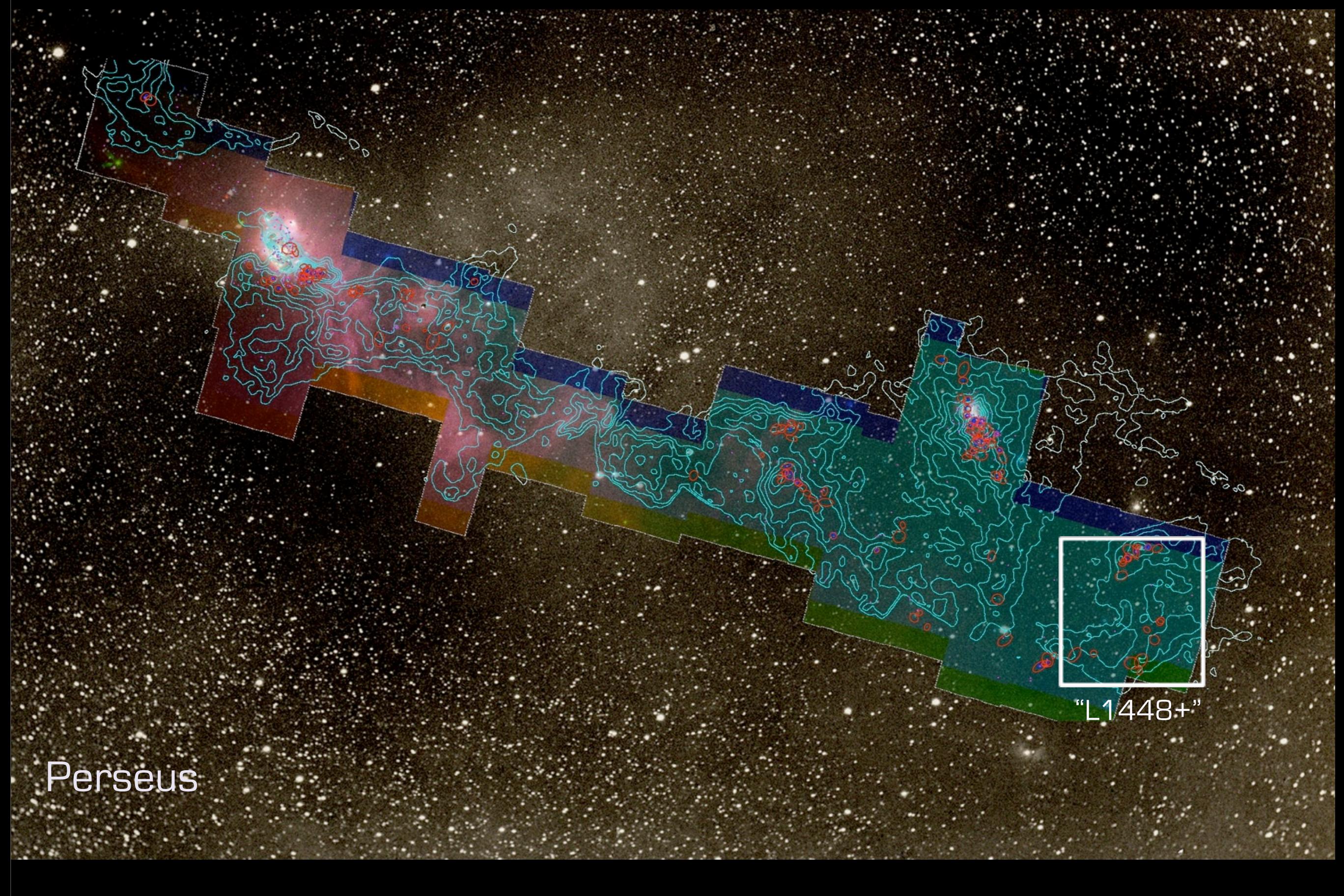

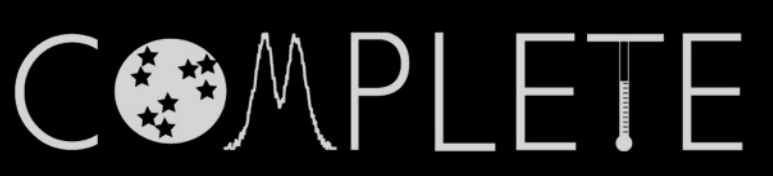

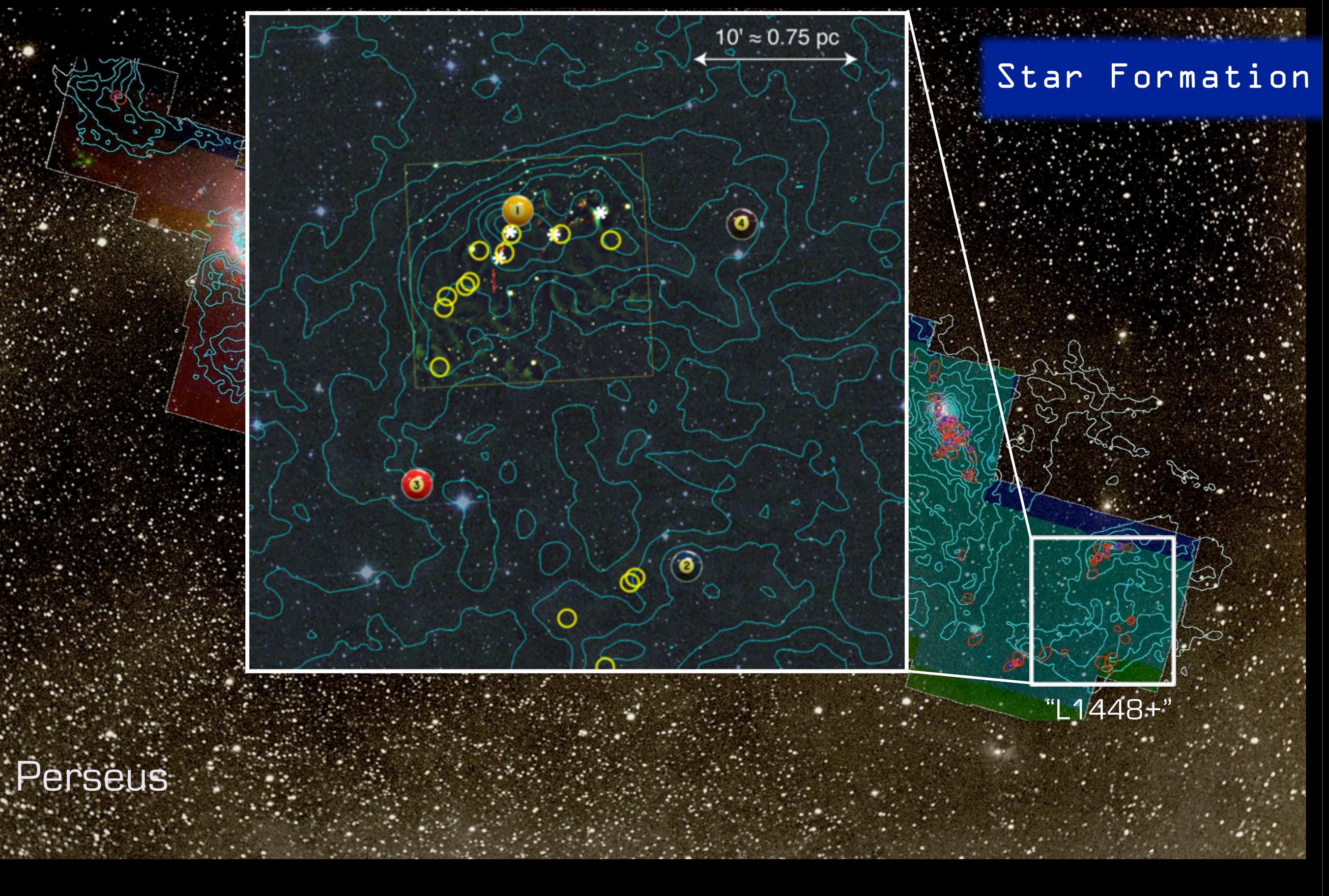

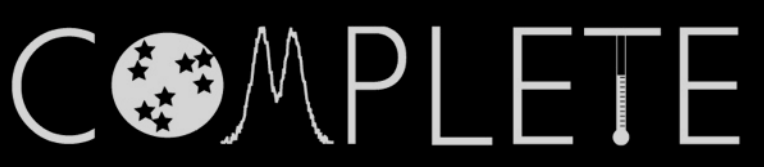

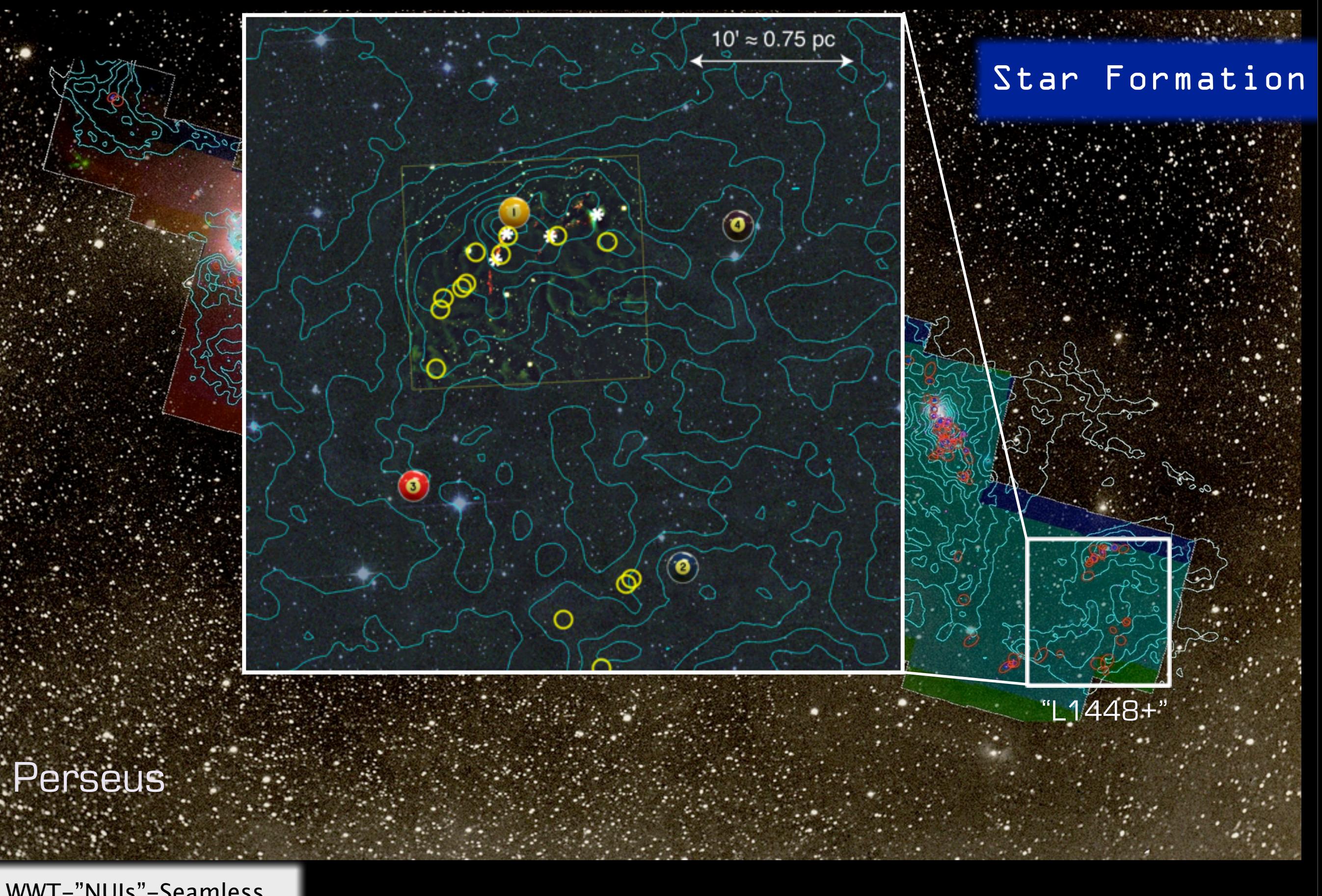

WWT-"NUIs"-Seamless Astronomy

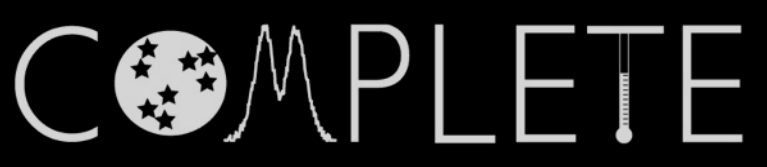

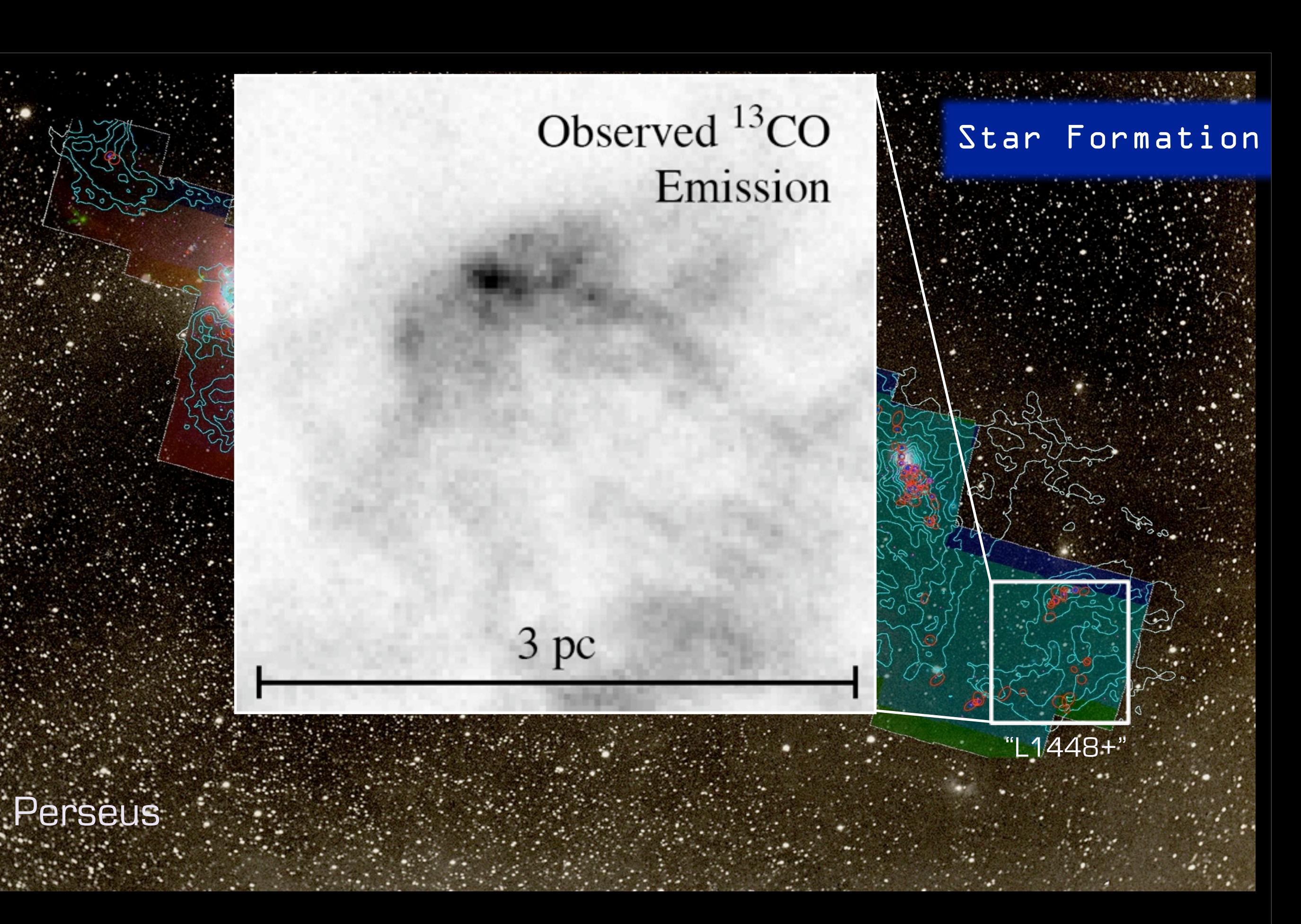

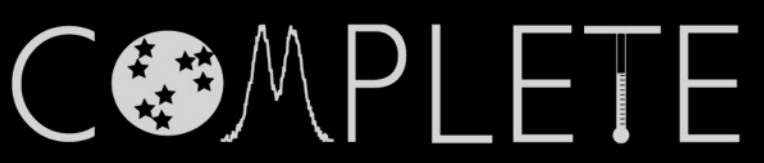

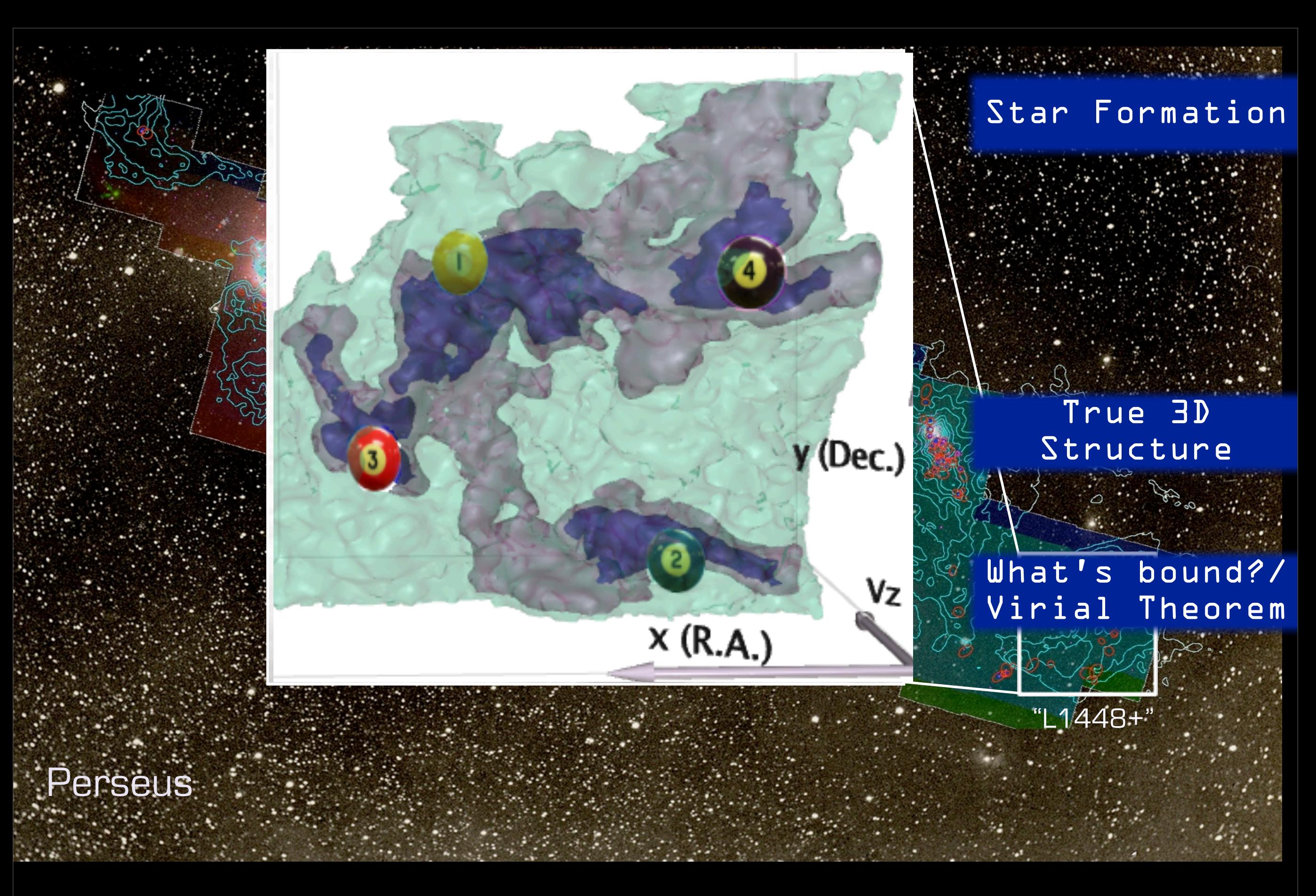

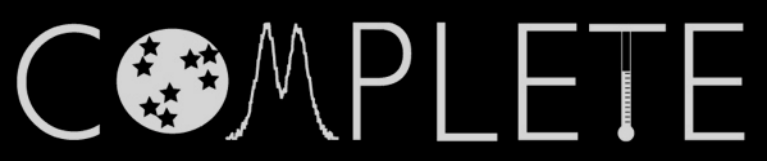
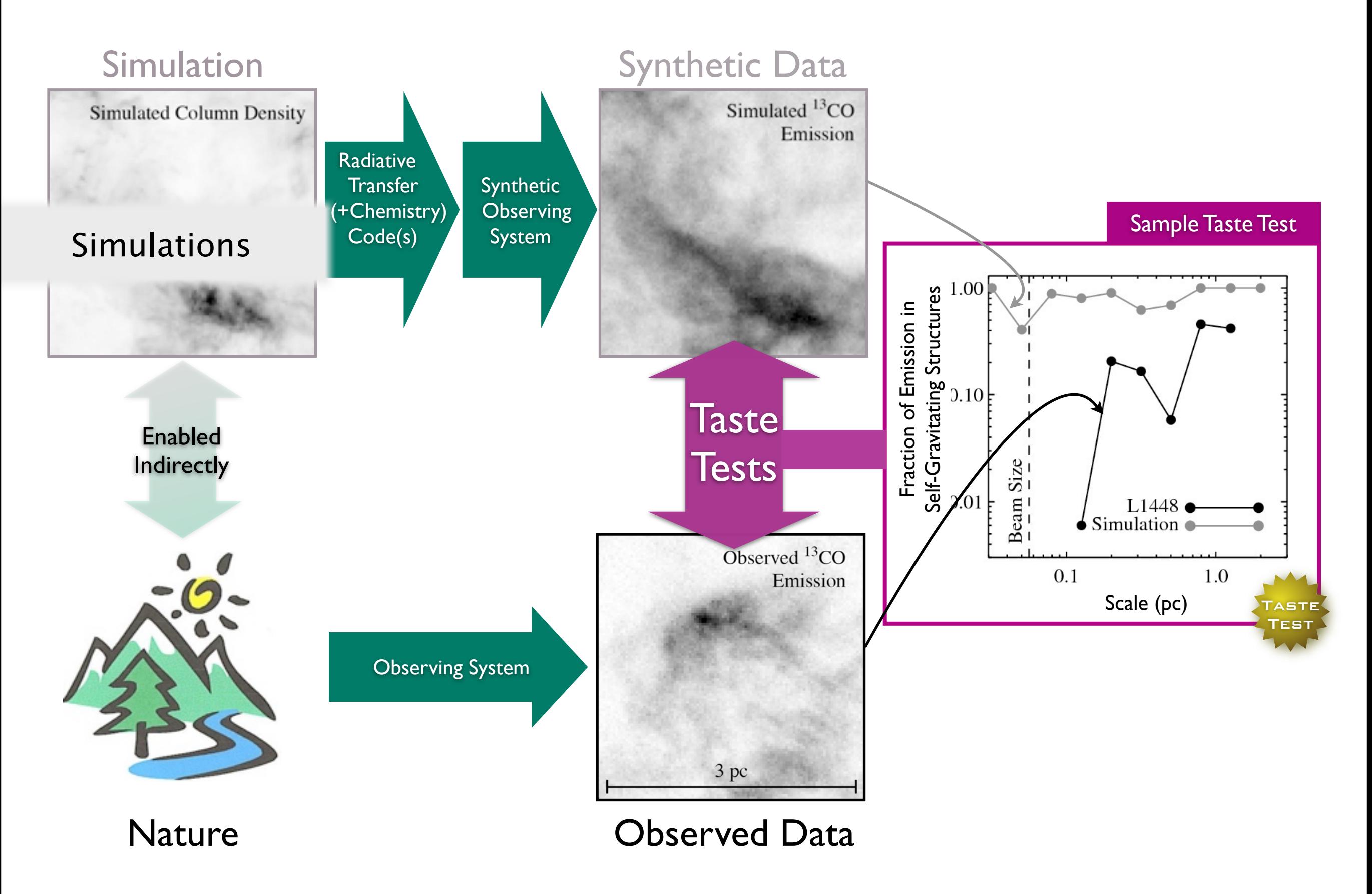

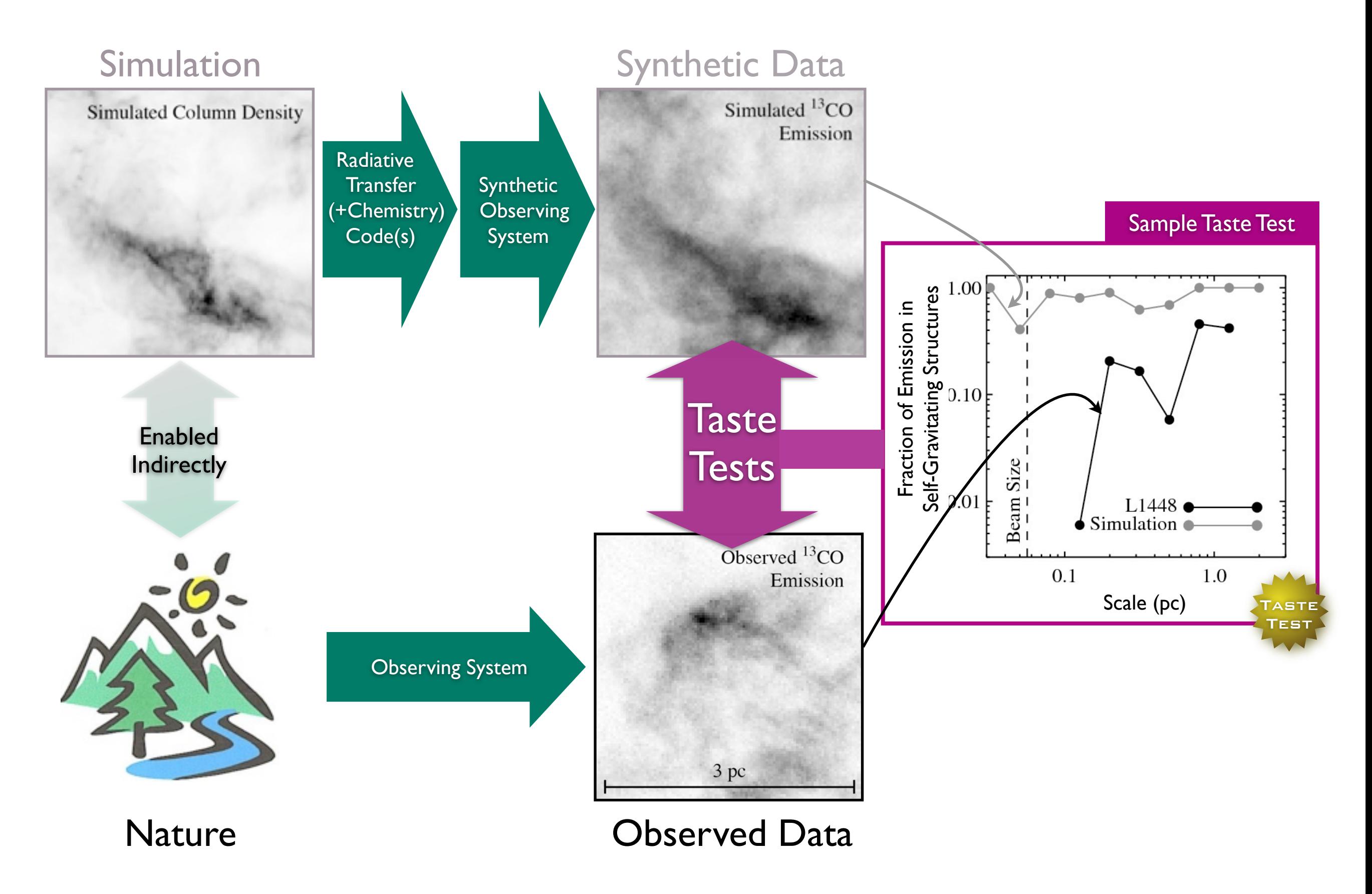

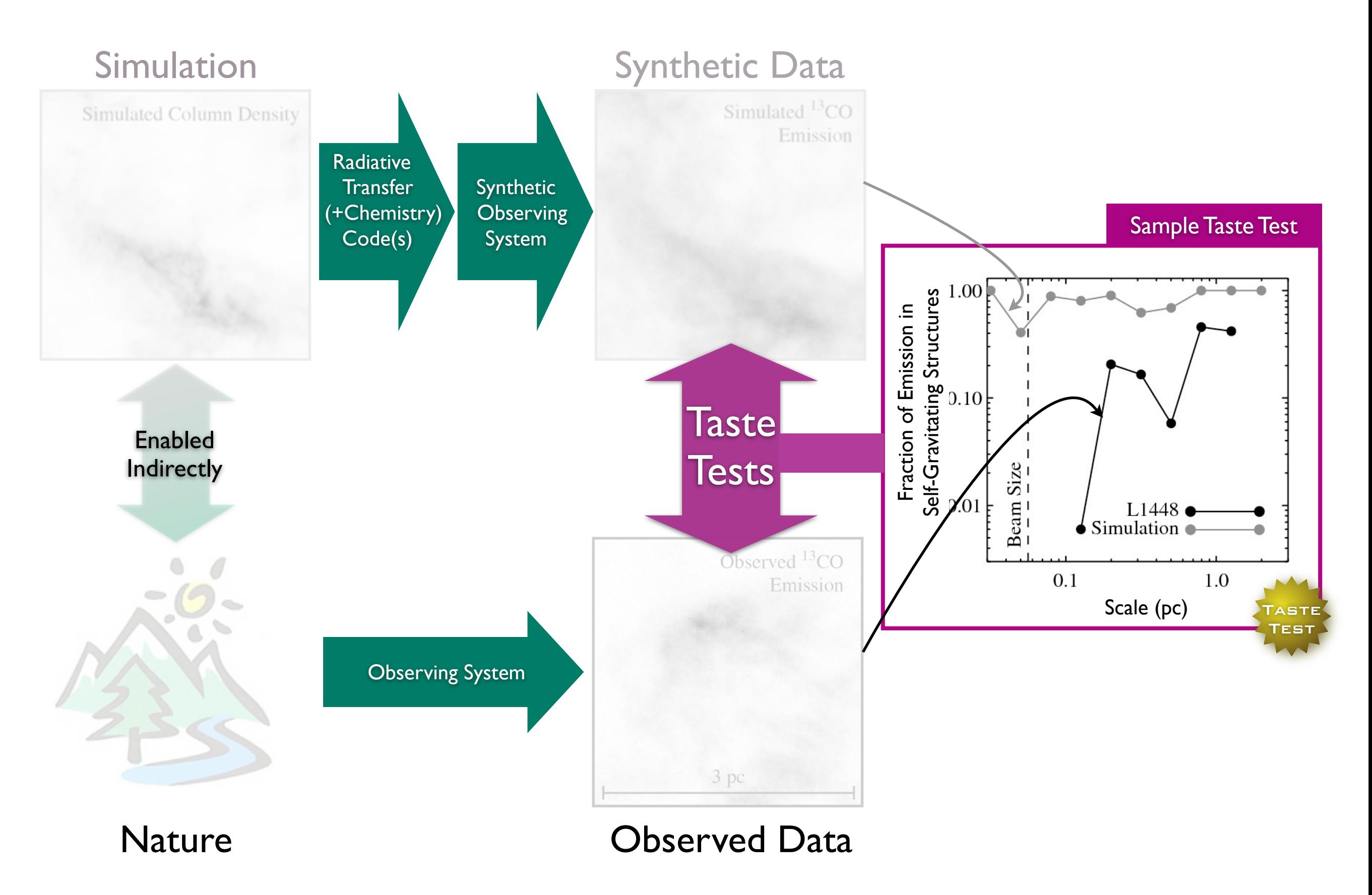

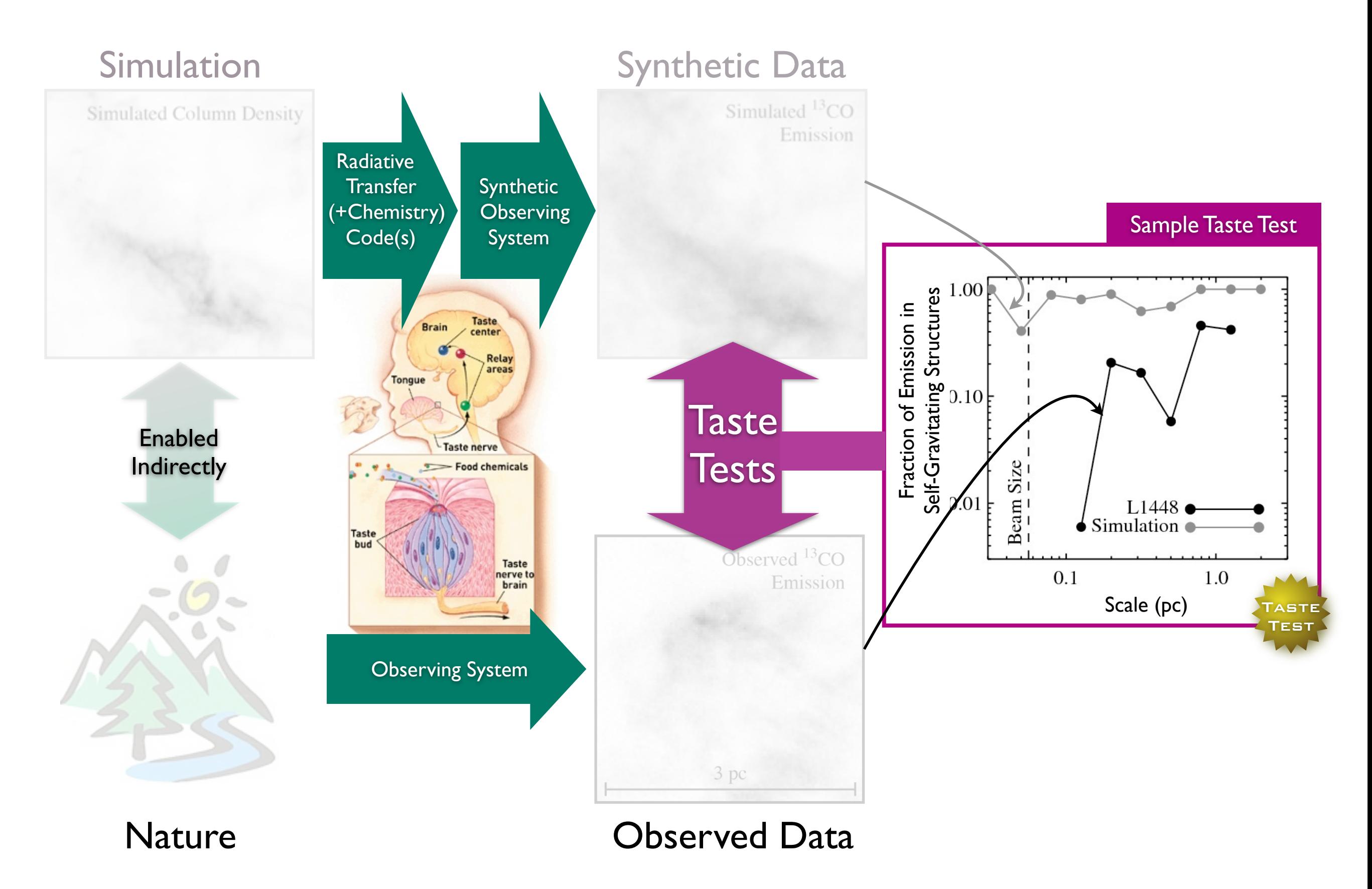

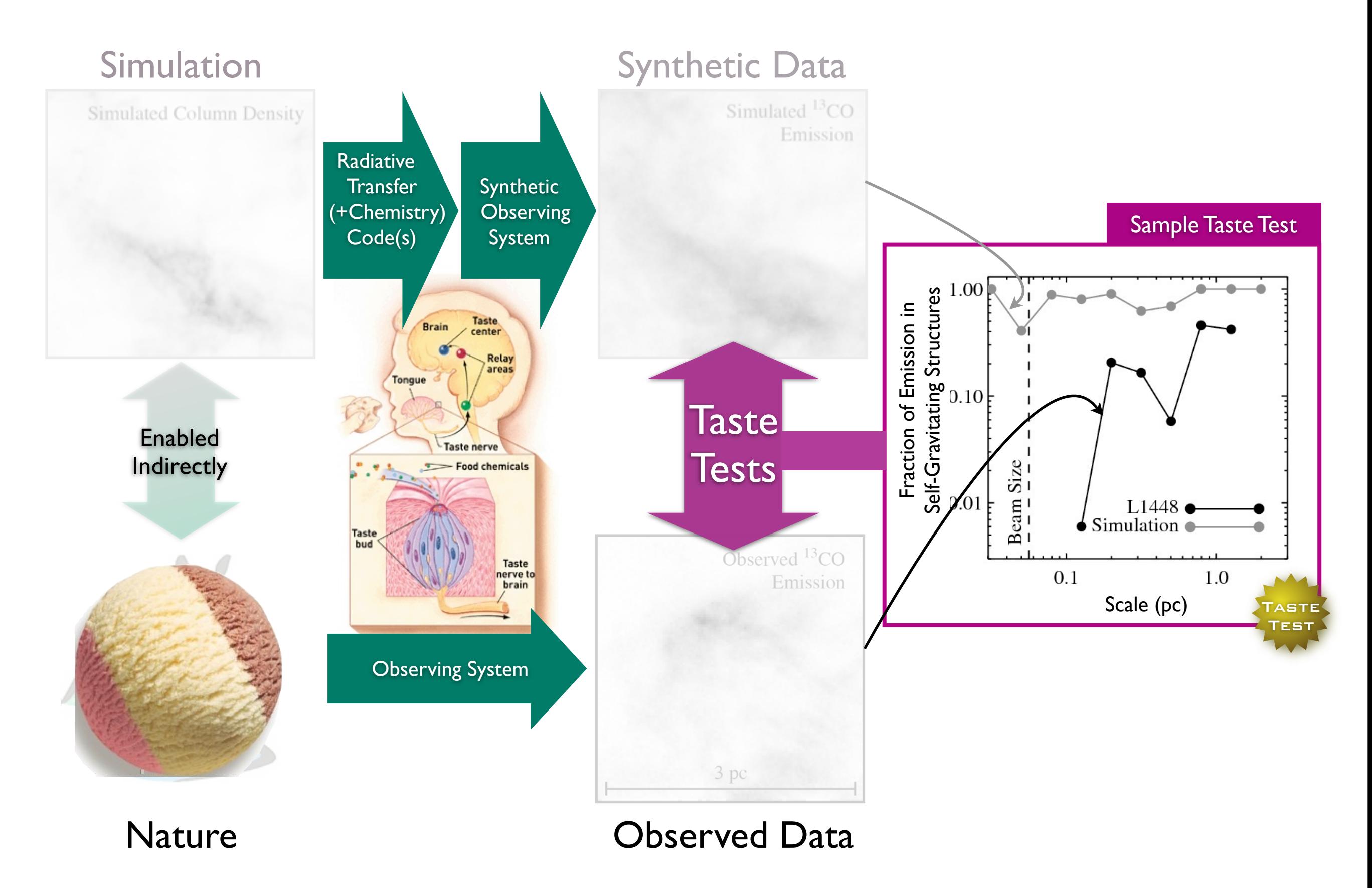

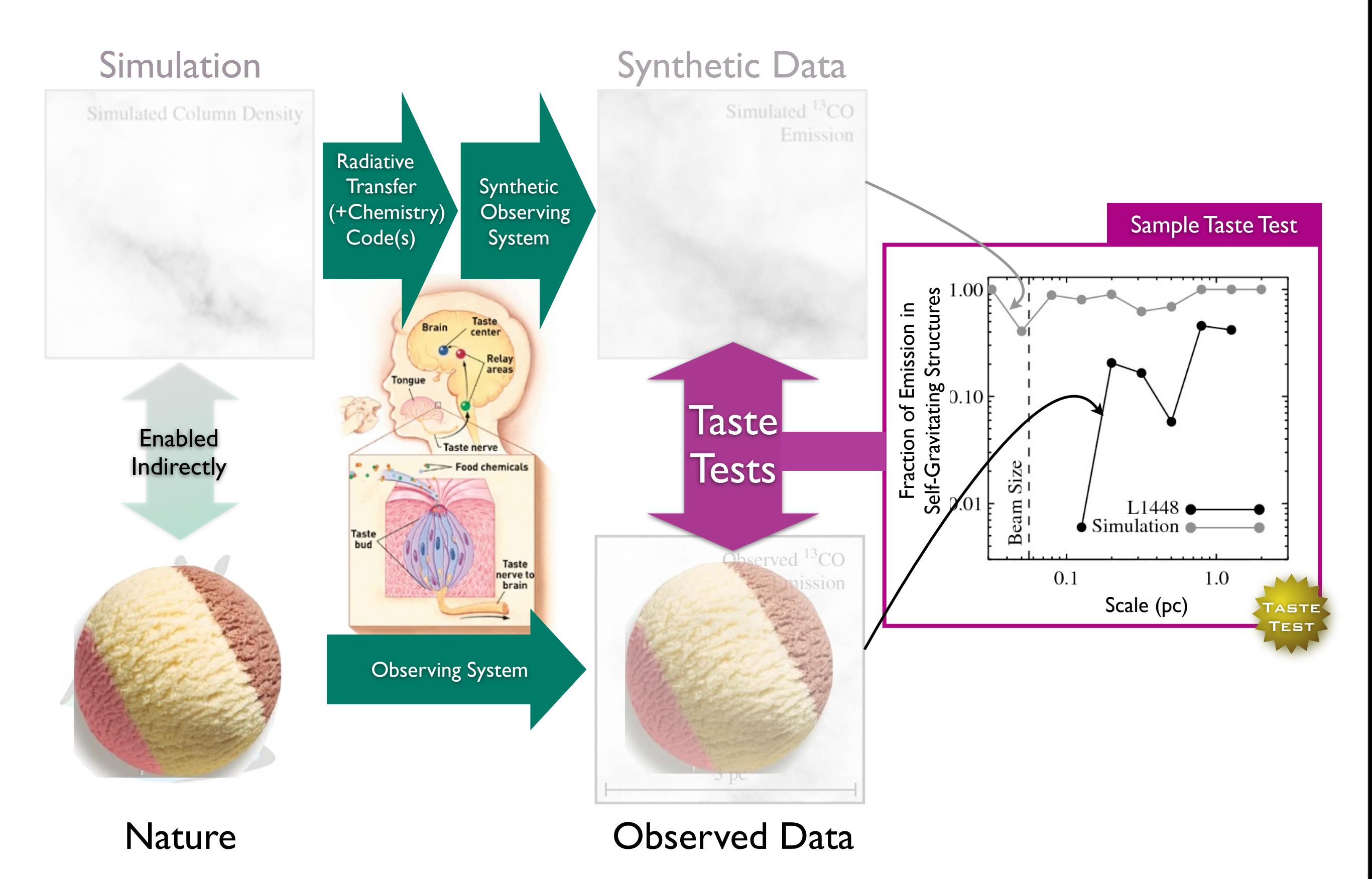

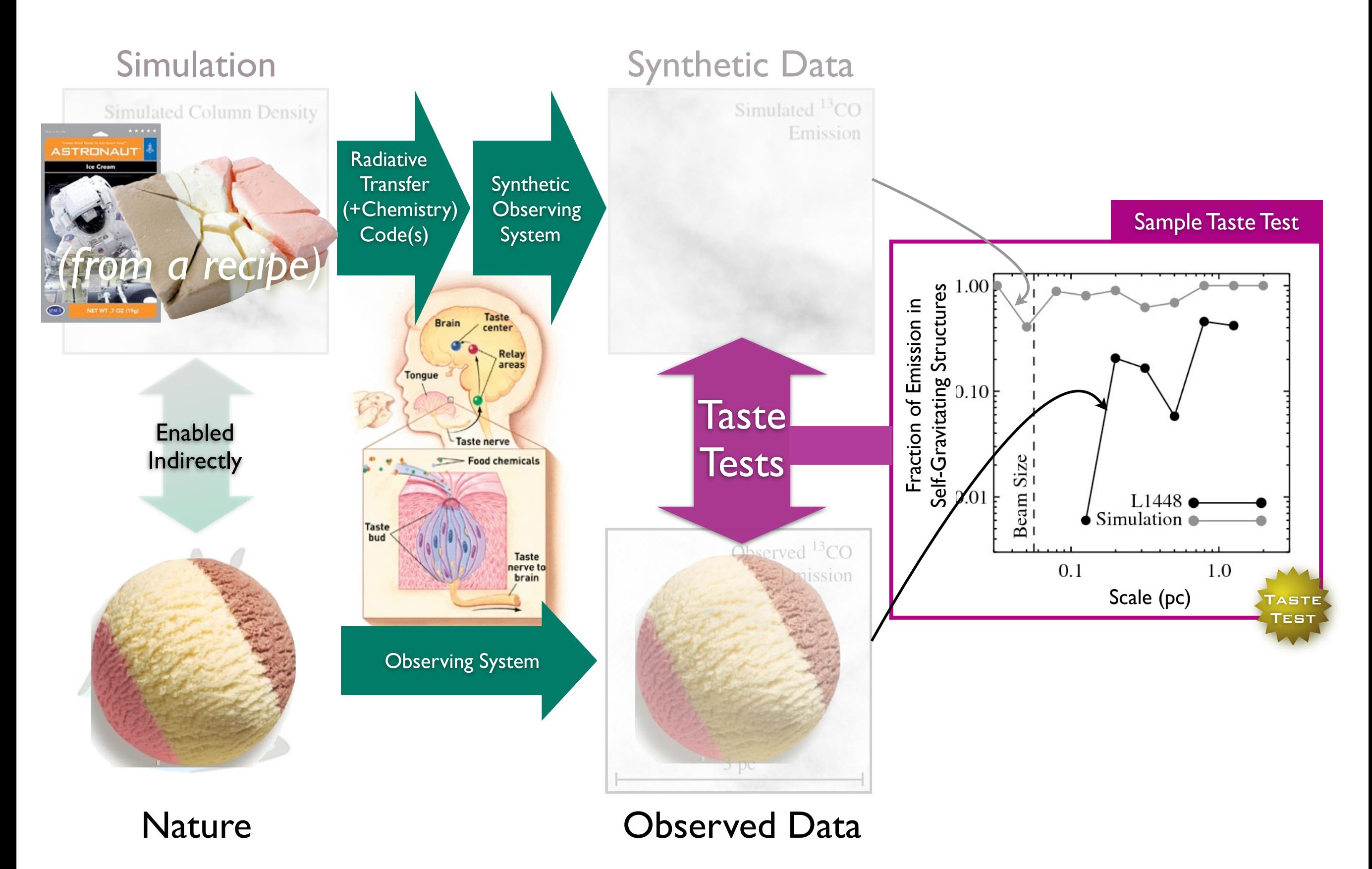

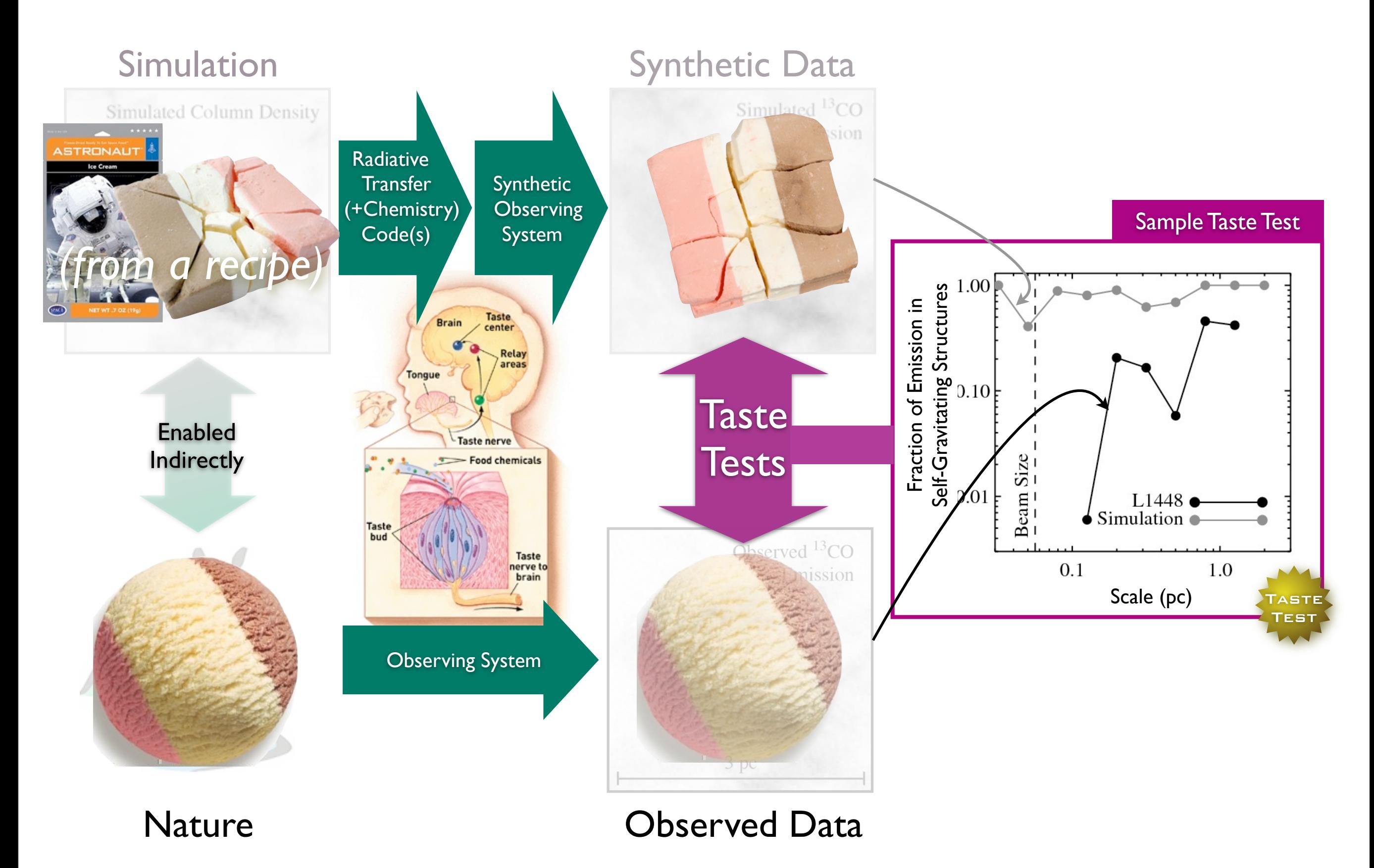

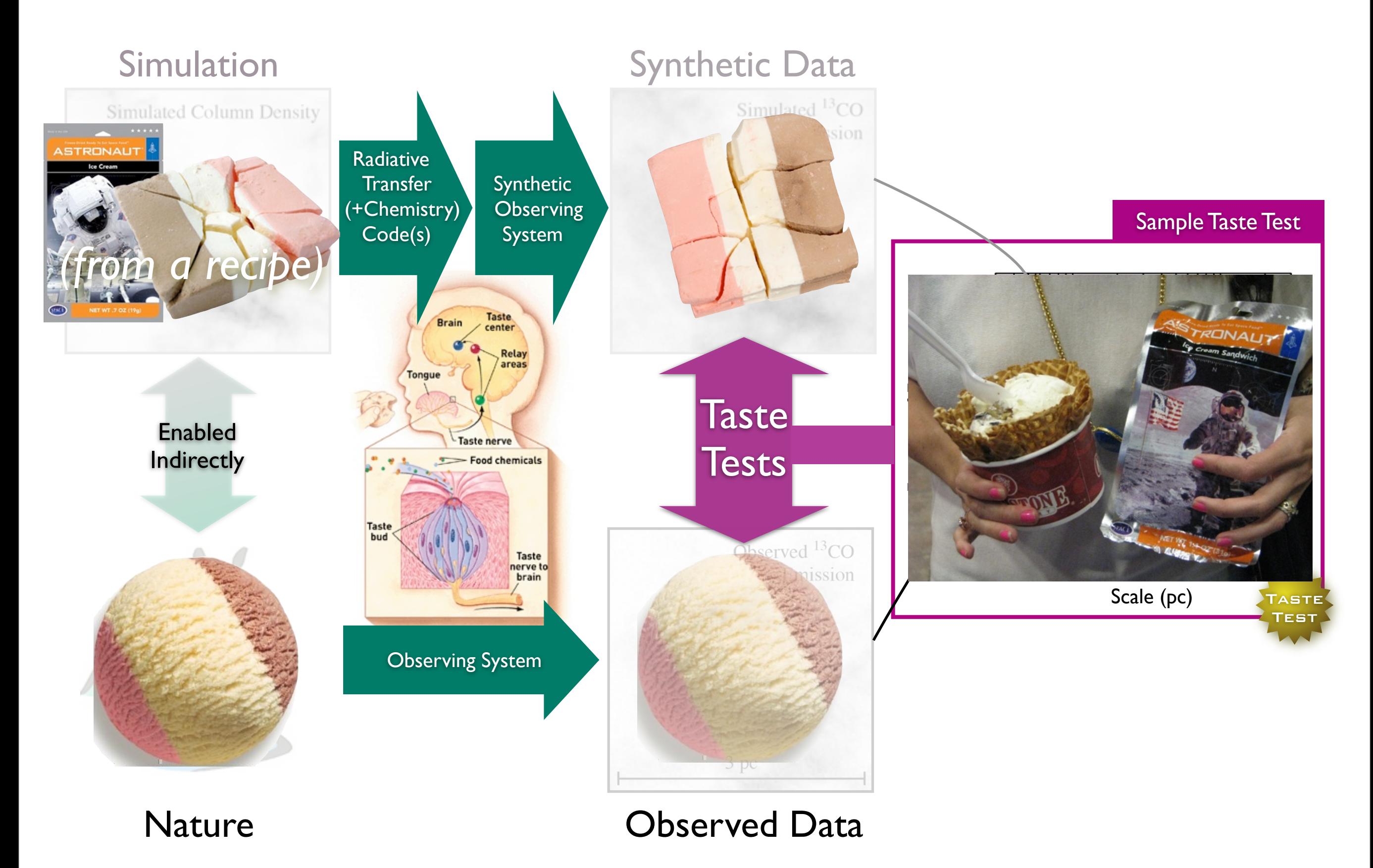

## Taste-Testing "Gravity"

#### LETTERS And the contract of the contract of the contract of the contract of the contract of the contract of the

#### |Vol 457 |1 January 2009

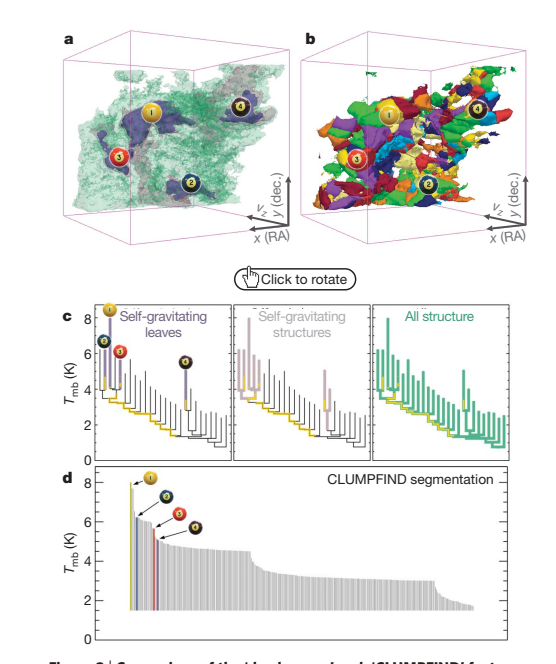

Figure 2 <sup>|</sup> Comparison of the 'dendrogram' and 'CLUMPFIND' featureitification algorithms as applied to  $^{13}$ CO emission from the L1448 region of Perseus. a, 3D visualization of the surfaces indicated by colours in the dendrogram shown in c. Purple illustrates the smallest scale selfgravitating structures in the region corresponding to the leaves of the dendrogram; pink shows the smallest surfaces that contain distinct selfgravitating leaves within them; and green corresponds to the surface in the data cube containing all the significant emission. Dendrogram branches corresponding to self-gravitating objects have been highlighted in yellow over the range of  $T_{\mathrm{mb}}$  (main-beam temperature) test-level values for which the virial parameter is less than 2. The x–y locations of the four 'selfgravitating' leaves labelled with billiard balls are the same as those shown in Fig. 1. The 3D visualizations show position-position-velocity  $(p-p-v)$  space. RA, right ascension; dec., declination. For comparison with the ability of dendrograms (c) to track hierarchical structure, **d** shows a pseudodendrogram of the CLUMPFIND segmentation (b), with the same four labels used in Fig. 1 and in a. As 'clumps' are not allowed to belong to larger structures, each pseudo-branch in d is simply a series of lines connecting the maximum emission value in each clump to the threshold value. A very large number of clumps appears in **b** because of the sensitivity of CLUMPFIND to noise and small-scale structure in the data. In the online PDF version, the 3D cubes ( a and b) can be rotated to any orientation, and surfaces can be turned on and off (interaction requires Adobe Acrobat version 7.0.8 or higher). In the printed version, the front face of each 3D cube (the 'home' view in the interactive online version) corresponds exactly to the patch of sky shown in Fig. 1, and velocity with respect to the Local Standard of Rest increases from front  $(-0.5 \text{ km s}^{-1})$  to back  $(8 \text{ km s}^{-1})$ .

data, CLUMPFIND typicallyfinds features on a limited range of scales, above but close to the physical resolution of the data, and its results can be overly dependent on input parameters. By tuning CLUMPFIND's two free parameters, the same molecular-line data set<sup>8</sup> can be used to show either that the frequency distribution of clump mass is the same as the initial mass function of stars or that it follows the much shallower mass function associated with large-scale molecular clouds (Supplementary Fig. 1).

Four years before the advent of CLUMPFIND, 'structure trees'<sup>9</sup> were proposed as a way to characterize clouds' hierarchical structure

64

@2009 Macmillan Publishers Limited. All rights reserved

using 2D maps of column density. With this early 2D work as inspiration, we have developed a structure-identification algorithm that abstracts the hierarchical structure of a 3D  $(p-p-v)$  data cube into an easily visualized representation called a 'dendrogram'10. Although well developed in other data-intensive fields<sup>11,12</sup>, it is curious that the application of tree methodologies so far in astrophysics has been rare, and almost exclusively within the area of galaxy evolution, where 'merger trees' are being used with increasing frequency<sup>13</sup>.

Figure 3 and its legend explain the construction of dendrograms schematically. The dendrogram quantifies how and where local maxima of emission merge with each other, and its implementation is explained in Supplementary Methods. Critically, the dendrogram is determined almost entirely by the data itself, and it has negligible sensitivity to algorithm parameters. To make graphical presentation possible on paper and 2D screens, we 'flatten' the dendrograms of 3D data (see Fig. 3 and its legend), by sorting their 'branches' to not cross, which eliminates dimensional information on the x axis while preserving all information about connectivity and hierarchy. Numbered 'billiard ball' labels in the figures let the reader match features between a 2D map (Fig. 1), an interactive 3D map (Fig. 2a online) and a sorted dendrogram (Fig. 2c).

A dendrogram of a spectral-line data cube allows for the estimation of key physical properties associated with volumes bounded by isosurfaces, such as radius (R), velocity dispersion ( $\sigma_{\nu}$ ) and luminosity  $(L)$ . The volumes can have any shape, and in other work<sup>14</sup> we focus on the significance of the especially elongated features seen in L1448 (Fig. 2a). The luminosity is an approximate proxy for mass, such that  $M_{\text{lum}} = X_{13\text{CO}} L_{13\text{CO}}$ , where  $X_{13\text{CO}} = 8.0 \times 10^{20} \text{ cm}^2 \text{ K}^{-1} \text{ km}^{-1} \text{ s}$ (ref. 15; see Supplementary Methods and Supplementary Fig. 2). The derived values for size, mass and velocity dispersion can then be used to estimate the role of self-gravity at each point in the hierarchy, via calculation of an 'observed' virial parameter,  $\alpha_{\text{obs}} = 5\sigma_v^2 R/GM_{\text{lum}}$ . In principle, extended portions of the tree (Fig. 2, yellow highlighting) where  $\alpha_{\rm obs}$   $<$  2 (where gravitational energy is comparable to or larger than kinetic energy) correspond to regions of  $p-p-v$  space where selfgravity is significant. As  $\alpha_{obs}$  only represents the ratio of kinetic energy to gravitational energy at one point in time, and does not explicitly capture external over-pressure and/or magnetic fields<sup>16</sup>, its measured value should only be used as a guide to the longevity (boundedness) of any particular feature.

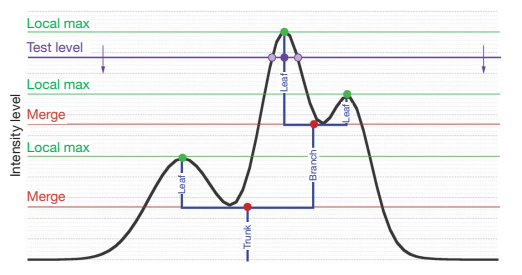

Figure 3 | Schematic illustration of the dendrogram process. Shown is the construction of a dendrogram from a hypothetical one-dimensional emission profile (black). The dendrogram (blue) can be constructed by 'dropping' a test constant emission level (purple) from above in tiny steps (exaggerated in size here, light lines) until all the local maxima and mergers are found, and connected as shown. The intersection of a test level with the emission is a set of points (for example the light purple dots) in one dimension, a planar curve in two dimensions, and an isosurface in three dimensions. The dendrogram of 3D data shown in Fig. 2c is the direct analogue of the tree shown here, only constructed from 'isosurface' rather than 'point' intersections. It has been sorted and flattened for representation on a flat page, as fully representing dendrograms for 3D data cubes would require four dimensions

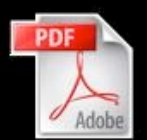

Goodman et al. *Nature*, 2009

### High-Dimensional Data

## Taste-Testing "Gravity"

### Star Formation

#### AstroMed

#### Simulations

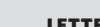

c

*T*mb (K)

d

*T*mb (K)

Self-gravitating leaves

a b

*vz <sup>x</sup>* (RA) *y* (dec.)

> Self-gravitating structures

Click to rotate

Figure 2 <sup>|</sup> Comparison of the 'dendrogram' and 'CLUMPFIND' featureidentification algorithms as applied to  $13$  CO emission from the L1448 region of Perseus. a, 3D visualization of the surfaces indicated by colours in the dendrogram shown in c. Purple illustrates the smallest scale selfgravitating structures in the region corresponding to the leaves of the dendrogram; pink shows the smallest surfaces that contain distinct selfgravitating leaves within them; and green corresponds to the surface in the data cube containing all the significant emission. Dendrogram branches corresponding to self-gravitating objects have been highlighted in yellow over the range of  $T_{\text{mb}}$  (main-beam temperature) test-level values for which the virial parameter is less than 2. The  $x-y$  locations of the four 'selfgravitating' leaves labelled with billiard balls are the same as those shown in Fig. 1. The 3D visualizations show position–position–velocity  $(p-p-v)$  space. RA, right ascension; dec., declination. For comparison with the ability of dendrograms (c) to track hierarchical structure, d shows a pseudodendrogram of the CLUMPFIND segmentation (b), with the same four labels used in Fig. 1 and in a. As 'clumps' are not allowed to belong to larger structures, each pseudo-branch in d is simply a series of lines connecting the maximum emission value in each clump to the threshold value. A very large number of clumps appears in **b** because of the sensitivity of CLUMPFIND to noise and small-scale structure in the data. In the online PDF version, the 3D cubes (a and b) can be rotated to any orientation, and surfaces can be turned on and off (interaction requires Adobe Acrobat version 7.0.8 or higher). In the printed version, the front face of each 3D cube (the 'home' view in the interactive online version) corresponds exactly to the patch of sky shown in Fig. 1, and velocity with respect to the Local Standard of Rest increases from

#### **LETTERS** NATURE | VOL 2009 NATURE | VOL 2009 NATURE | VOL 2009 NATURE | VOL 357 | 1 January 2009

using 2D maps of column density. With this early 2D work as inspiration, we have developed a structure-identification algorithm that abstracts the hierarchical structure of a 3D  $(p-p-v)$  data cube into an easily visualized representation called a 'dendrogram'10. Although well developed in other data-intensive fields<sup>11,12</sup>, it is curious that the application of tree methodologies so far in astrophysics has been rare, and almost exclusively within the area of galaxy evolution, where 'merger trees' are being used with increasing frequency<sup>13</sup>

Figure 3 and its legend explain the construction of dendrograms schematically. The dendrogram quantifies how and where local maxima of emission merge with each other, and its implementation is explained in Supplementary Methods. Critically, the dendrogram is determined almost entirely by the data itself, and it has negligible sensitivity to algorithm parameters. To make graphical presentation possible on paper and 2D screens, we 'flatten' the dendrograms of 3D data (see Fig. 3 and its legend), by sorting their 'branches' to not cross, which eliminates dimensional information on the  $x$  axis while preserving all information about connectivity and hierarchy. Numbered 'billiard ball' labels in the figures let the reader match features between a 2D map (Fig. 1), an interactive 3D map (Fig. 2a online) and a sorted dendrogram (Fig. 2c).

A dendrogram of a spectral-line data cube allows for the estimation of key physical properties associated with volumes bounded by isosurfaces, such as radius (R), velocity dispersion ( $\sigma_{\nu}$ ) and luminosity  $(L)$ . The volumes can have any shape, and in other work<sup>14</sup> we focus on the significance of the especially elongated features seen in L1448 (Fig. 2a). The luminosity is an approximate proxy for mass, such that  $M_{\text{lum}} = X_{13\text{CO}}L_{13\text{CO}}$ , where  $X_{13\text{CO}} = 8.0 \times 10^{20} \text{ cm}^2 \text{ K}^{-1} \text{ km}^{-1} \text{ s}$ (ref. 15; see Supplementary Methods and Supplementary Fig. 2). The derived values for size, mass and velocity dispersion can then be used to estimate the role of self-gravity at each point in the hierarchy, via calculation of an 'observed' virial parameter,  $\alpha_{\rm obs} = 5\sigma_v^2 R/GM_{\rm lum}$ . In principle, extended portions of the tree (Fig. 2, yellow highlighting) where  $\alpha_{\rm obs}$  < 2 (where gravitational energy is comparable to or larger than kinetic energy) correspond to regions of  $p-p-v$  space where selfgravity is significant. As  $\alpha_{obs}$  only represents the ratio of kinetic energy to gravitational energy at one point in time, and does not explicitly capture external over-pressure and/or magnetic fields<sup>16</sup>, its measured value should only be used as a guide to the longevity (boundedness) of any particular feature

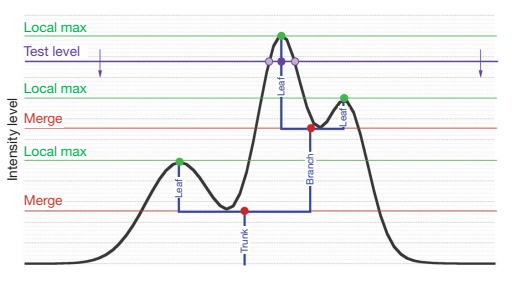

Figure 3 | Schematic illustration of the dendrogram process. Shown is the construction of a dendrogram from a hypothetical one-dimensional emission profile (black). The dendrogram (blue) can be constructed by 'dropping' a test constant emission level (purple) from above in tiny steps (exaggerated in size here, light lines) until all the local maxima and mergers are found, and connected as shown. The intersection of a test level with the emission is a set of points (for example the light purple dots) in one dimension, a planar curve in two dimensions, and an isosurface in three dimensions. The dendrogram of 3D data shown in Fig. 2c is the direct analogue of the tree shown here, only constructed from 'isosurface' rather than 'point' intersections. It has been sorted and flattened for representation on a flat page, as fully representing dendrograms for 3D data cubes would require four dimension

©2009 **Macmillan Publishers Limited. All rights reserved**

data, CLUMPFIND typicallyfinds features on a limited range of scales, above but close to the physical resolution of the data, and its results can be overly dependent on input parameters. By tuning CLUMPFIND's two free parameters, the same molecular-line data set<sup>8</sup> can be used to show either that the frequency distribution of clump mass is the same as the initial mass function of stars or that it follows the much shallower mass function associated with large-scale molecular clouds

CLUMPFIND segmentation

All structure

*vz <sup>x</sup>* (RA) *y* (dec.)

Four years before the advent of CLUMPFIND, 'structure trees'<sup>9</sup> were proposed as a way to characterize clouds' hierarchical structure

(Supplementary Fig. 1).

64

front  $(-0.5 \text{ km s}^{-1})$  to back  $(8 \text{ km s}^{-1})$ .

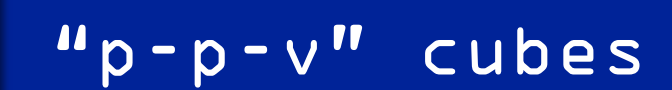

### True 3D Structure

### What's bound?/ Virial Theorem

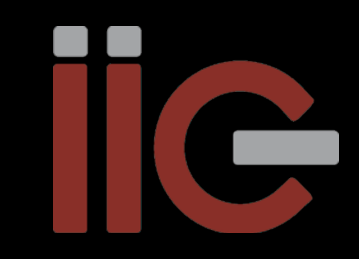

Goodman et al. *Nature*, 2009

### High-Dimensional Data

## Taste-Testing "Gravity"

### Star Formation

#### AstroMed

### Simulations

### 3D PDF

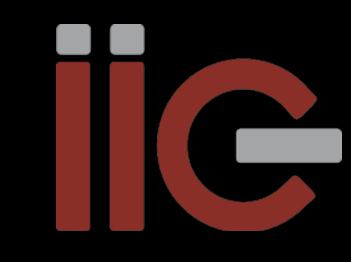

c

*T*mb (K)

d

*T*mb (K)

Self-gravitating leaves

a b

*vz <sup>x</sup>* (RA) *y* (dec.)

> Self-gravitating structures

Click to rotate

Figure 2 <sup>|</sup> Comparison of the 'dendrogram' and 'CLUMPFIND' featureidentification algorithms as applied to  $\frac{13}{2}$ CO emission from the L1448 region of Perseus. a, 3D visualization of the surfaces indicated by colours in the dendrogram shown in c. Purple illustrates the smallest scale selfgravitating structures in the region corresponding to the leaves of the dendrogram; pink shows the smallest surfaces that contain distinct selfgravitating leaves within them; and green corresponds to the surface in the data cube containing all the significant emission. Dendrogram branches corresponding to self-gravitating objects have been highlighted in yellow over the range of  $T_{\text{mb}}$  (main-beam temperature) test-level values for which the virial parameter is less than 2. The  $x-y$  locations of the four 'selfgravitating' leaves labelled with billiard balls are the same as those shown in Fig. 1. The 3D visualizations show position–position–velocity  $(p-p-v)$  space. RA, right ascension; dec., declination. For comparison with the ability of dendrograms (c) to track hierarchical structure, d shows a pseudodendrogram of the CLUMPFIND segmentation (b), with the same four labels used in Fig. 1 and in a. As 'clumps' are not allowed to belong to larger structures, each pseudo-branch in d is simply a series of lines connecting the maximum emission value in each clump to the threshold value. A very large number of clumps appears in **b** because of the sensitivity of CLUMPFIND to noise and small-scale structure in the data. In the online PDF version, the 3D cubes (a and b) can be rotated to any orientation, and surfaces can be turned on and off (interaction requires Adobe Acrobat version 7.0.8 or higher). In the printed version, the front face of each 3D cube (the 'home' view in the interactive online version) corresponds exactly to the patch of sky shown in Fig. 1, and velocity with respect to the Local Standard of Rest increases from

#### **LETTERS** NATURE Vol 457|1 January 2009

using 2D maps of column density. With this early 2D work as inspiration, we have developed a structure-identification algorithm that abstracts the hierarchical structure of a 3D  $(p-p-v)$  data cube into an easily visualized representation called a 'dendrogram'10. Although well developed in other data-intensive fields<sup>11,12</sup>, it is curious that the application of tree methodologies so far in astrophysics has been rare, and almost exclusively within the area of galaxy evolution, where 'merger trees' are being used with increasing frequency<sup>13</sup> Figure 3 and its legend explain the construction of dendrograms *vz y* (dec.)

schematically. The dendrogram quantifies how and where local maxima of emission merge with each other, and its implementation is explained in Supplementary Methods. Critically, the dendrogram is determined almost entirely by the data itself, and it has negligible sensitivity to algorithm parameters. To make graphical presentation possible on paper and 2D screens, we 'flatten' the dendrograms of 3D data (see Fig. 3 and its legend), by sorting their 'branches' to not cross, which eliminates dimensional information on the  $x$  axis while preserving all information about connectivity and hierarchy. Numbered 'billiard ball' labels in the figures let the reader match features between a 2D map (Fig. 1), an interactive 3D map (Fig. 2a online) and a sorted dendrogram (Fig. 2c).

A dendrogram of a spectral-line data cube allows for the estimation of key physical properties associated with volumes bounded by isosurfaces, such as radius (R), velocity dispersion ( $\sigma_{\nu}$ ) and luminosity  $(L)$ . The volumes can have any shape, and in other work<sup>14</sup> we focus on the significance of the especially elongated features seen in L1448 (Fig. 2a). The luminosity is an approximate proxy for mass, such that  $M_{\text{lum}} = X_{13\text{CO}}L_{13\text{CO}}$ , where  $X_{13\text{CO}} = 8.0 \times 10^{20} \text{ cm}^2 \text{ K}^{-1} \text{ km}^{-1} \text{ s}$ (ref. 15; see Supplementary Methods and Supplementary Fig. 2). The derived values for size, mass and velocity dispersion can then be used to estimate the role of self-gravity at each point in the hierarchy, via calculation of an 'observed' virial parameter,  $\alpha_{\rm obs} = 5\sigma_v^2 R/GM_{\rm lum}$ . In principle, extended portions of the tree (Fig. 2, yellow highlighting) where  $\alpha_{\rm obs}$  < 2 (where gravitational energy is comparable to or larger than kinetic energy) correspond to regions of  $p-p-v$  space where selfgravity is significant. As  $\alpha_{obs}$  only represents the ratio of kinetic energy to gravitational energy at one point in time, and does not explicitly capture external over-pressure and/or magnetic fields<sup>16</sup>, its measured value should only be used as a guide to the longevity (boundedness) of any particular feature

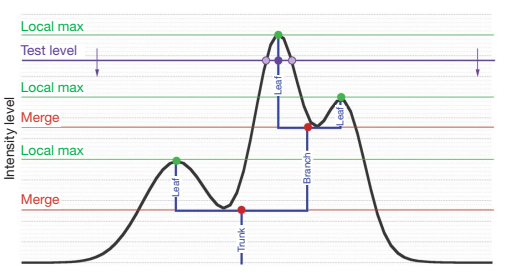

Figure 3 | Schematic illustration of the dendrogram process. Shown is the construction of a dendrogram from a hypothetical one-dimensional emission profile (black). The dendrogram (blue) can be constructed by 'dropping' a test constant emission level (purple) from above in tiny steps (exaggerated in size here, light lines) until all the local maxima and mergers are found, and connected as shown. The intersection of a test level with the emission is a set of points (for example the light purple dots) in one dimension, a planar curve in two dimensions, and an isosurface in three dimensions. The dendrogram of 3D data shown in Fig. 2c is the direct analogue of the tree shown here, only constructed from 'isosurface' rather than 'point' intersections. It has been sorted and flattened for representation on a flat page, as fully representing dendrograms for 3D data cubes would require four dimension

### "p-p-v" cubes

### True 3D Structure

### What's bound?/ Virial Theorem

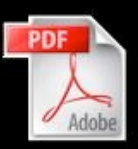

Goodman et al. *Nature*, 2009

©2009 **Macmillan Publishers Limited. All rights reserved**

data, CLUMPFIND typicallyfinds features on a limited range of scales, above but close to the physical resolution of the data, and its results can be overly dependent on input parameters. By tuning CLUMPFIND's two free parameters, the same molecular-line data set<sup>8</sup> can be used to show either that the frequency distribution of clump mass is the same as the initial mass function of stars or that it follows the much shallower mass function associated with large-scale molecular clouds

CLUMPFIND segmentation

All structure

*<sup>x</sup>* (RA)

Four years before the advent of CLUMPFIND, 'structure trees'<sup>9</sup> were proposed as a way to characterize clouds' hierarchical structure

(Supplementary Fig. 1).

64

front  $(-0.5 \text{ km s}^{-1})$  to back  $(8 \text{ km s}^{-1})$ .

### High-Dimensional Data

## Taste-Testing "Gravity"

### Star Formation

#### AstroMed

### Simulations

### 3D PDF

c

*T*mb (K)

d

*T*mb (K)

Self-gravitating leaves

a b

*vz <sup>x</sup>* (RA) *y* (dec.)

> Self-gravitating structures

Click to rotate

Figure 2 <sup>|</sup> Comparison of the 'dendrogram' and 'CLUMPFIND' featureidentification algorithms as applied to  $\frac{13}{2}$ CO emission from the L1448 region of Perseus. a, 3D visualization of the surfaces indicated by colours in the dendrogram shown in c. Purple illustrates the smallest scale selfgravitating structures in the region corresponding to the leaves of the dendrogram; pink shows the smallest surfaces that contain distinct selfgravitating leaves within them; and green corresponds to the surface in the data cube containing all the significant emission. Dendrogram branches corresponding to self-gravitating objects have been highlighted in yellow over the range of  $T_{\text{mb}}$  (main-beam temperature) test-level values for which the virial parameter is less than 2. The  $x-y$  locations of the four 'selfgravitating' leaves labelled with billiard balls are the same as those shown in Fig. 1. The 3D visualizations show position–position–velocity  $(p-p-v)$  s RA, right ascension; dec., declination. For comparison with the ability dendrograms (c) to track hierarchical structure, **d** shows a pseudo-<br>dendrogram of the CLUMPFIND segmentation (**b**), with the same fou labels used in Fig. 1 and in a. As 'clumps' are not allowed to belong to larger

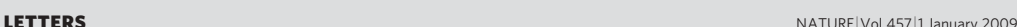

using 2D maps of column density. With this early 2D work as inspiration, we have developed a structure-identification algorithm that abstracts the hierarchical structure of a 3D  $(p-p-v)$  data cube into an easily visualized representation called a 'dendrogram'10. Although well developed in other data-intensive fields<sup>11,12</sup>, it is curious that the application of tree methodologies so far in astrophysics has been rare, and almost exclusively within the area of galaxy evolution, where 'merger trees' are being used with increasing frequency<sup>13</sup>

Figure 3 and its legend explain the construction of dendrograms schematically. The dendrogram quantifies how and where local maxima of emission merge with each other, and its implementation is explained in Supplementary Methods. Critically, the dendrogram is determined almost entirely by the data itself, and it has negligible sensitivity to algorithm parameters. To make graphical presentation possible on paper and 2D screens, we 'flatten' the dendrograms of 3D data (see Fig. 3 and its legend), by sorting their 'branches' to not cross, which eliminates dimensional information on the  $x$  axis while preserving all information about connectivity and hierarchy. Numbered 'billiard ball' labels in the figures let the reader match features between a 2D map (Fig. 1), an interactive 3D map (Fig. 2a online) and a sorted dendrogram (Fig. 2c).

A dendrogram of a spectral-line data cube allows for the estimation of key physical properties associated with volumes bounded by isosurfaces, such as radius (R), velocity dispersion ( $\sigma$ <sub>v</sub>) and luminosity  $(L)$ . The volumes can have any shape, and in other work<sup>14</sup> we focus on the significance of the especially elongated features seen in L1448 (Fig. 2a). The luminosity is an approximate proxy for mass, such that  $M_{\text{lum}} = X_{13\text{CO}}L_{13\text{CO}}$ , where  $X_{13\text{CO}} = 8.0 \times 10^{20} \text{ cm}^2 \text{ K}^{-1} \text{ km}^{-1} \text{ s}$ (ref. 15; see Supplementary Methods and Supplementary Fig. 2). The derived values for size, mass and velocity dispersion can then be used to estimate the role of self-gravity at each point in the hierarchy, via calculation of an 'observed' virial parameter,  $\alpha_{\rm obs} = 5\sigma_v^2 R/GM_{\rm lum}$ . In principle, extended portions of the tree (Fig. 2, yellow highlighting) where  $\alpha_{\rm obs}$  < 2 (where gravitational energy is comparable to or larger than kinetic energy) correspond to regions of  $p-p-v$  space where selfgravity is significant. As  $\alpha_{\rm obs}$  only represents the ratio of kinetic energy to gravitational energy at one point in time, and does not explicitly capture external over-pressure and/or magnetic fields<sup>16</sup>, its measured value should only be used as a guide to the longevity (boundedness) of any particular feature.

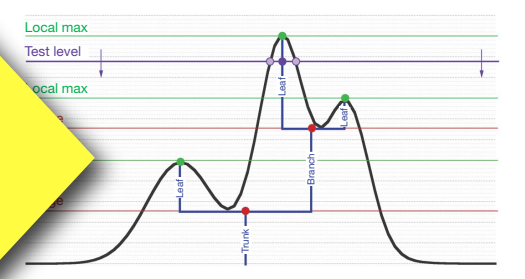

Figure 3 | Schematic illustration of the dendrogram process. Shown is the construction of a dendrogram from a hypothetical one-dimensional emission profile (black). The dendrogram (blue) can be constructed by

'dropping' a test constant emission level (purple) from above in tiny steps (exaggerated in size here, light lines) until all the local maxima and mergers are found, and connected as shown. The intersection of a test level with the emission is a set of points (for example the light purple dots) in one dimension, a planar curve in two dimensions, and an isosurface in three dimensions. The dendrogram of 3D data shown in Fig. 2c is the direct analogue of the tree shown here, only constructed from 'isosurface' rather than 'point' intersections. It has been sorted and flattened for representation on a flat page, as fully representing dendrograms for 3D data cubes would require four dimensi

©2009 **Macmillan Publishers Limited. All rights reserved**

data, CLUMPFIND typically finds features on a limited range of scales, above but close to the physical resolution of the data, and its results can be overly dependent on input parameters. By tuning CLUMPFIND's two free parameters, the same molecular-line data set<sup>8</sup> can be used to show either that the frequency distribution of clump mass is the same as the initial mass function of stars or that it follows the much shallower mass function associated with large-scale molecular clouds

the printed version, the front face of each 3D cube (the 'home' view in the interactive online version) corresponds exactly to the patch of sky showned in the patch of sky show.<br>Fig. 1, and velocity with respect to the Local Standard of Rest increases

"Dendrogram"

front  $(-0.5 \text{ km s}^{-1})$  to back  $(8 \text{ km s}^{-1})$ .

CLUMPFIND segmentation

All structure

*vz <sup>x</sup>* (RA) *y* (dec.)

Four years before the advent of CLUMPFIND, 'structure trees'<sup>9</sup> were proposed as a way to characterize clouds' hierarchical structure

(Supplementary Fig. 1).

64

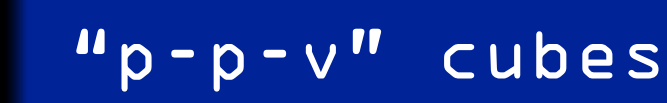

### True 3D Structure

### What's bound?/ Virial Theorem

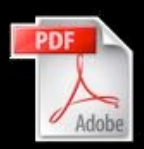

Goodman et al. *Nature*, 2009

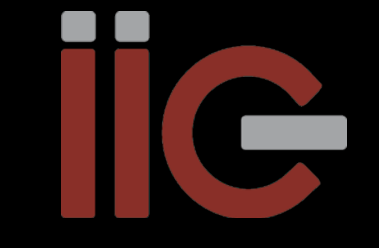

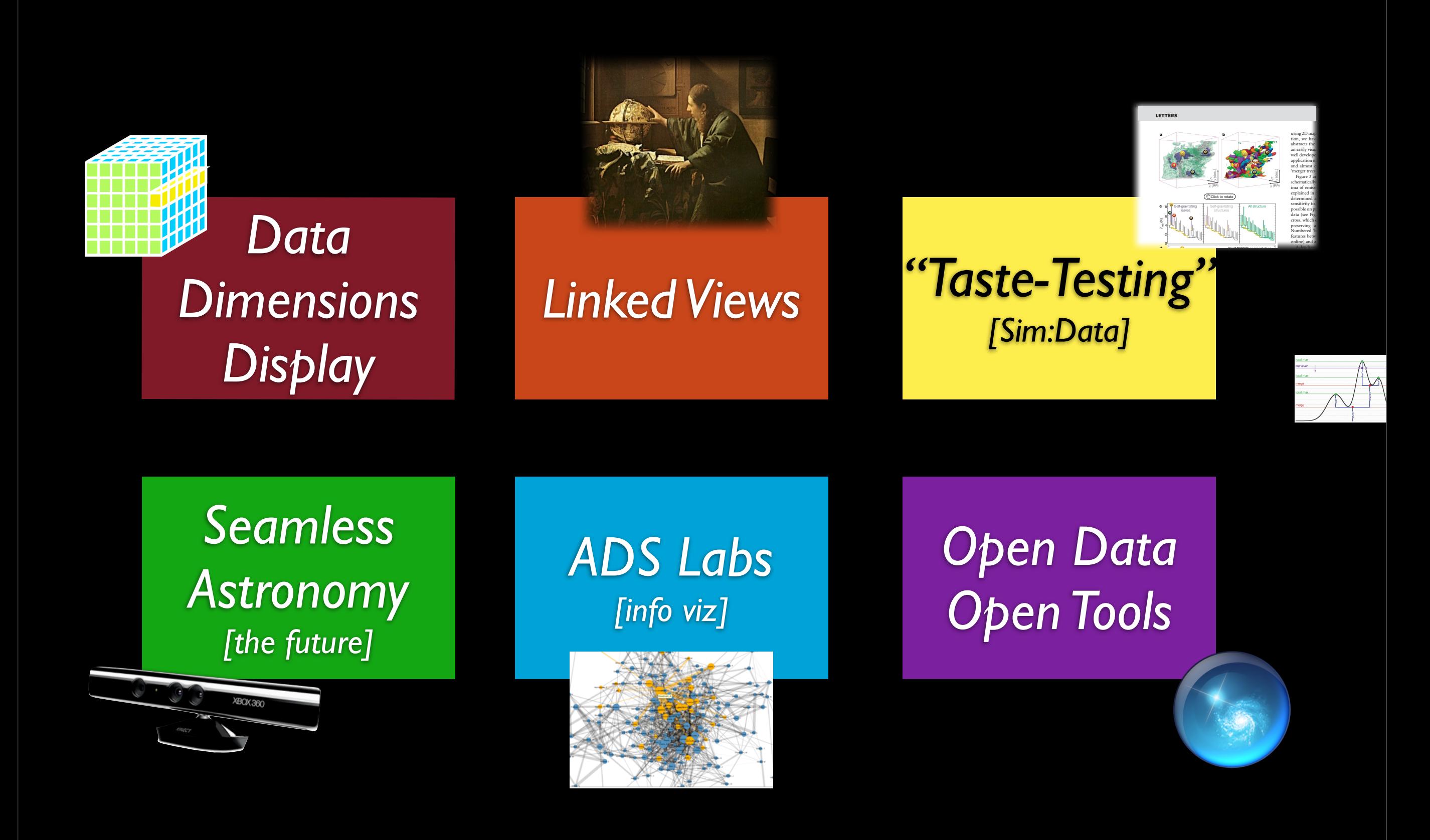

## "High-Dimensional" Data

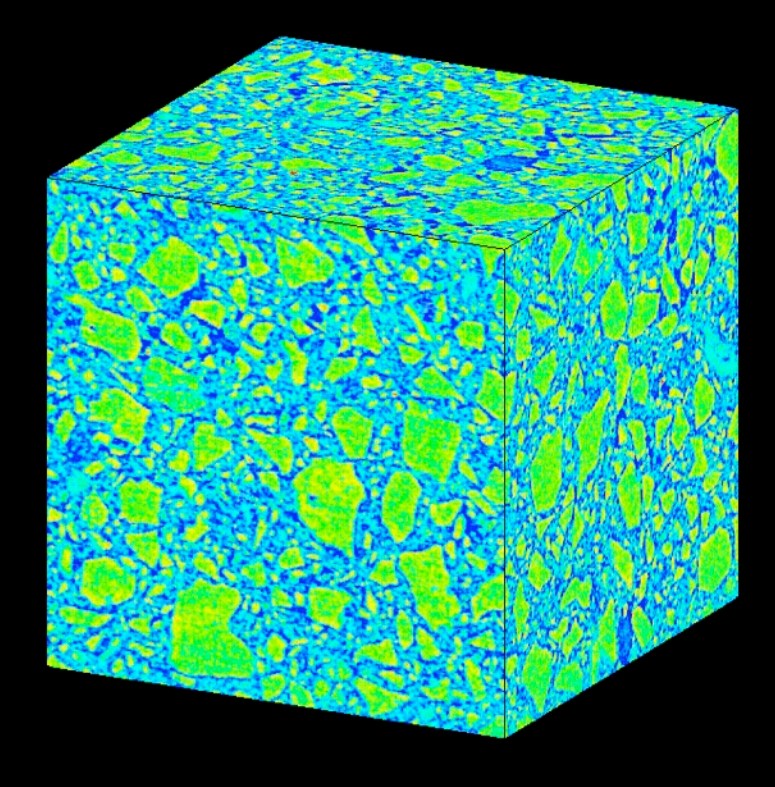

ATMOSPHERIC AND OCEANIC TEMPERATURE CHANGE

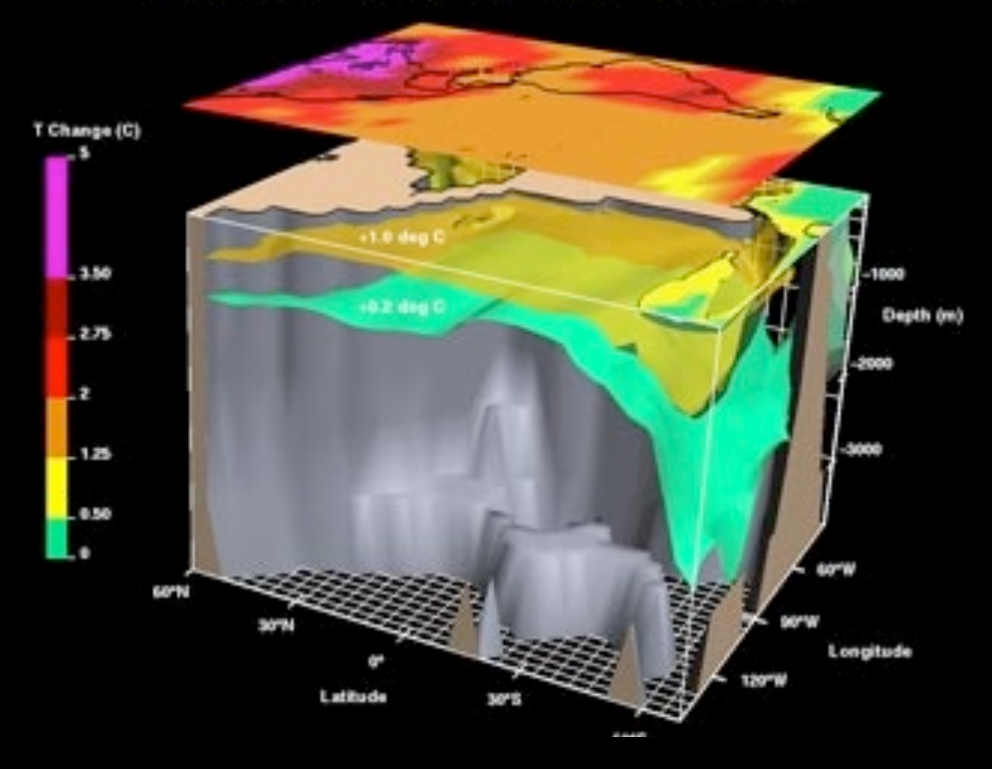

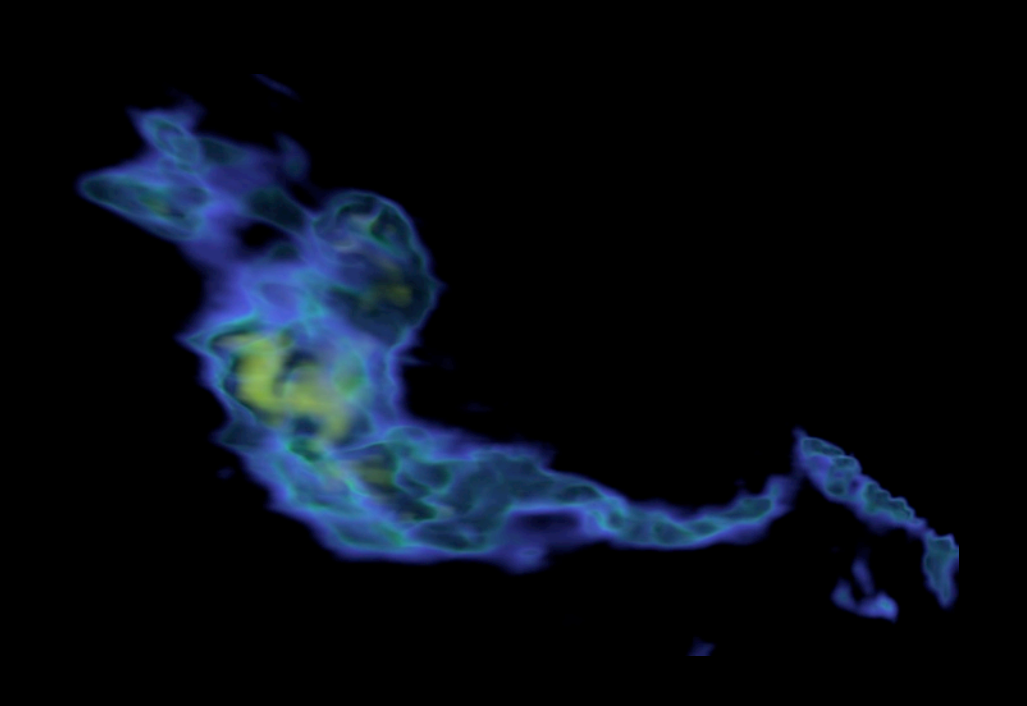

## "High-Dimensional" Data

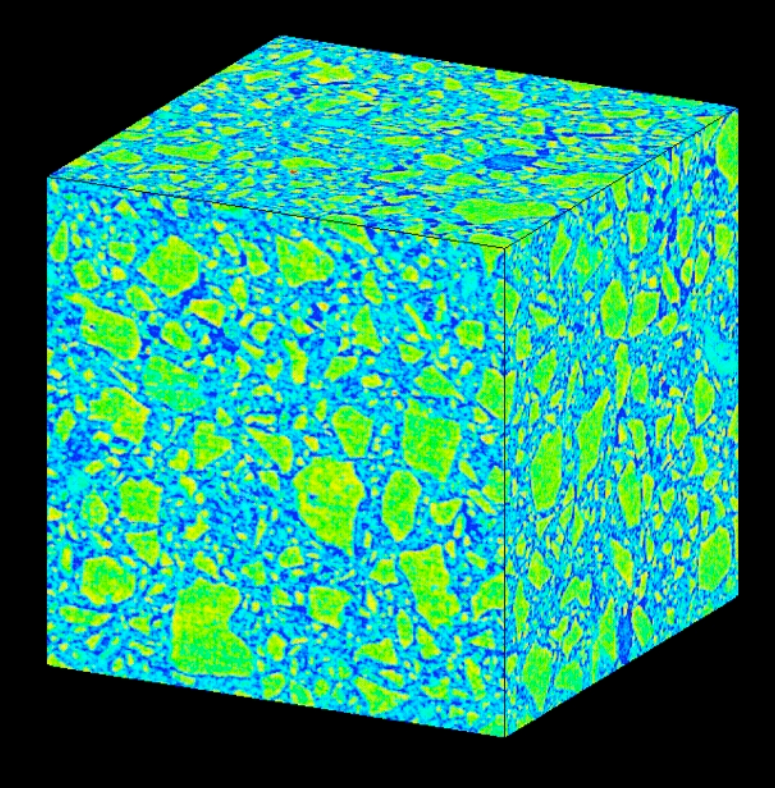

ATMOSPHERIC AND OCEANIC TEMPERATURE CHANGE

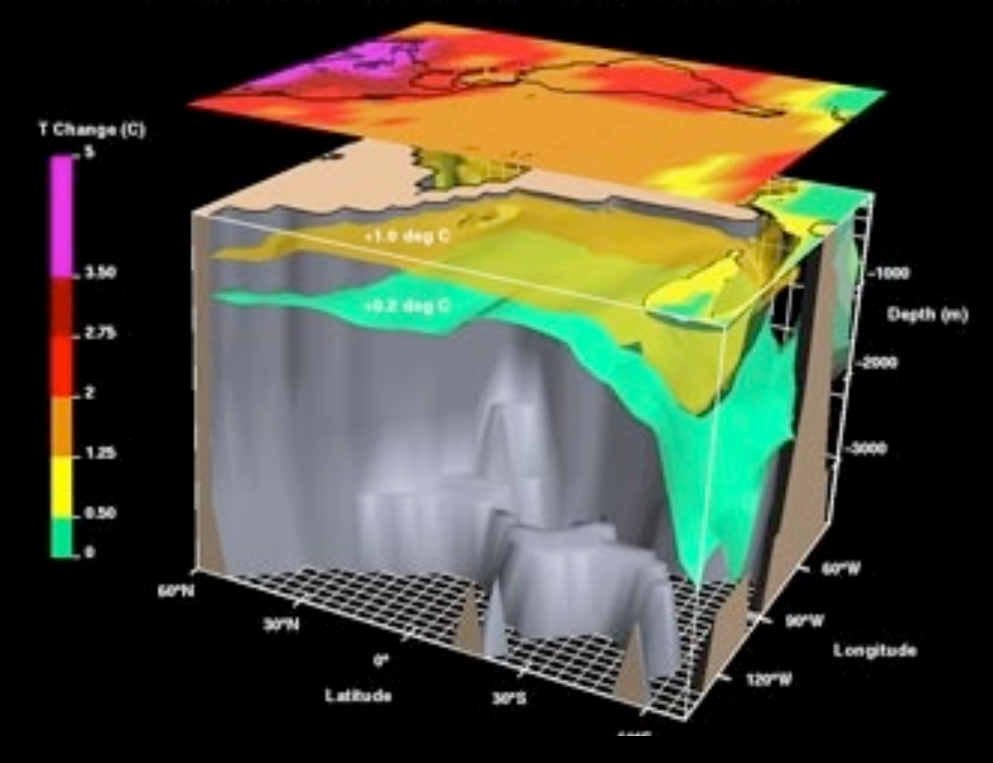

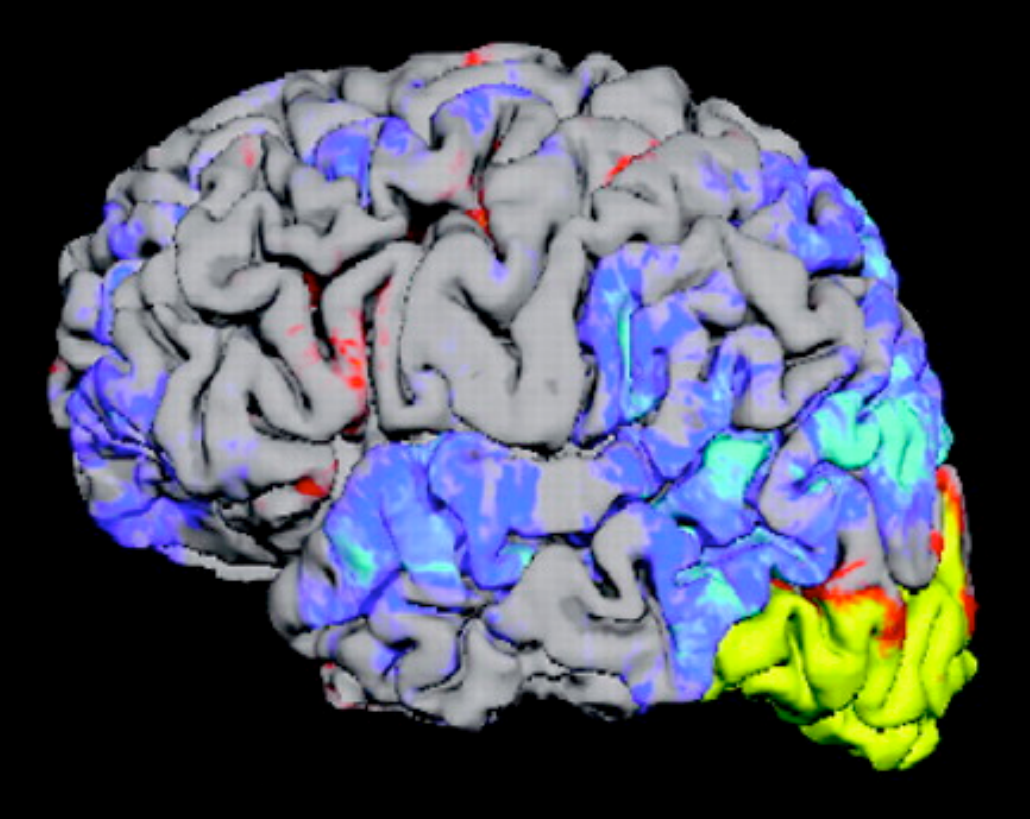

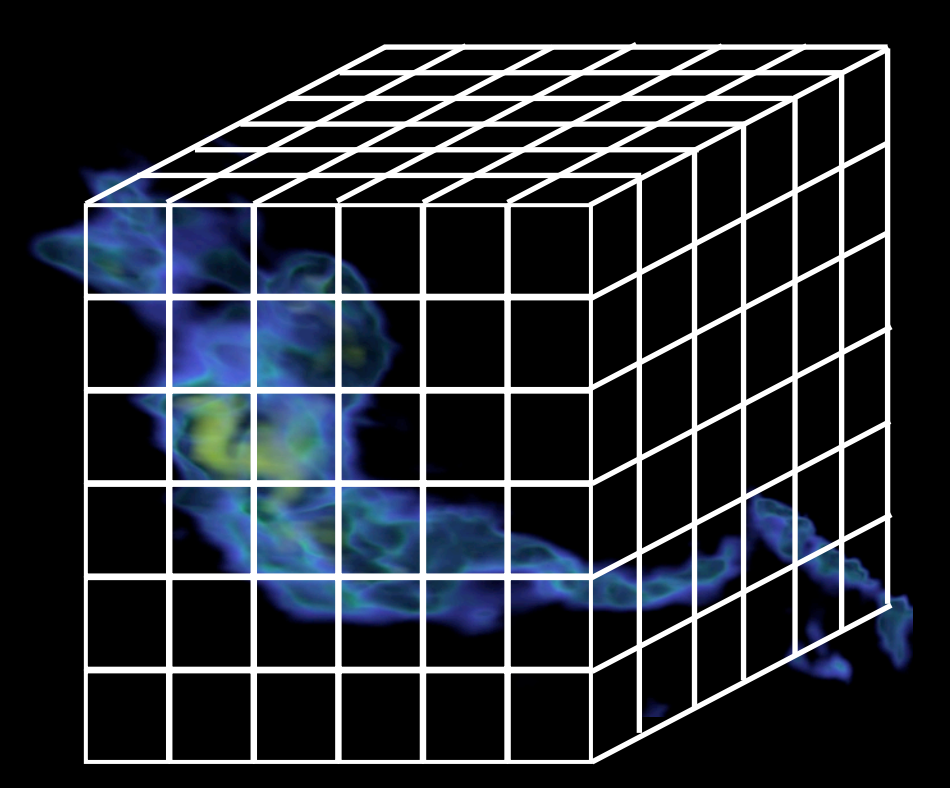

## "High-Dimensional" Data

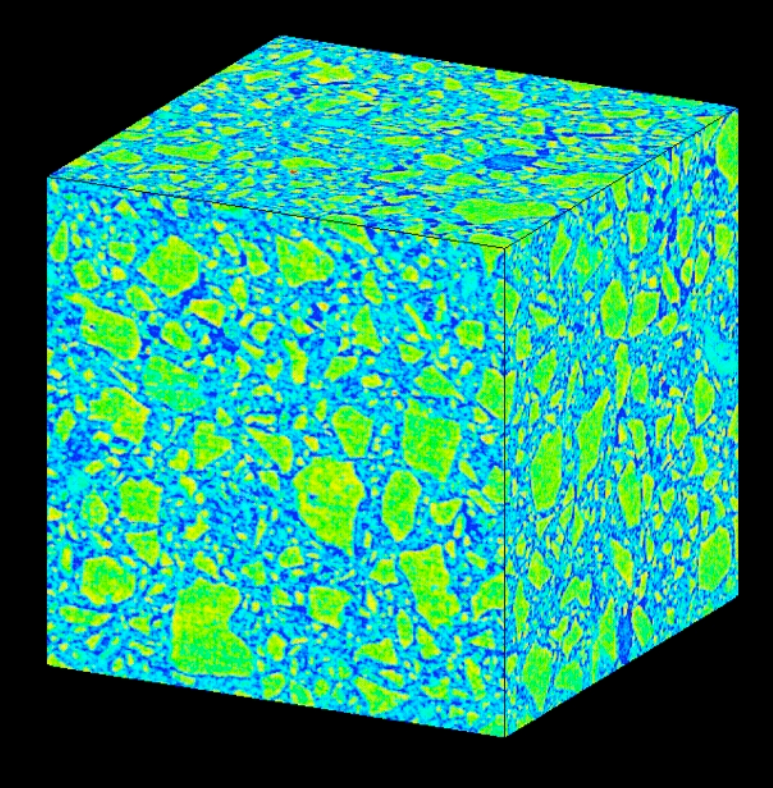

ATMOSPHERIC AND OCEANIC TEMPERATURE CHANGE

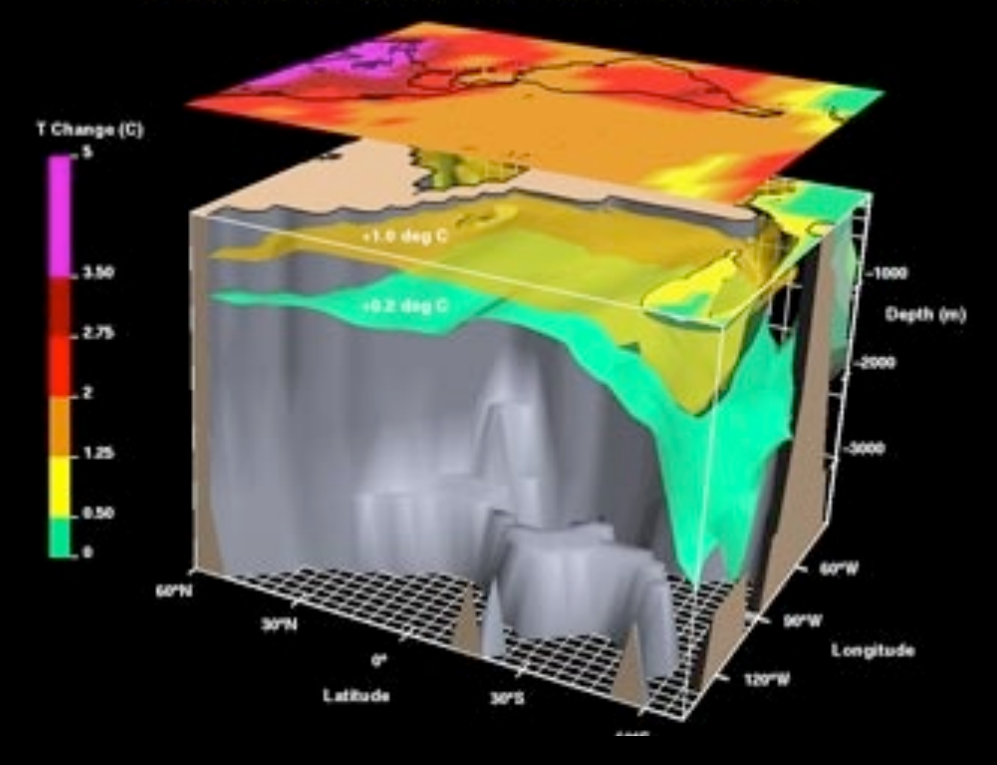

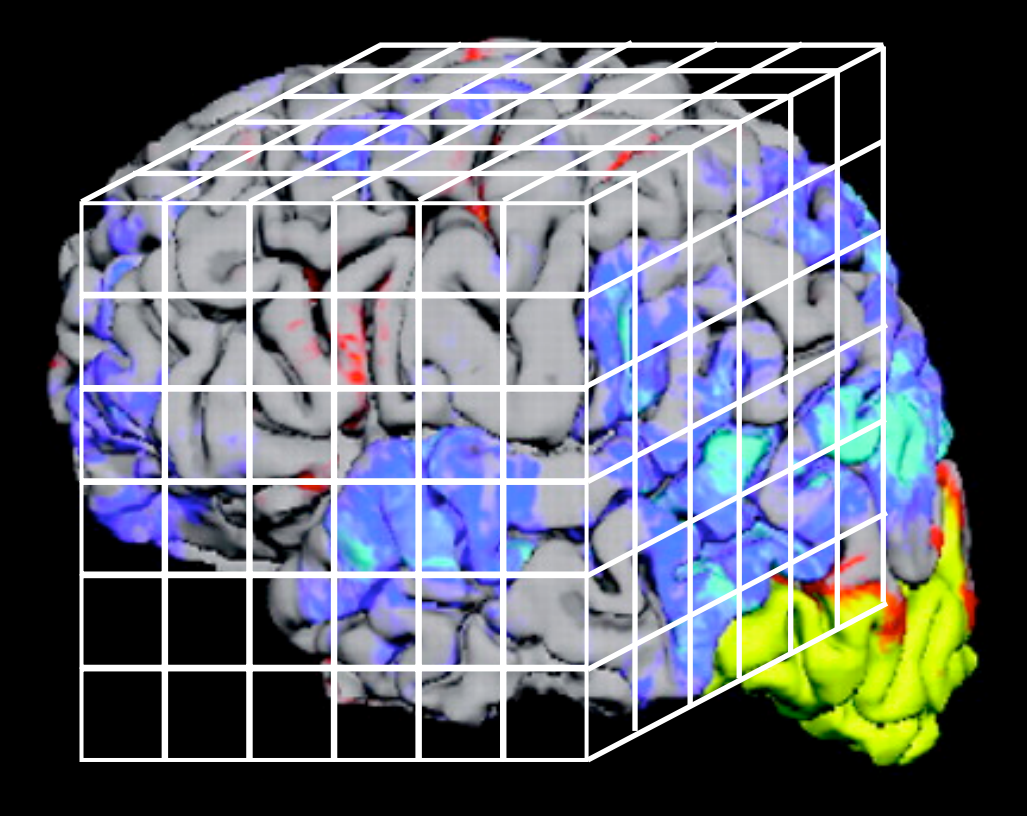

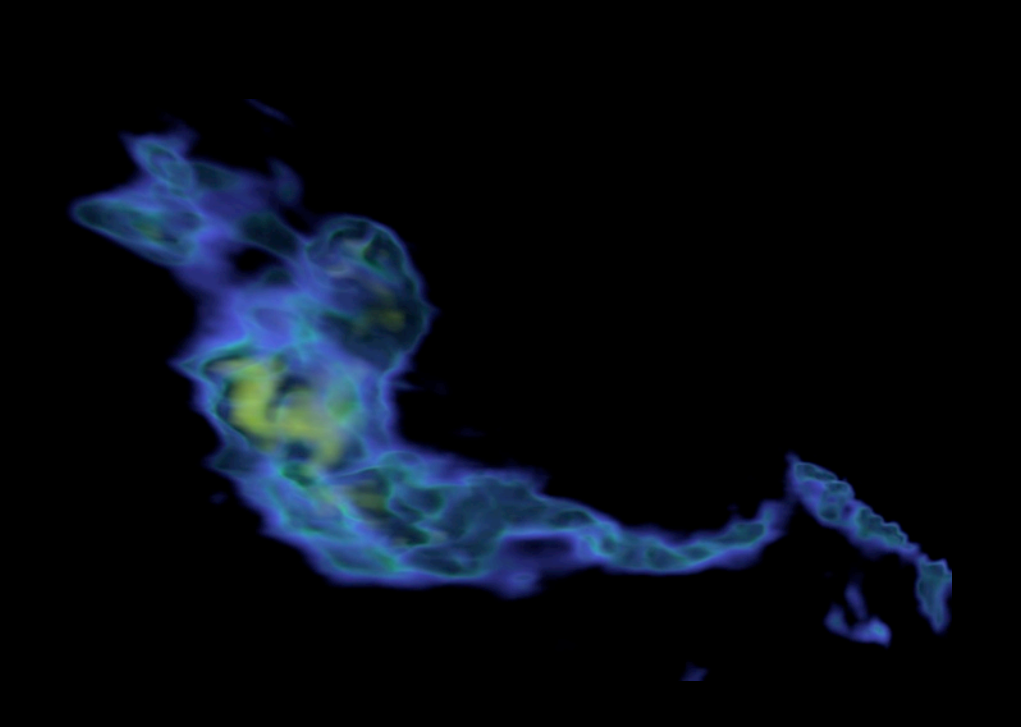

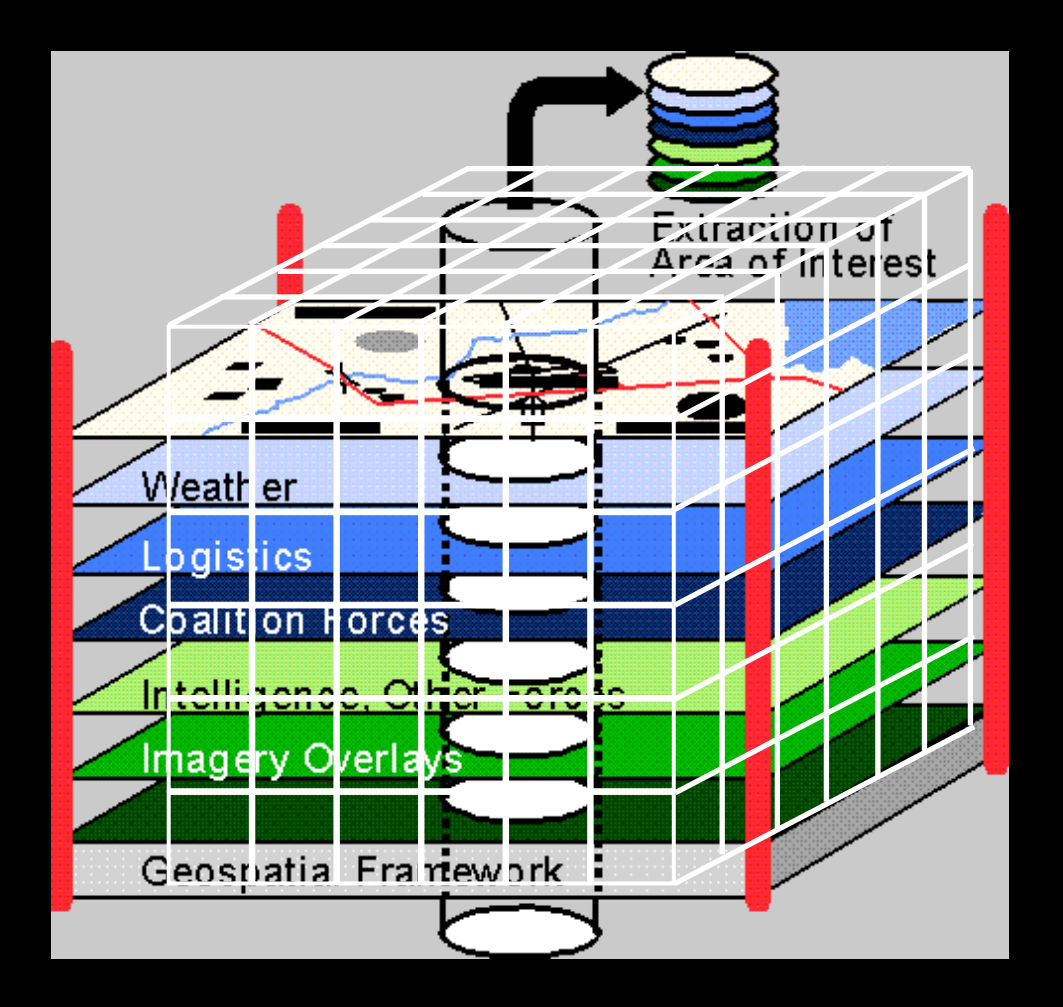

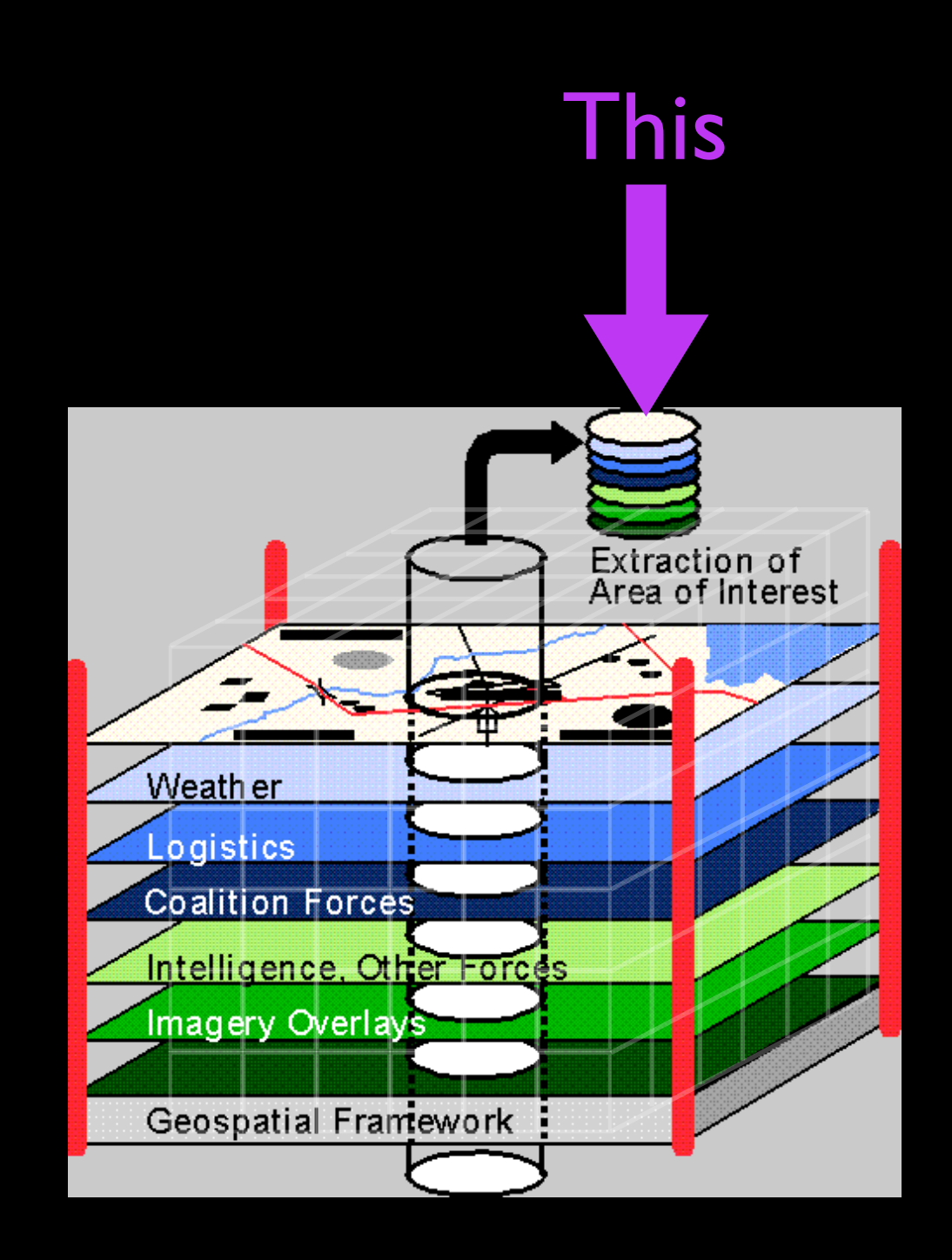

## is a "spectral energy distribution"

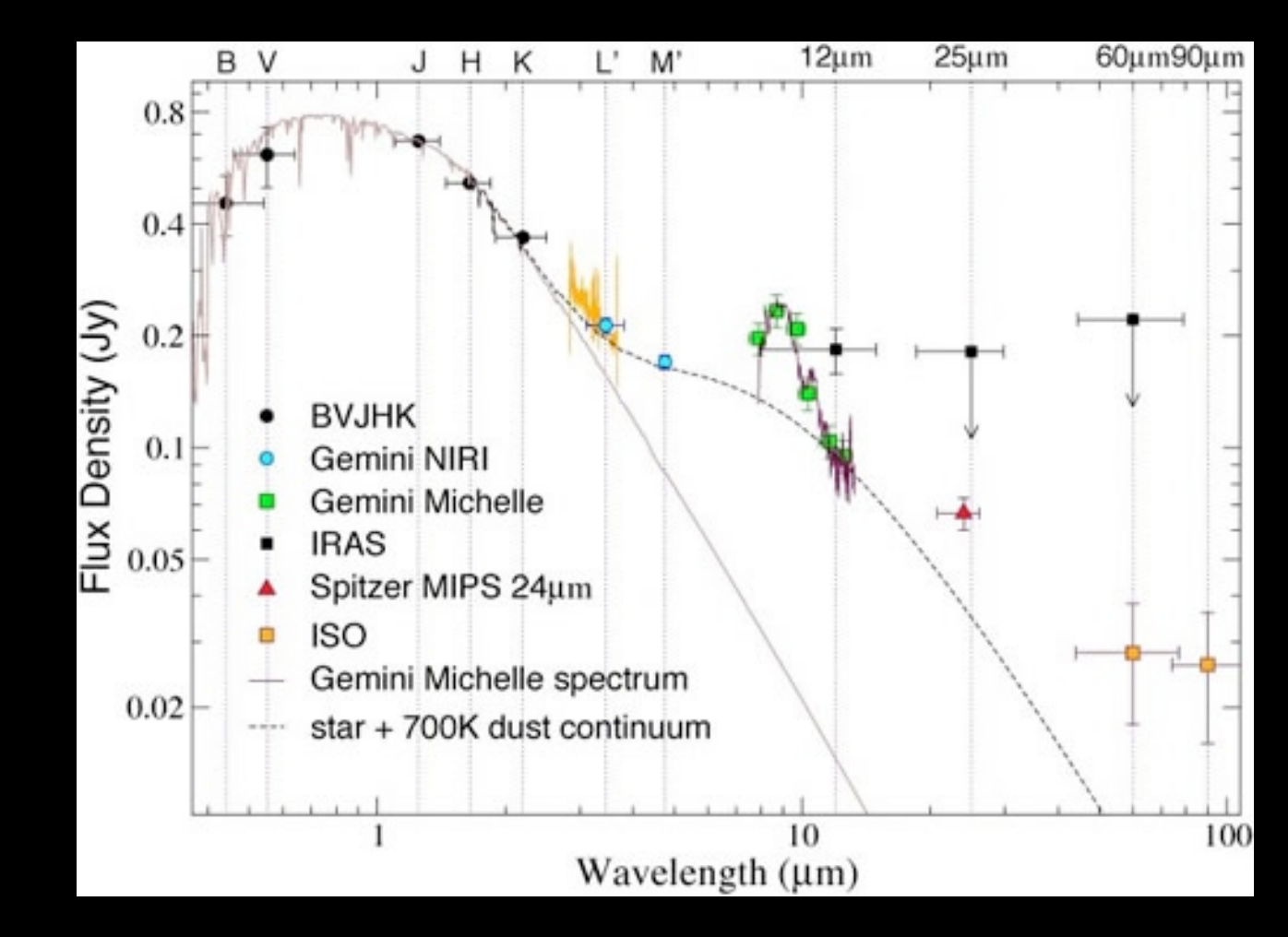

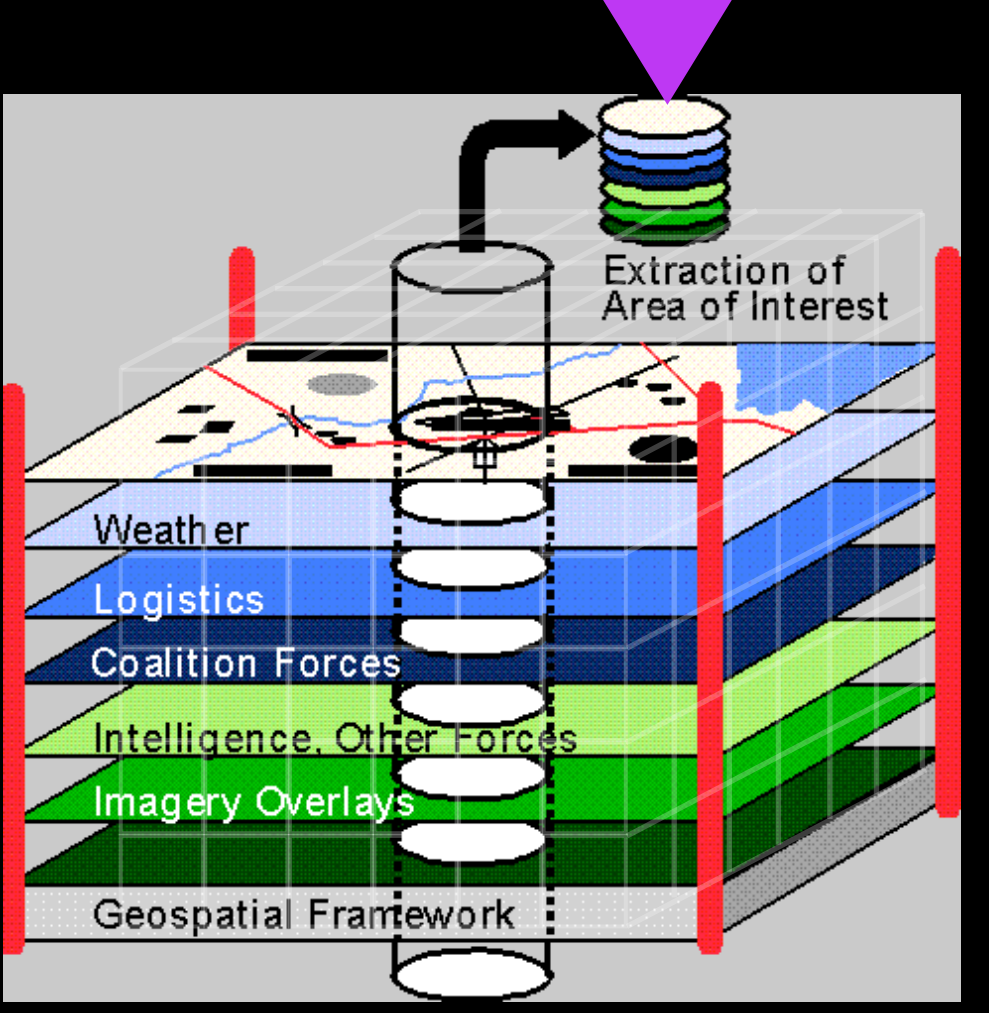

This

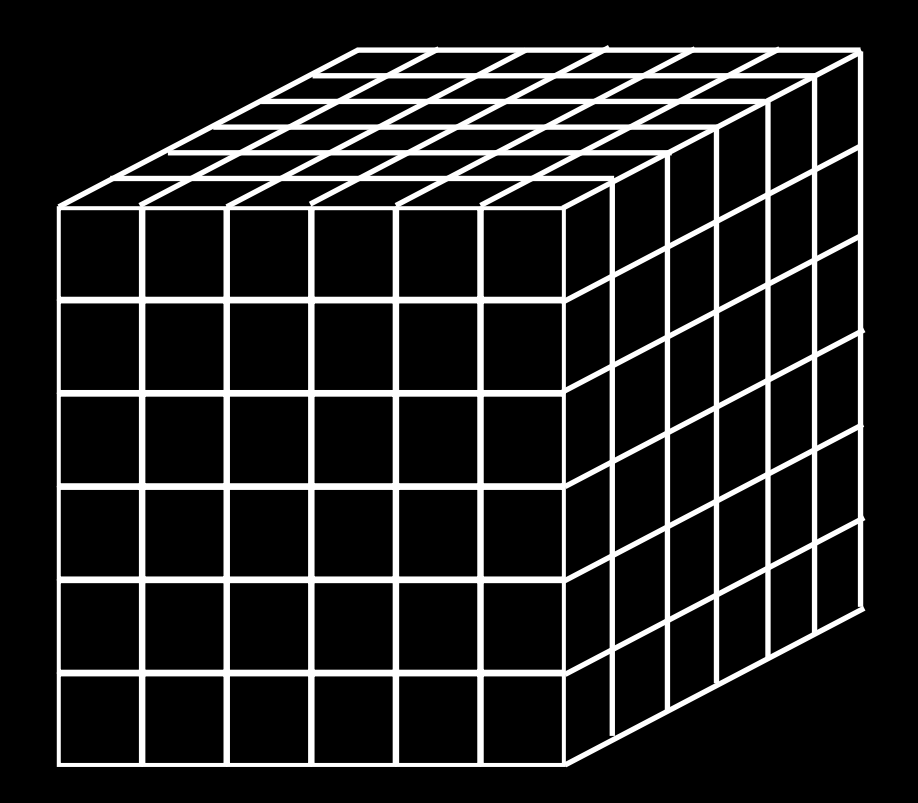

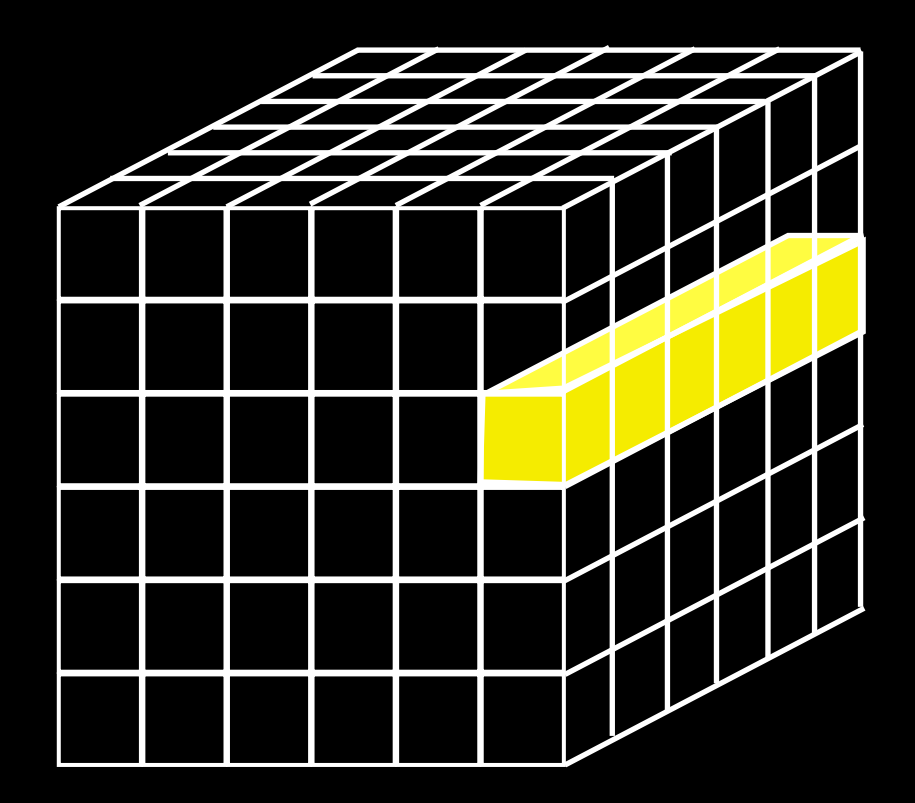

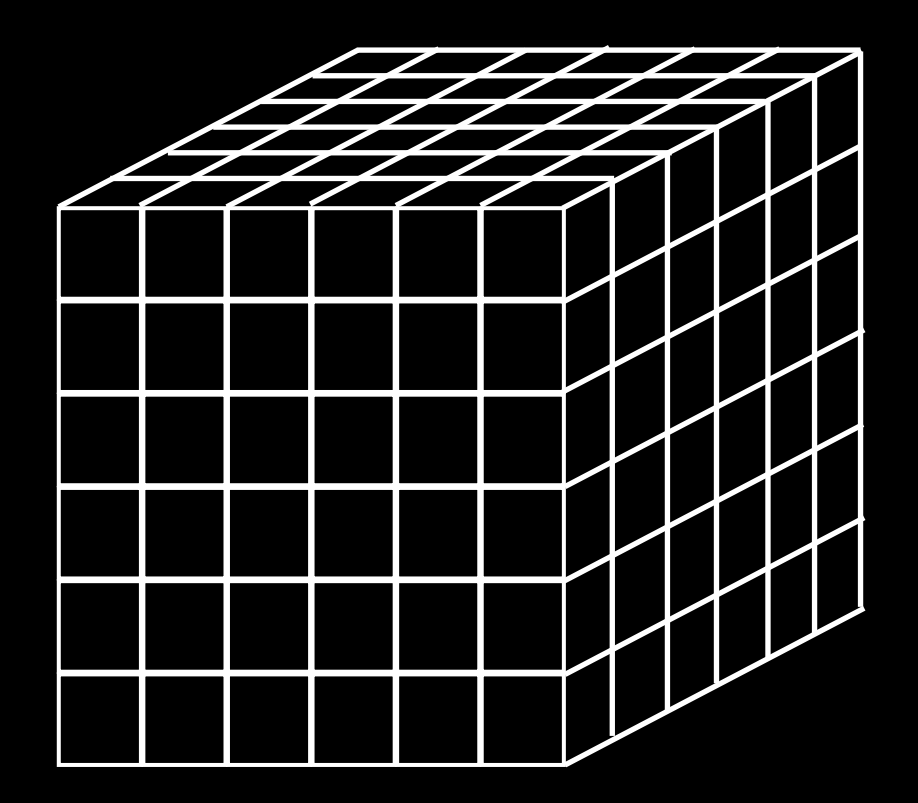

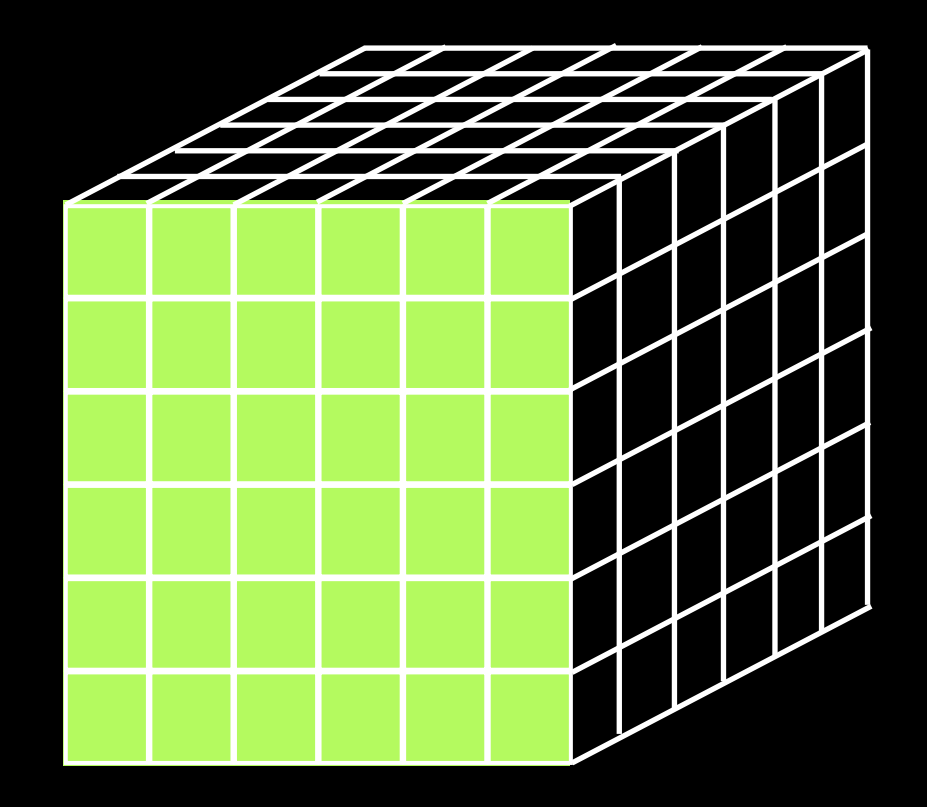

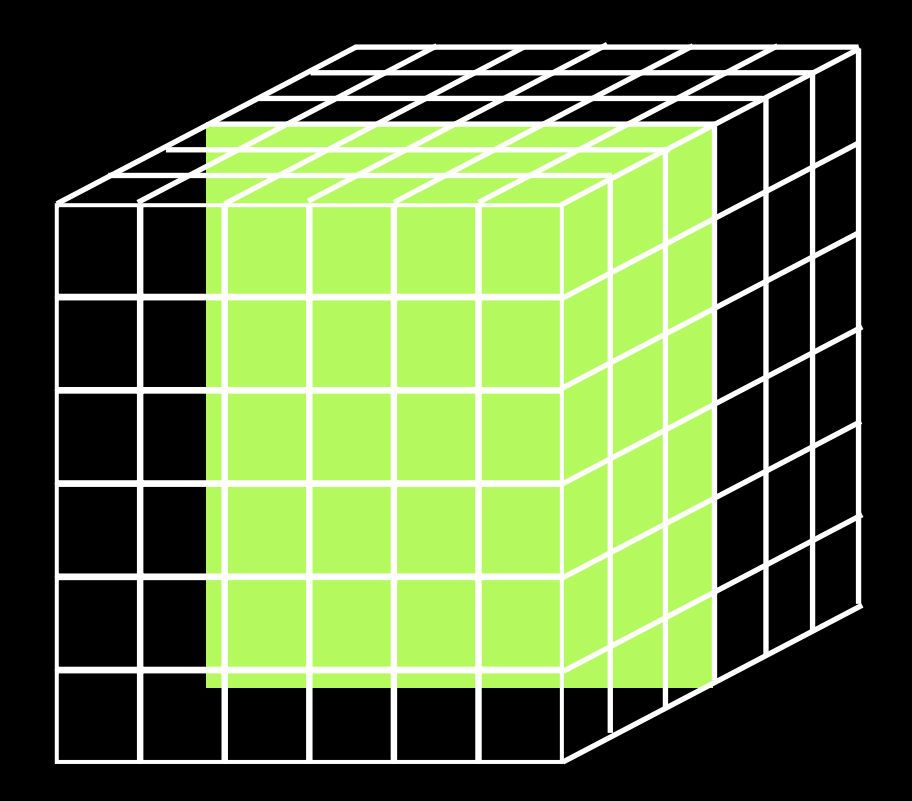

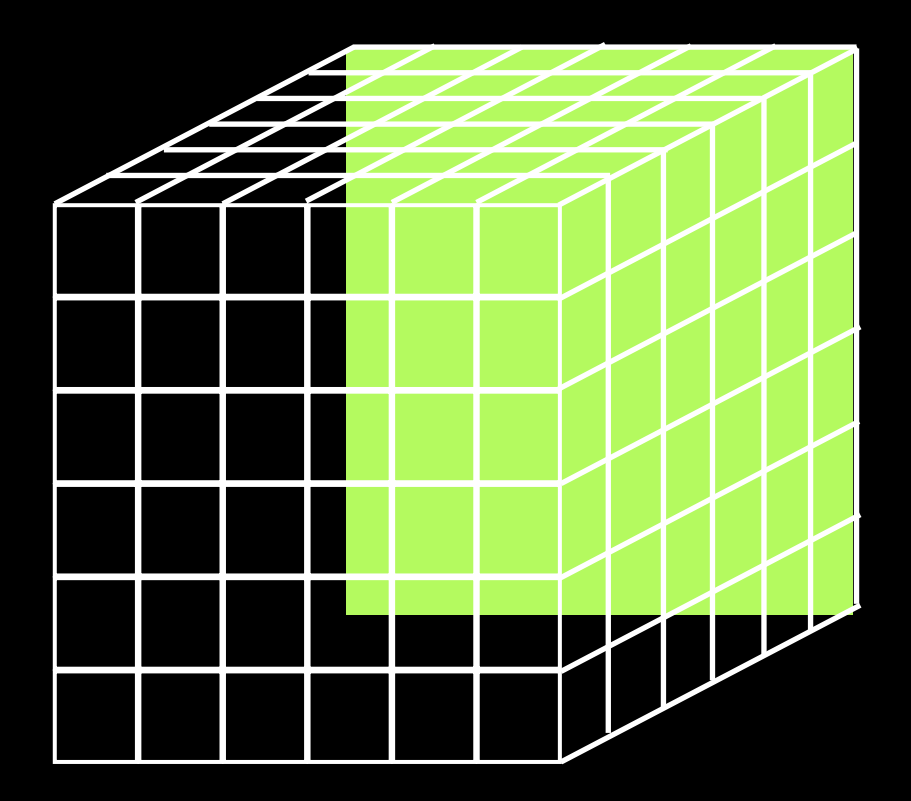

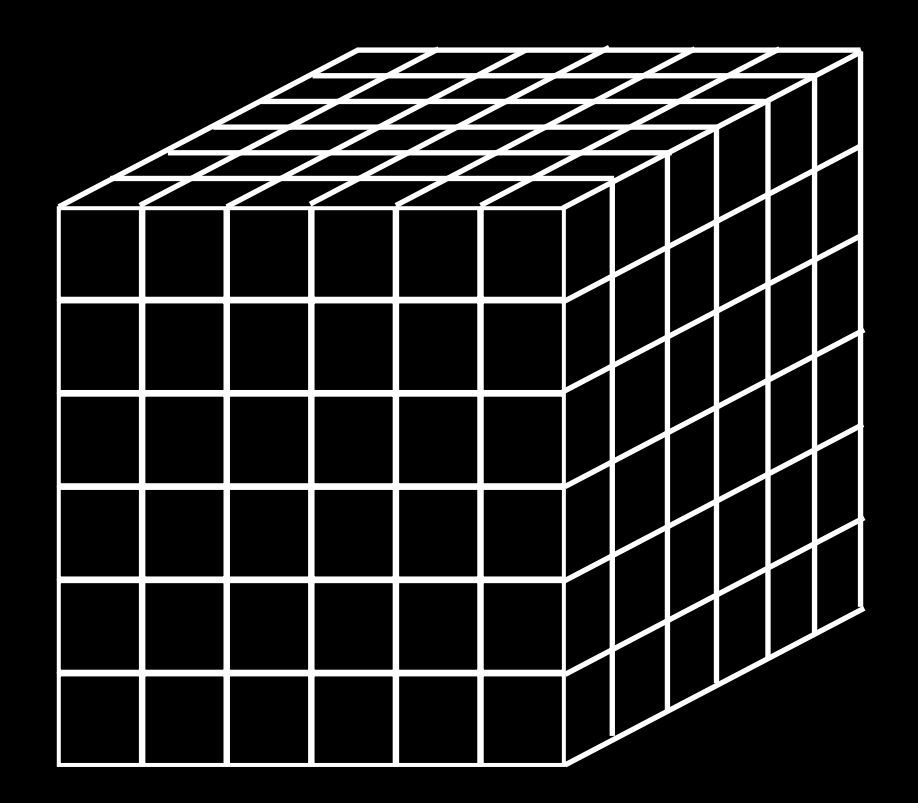

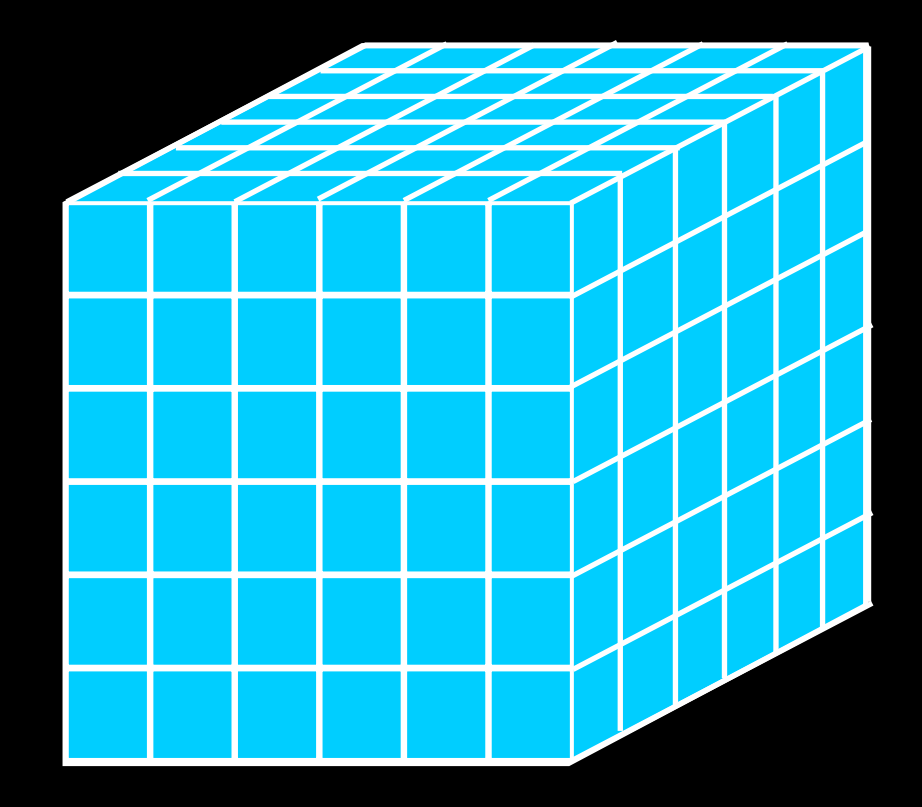

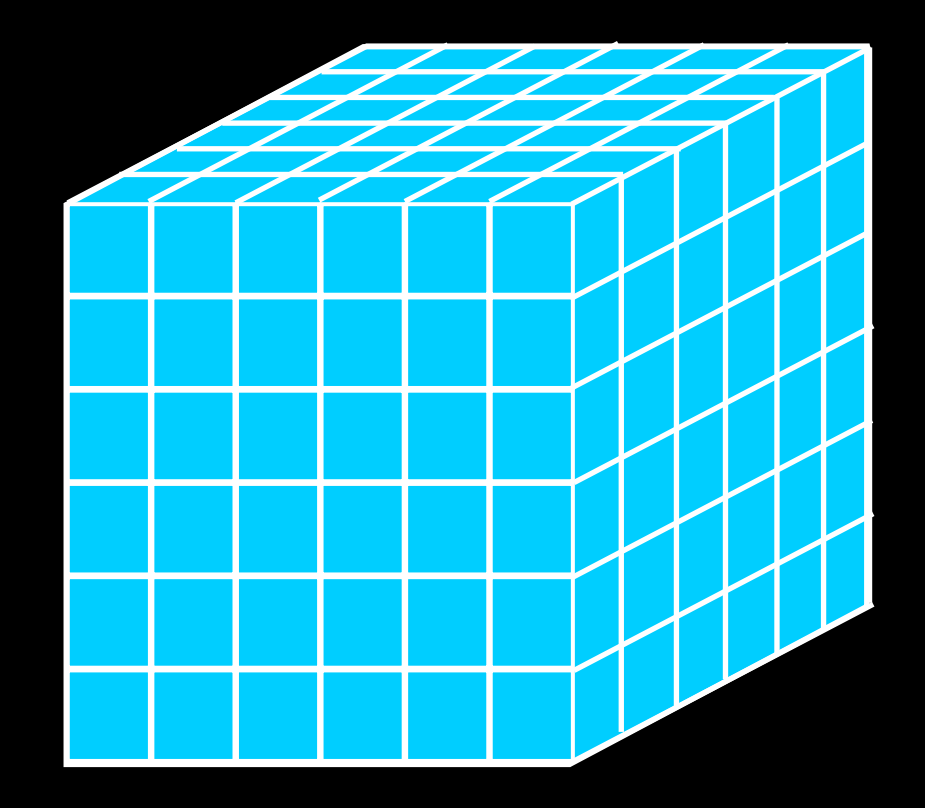

### COMPLETE Perseus

mm peak (Enoch et al. 2006)

sub-mm peak (Hatchell et al. 2005, Kirk et al. 2006)

13CO (Ridge et al. 2006)

mid-IR IRAC composite from c2d data (Foster, Laakso, Ridge, et al.)

Optical image (Barnard 1927)

#### COMPLETE Perseus nage

'iew size: 1305 x 733 /L: 63 WW: 127

mm peak (Enoch et al. 2006)

sub-mm peak (Hatchell et al. 2005, Kirk et al. 2006)

13CO (Ridge et al. 2006)

mid-IR IRAC composite from c2d data (Foster, Laakso, Ridge, et al.)

Optical image (Barnard 1927)

Angle 0

249

### COMPLETE Perseus

mm peak (Enoch et al. 2006)

sub-mm peak (Hatchell et al. 2005, Kirk et al. 2006)

13CO (Ridge et al. 2006)

mid-IR IRAC composite from c2d data (Foster, Laakso, Ridge, et al.)

Optical image (Barnard 1927)

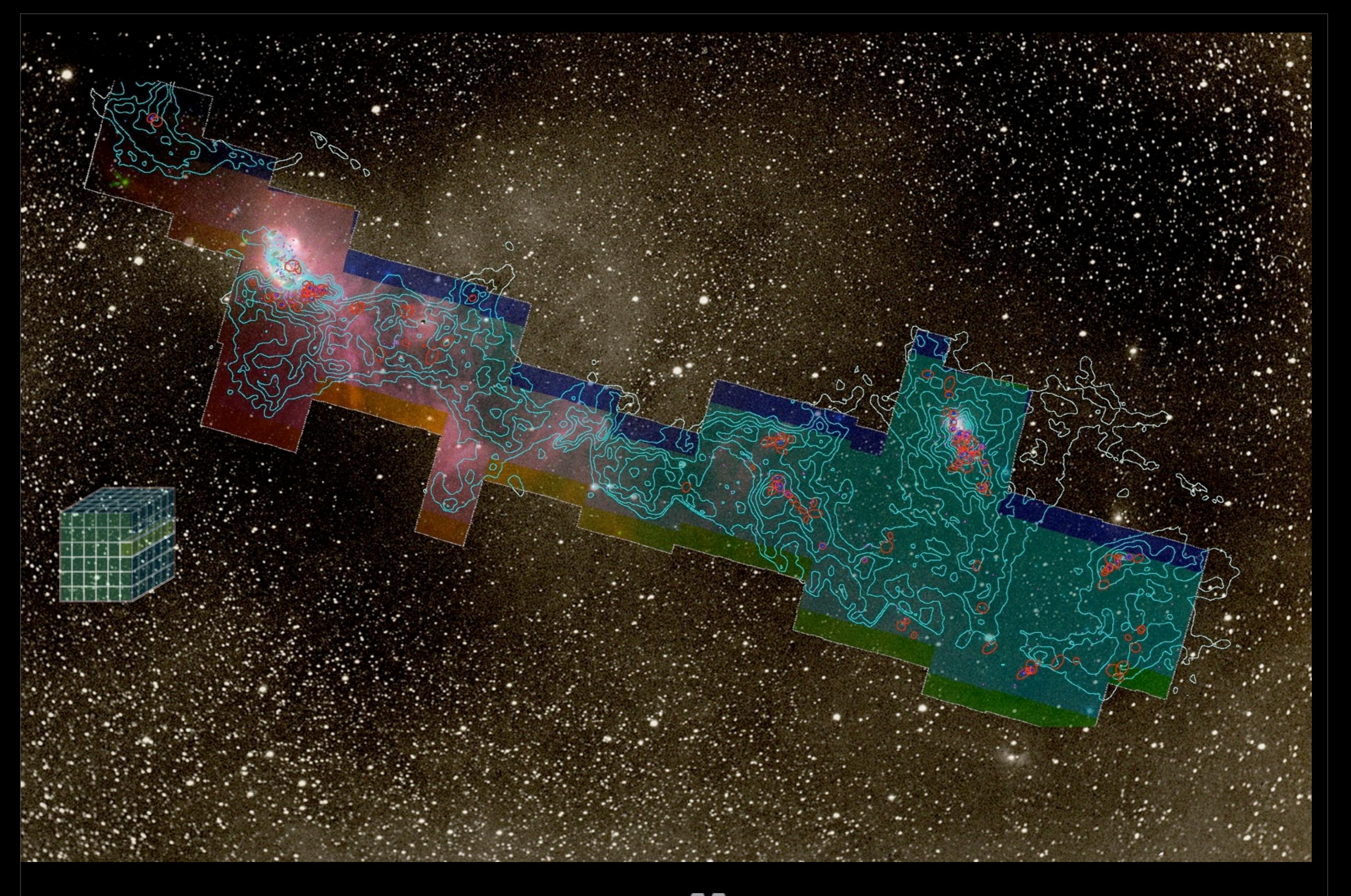

## AstronomicalMedicine@

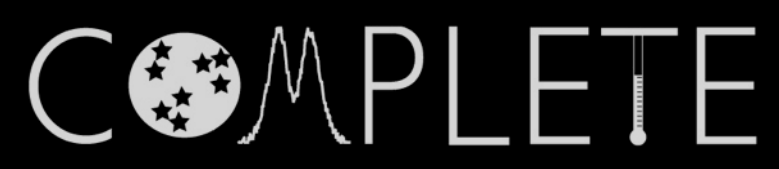

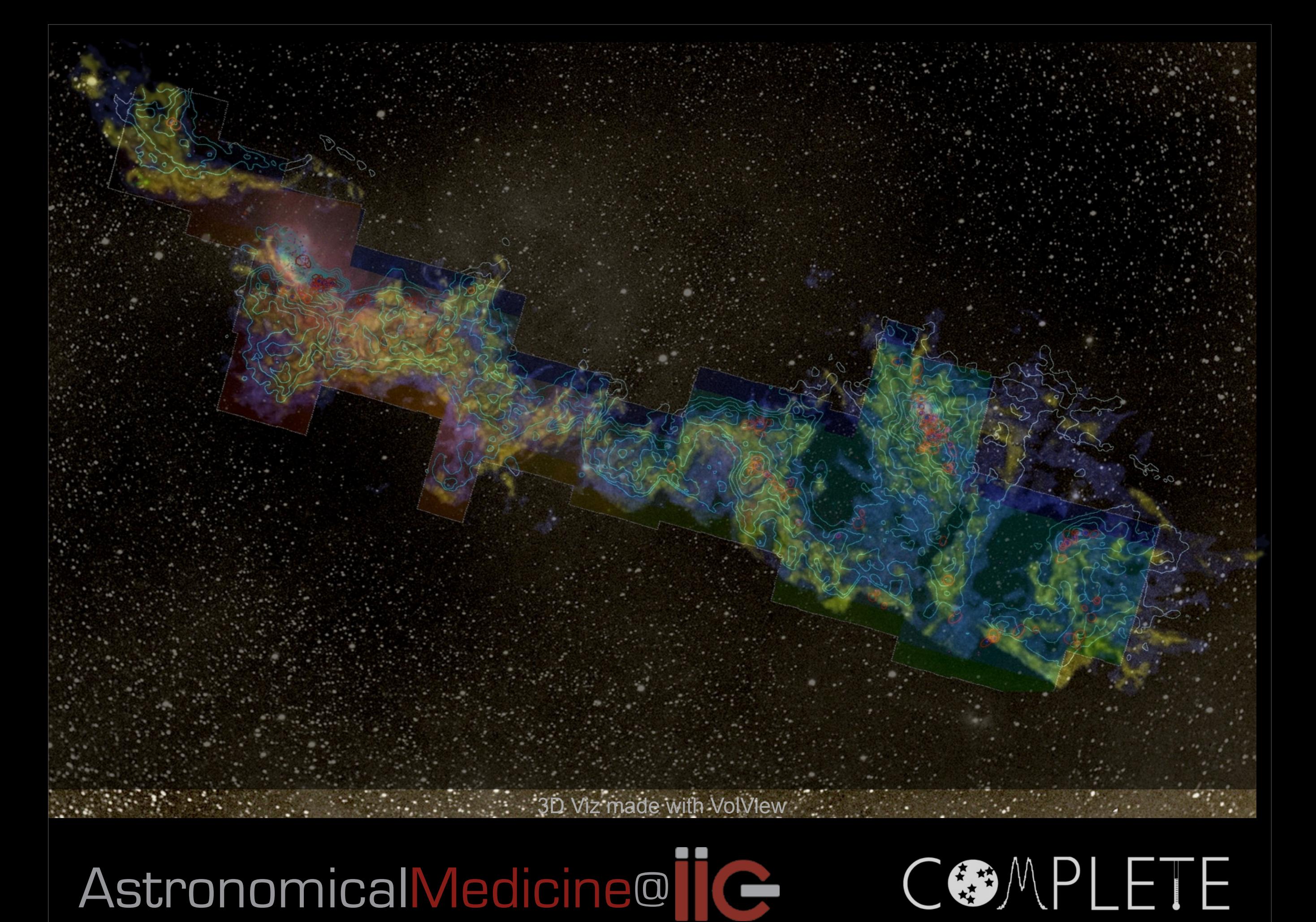

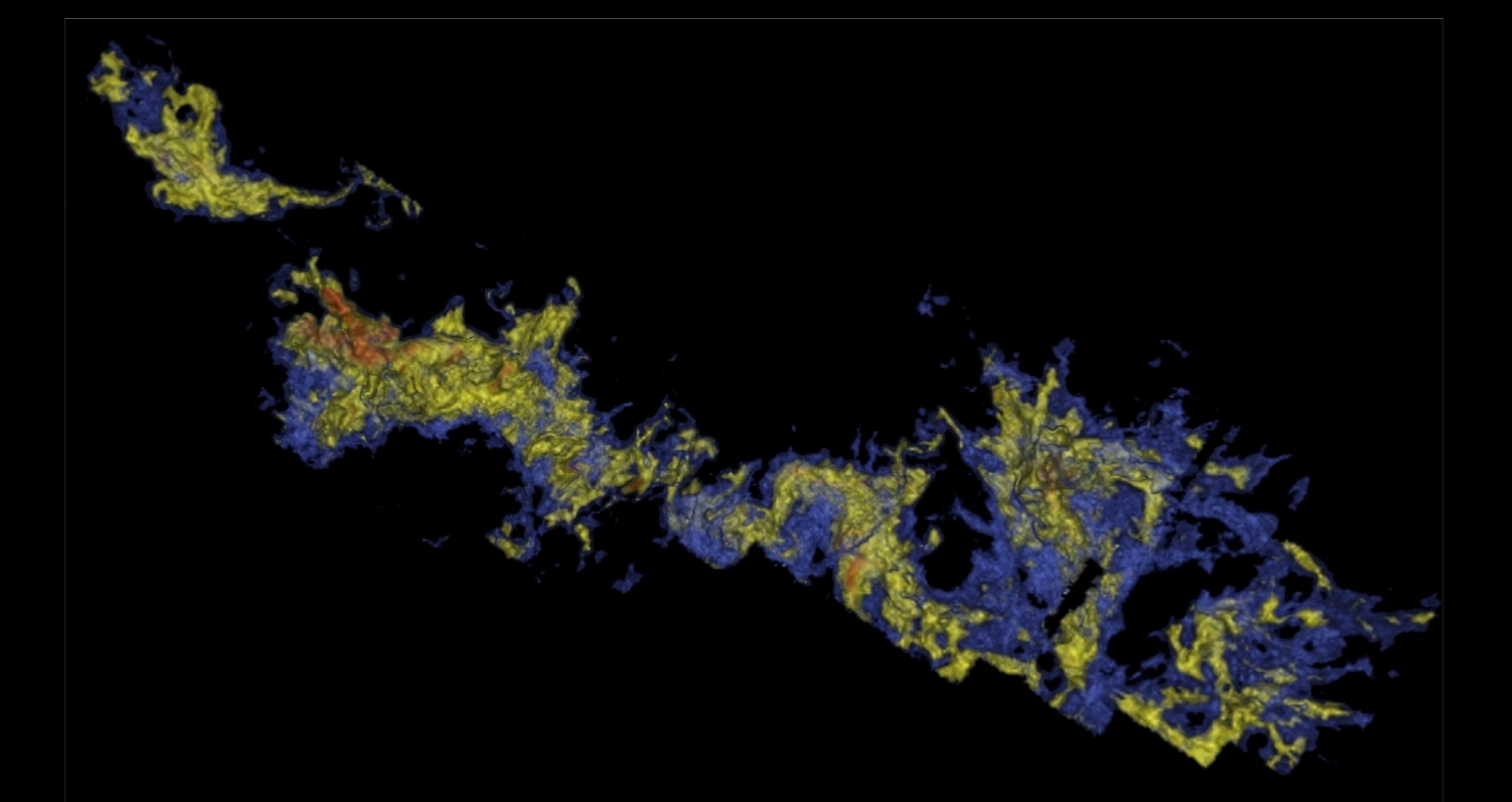

3D Viz made with VolView

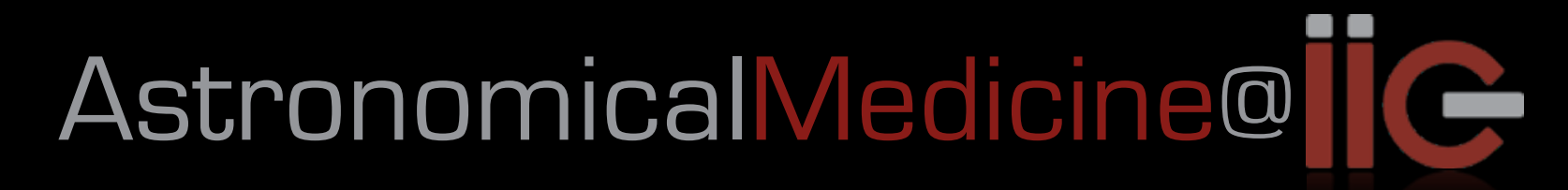

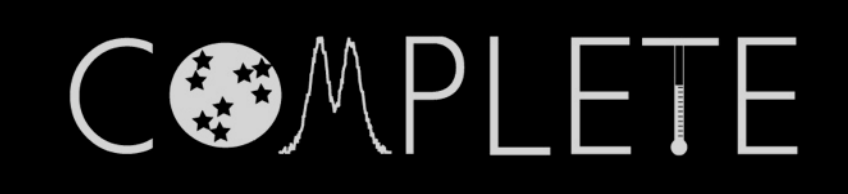

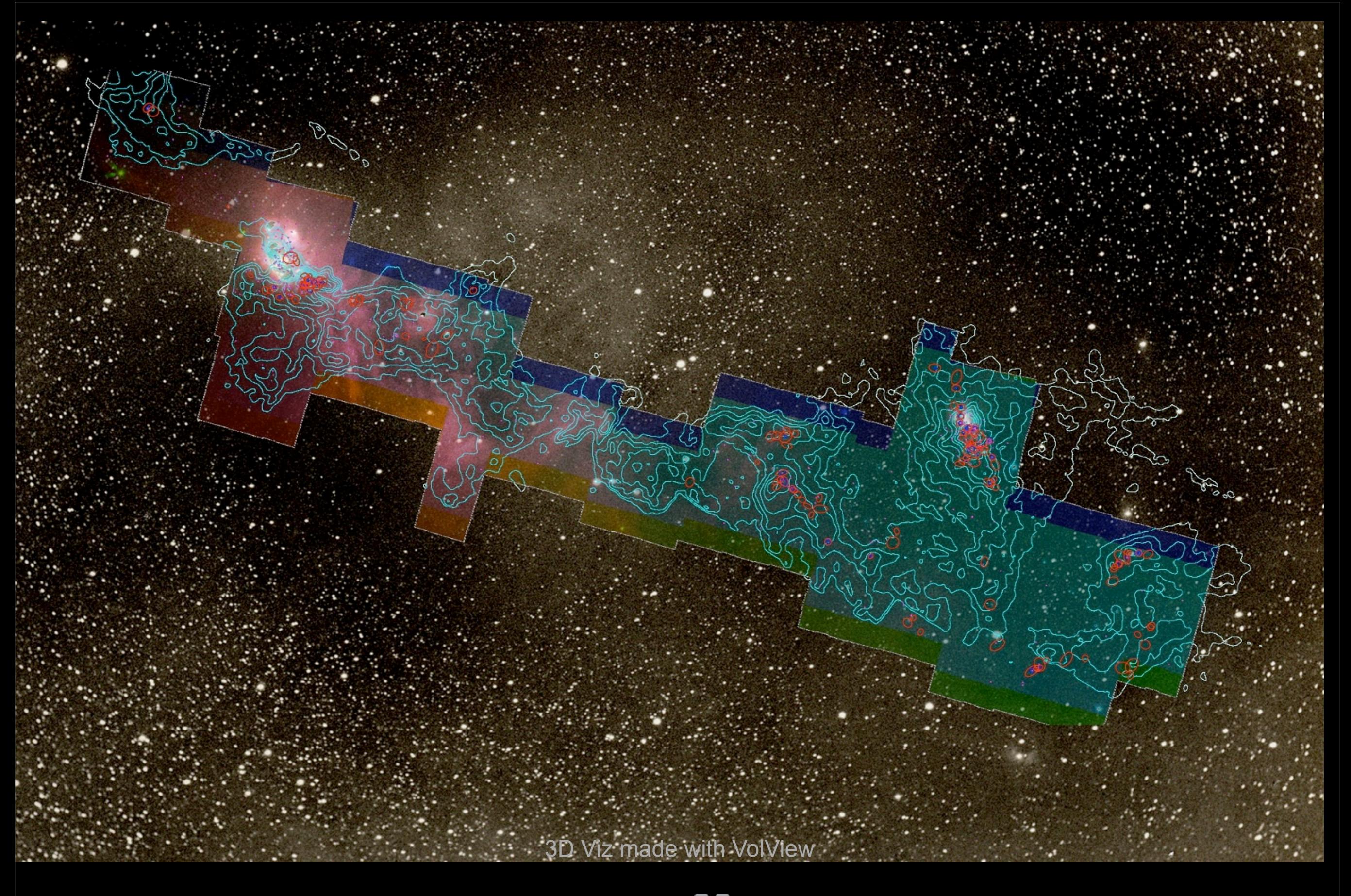

## AstronomicalMedicine@

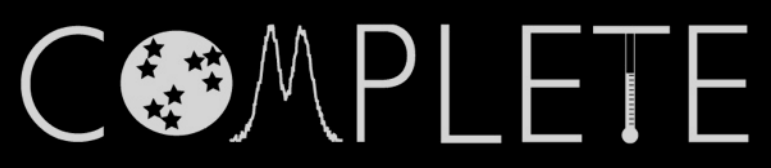
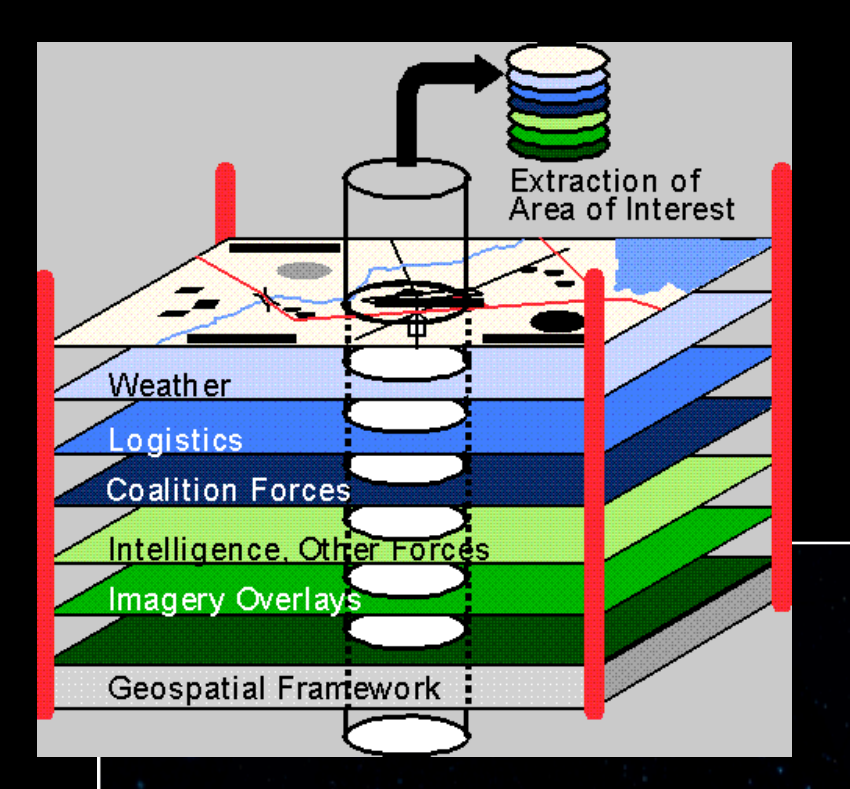

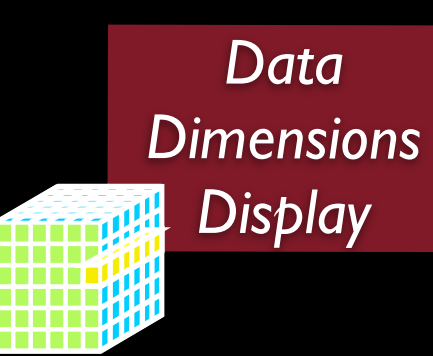

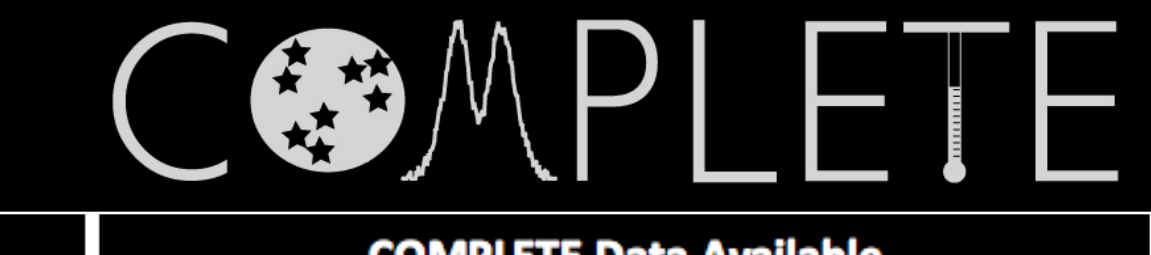

#### **COMPLETE Data Available**

Center on Perseus Center on Ophichus Center on Serpens

Full-Cloud Data (Phase I, All Data Available)

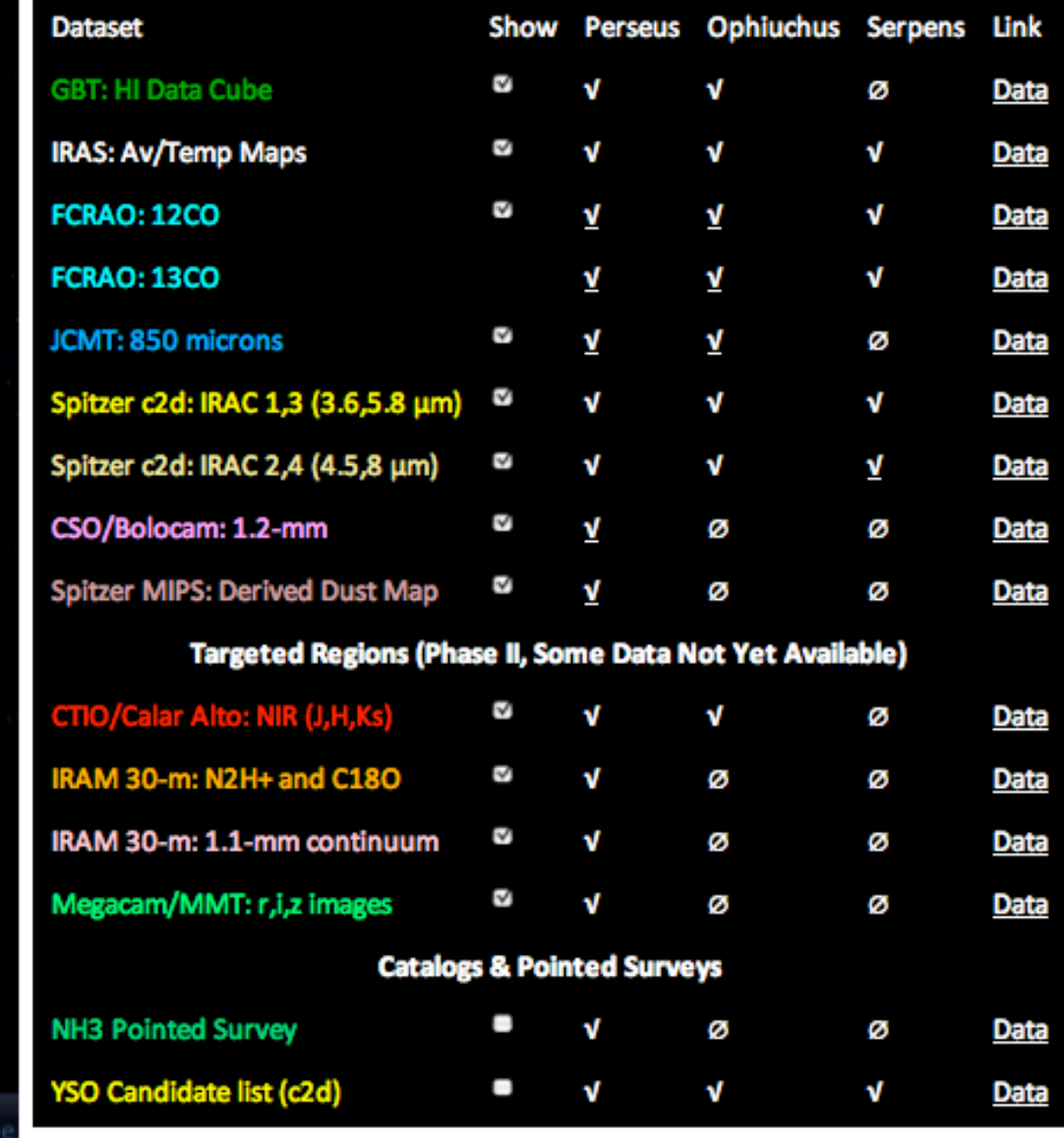

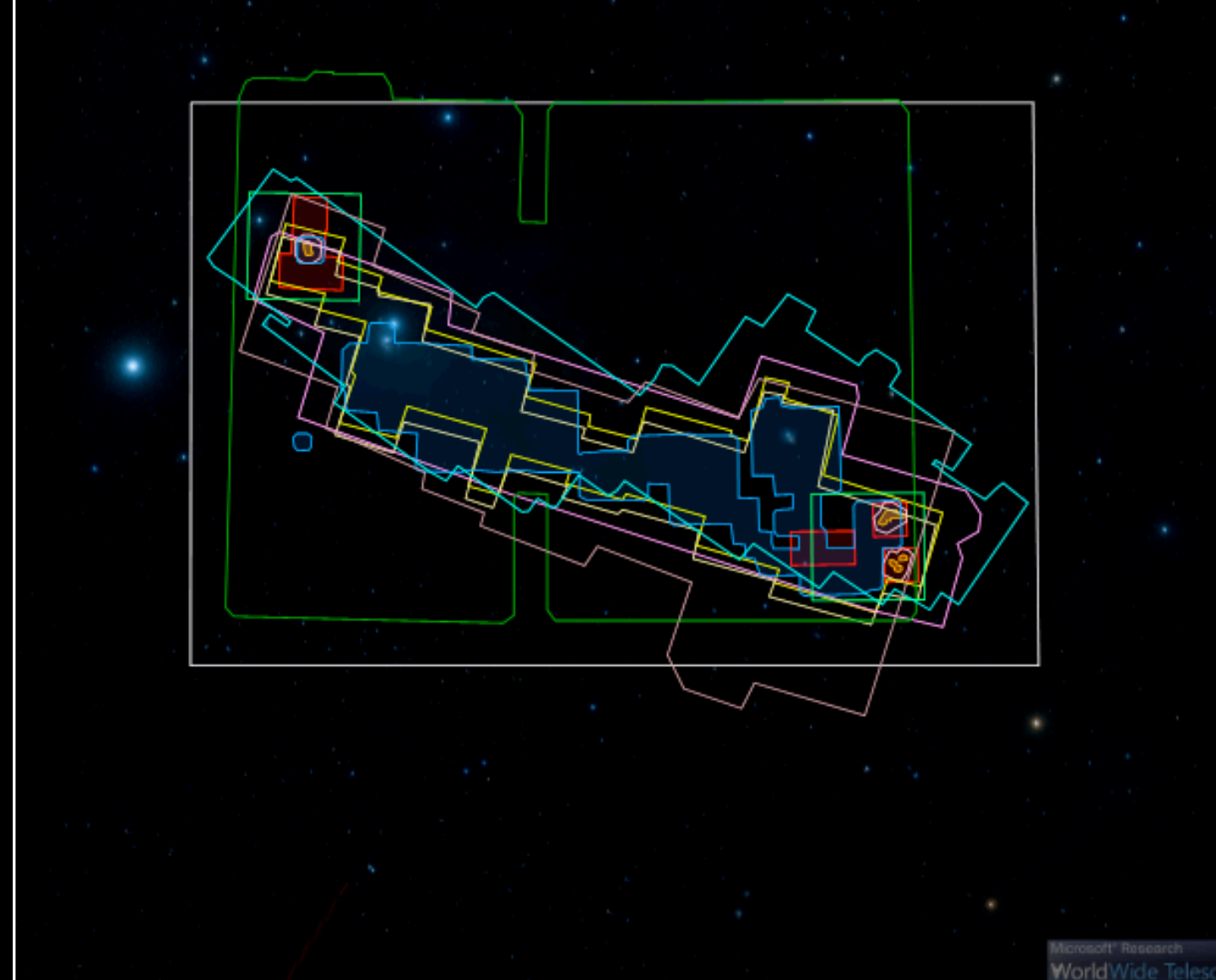

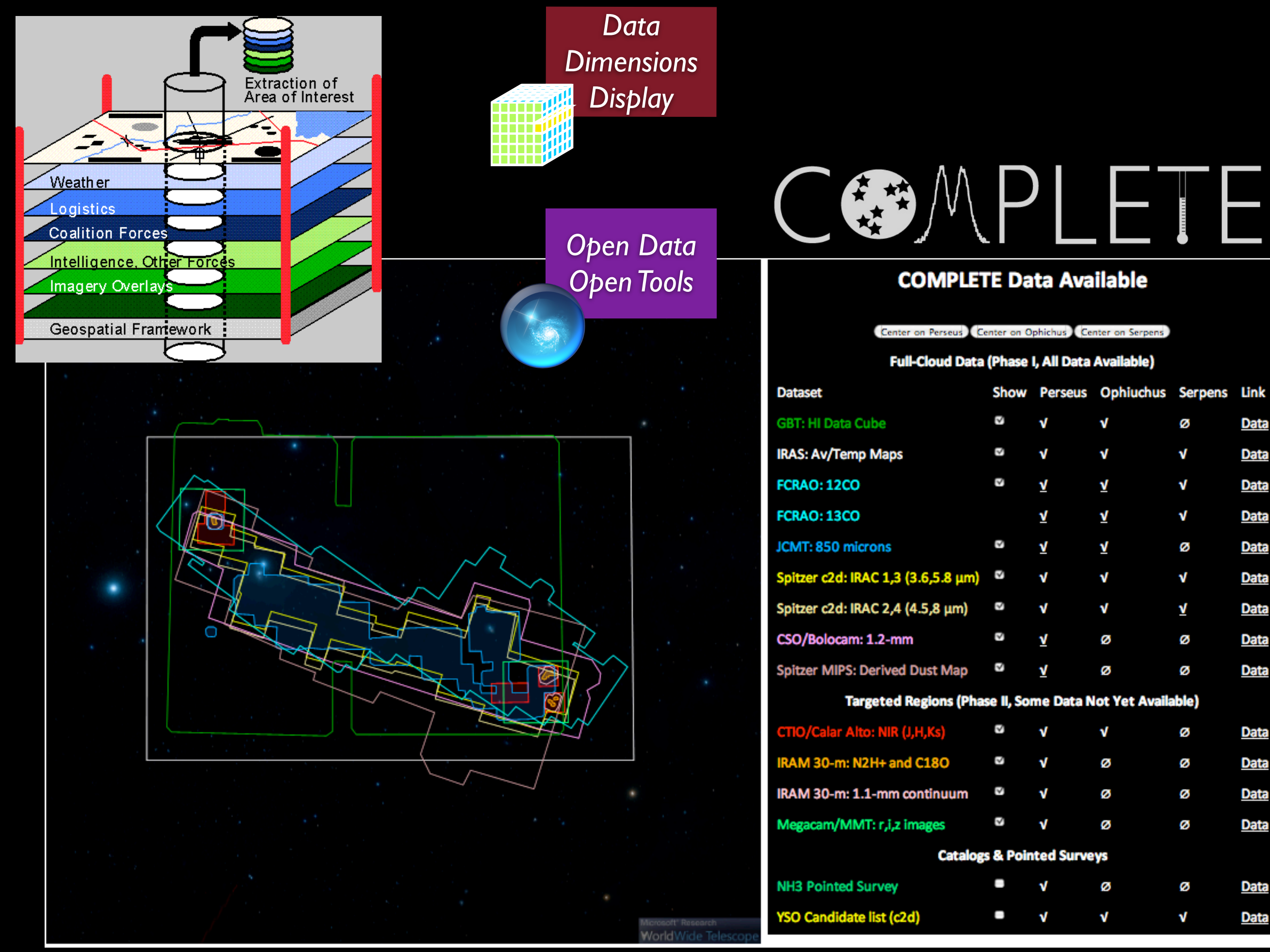

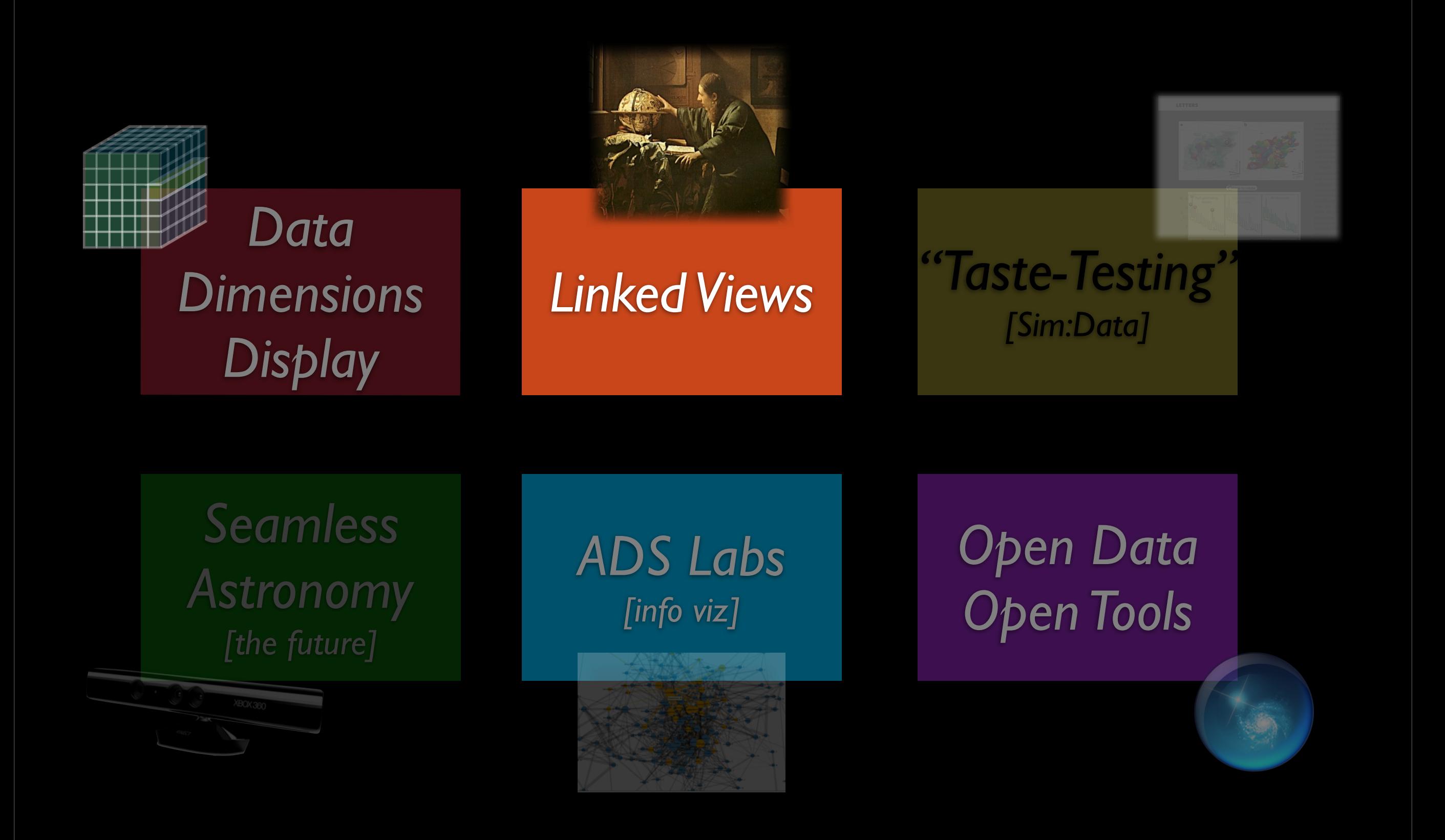

# DataDesk (est. 1986)

DataDesk<sup>\*</sup>

## DataDesk (est. 1986)

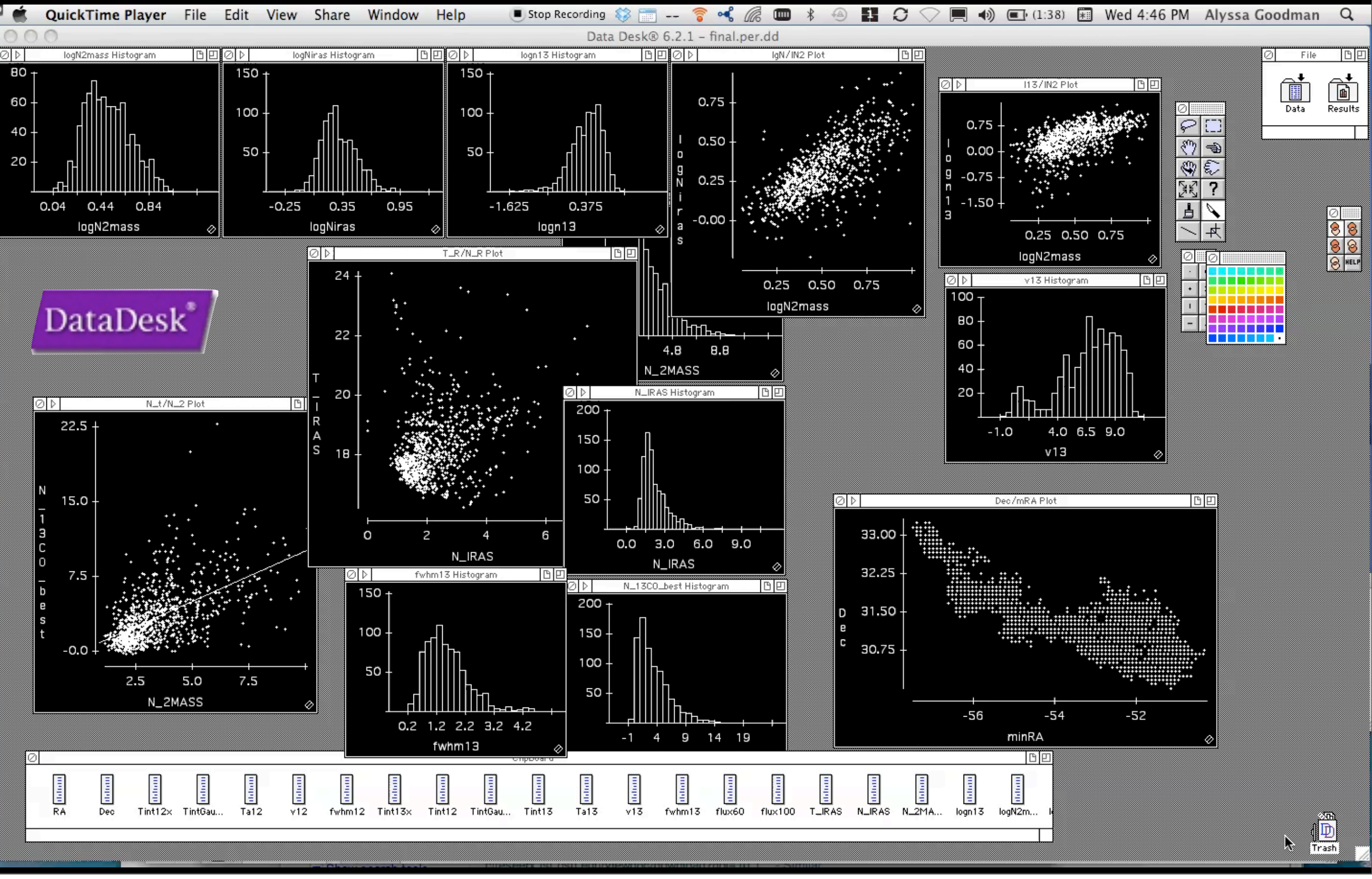

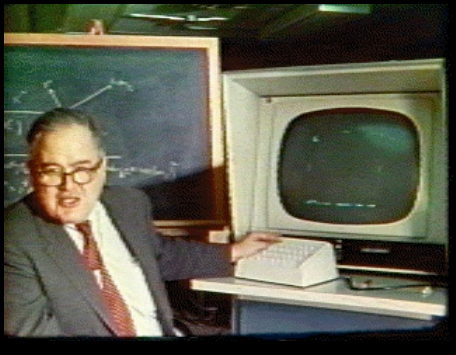

*[Watch the PRIM-9 video at: http://stat-graphics.org/movies/prim9.html](http://stat-graphics.org/movies/prim9.html)*

**Picturing** 

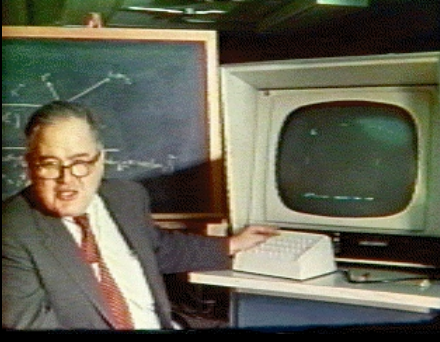

*[Watch the PRIM-9 video at: http://stat-graphics.org/movies/prim9.html](http://stat-graphics.org/movies/prim9.html)*

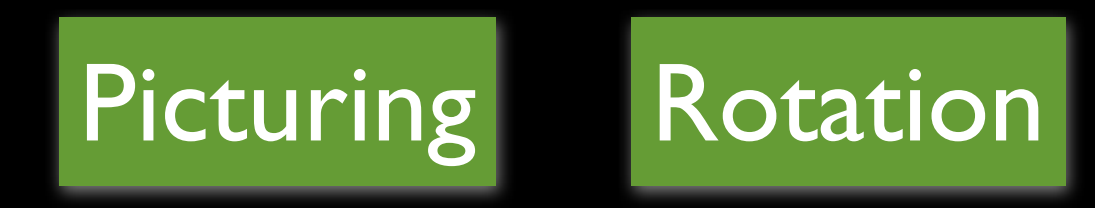

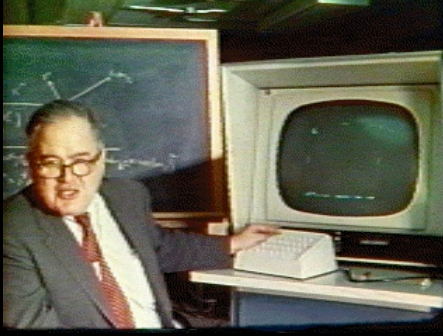

*[Watch the PRIM-9 video at: http://stat-graphics.org/movies/prim9.html](http://stat-graphics.org/movies/prim9.html)*

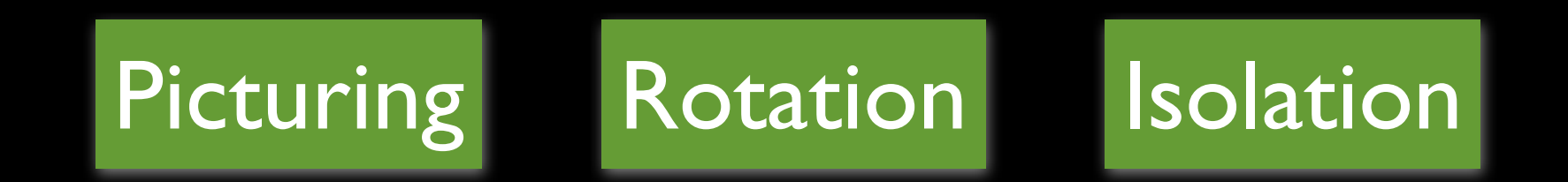

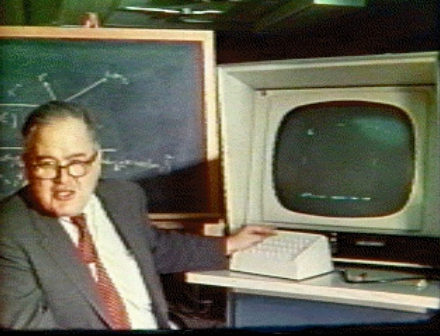

*[Watch the PRIM-9 video at: http://stat-graphics.org/movies/prim9.html](http://stat-graphics.org/movies/prim9.html)*

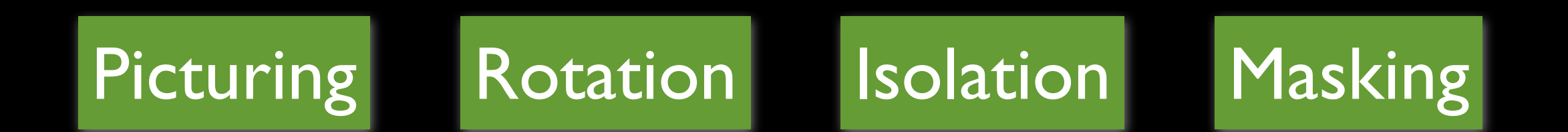

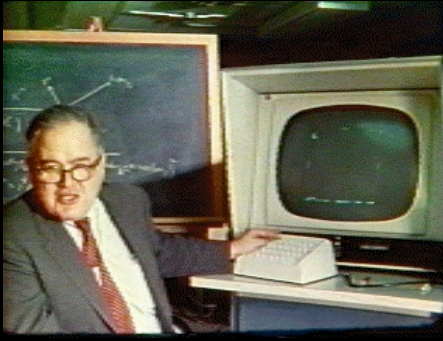

*[Watch the PRIM-9 video at: http://stat-graphics.org/movies/prim9.html](http://stat-graphics.org/movies/prim9.html)*

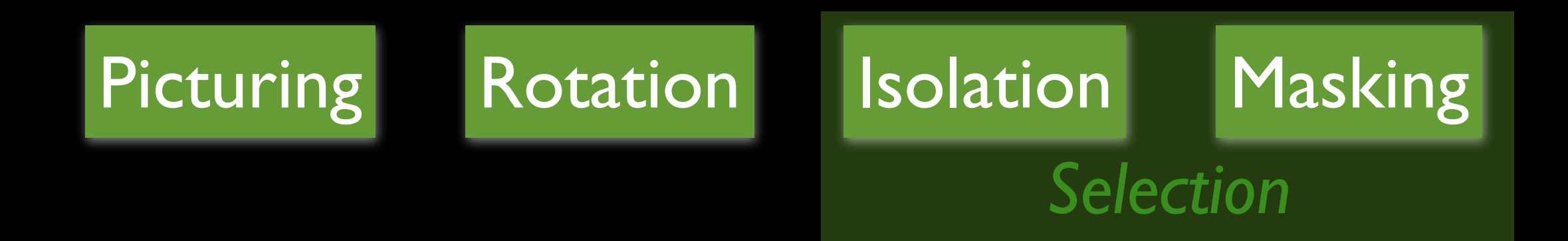

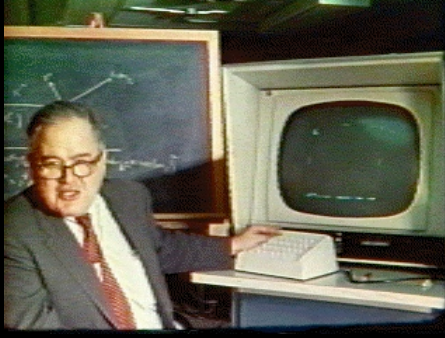

*[Watch the PRIM-9 video at: http://stat-graphics.org/movies/prim9.html](http://stat-graphics.org/movies/prim9.html)*

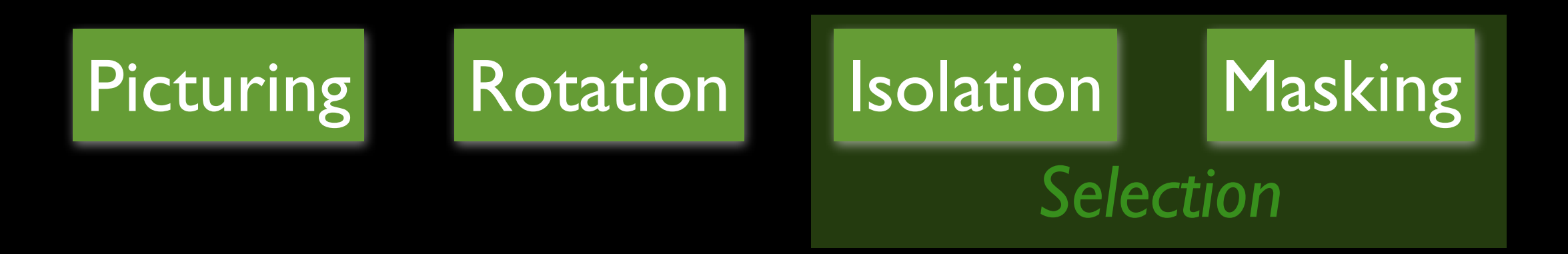

### and these *"need to work together"* in a *"dynamic display"*

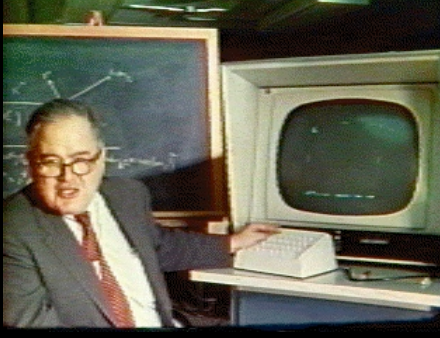

Brushing Linking

*[Watch the PRIM-9 video at: http://stat-graphics.org/movies/prim9.html](http://stat-graphics.org/movies/prim9.html)*

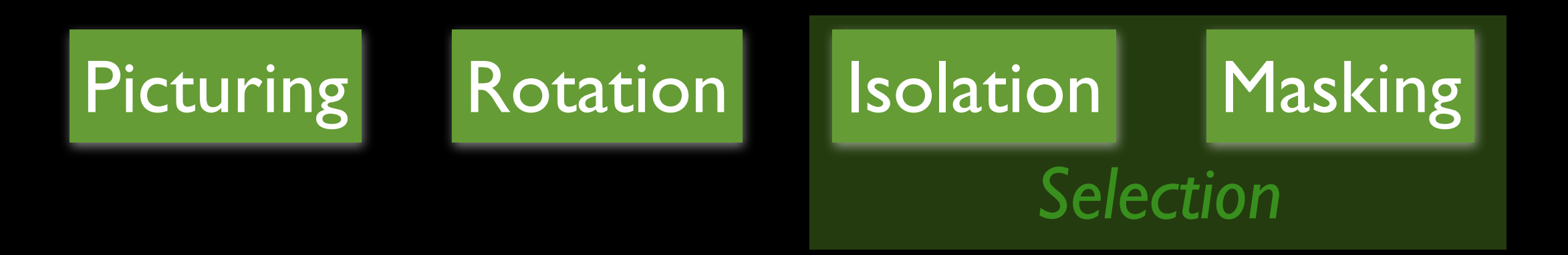

and these *"need to work together"* in a *"dynamic display"*

Brushing Linking

### **Results...**

1. for immediate insight

2. as visual source of ideas for statistical algorithms (...relation to SVM)

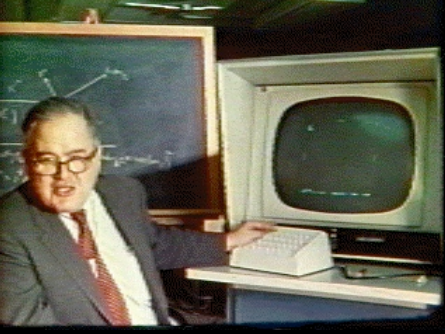

*[Watch the PRIM-9 video at: http://stat-graphics.org/movies/prim9.html](http://stat-graphics.org/movies/prim9.html)*

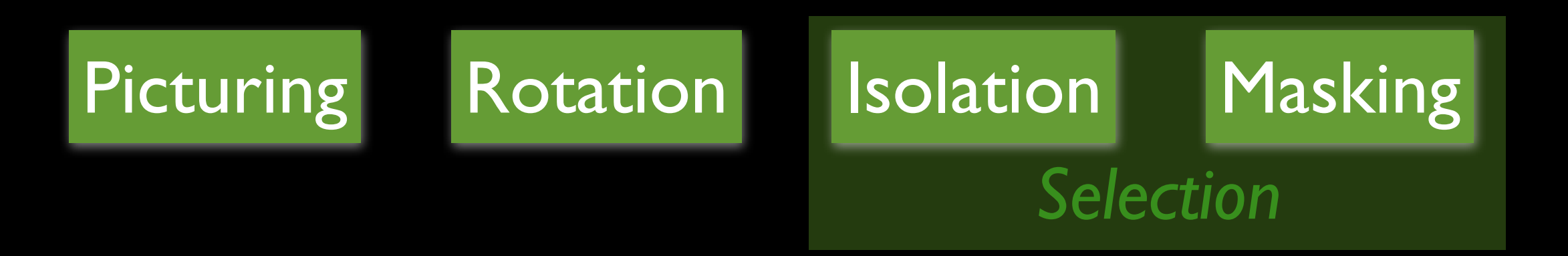

and these *"need to work together"* in a *"dynamic display"*

Brushing Linking

### **Results...**

1. for immediate insight

2. as visual source of ideas for statistical algorithms (...relation to SVM)

**Warning**  "details of control can make or break such a system"

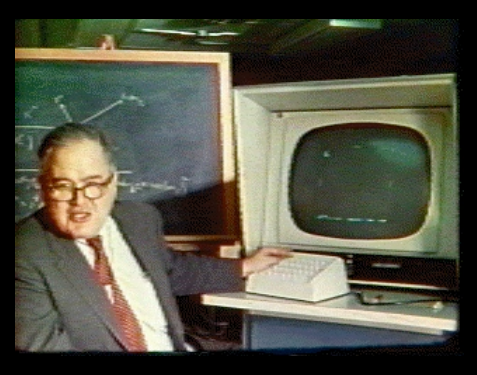

*[Watch the PRIM-9 video at: http://stat-graphics.org/movies/prim9.html](http://stat-graphics.org/movies/prim9.html)*

### Principles of high-dimensional data visualization in astronom

#### A.A. Goodman\*

Harvard-Smithsonian Center for Astrophysics, Cambridge, MA, USA

Received 2012 May 3, accepted 2012 May 4 and these *"need to work together"*

nods: data analysis – techniques: image proce ology: large-scale structure – ISM: clouds -<br>elocities

Astronomical researchers often think of analysis and visualization as separate tasks. In the case of high-dimensional data sets, though, interactive *exploratory data visualization* can give far more insight than an approach where data processing<br>and statistical analysis are followed, rather than accompanied, by visualization. This paper attem highlights, or otherwise manipulates, one of several open views. For example, imagine a researcher looking at a 3D volume<br>visualization of simulated or observed data, and simultaneously viewing statistical displays of the (such as an  $x-y$  plot of temperature vs. velocity, or a histogram of vorticities). Then, imagine that when the researcher selects an interesting group of points in any one of these displays, that the same points become a other open displays. Selections can be graphical or algorithmic, and they can be combined, and saved. For tabular (ASCII) data, this kind of analysis has long been possible, even though it has been under-used in astronomy. The bigger issue<br>for astronomy and other "high-dimensional" fields, though, is that no extant system allows for full inte with suggestions that look toward cooperatively-developed open-source modular software as a way to create an evolving,<br>flexible, high-dimensional, linked-view visualization environment useful in astrophysical research.

### Exemplar: **Linked** Dendrogram **Views** in IDL

*Video & implementation: Christopher Beaumont, CfA/UHawaii; inspired by AstroMed work of Douglas Alan, Michelle Borkin, AG, Michael Halle, Erik Rosolowsky*

### Exemplar: **Linked** Dendrogram **Views** in IDL

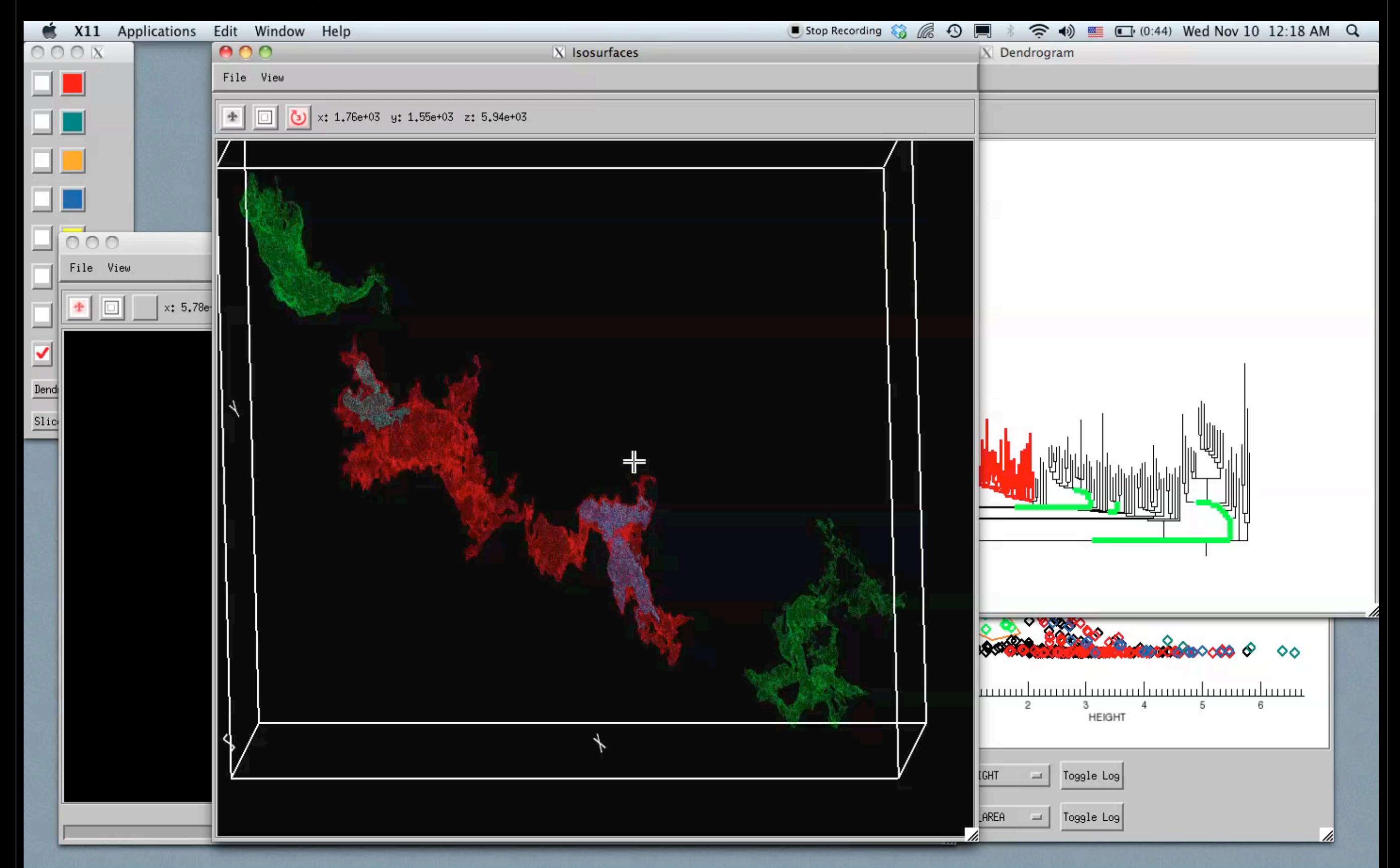

*Video & implementation: Christopher Beaumont, CfA/UHawaii; inspired by AstroMed work of Douglas Alan, Michelle Borkin, AG, Michael Halle, Erik Rosolowsky*

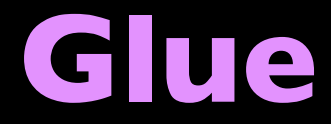

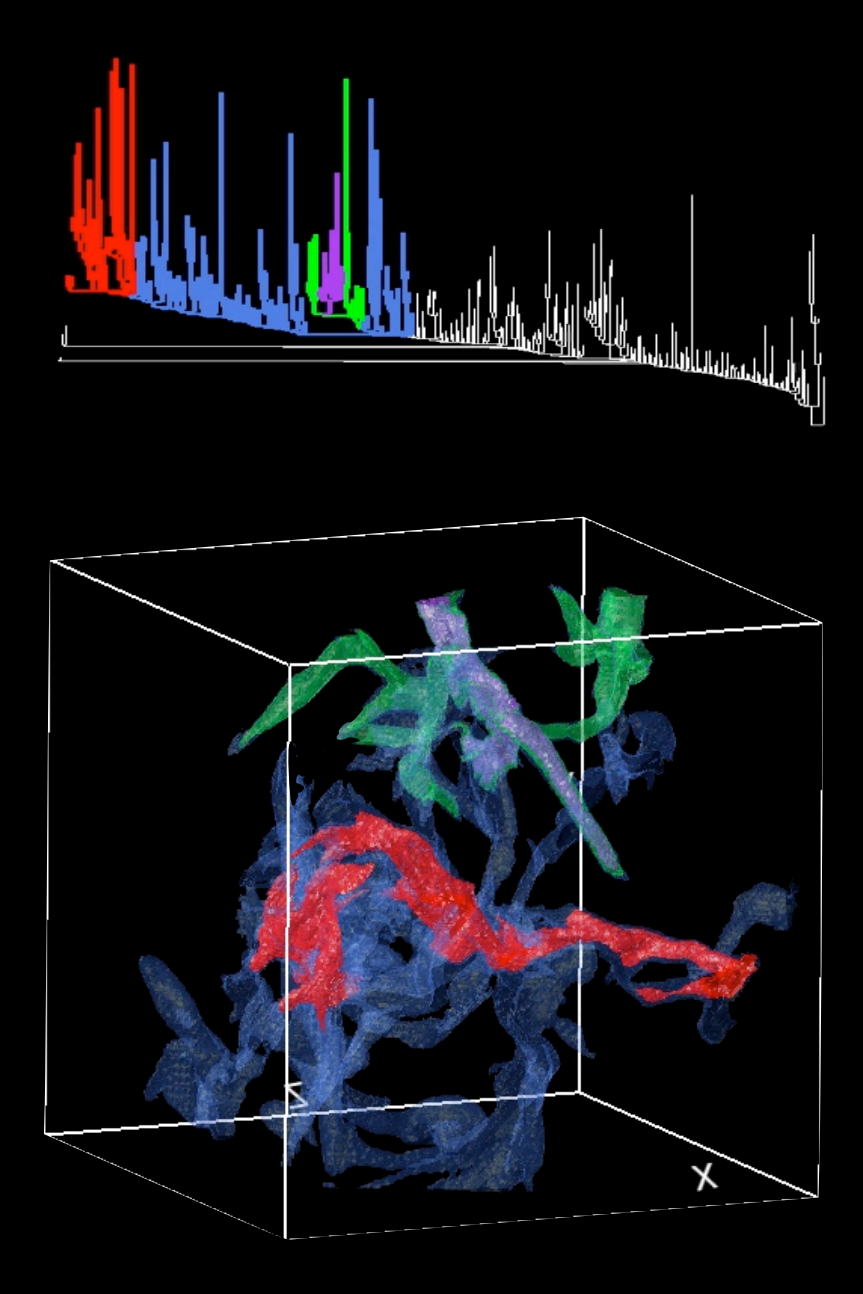

*Current linked view work by Beaumont, Borkin, Goodman, Pfister & Robitaille*

## **Glue**

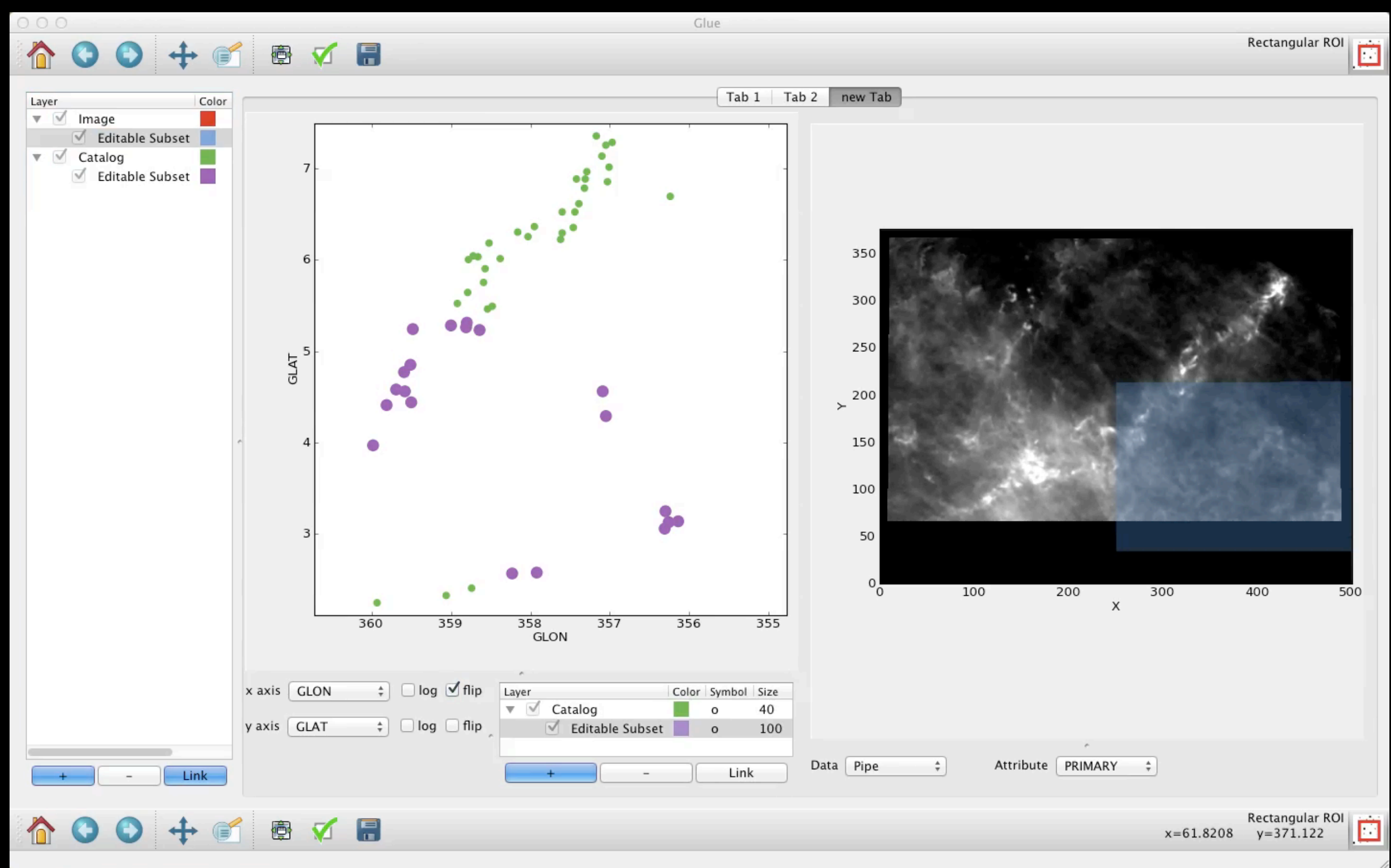

*Current linked view work by Beaumont, Borkin, Goodman, Pfister & Robitaille*

*on "A Hierarchical Catalog of Molecular Clouds in the Milky Way"*

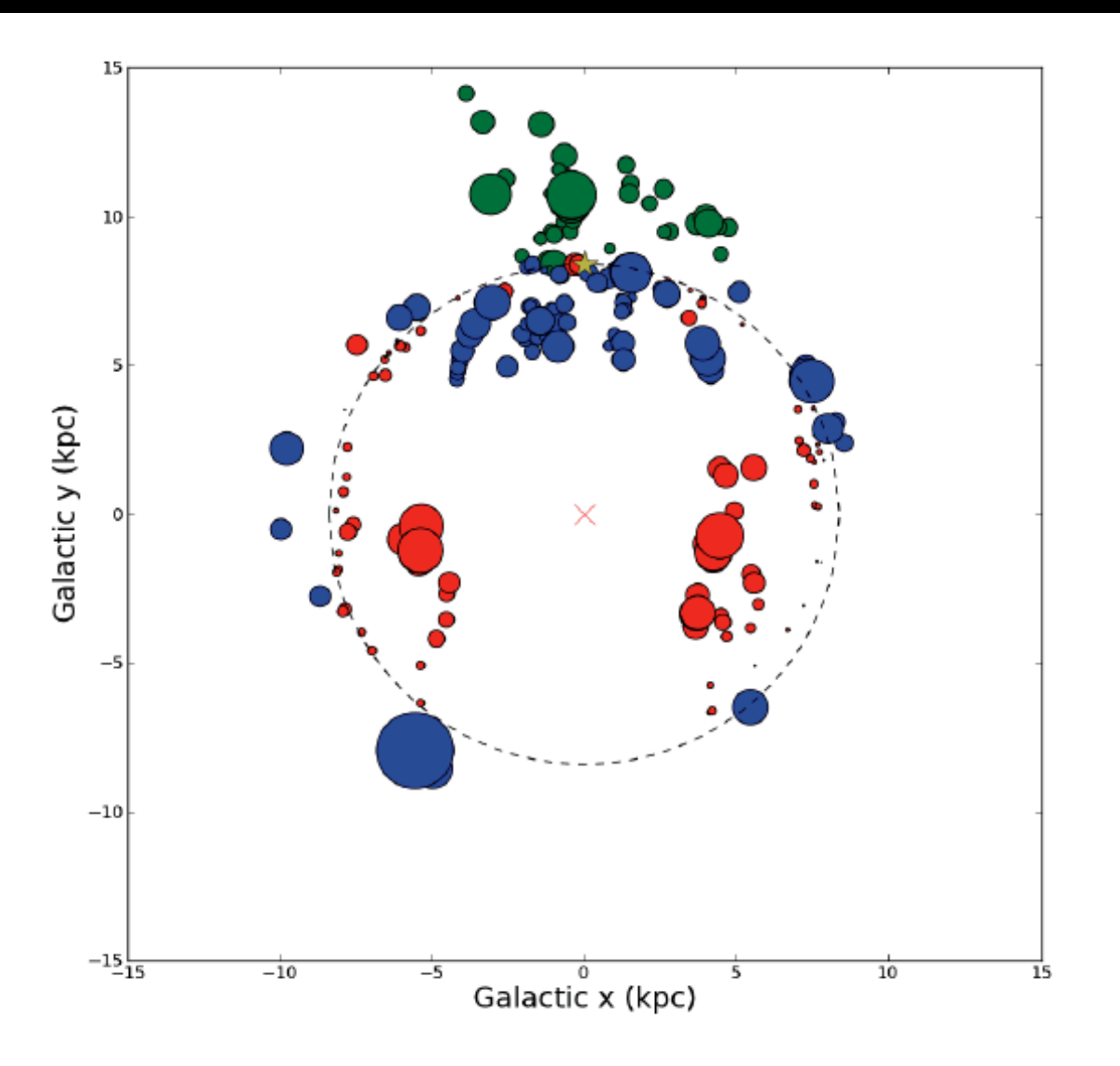

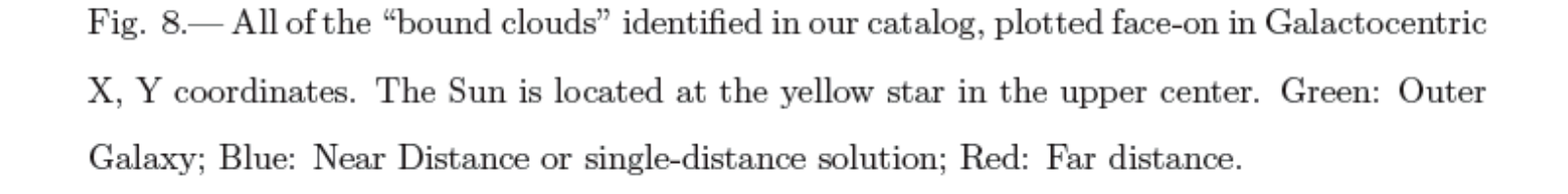

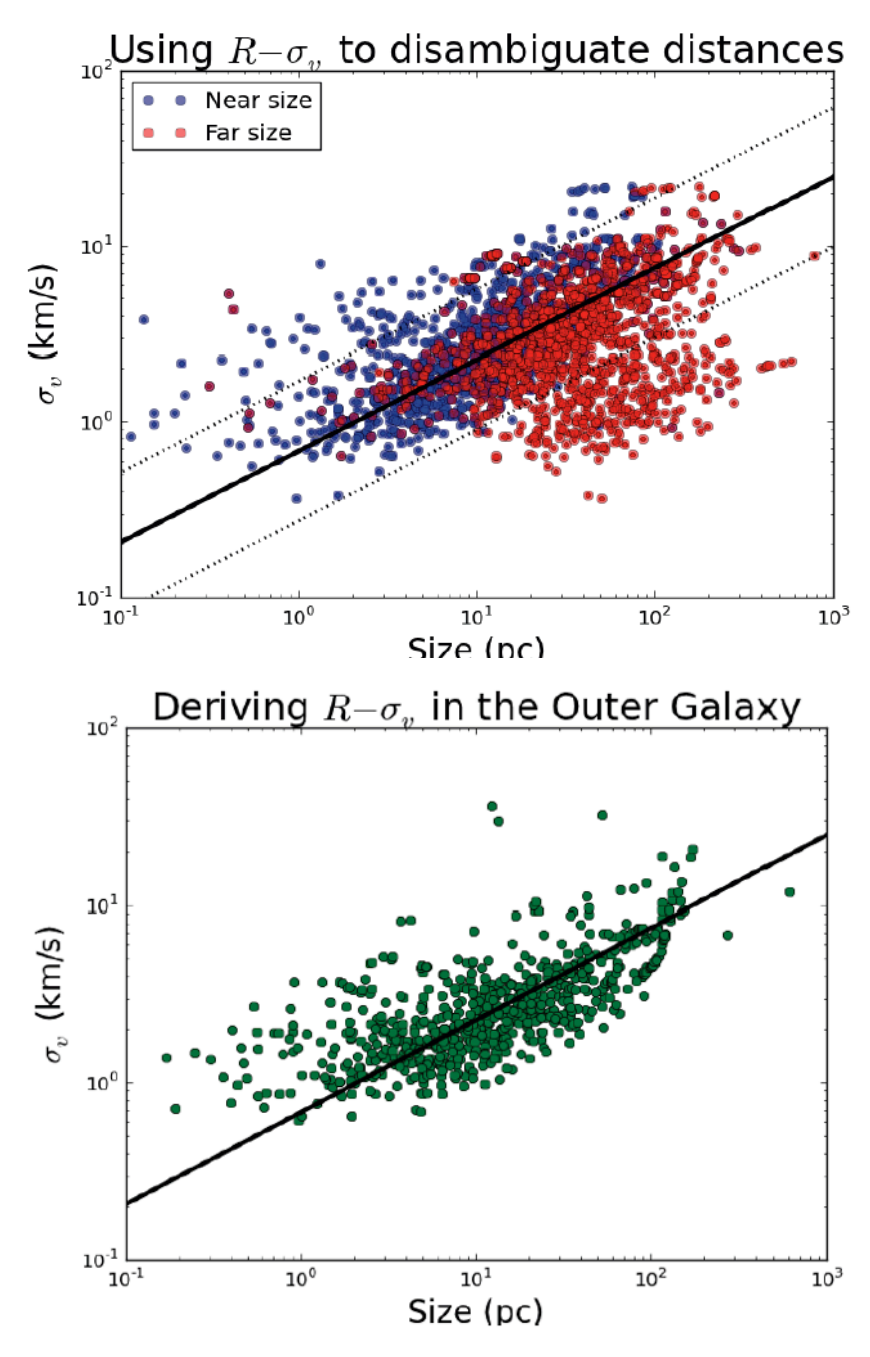

Fig. 5.— The size-linewidth relationship for clouds in the Outer Galaxy. We obtained a fit of  $\sigma_v = 0.68 \sigma_B^0 0.52$ .

#### *\*thesis of Tom Rice, '12, awarded Hoopes Prize*

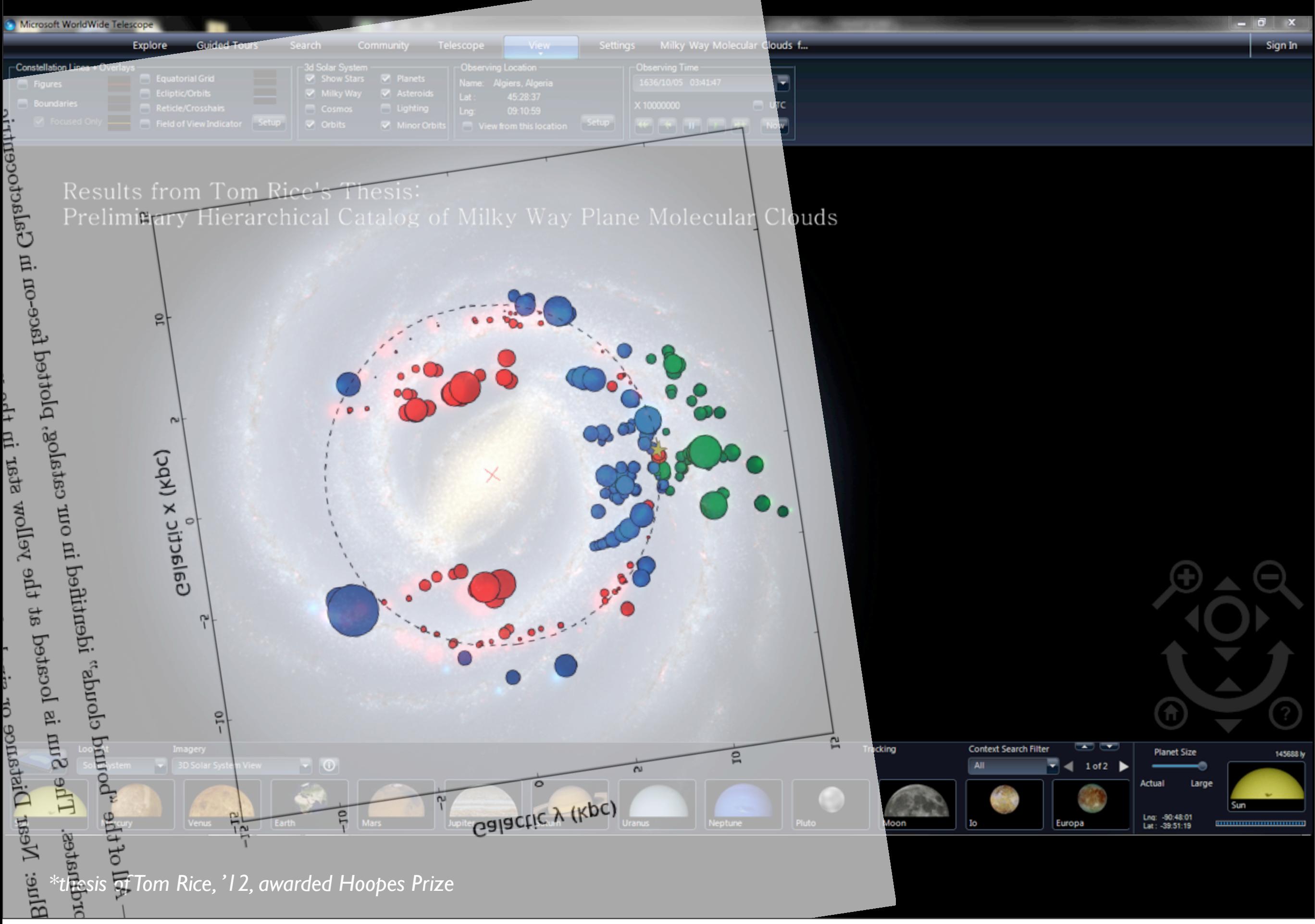

Tuesday, July 31, 2012

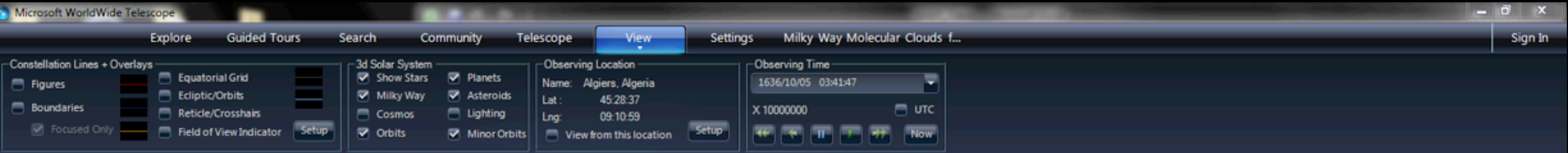

Results from Tom Rice's Thesis: Preliminary Hierarchical Catalog of Milky Way Plane Molecular Clouds

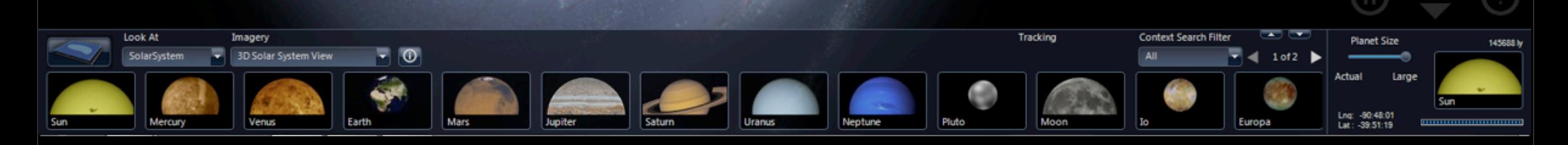

*\*thesis of Tom Rice, '12, awarded Hoopes Prize*

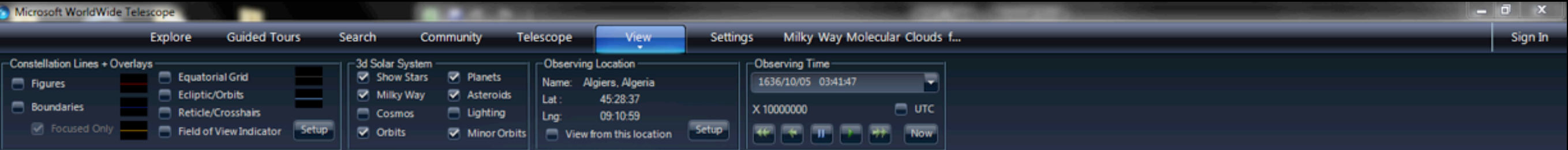

Results from Tom Rice's Thesis: Preliminary Hierarchical Catalog of Milky Way Plane Molecular Clouds

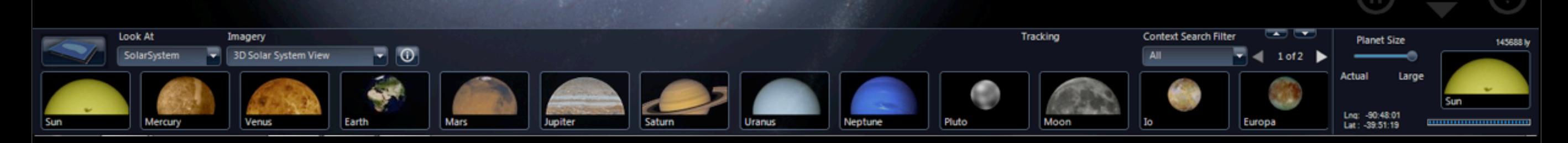

*\*thesis of Tom Rice, '12, awarded Hoopes Prize*

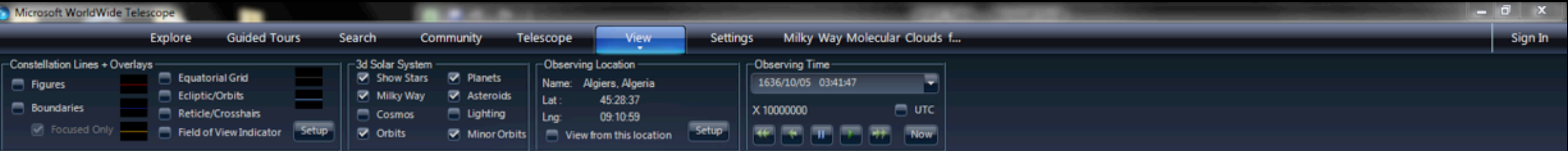

Results from Tom Rice's Thesis: Preliminary Hierarchical Catalog of Milky Way Plane Molecular Clouds

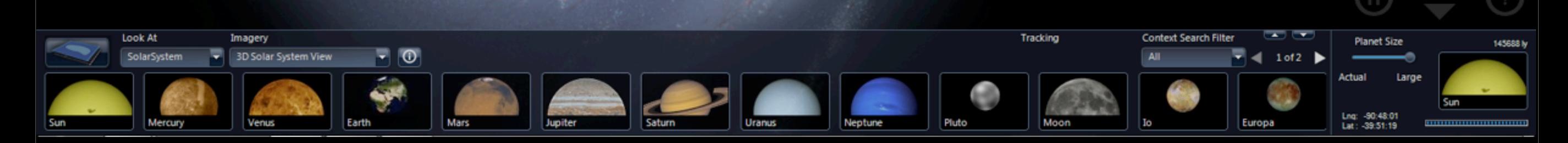

*\*thesis of Tom Rice, '12, awarded Hoopes Prize*

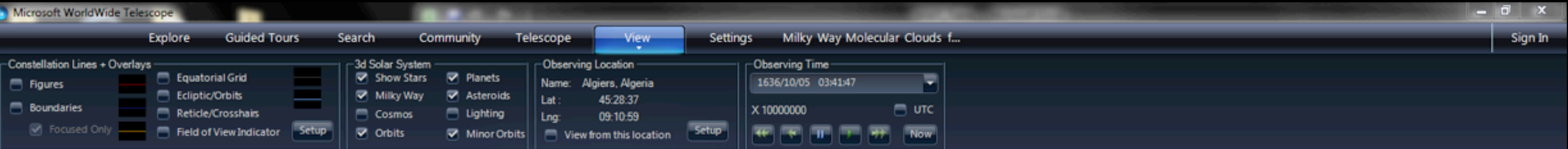

#### Results from Tom Rice's Thesis: Preliminary Hierarchical Catalogiof Milky Way Plane Molecular Clouds

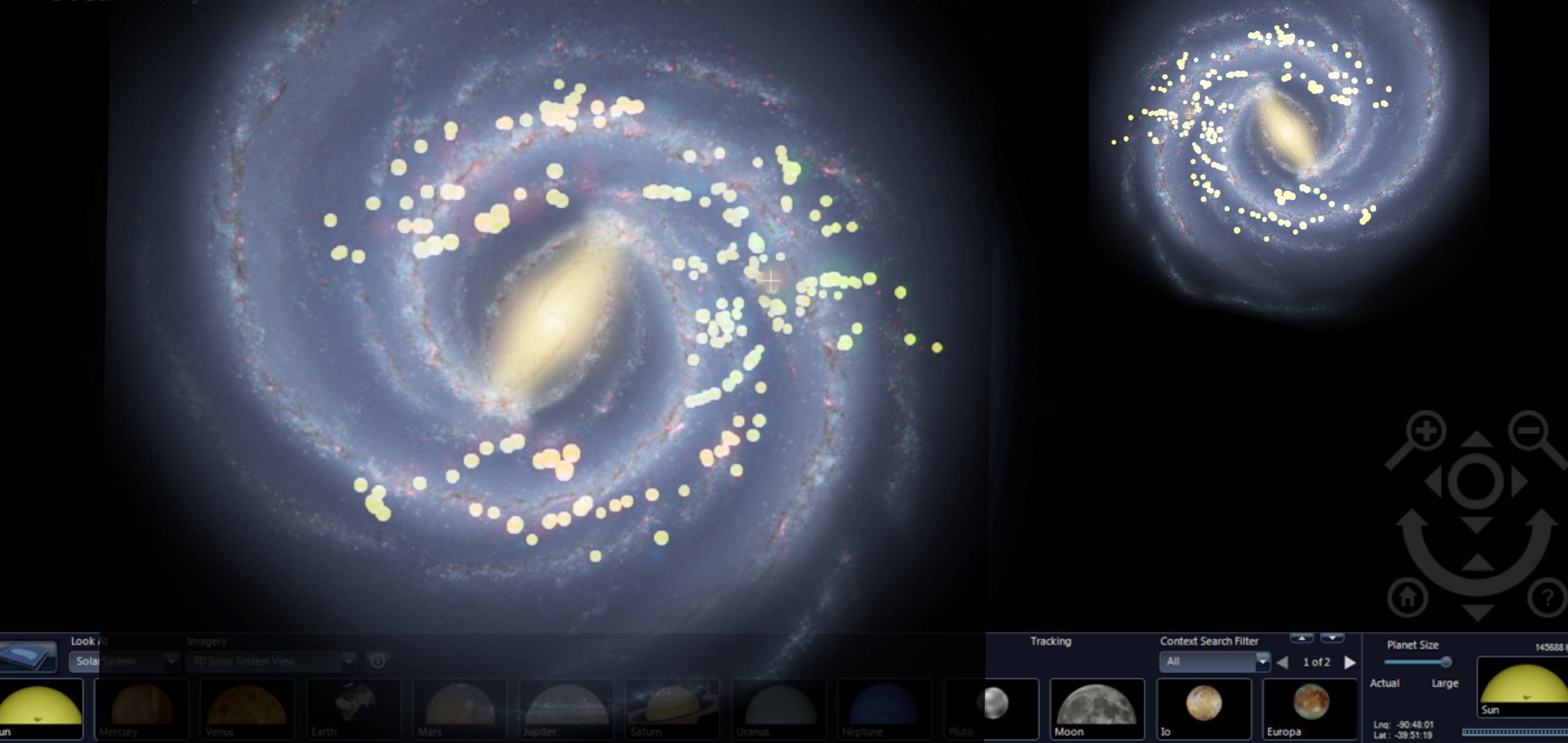

*\*thesis of Tom Rice, '12, awarded Hoopes Prize*

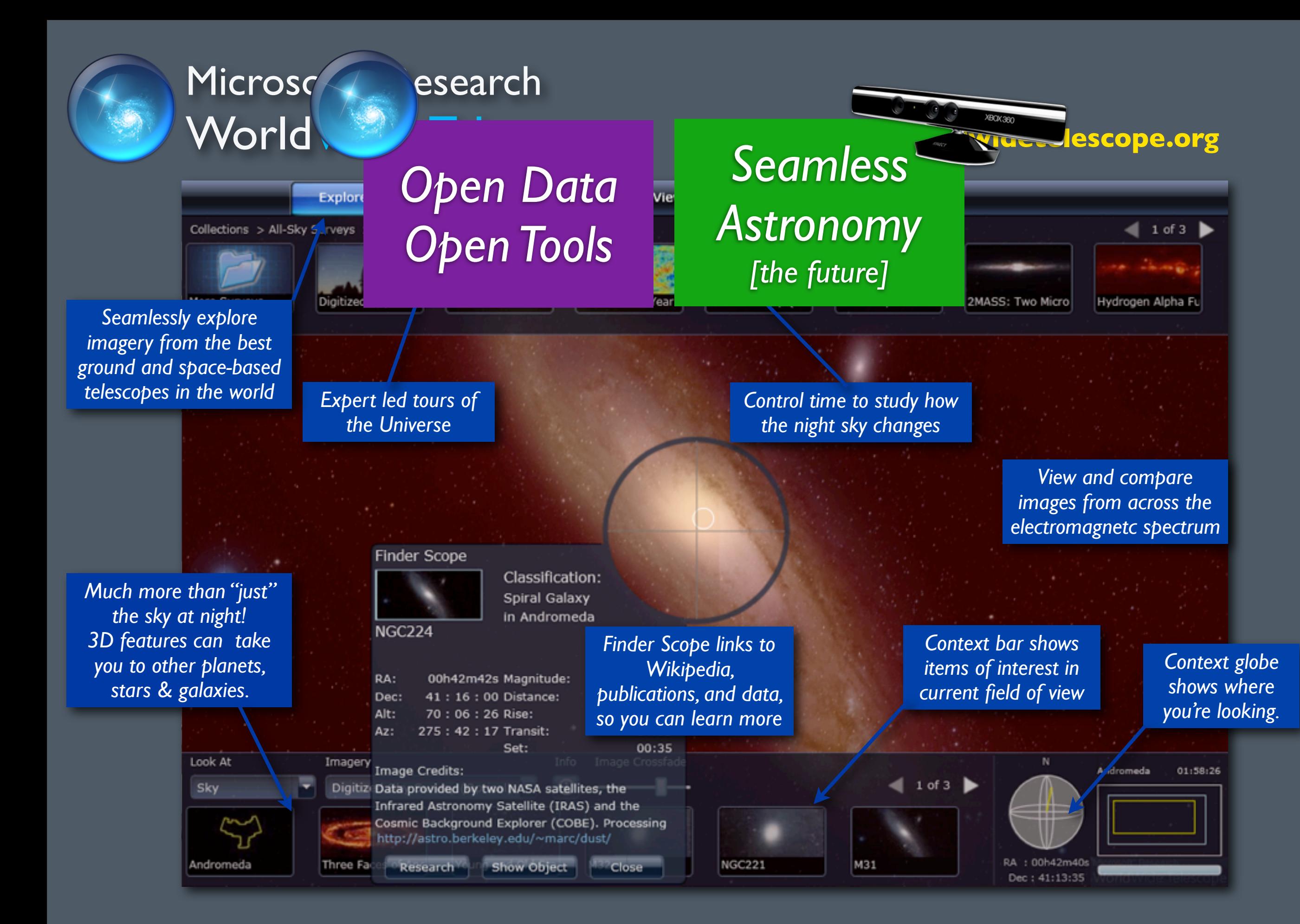

### Microsoft<sup>®</sup> Research WorldWide Telescope

#### *Experience WWT at* **worldwidetelescope.org**

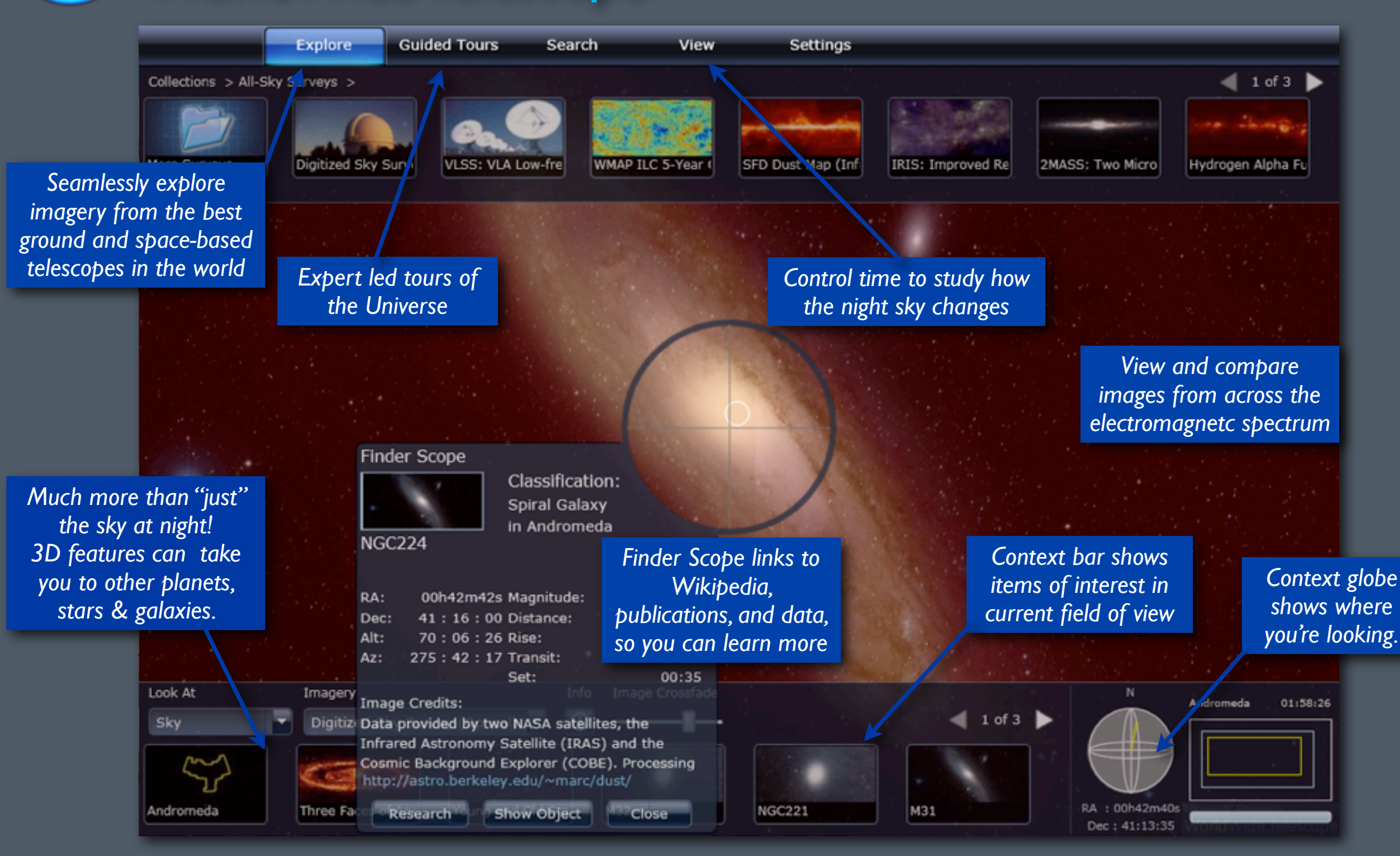

### Microsoft<sup>®</sup> Research WorldWide Telescope

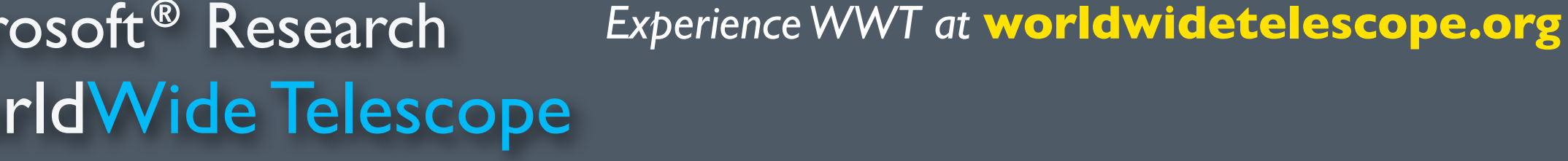

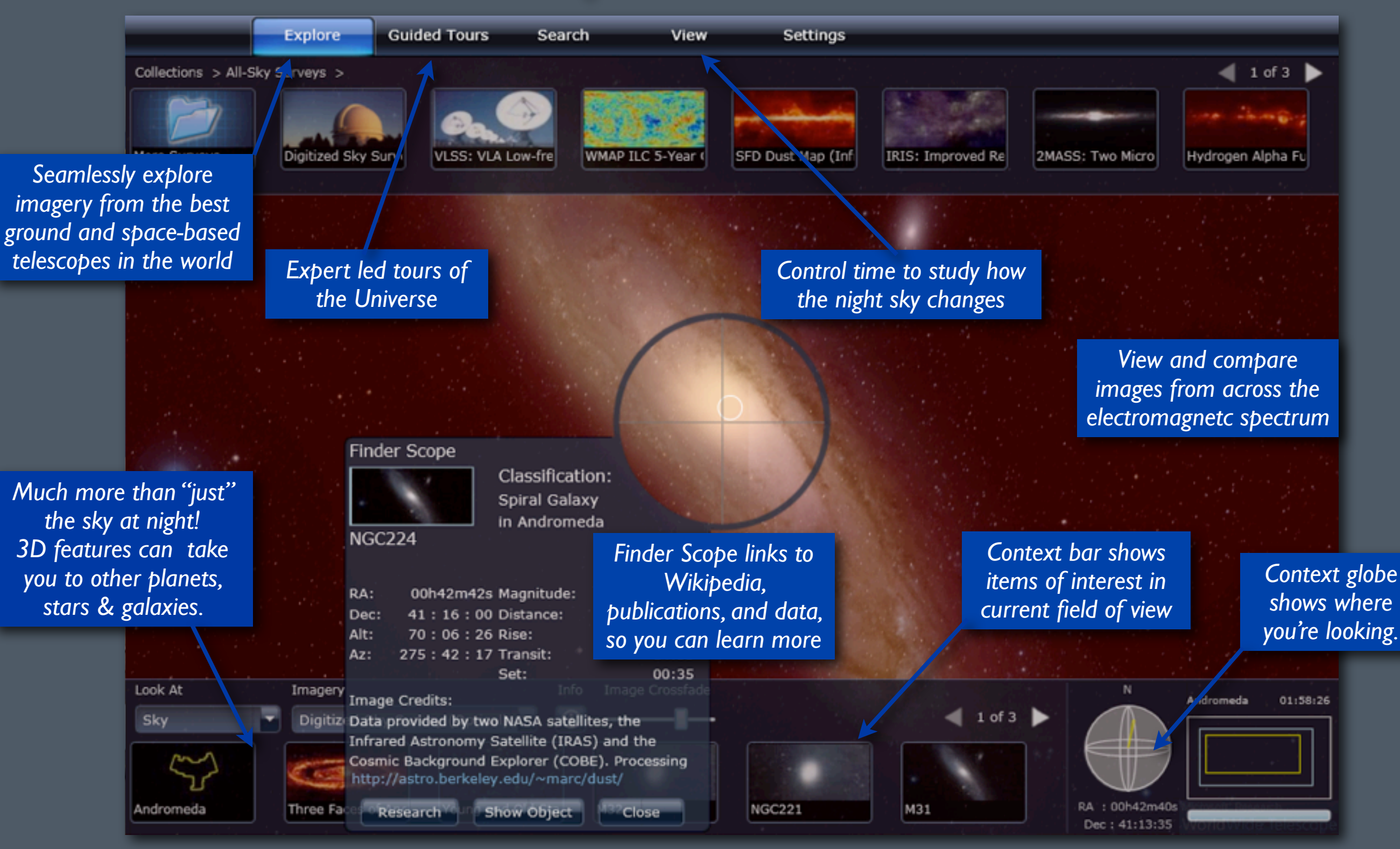

### Microsoft<sup>®</sup> Research WorldWide Telescope

#### *Experience WWT at* **worldwidetelescope.org**

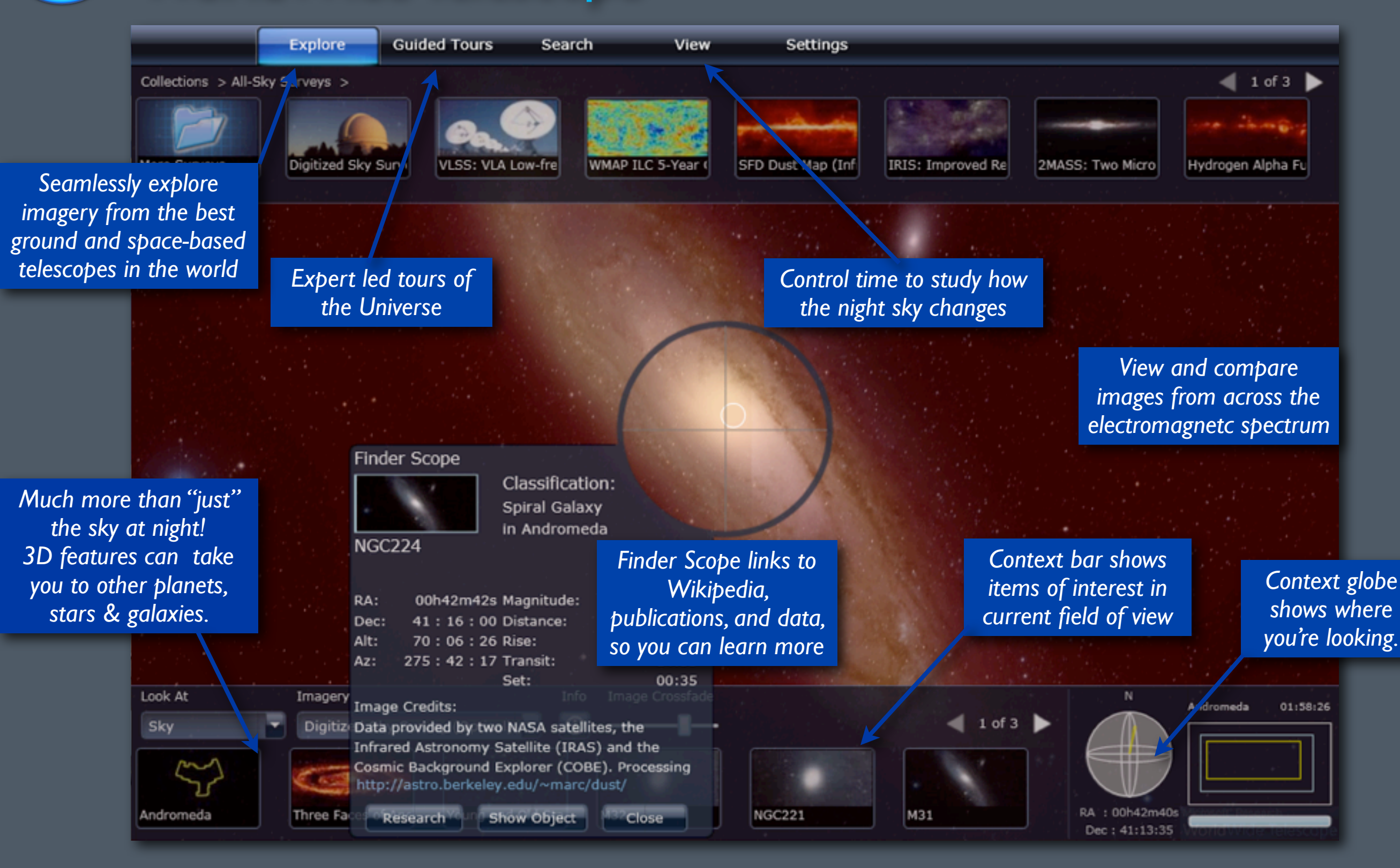

## **John Huchra's Universe**

This WorldWide Telescope Tour was created to thank John Huchra (1948-2010) for the knowledge and cheer he gave us all.

*[Demo]*

*also available on [YouTube](http://www.youtube.com/watch?gl=US&v=3pKfGXMeUxg) (search "John Huchra's Universe")*

### The WorldWide Telescope Ambassadors Program

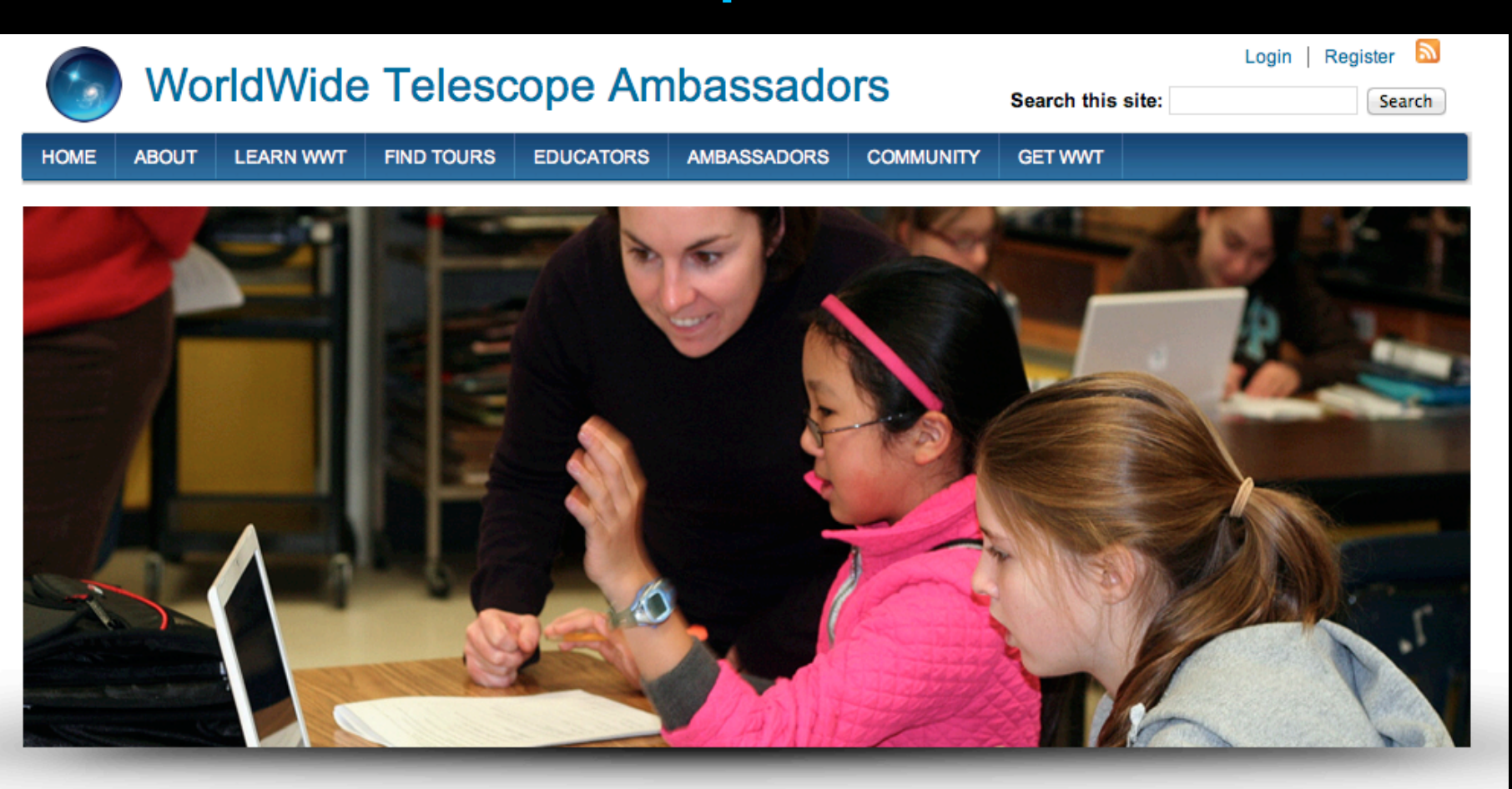

#### **Spring 2012 Update** Submitted by patudom on May. 9

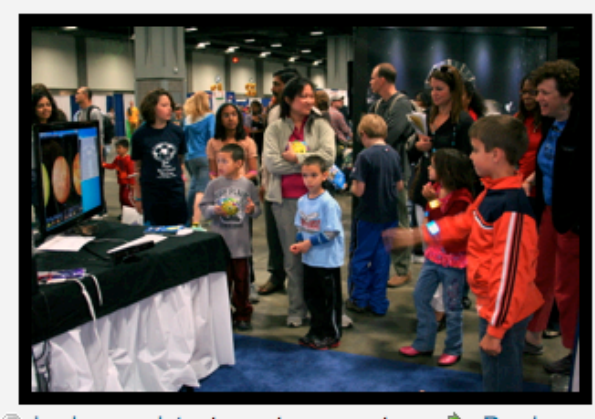

净。 Login or register to post comments Read more WWT Ambassadors have had a busy and productive spring! We demo'ed WWT at the USA Science and Engineering Festival and two local science festival events in Cambridge to engaged and enthusiastic crowds of close to 2000 people. The most common refrain we heard was, "Really? I can download this at home for free?" Ambassadors continue to be impressed by the astute questions and observations made by children who are given the opportunity to explore our universe for the first time. "Why is Pluto's orbit so out of whack from all the other planets"?" "Why does Jupiter have so many more moons than other planets?" "How long would it take for us to travel far enough outside the Milky Way to take a picture of it?"

#### [wwtambassadors.org](http://wwtambassadors.org)

**ME ROOD Alyssa Goodman & Patricia Udomprasert Harvard-Smithsonian Center for Astrophysics**  $TAS$ 

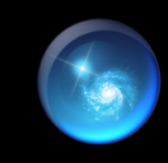

Curtis Wong & Jonathan Fay **Microsoft Research** 

## Gains in Student Interest and Understanding ("Traditional Way" vs "WWT Way")

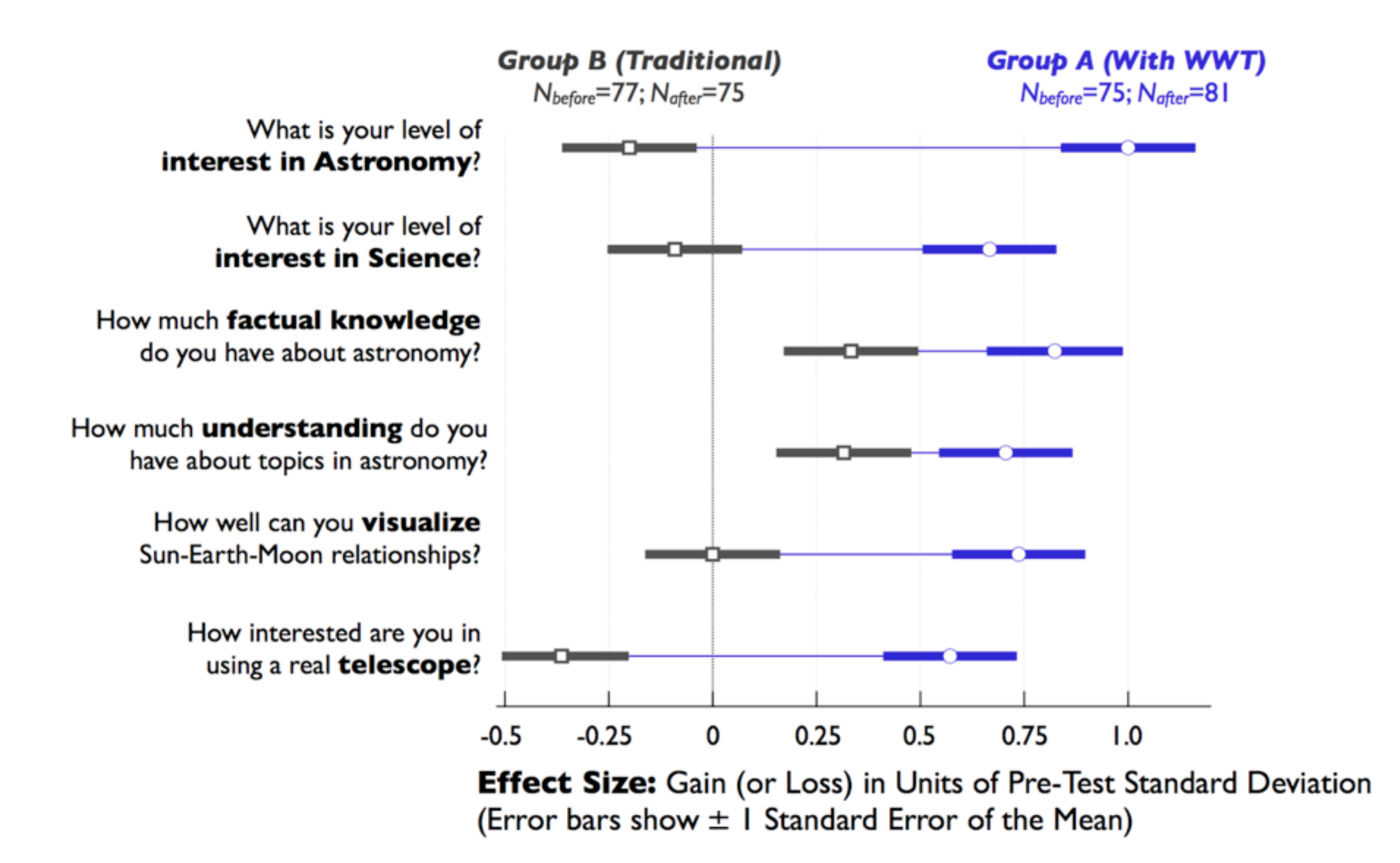

## Gains in Student Interest and Understanding ("Traditional Way" vs "WWT Way")

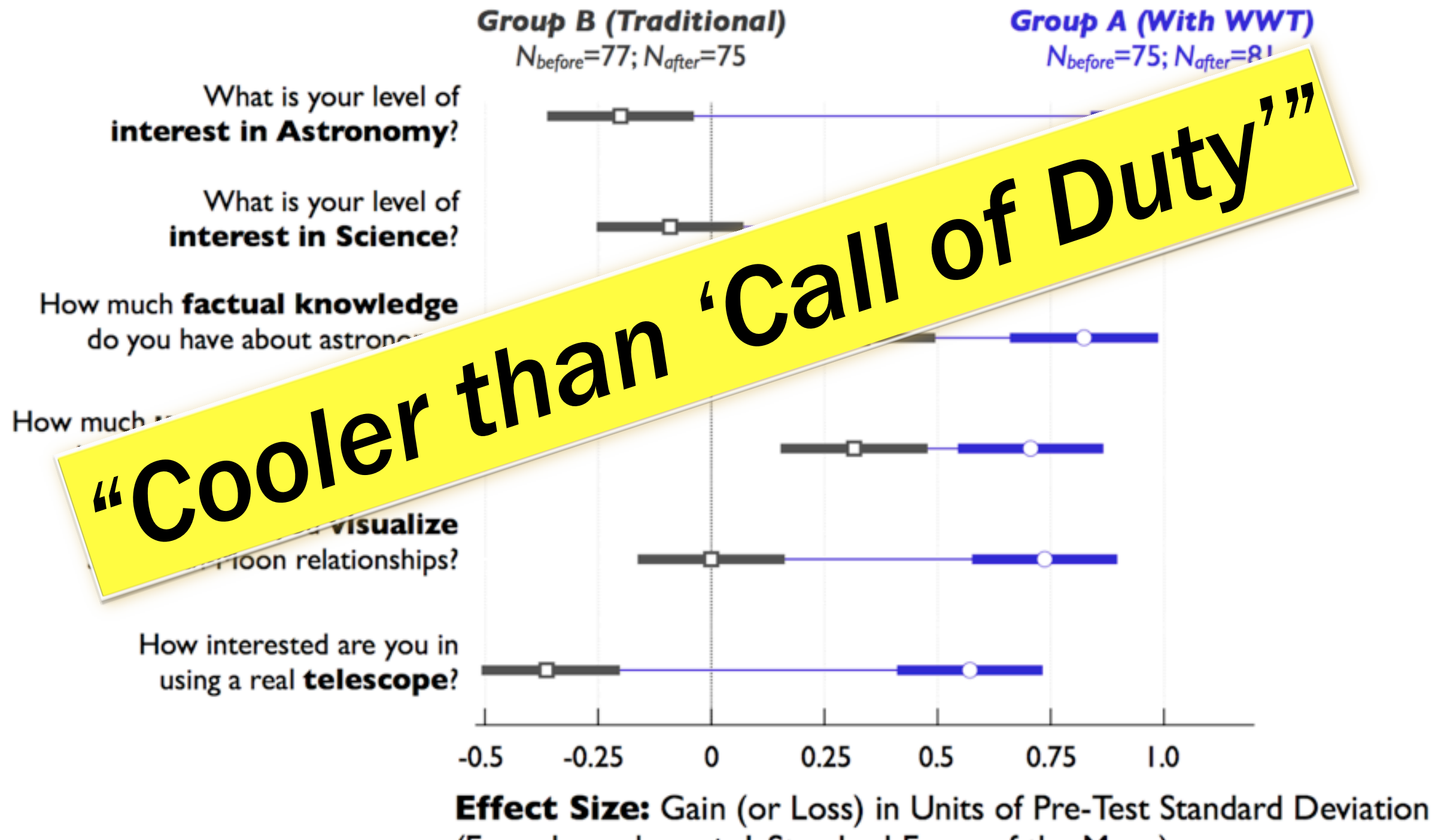

(Error bars show  $\pm$  I Standard Error of the Mean)

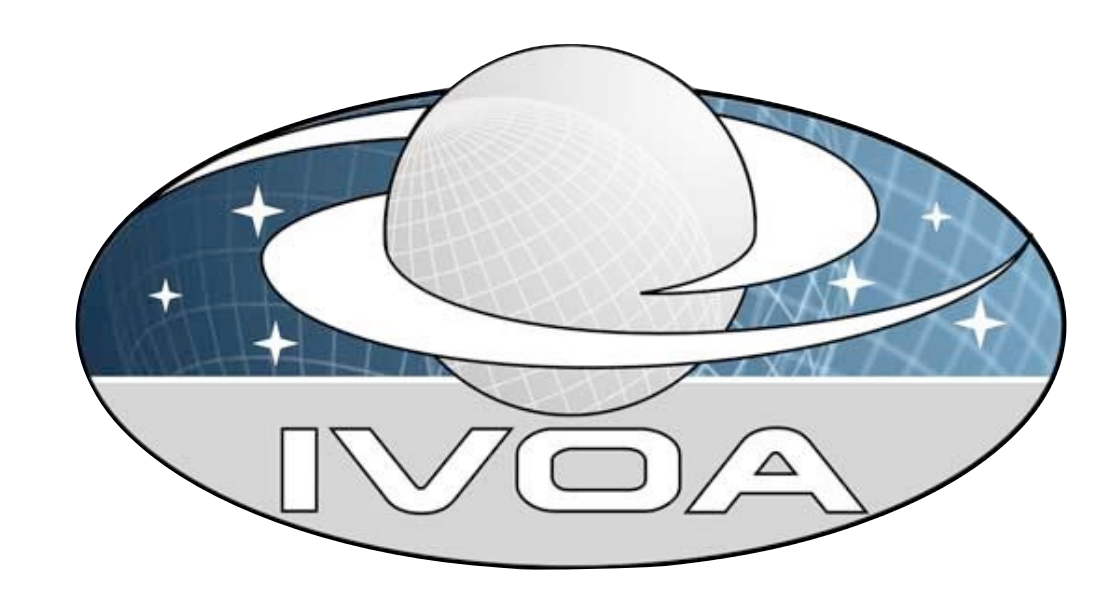

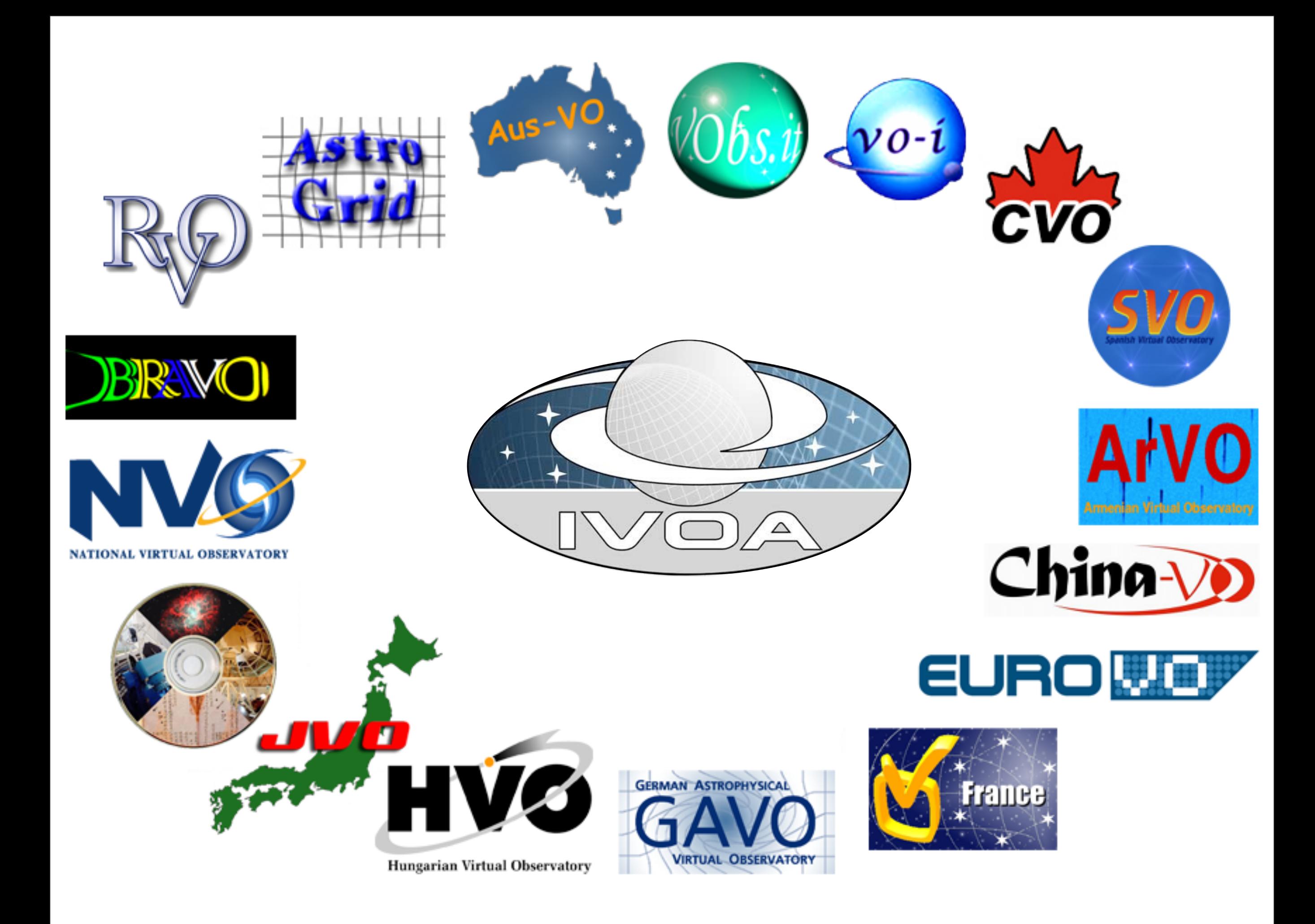

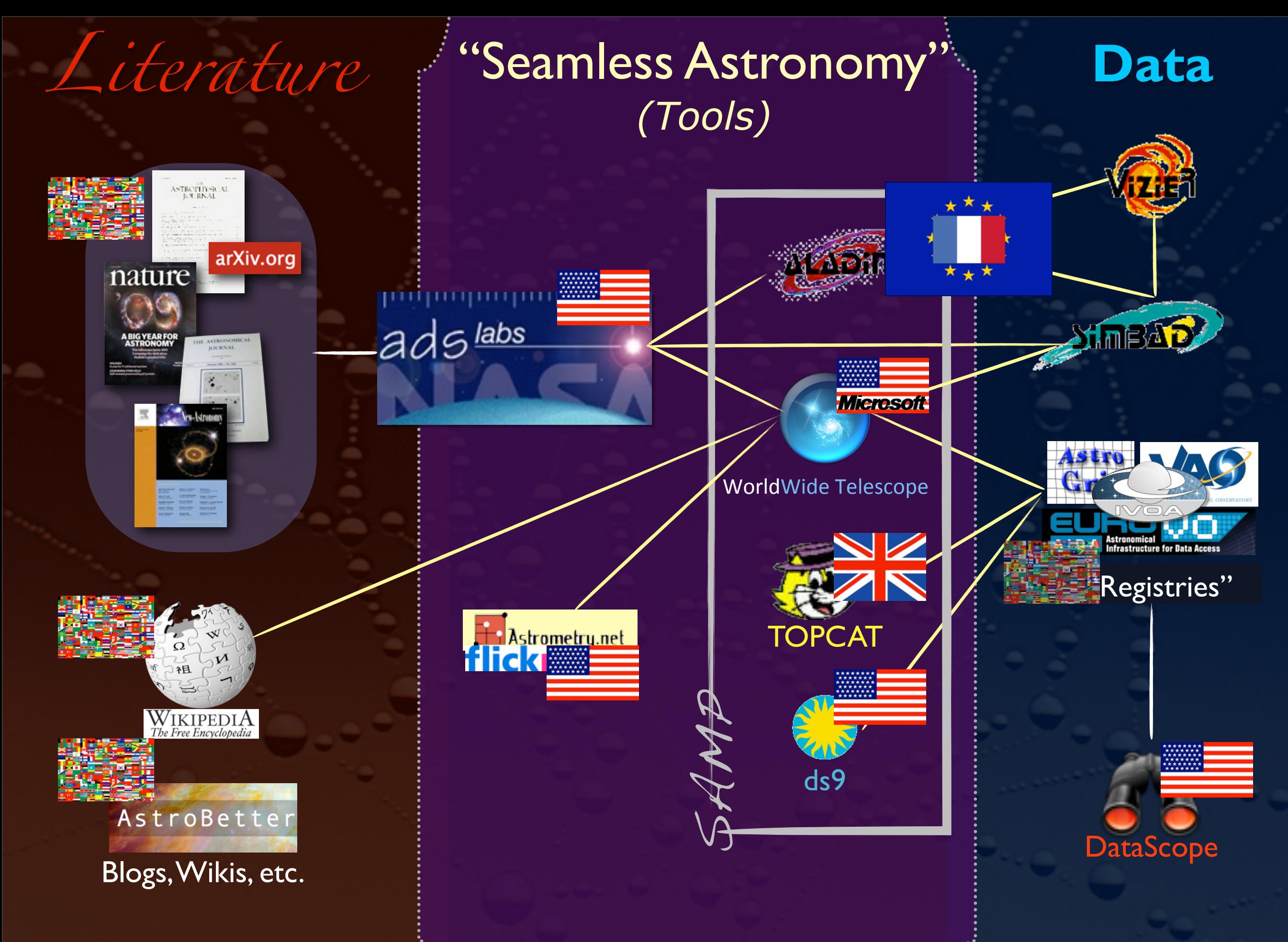

**Disclaimer**: This slide shows key excerpts from within the astronomy community & excludes more general s/w that is used, such as *Papers, Zotero, Mendeley, EndNote, graphing & statistics packages, data handling software, search engines, etc.*
SAMP

## (Simple Application Messaging Protocol)

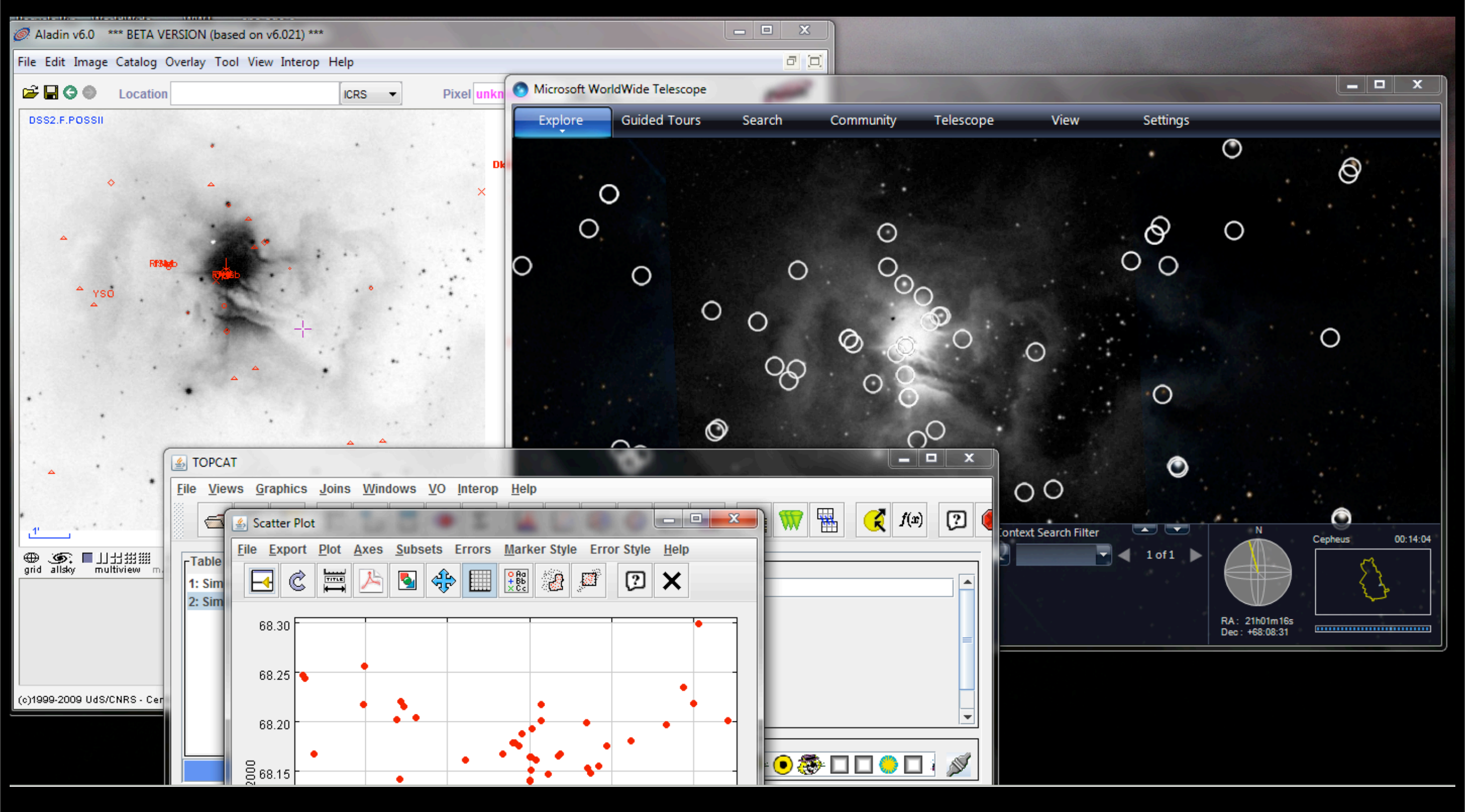

[link](http://cfa-www.harvard.edu/~agoodman) to 12/2010 IVOA recommendation

SAMP

## (Simple Application Messaging Protocol)

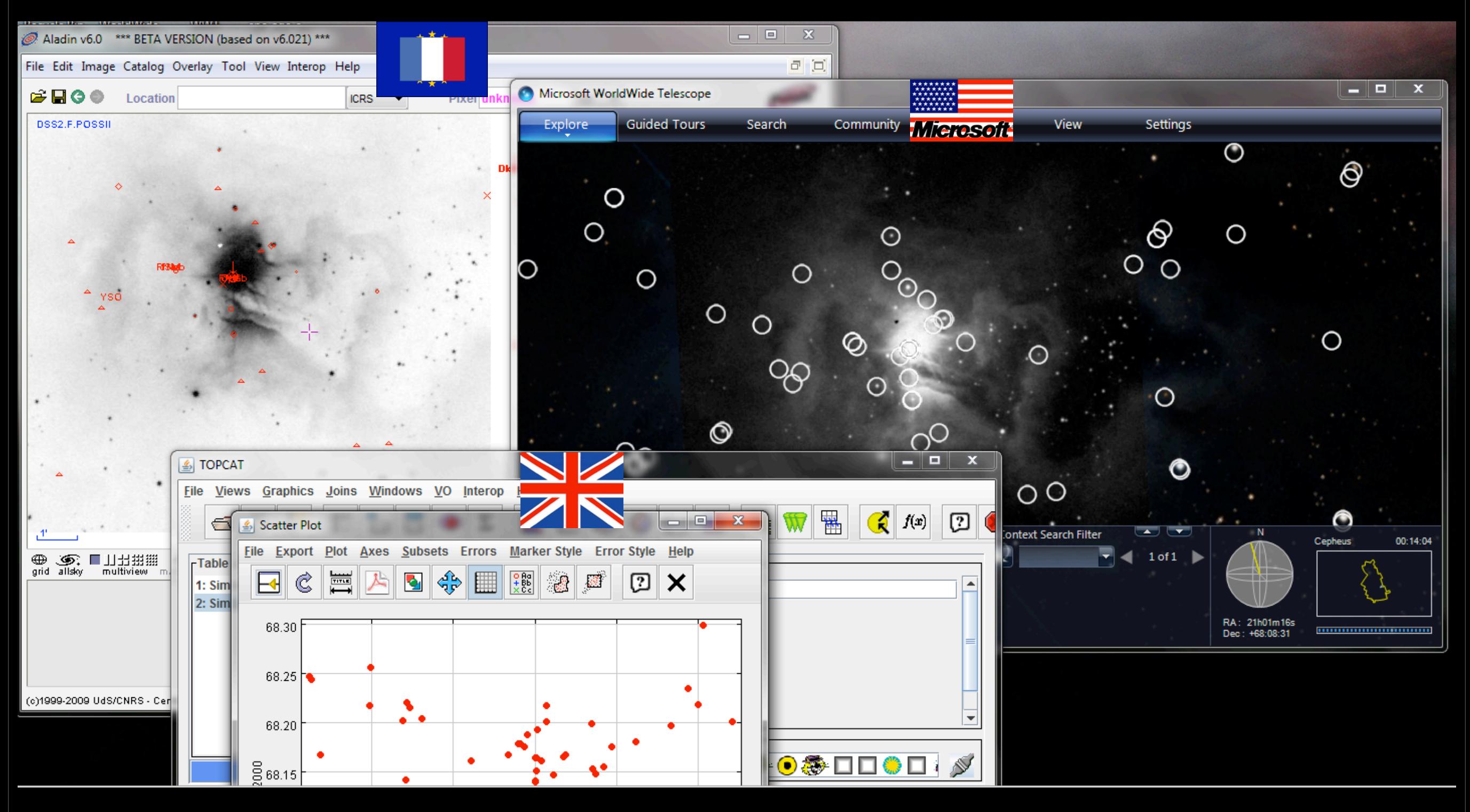

[link](http://cfa-www.harvard.edu/~agoodman) to 12/2010 IVOA recommendation

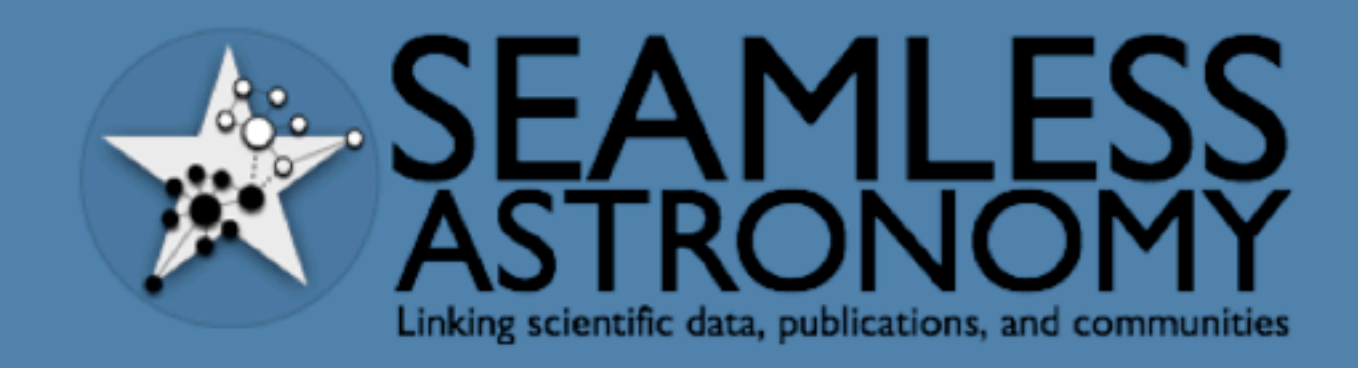

**PROJECTS PEOPLE RESOURCES DATAVERSE ABOUT** 

### **SEAMLESS ASTRONOMY**

#### About

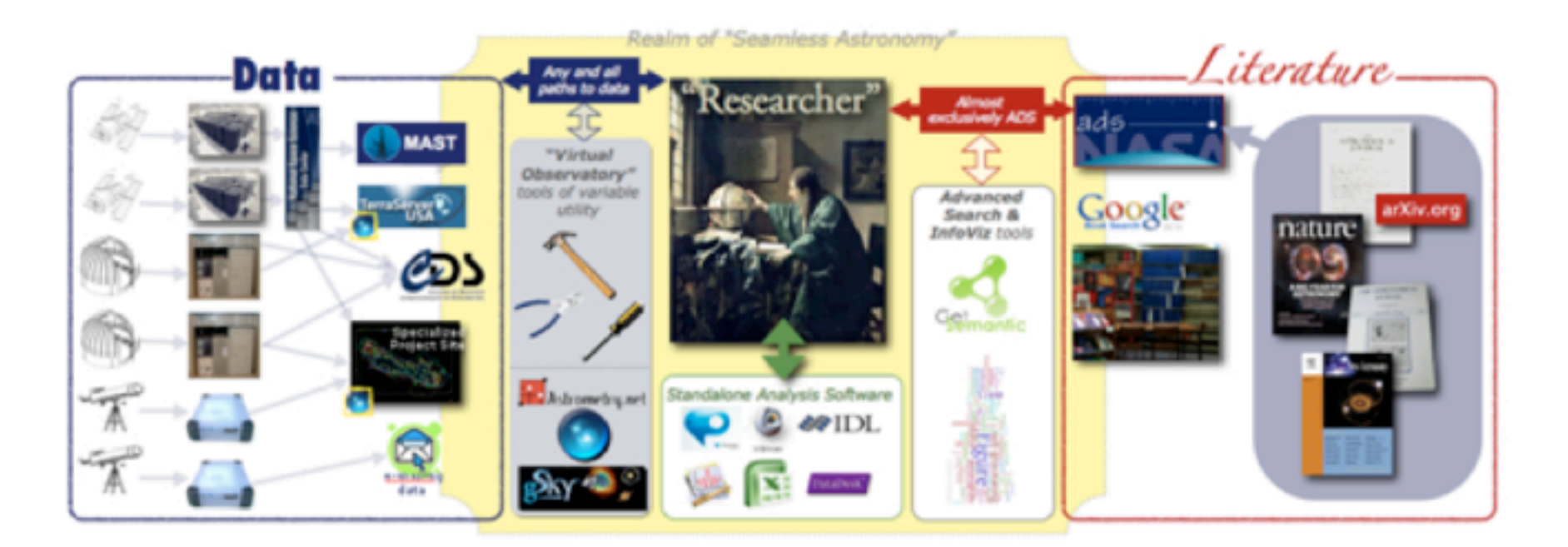

The Seamless Astronomy Group at the Harvard-Smithsonian Center for Astrophysics brings together astronomers, computer scientists, information scientists, librarians and visualization experts involved in the development of tools and systems to study and enable the next generation of online astronomical research.

Current projects include research on the development of systems that seamlessly integrate scientific data and literature, the semantic interlinking and annotation of scientific resources, the study of the impact of social media and networking sites on scientific dissemination, and the analysis and visualization of astronomical research communities. Visit our project page to find out more.

 $G \in \mathbb{Z}$ **D** SHARE

**Latest Announcements** 

Introducing the Astronomy Dataverse

#### **Latest Feed Items**

@rahuldave there is a writeboard with my notes... More at next #seamlessastronomy next week.

Thanks to @astrobites and @astroknight06 for great summary http://t.co/jWWFT0CD of our High-D Data Viz work! #ivoa #seamlessastronomy

## SEAMLESS ASTRONOMY

#### Projects

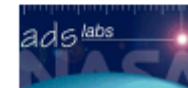

#### Seamless integration of scientific data and literature

Astronomical data artifacts and publications exist in disjointed repositories. The conceptual relationship that links data and publications is rarely made explicit. In collaboration with ADS and ADSlabs, and through our work in conjunction with the Institute for Quantitative Social Science (IQSS), we are working on developing a platform that allows data and literature to be seamlessly integrated, interlinked, mutually discoverable.

#### ADS All-SKy Survey (ADSASS)

The ADS All-Sky Survey (ADSASS) is an ongoing effort aimed at turning the NASA Astrophysics Data System (ADS), widely known for its unrivaled value as a literature resource for astronomers, into a data resource. The ADS is not a data repository per se, but it implicitly contains valuable holdings of astronomical data, in the form of images, tables and object references contained within articles. The objective of the ADSASS effort is to extract these data and make them discoverable and available through existing data viewers. The resulting ADSASS data layer promises to greatly enhance workflows and enable new research by tying astronomical literature and data assets into one resource. More information can be found on this conference paper.

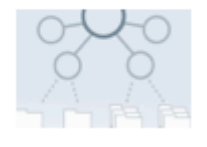

#### **Astronomy Dataverse**

Astronomers use, peruse and produce vast amounts of scientific data. Making these data publicly available is important because it supports the reproducibility of results, and ensures their long term preservation and reuse. While raw astronomical data are normally stored and made public available via large-scale archives, reduced data are often left out entirely from both astronomical archives and related publications.

In a pilot study in 2011, we are evaluating the Dataverse, an open data archive hosted by Harvard University and managed by the Institute for Quantitative Social Science (IQSS), as a project-based repository for the storage, access, and citation of reduced astronomical data. We have interviewed a set of 10 astronomers about their needs, and the prototype CfA Dataverse is now online.

#### WorldWide Telescope (WWT)

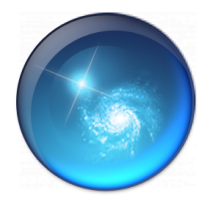

WorldWide Telescope provides a rich contextual visualization environment for astronomical data. Our group collaborates with the WWT Team at Microsoft Research both to enrich WWT for use in research as well as in teaching. On the research end, we seek to integrate WWT "Seamlessly" with VAO-sponsored projects, as well as with ADS Labs. On the teaching end, we founded and now run the WorldWide Telescope Ambassadors outreach effort.

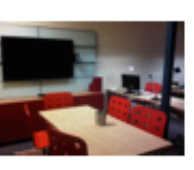

#### Viz-e-Lab

Established in 2011, the Viz-e-Lab was established as a testing ground for new software efforts in visualization and e-Science at the CfA. Seamless Astrononmy projects are piloted and tested on users in this space, located on the third floor of the 160 Concord Avenue building of the CfA. The lab is used to test new hardware--primarily input devices--as well as new software. At present, two main focii are the development of sophisticated tools "linked view" visualization of high-dimensional data, and the integration of WorldWide Telescope into research and teaching paradigms.

#### Study of the impact of social media and networking sites on scientific dissemination

Astronomers, and more broadly, the scientific community, are increasingly using blogging, micro-blogging, and other social media for both discovering and disseminating scientific knowlegde. We are exploring several avenues for studying the impact of Twitter and other social networking sites on scientific readership.

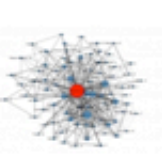

Network analysis and visualization of astronomical research communities We use network analytic techniques to mine the astronomical bibgliographic archives and detect disciplinary and geographical clusters, and communities of practices of scientists. A network visualization of co-authorship networks in Physics and Astronomy is being implemented on the ADSIabs platform and is currently available. Try this out on ADS Labs by doing a search and then choosing "View as Author Network."

#### Data citation practices in Astronomy

How do astronomers cite scientific data? Are astronomical reduced data included in scholarly papers as supplemental material? Are cited data discoverable and reusable? We are performing link and content analyses of bibliographic repositories in astronomy to understand whether astronomical data used for the publication of scientific research can be discovered, accessed, and reused. On ADS Labs, choose "View as Paper Network" after a search to get a feel for the data available.

Semantic description and annotation of scientific resources RDF store and facets, and links to semantic ADS.

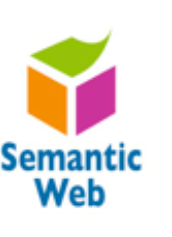

## SEAMLESS ASTRONOMY

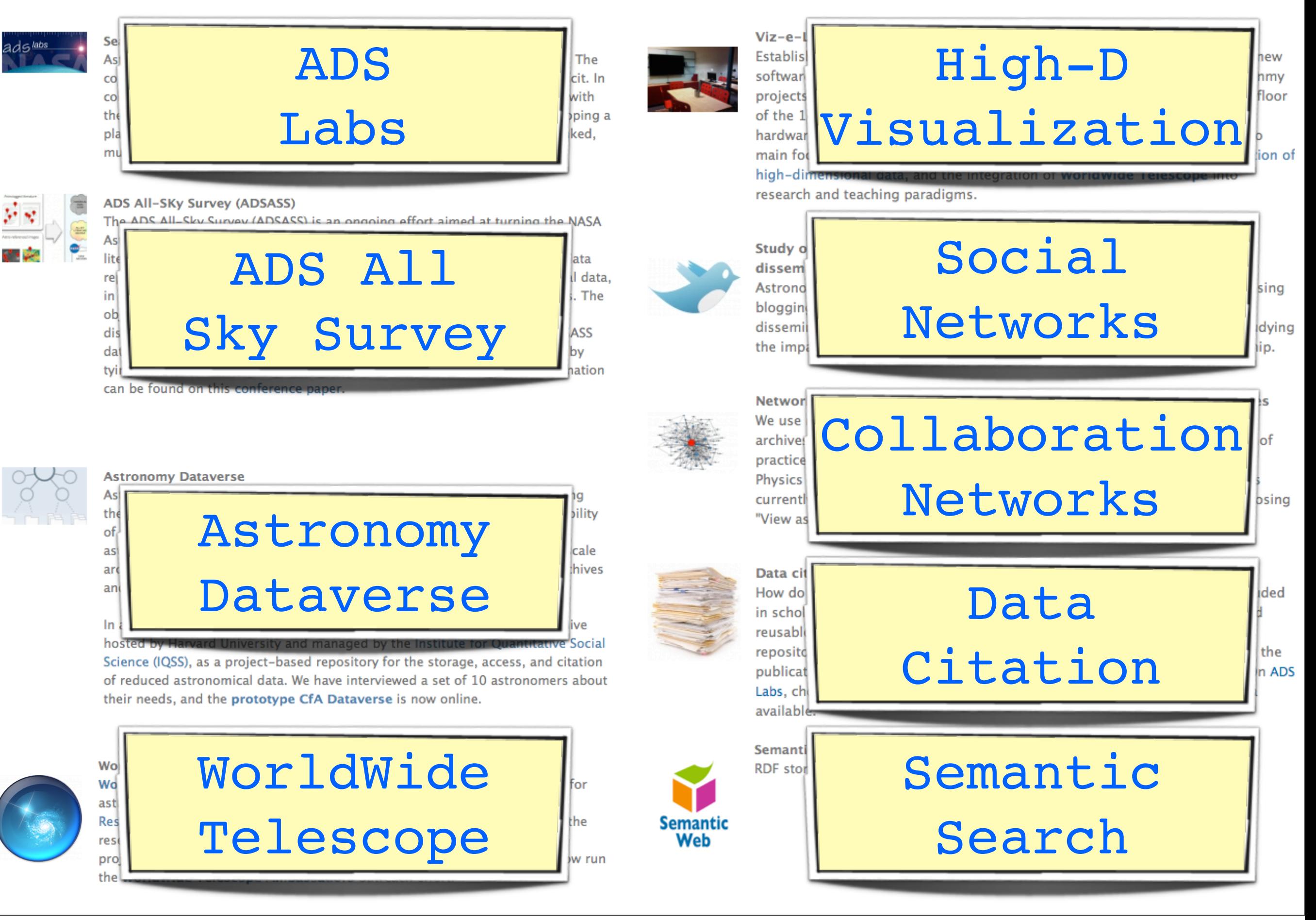

Projects

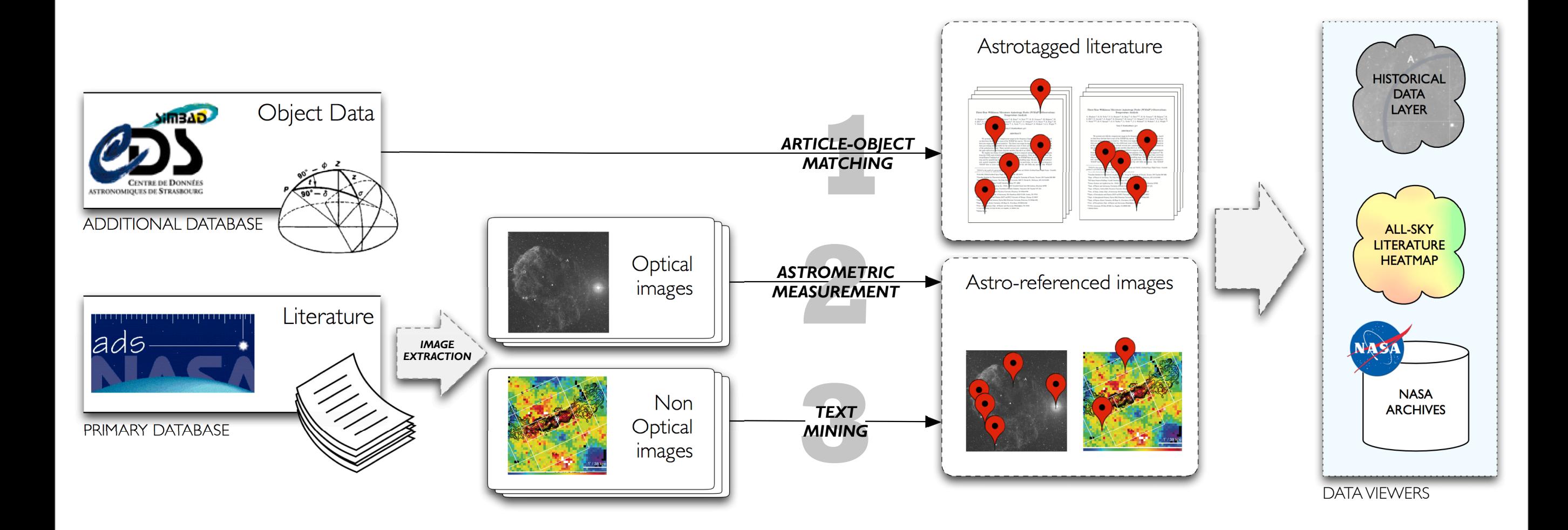

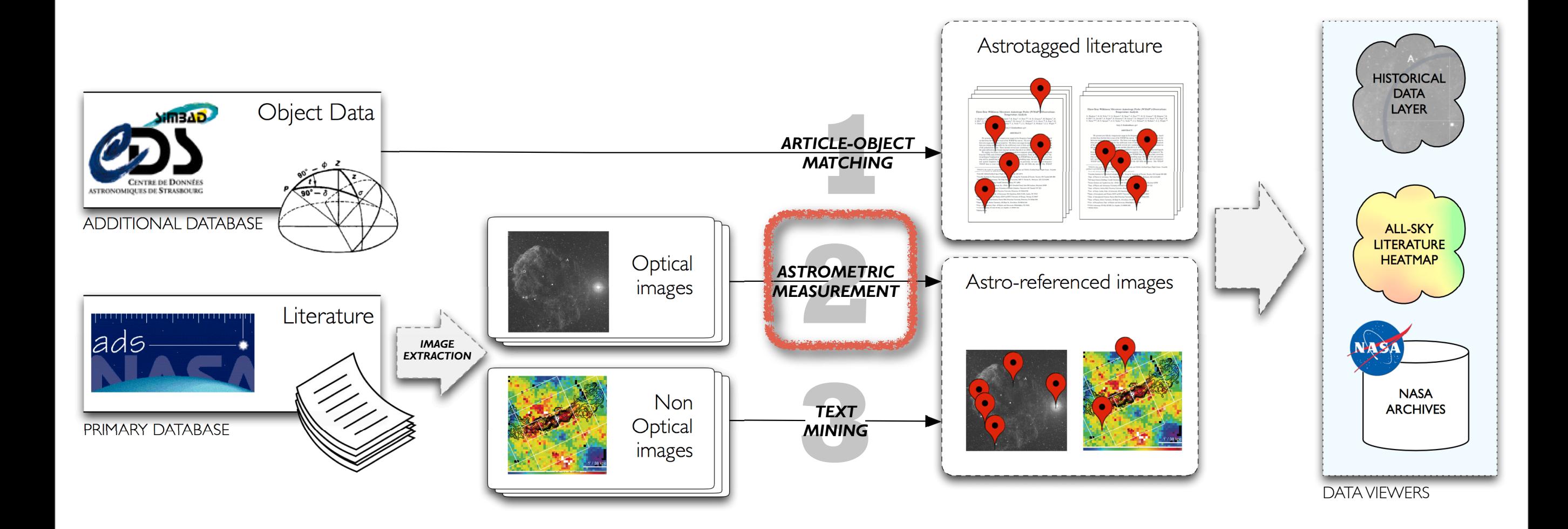

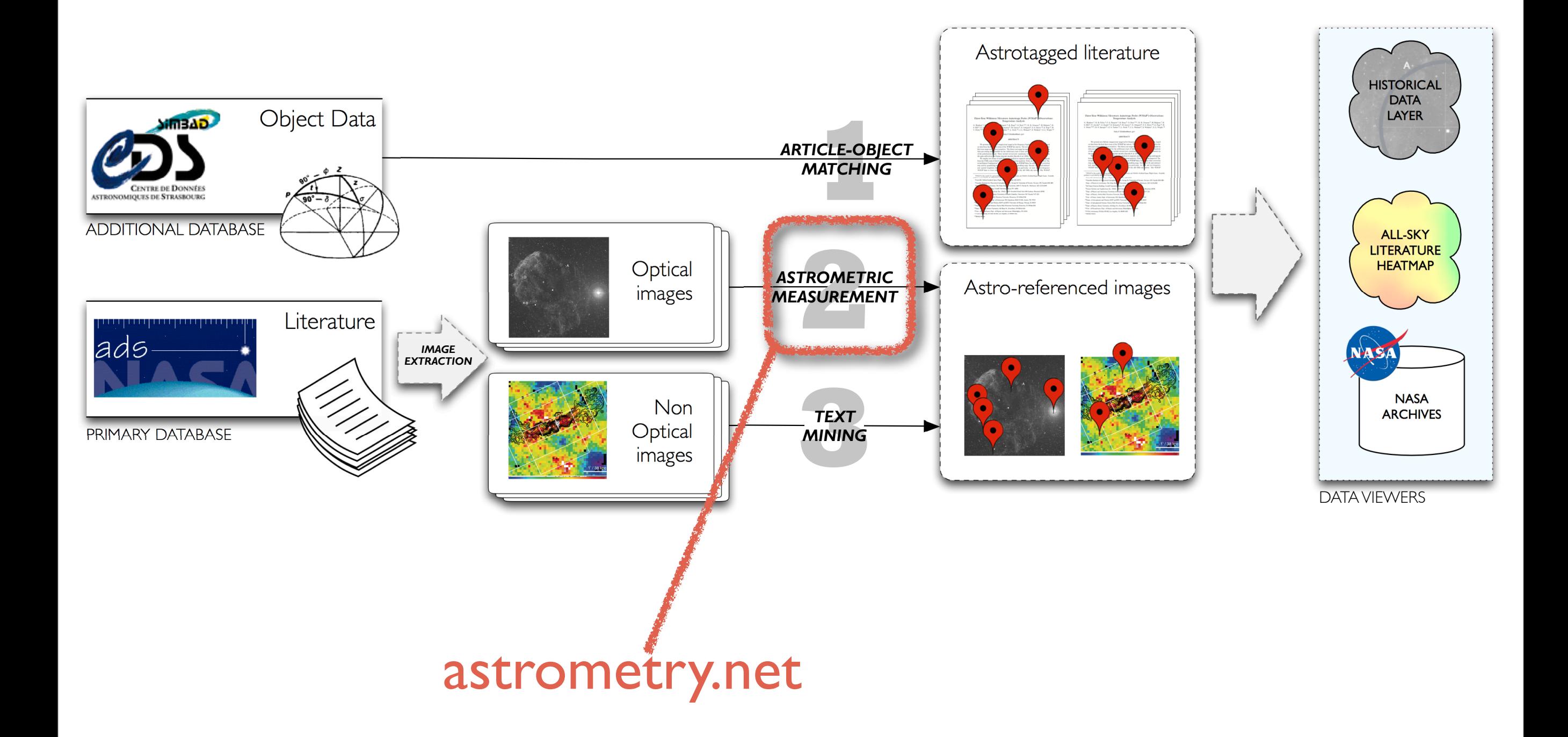

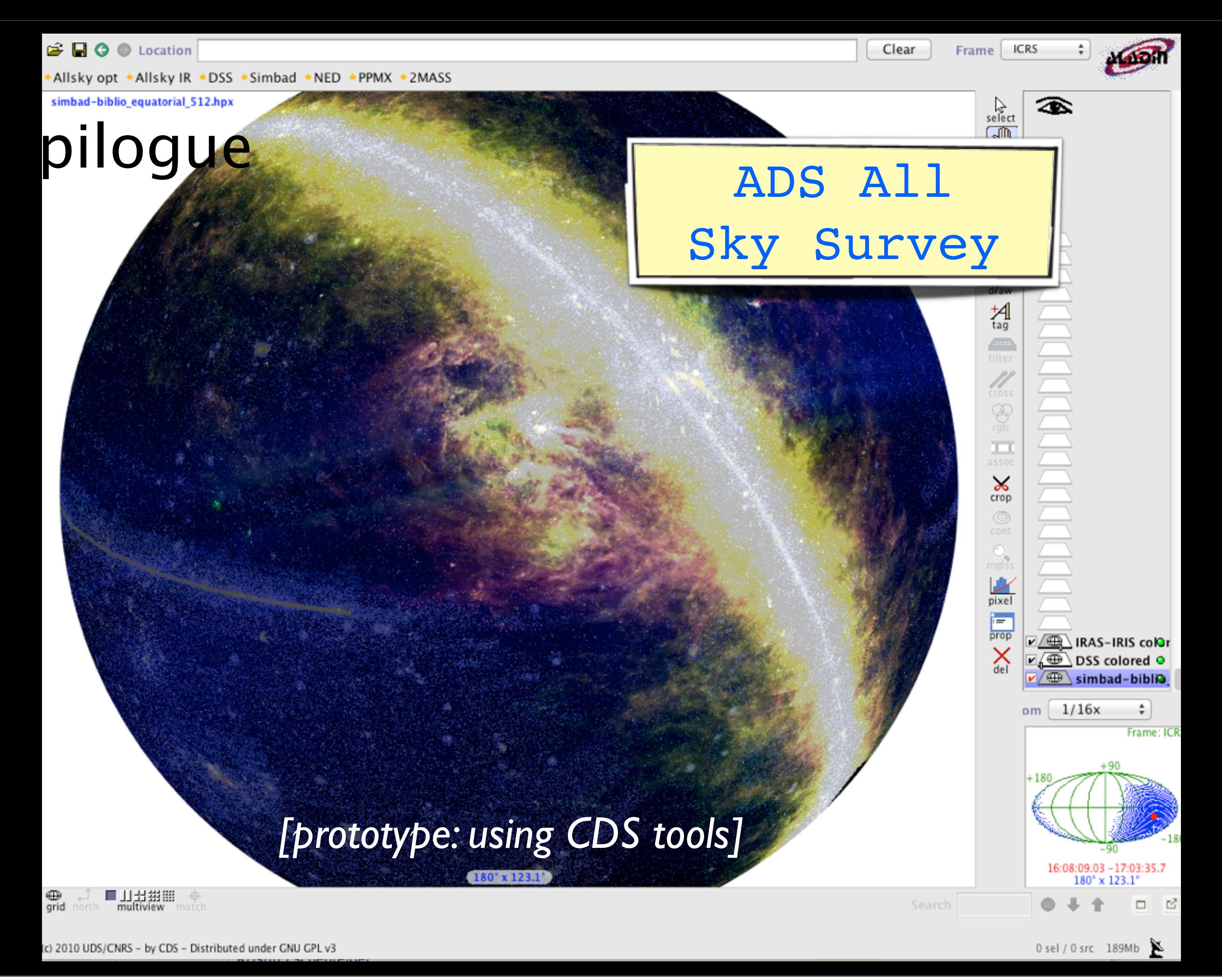

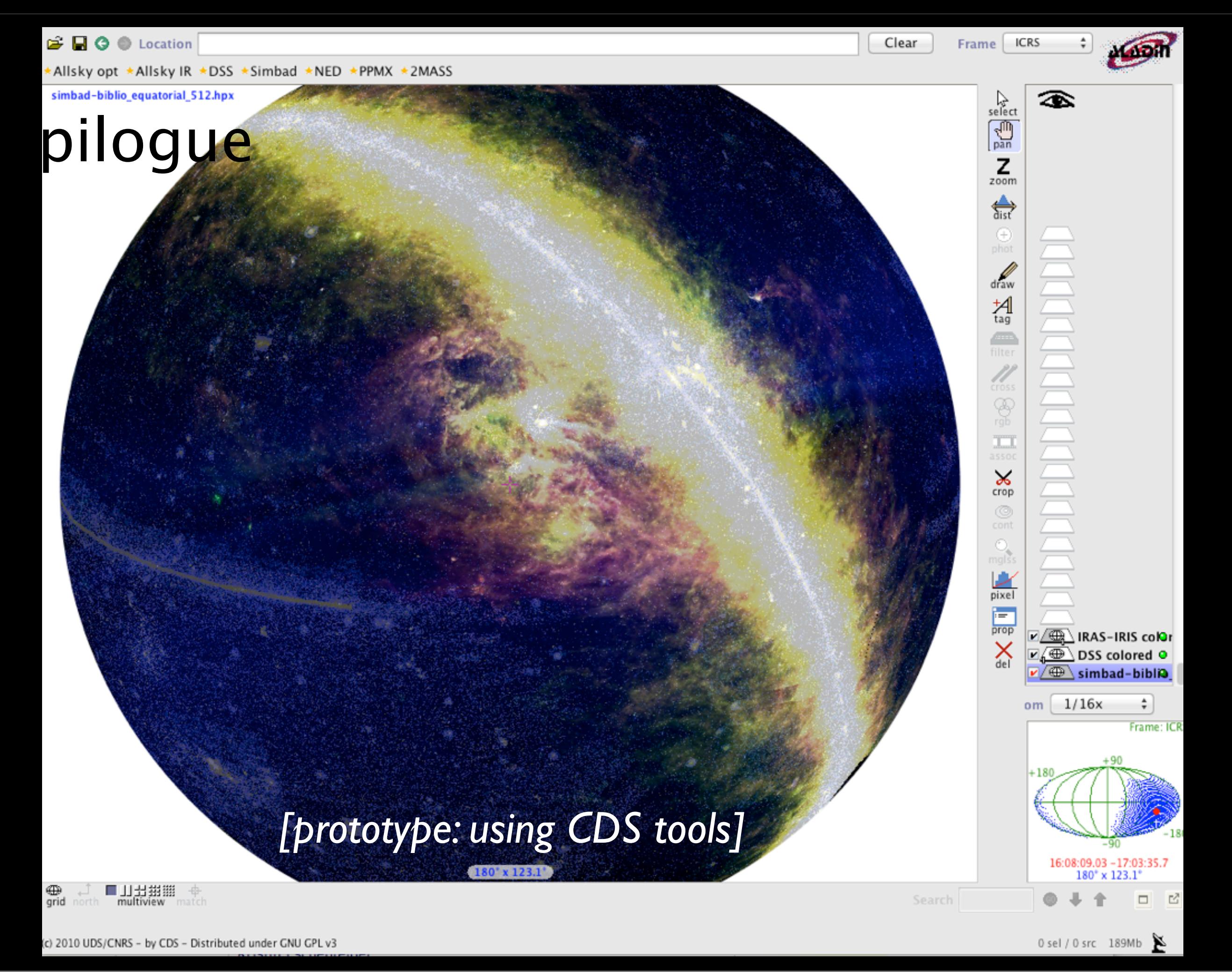

#### ...just like SOLAR STORMWATCH

**FOLLOW US ON TWITTER E** 

VISIT THE BLOG **MILKY WAY TALK** 

# DI OOUE<br>EN The Miky Way Project is part of the ZOO NIVERSE

## THE MILKY WAY PROJECT

**TAKE PART HOME ABOUT TUTORIAL LOG IN** GALACTOMETER™

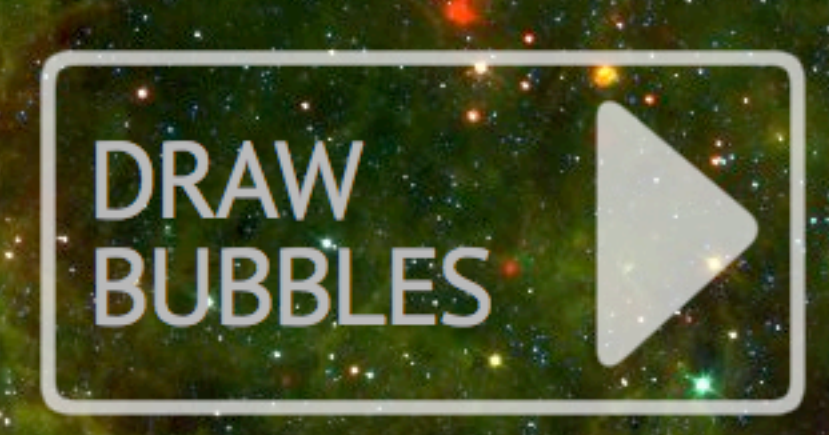

### **WELCOME**

The Milky Way Project aims to sort and measure our galaxy, the Milky Way. Initially we're asking you to help us find and draw bubbles in beautiful infrared data from the Spitzer Space Telescope.

Understanding the cold, dusty material that we see in these images, helps scientists to learn how stars form and how our galaxy changes and evolves with time.

Click here to see the full tutorial or browse the site to find out more about the science behind the Milky Way Project.

YOU CAN NOW SEE HOW CLOSE WE ARE TO 1,000,000 DRAWINGS AT HTTP://WWW.MILKYWAYPROJECT.ORG/G... E 12 DAYS AGO 194,943 IMAGES SERVED · 252,562 BUBBLES DRAWN · 24,234 POSSIBLE STAR CLUSTERS · 8,978 CANDIATE GALAXIES · 597,054 OTHER OBJECTS © COPYRIGHT 2010 ZOONIVERSE

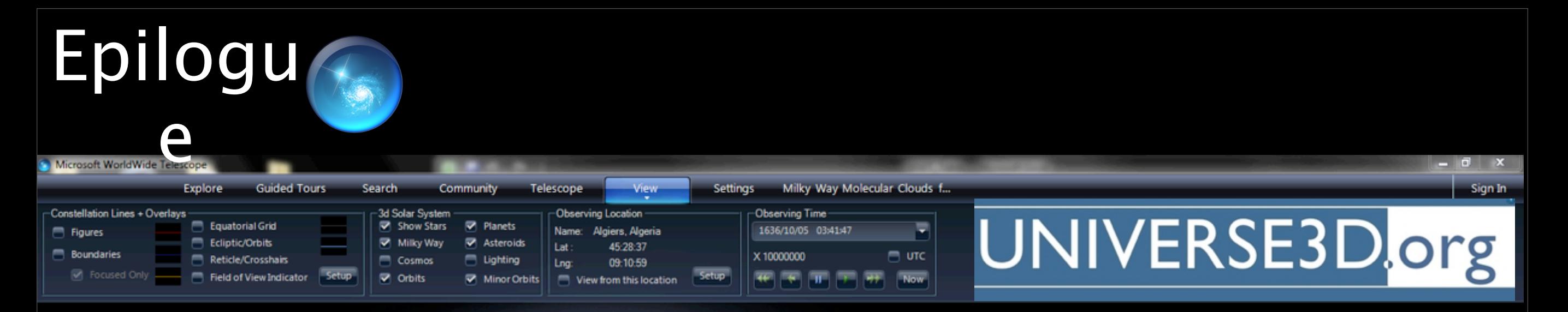

Results from Tom Rice's Thesis: Preliminary Hierarchical Catalog of Milky Way Plane Molecular Clouds

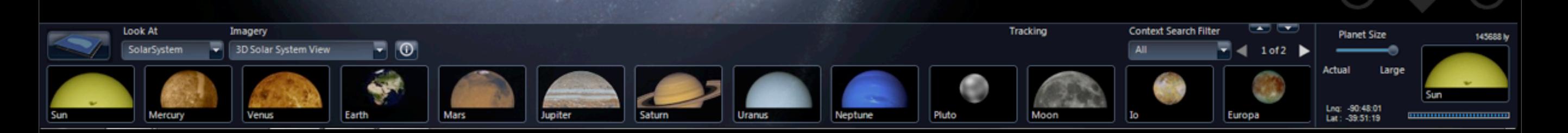

#### Agoodman My talk My preferences My watchlist My contributions Log out

# pilogudJNIVERSE3D.org

Page Discussion

Read Edit View history

Go Search

Home 3D Viewers Datasets Images Publications & Presentations People

Navigation

More

Calendar Announcements Help

#### **Toolbox**

What links here Related changes Upload file Special pages Printable version Permanent link

## **What is Universe3D.org?**

The intention of Universe3D.org is to host links to web content that enable the enhancement of our three-dimensional view of the Universe.

#### **Recently added Dataset**

SLOAN Digital Sky Survey @ The Sloan Digital Sky Survey or SDSS is a major multi-filter imaging and spectroscopic redshift survey using a dedicated 2.5-m wide-angle optical telescope at Apache Point Observatory in New Mexico, United States. The main galaxy sample has a median redshift of  $z = 0.1$ ; there are redshifts for luminous red galaxies as far as z  $= 0.7$ , and for quasars as far as  $z = 5$ ; and the imaging survey has been involved in the detection of quasars beyond a redshift  $z = 6$ .

#### **Astronomy News**

- · June 26, 2012: Astronomers use supercomputer to explore role of dark matter in galaxy formation
- · June 25, 2012: Moon to pass by Mars tonight
- · June 24, 2012: Astronomers find planets so close they 'see' each other in night sky
- June 14, 2012: Huge Asteroid to fly by Earth
- June 13, 2012: Astronomers may have discovered the oldest galaxy in the Universe
- June 5, 2012: Last Transit of Venus for the 21st century

#### **Announcements**

- · July 05, 2012: Website moved to the URL universe3d.org!
- · June 11, 2012: Website moved to MediaWiki!
- · December 5, 2011: Site established! To make good on Alyssa Goodman's promise at the "Milky Way 2011" meeing held in Rome this past September, the site "universe3d.org" has been established. By 2012, it will be populated with links to existing data

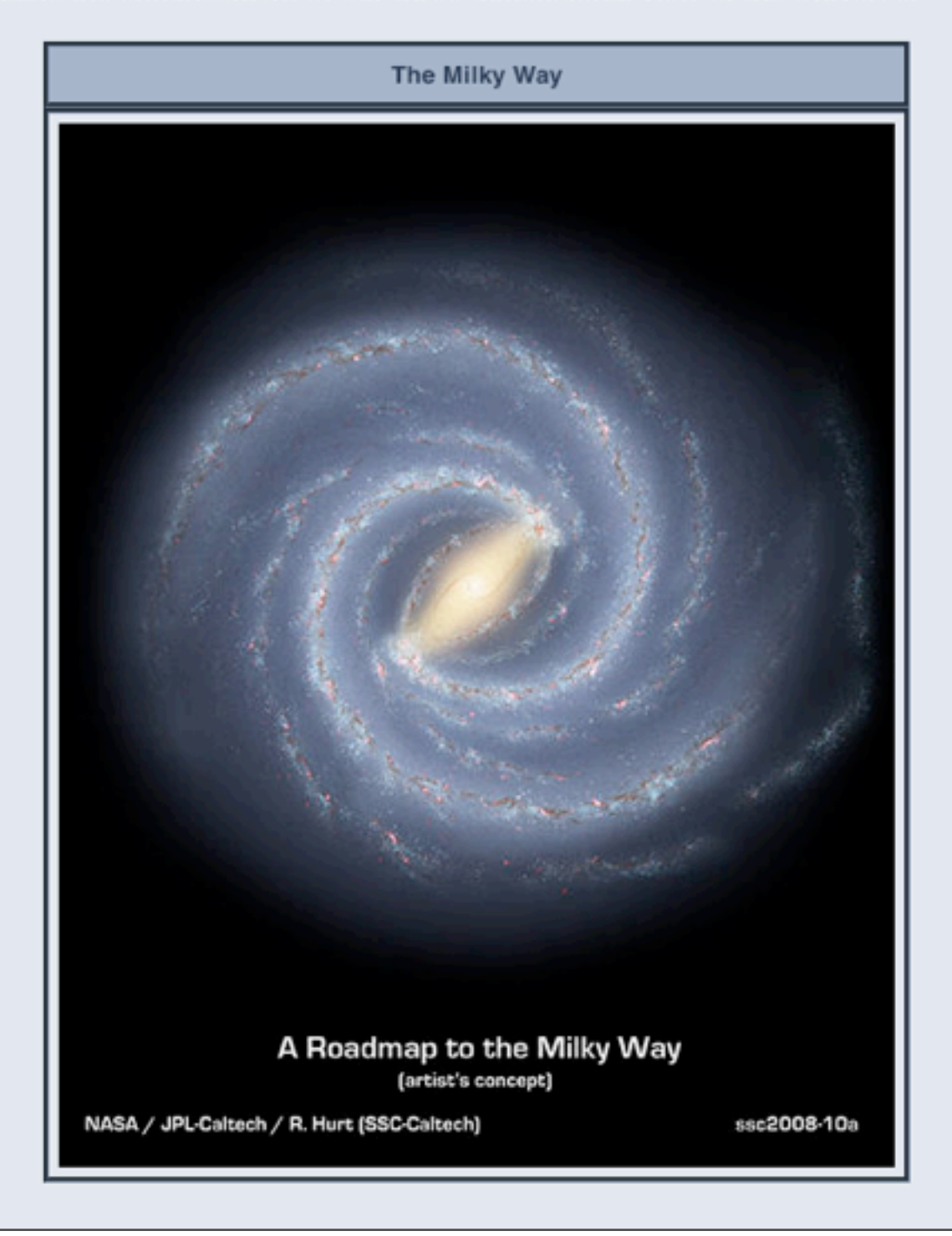

## 2002

## 2012

#### The World-Wide Telescope, an Archetype for Online Science

Jim Gray Microsoft Research Gray@Microsoft.com

**Alex Szalay** The Johns Hopkins University Szalay@jhu.edu

Abstract Most scientific data will never be directly examined by scientists; rather it will be put into online databases where it will be analyzed and summarized by computer programs. Scientists increasingly see their instruments through online scientific archives and analysis tools, rather than examining the raw data. Today this analysis is primarily driven by scientists asking queries, but scientific archives are becoming active databases that selforganize and recognize interesting and anomalous facts as data arrives. In some fields, data from many different archives can be cross-correlated to produce new insights. Astronomy presents an excellent example of these trends; and, federating Astronomy archives presents interesting challenges for computer scientists.

#### **Introduction**

Computational Science is a new branch of most disciplines. A thousand years ago, science was primarily empirical. Over the last 500 years each discipline has grown a theoretical component. Theoretical models often motivate experiments and generalize our understanding. Today most disciplines have both empirical and theoretical branches. In the last 50 years, most disciplines have grown a third, computational branch (e.g. empirical, theoretical, and computational ecology, or physics, or linguistics.)

statistics among sets of data points in a metric space. Pairalgorithms on N points scale as  $N^2$ . If the data increase a thousand fold, the work and time can grow by a factor of a million. Many clustering algorithms scale even worse. These algorithms are infeasible for terabyte-scale datasets.

The new online science needs new data mining algorithms that use near-linear processing, storage, and bandwidth, and that can be executed in parallel. Unlike current algorithms that give exact answers, these algorithms will likely be heuristic and give approximate answers [Connolly, Szapudi].

#### Astronomy as an Archetype for Online Science

Astronomy exemplifies these phenomena. For thousands of years astronomy was primary empirical with few theoretical models. Theoretical astronomy began with Kepler is now co-equal with observation. Astronomy was early to adopt computational techniques to model stellar and galactic formation and celestial mechanics. Today, simulation is an important part of the field - producing new science, and solidifying our grasp of existing theories.

Astronomers are building telescopes that produce terabytes of data each year -- soon terabytes per night. In the old

# Authorea

#### Get your research done. Collaboratively. On the web.

Are your research data, images, software, and manuscripts scattered around emails, Dropbox folders, hard drives, servers, and data archives? We are fixing that!

We are building **Authorea**, an online platform for the collaborative authorship of research projects. It will let you publish, share, organize, version control, and source control all the components of your research.

Authorea is an incubator initiative of Harvard University and the Harvard-Smithsonian Center for Astrophysics.

#### Enter your e-mail address and we'll keep you in the loop.

email@address.com

GO

powered by **Lawnchrock** 

[Pepe et al.... coming soon]